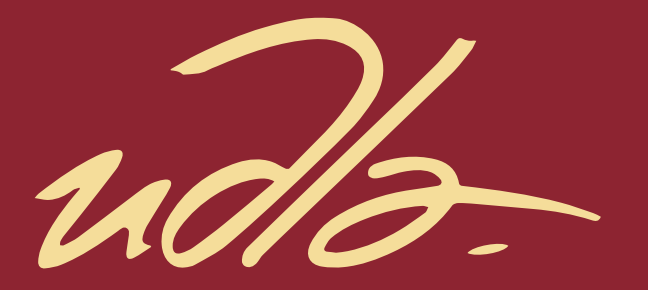

ESCUELA DE NEGOCIOS

## APLICACIÓN DE LAS BUENAS PRÁCTICAS DEL PROJECT MANAGEMENT BODY OF KNOWLEDGE (PMBoK®) PARA LA PLANIFICACIÓN DEL PROYECTO DE CREACIÓN DE UNA INTERFAZ WEB PARA LA INSTALACIÓN DE SERVICIOS POR FIBRA ÓPTICA EN UNA EMPRESA DE TELECOMUNICACIONES

AUTOR

## BRAULIO ROBERTO TELENCHANA MANOBANDA

AÑO

2019

udb

ESCUELA DE NEGOCIOS

"APLICACIÓN DE LAS BUENAS PRÁCTICAS DEL PROJECT MANAGEMENT BODY OF KNOWLEDGE (PMBoK®) PARA LA PLANIFICACIÓN DEL PROYECTO DE CREACIÓN DE UNA INTERFAZ WEB PARA LA INSTALACIÓN DE SERVICIOS POR FIBRA ÓPTICA EN UNA EMPRESA DE TELECOMUNICACIONES"

"Trabajo de Titulación presentado en conformidad con los requisitos establecidos para optar por el título de Magíster en Administración de Empresas, Mención en Dirección Estratégica de Proyectos"

> Profesora guía Sofía Paola Ruiz Bravo

Autor Braulio Roberto Telenchana Manobanda

> Año 2019

## DECLARACIÓN DEL PROFESOR GUÍA

"Declaro haber dirigido el trabajo, Aplicación de las buenas prácticas del Project Management Body of Knowledge (PMBoK®) para la planificación del proyecto de creación de una interfaz web para la instalación de servicios por fibra óptica en una empresa de telecomunicaciones, a través de reuniones periódicas con el estudiante Braulio Roberto Telenchana Manobanda, en el semestre 201900, orientando sus conocimientos y competencias para un eficiente desarrollo del tema escogido y dando cumplimiento a todas las disposiciones vigentes que regulan los Trabajos de Titulación".

> Sofía Paola Ruiz Bravo Magister en Administración de Empresas C.I: 1718387887

## DECLARACIÓN DEL PROFESOR CORRECTOR

"Declaro haber revisado este trabajo, Aplicación de las buenas prácticas del Project Management Body of Knowledge (PMBoK®) para la planificación del proyecto de creación de una interfaz web para la instalación de servicios por fibra óptica en una empresa de telecomunicaciones, de Braulio Roberto Telenchana Manobanda, en el semestre 201900, dando cumplimiento a todas las disposiciones vigentes que regulan los Trabajos de Titulación".

> Christian Estuardo Hinojosa Godoy Magister en Gerencia Empresarial C.I: 1712017100

## DECLARACIÓN DE AUTORÍA DEL ESTUDIANTE

"Declaro que este trabajo es original, de mi autoría, que se han citado las fuentes correspondientes y que en su ejecución se respetaron las disposiciones legales que protegen los derechos de autor vigentes".

> Braulio Roberto Telenchana Manobanda C.I: 1804596805

#### AGRADECIMIENTOS

A Dios por brindarme fortaleza y sabiduría para cumplir una meta más en mi vida.

A todas las personas que de una manera desinteresada me demuestran su aprecio, amor y confianza en mí. Gracias a ustedes por ser mi soporte y motivación para soñar sin límites, en especial a Mayra, Alis y Bolívar.

## **DEDICATORIA**

Este logro lo dedico a mi bella compañera Alis; que, con su amor, paciencia y alegría supo apoyarme en todo momento desde el primer día que le compartí el sueño de esta meta profesional.

Además, quiero dedicar este trabajo a Alex Danilo para invitarle a soñar, esforzarse y llegar donde se lo proponga. Tú serás el ejemplo de quienes vendrán después: tus primos.

#### **RESUMEN**

En la actualidad, las nuevas formas de crear y consumir contenido de la red generan una demanda creciente del servicio de internet y la necesidad de los usuarios por un ancho de banda cada vez mayor, provocando que las empresas de telecomunicaciones experimenten una constante innovación en sus servicios, enfocándose en la experiencia del cliente y optimización de sus procesos, a fin de ganar competitividad y permanencia en el mercado.

Además, es importante considerar que la adecuada gestión de proyectos se convierte en un diferenciador estratégico para las organizaciones, ya que incrementa la probabilidad de éxito de los proyectos y genera ventaja competitiva para las empresas.

El presente proyecto tiene como objetivo emplear las mejores prácticas del PMBoK® versión seis, para diseñar una interfaz web orientada a optimizar el proceso de aprovisionamiento de servicios de fibra óptica entregados mediante la tecnología GPON.

Se inicia con la identificación y formulación del problema para establecer los objetivos del proyecto, asegurando que se encuentren alineados a las metas estratégicas de la organización. Posteriormente se desarrollan las diez áreas del conocimiento enmarcado en el estándar PMI®-PMBoK®, seleccionando las herramientas más idóneas para cada grupo de procesos. Finalmente se realiza el análisis de viabilidad del proyecto, empleando la simulación de Monte Carlo para reforzar los indicadores financieros con su probabilidad de ocurrencia.

Palabras Claves:

PMBoK®, GPON, Gestión de Proyectos, Optimización

## **ABSTRACT**

Nowadays, the new ways to create and consume network content generate a growing demand for internet service and the user's necessities for a higher bandwidth, causing to telecommunications companies experiment a services constant innovation, focusing on customer experience and optimization of their processes, in order to gain competitiveness and permanence in the market.

In addition, it is important consider that the proper project management becomes a strategic differentiator for organizations, increasing the probability of project success and generating competitive advantage for companies.

This project aims to use the best practices of PMBoK® version six, in order to design a web interface aimed at optimizing the process of provisioning fiber optic services that employ GPON technology.

It begins with the identification and formulation of the problem to establish the objectives of the project, ensuring alignment with the strategic goals of the organization. Later, it develops the ten areas of knowledge framed in the PMI®- PMBoK® standard, selecting the most suitable tools for each process group. Finally, it carriers out the feasibility analysis of the project, performing the Monte Carlo simulation to strengthen the financial indicators with their probability of occurrence.

Keywords:

PMBoK®, GPON, Project Management, Optimization

# **ÍNDICE**

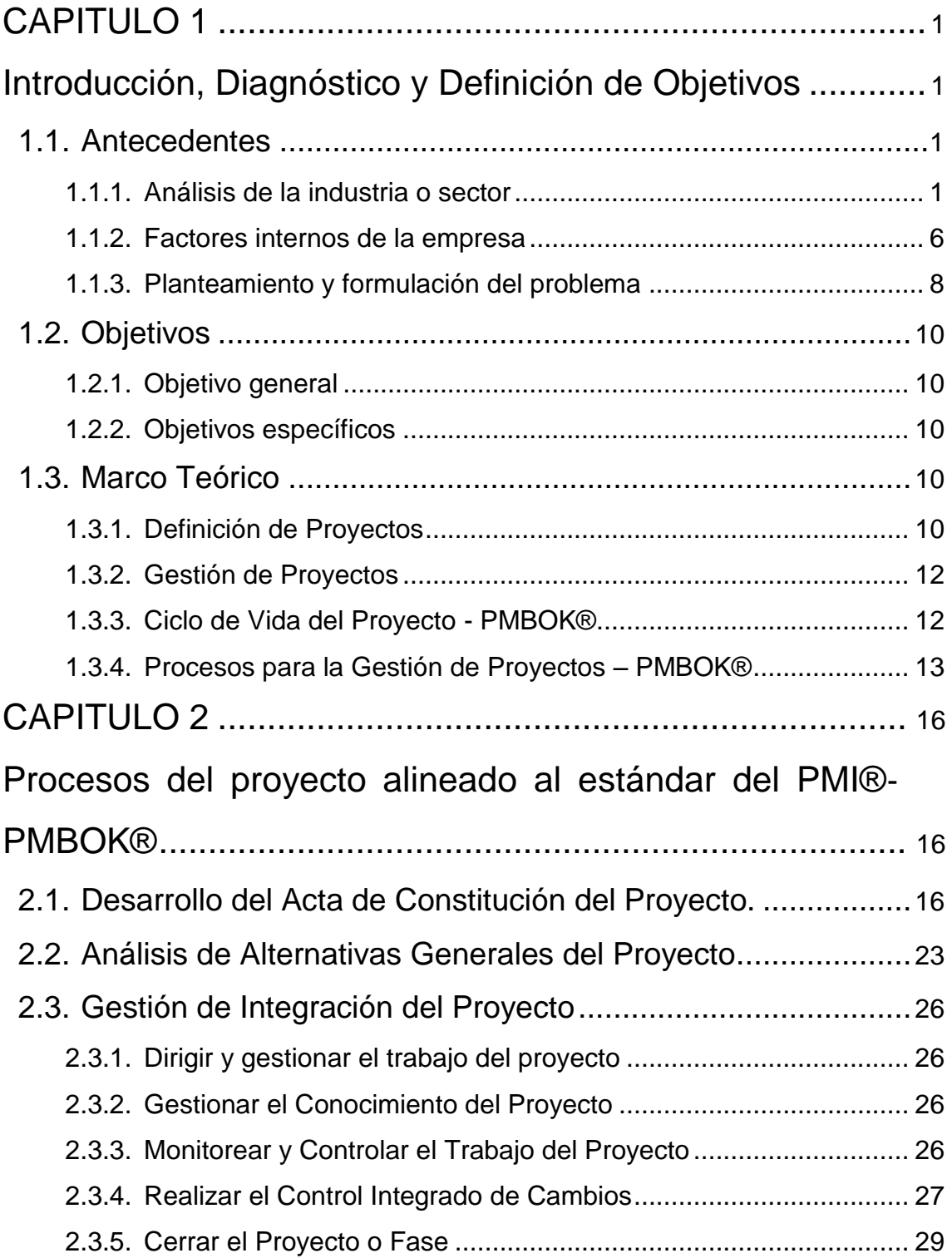

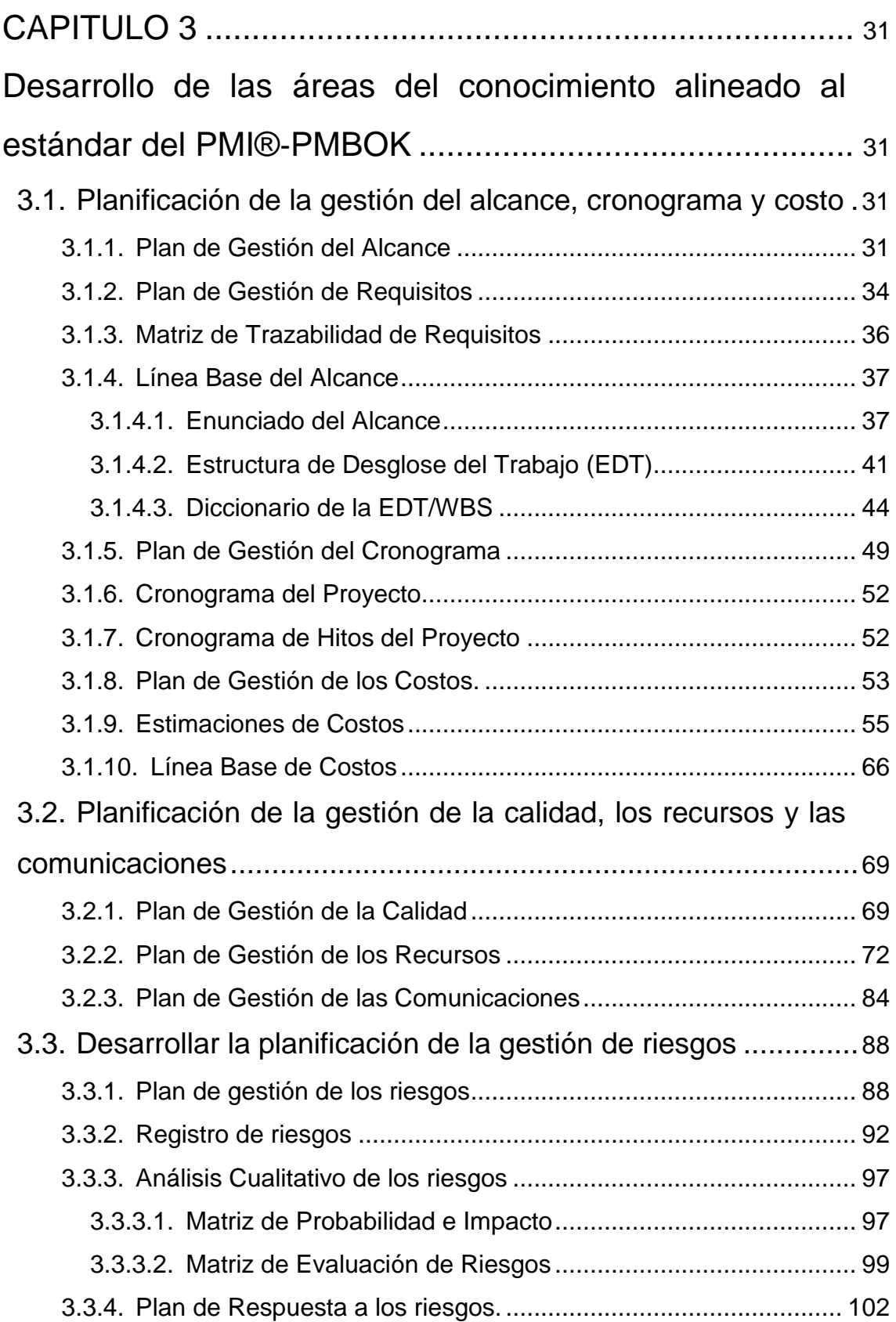

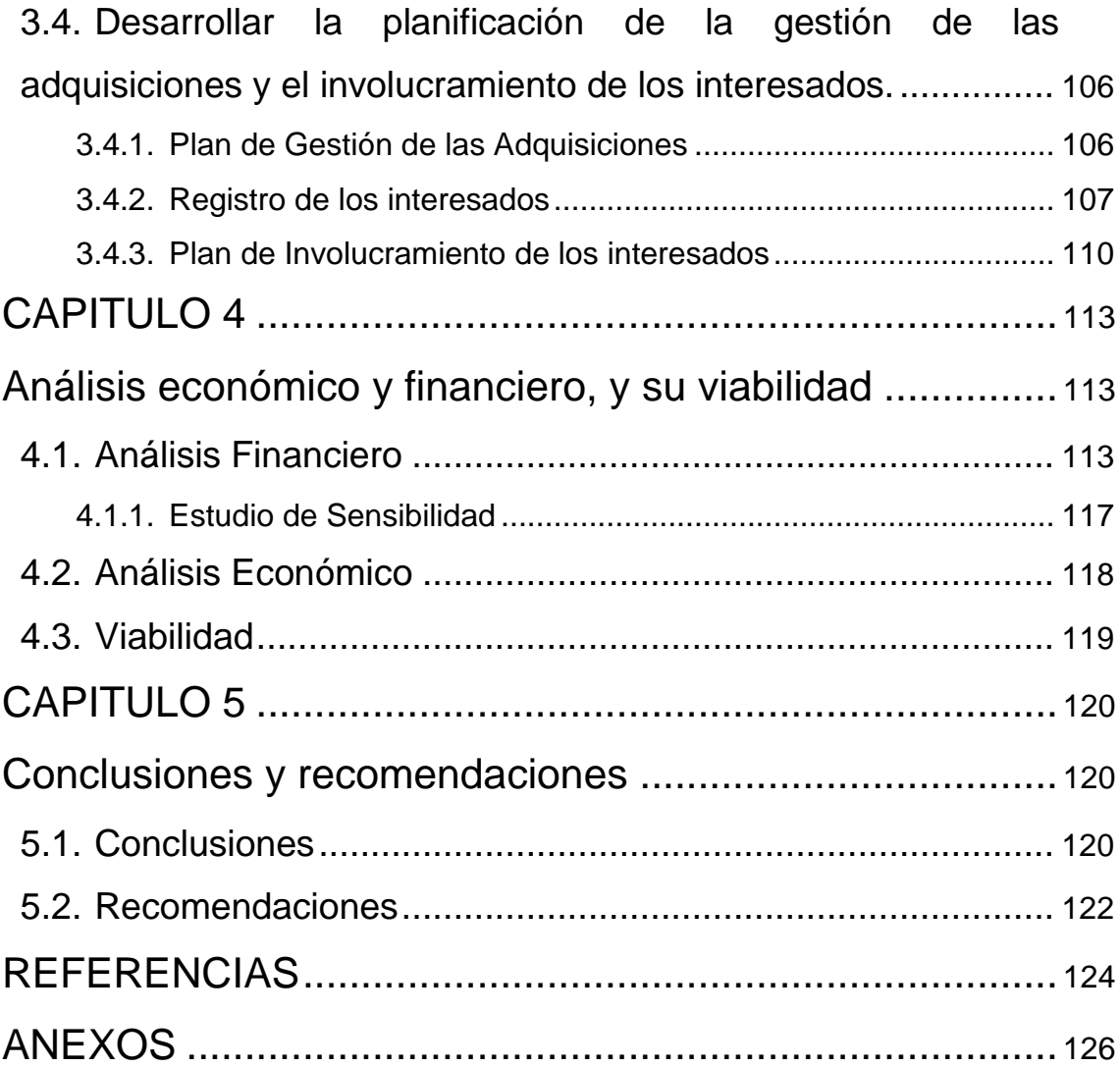

# **ÍNDICE DE TABLAS**

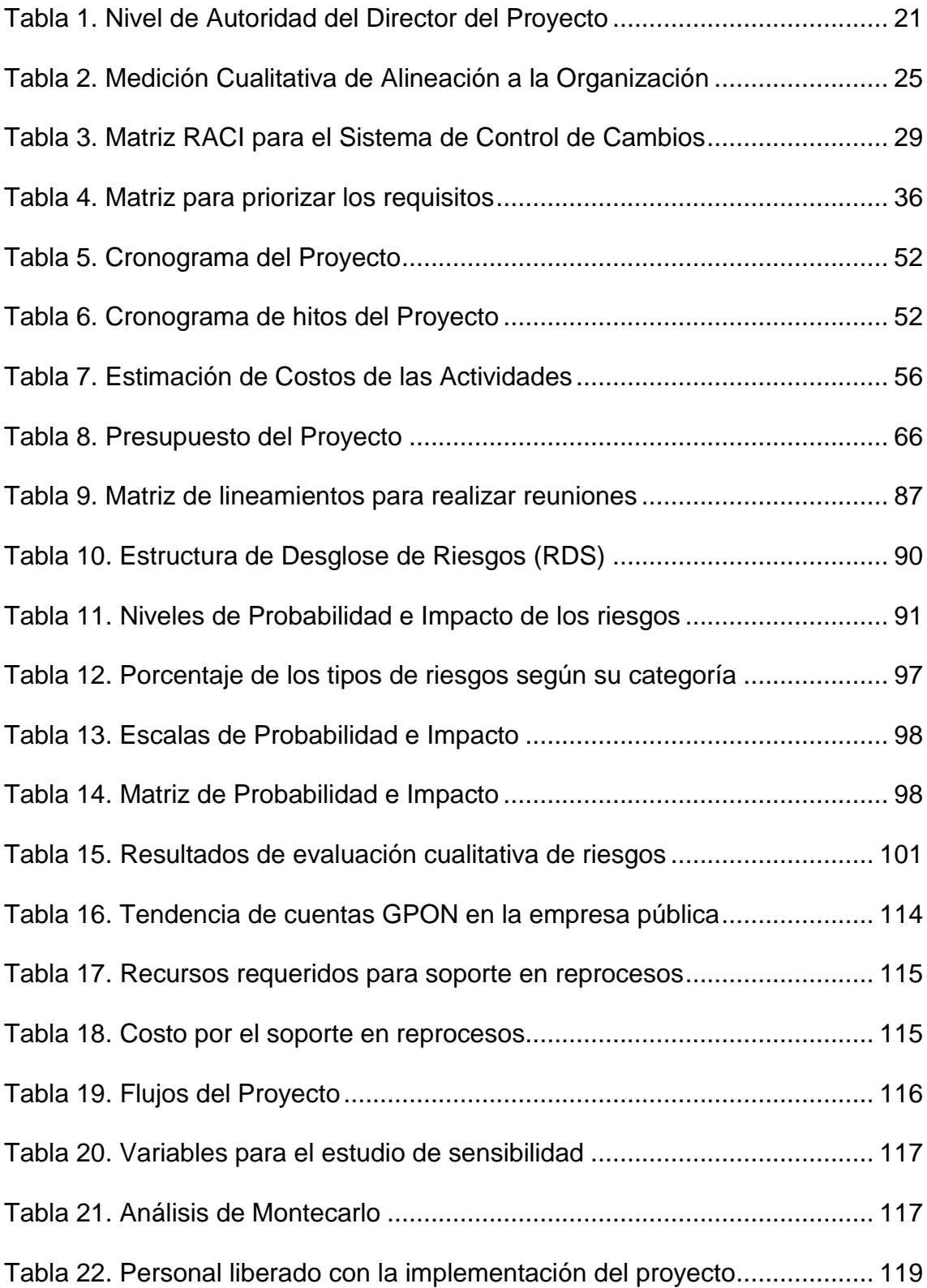

# **ÍNDICE DE FIGURAS**

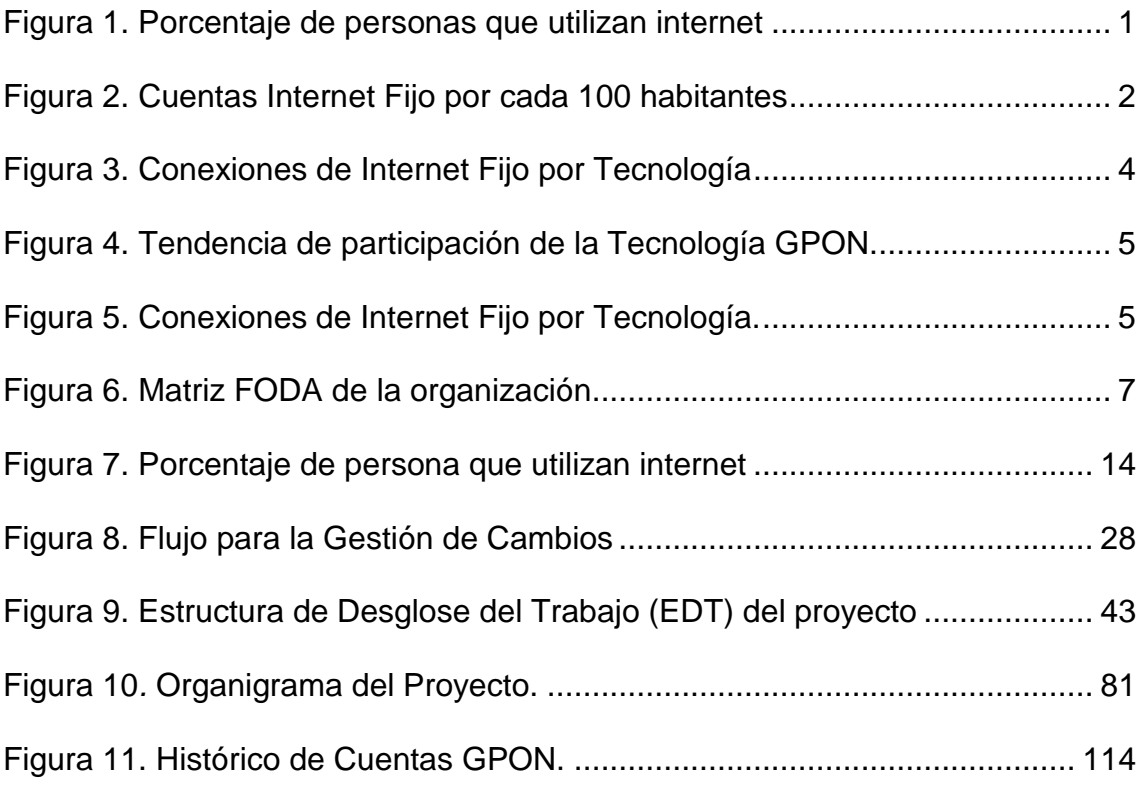

## **CAPITULO 1**

## <span id="page-14-1"></span><span id="page-14-0"></span>**Introducción, Diagnóstico y Definición de Objetivos**

## <span id="page-14-2"></span>**1.1. Antecedentes**

#### <span id="page-14-3"></span>**1.1.1. Análisis de la industria o sector**

En Ecuador, los servicios de telecomunicaciones están experimentando un constante crecimiento como resultado a la transformación tecnológica de los últimos años, que ha cambiado las formas de generar y consumir contenido de la red. Acorde con las estadísticas del Instituto Nacional de Estadísticas y Censos presentadas en los boletines de las Tecnologías de la Información y Comunicación (INEC, 2012) e (INEC, 2018) la población mayor de 5 años que ha utilizado internet durante los últimos 12 meses haciendo uso de cualquier medio ha incrementado del 24. 6% en el año 2009 al 58,3% para el 2017, prácticamente un incremento superior al 50% en los últimos 9 años (Ver Figura 1).

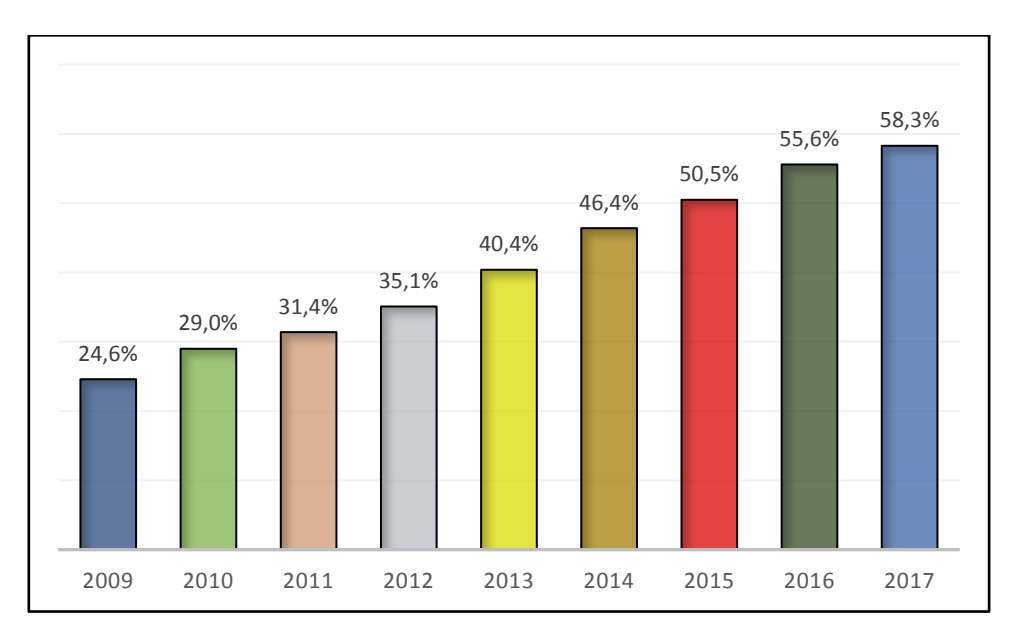

<span id="page-14-4"></span>*Figura 1.* Porcentaje de personas que utilizan internet. Adaptado de (INEC, 2012, INEC, 2018)

Específicamente el servicio de acceso a internet de banda ancha, representa uno de los servicios con mayor demanda, incluso en regiones poco accesibles, principalmente debido a nuevas exigencias de comunicación, amplio uso de redes sociales, desarrollo de nuevas aplicaciones, necesidad de capacitación y educación de la población. En la Figura 2 se presenta el número de subscripciones de internet fijo desde el 2010 hasta el 2018; tomando como referencia estos datos se evidencia un incremento de 3,43 veces el número de cuentas contratadas en los últimos 9 años.

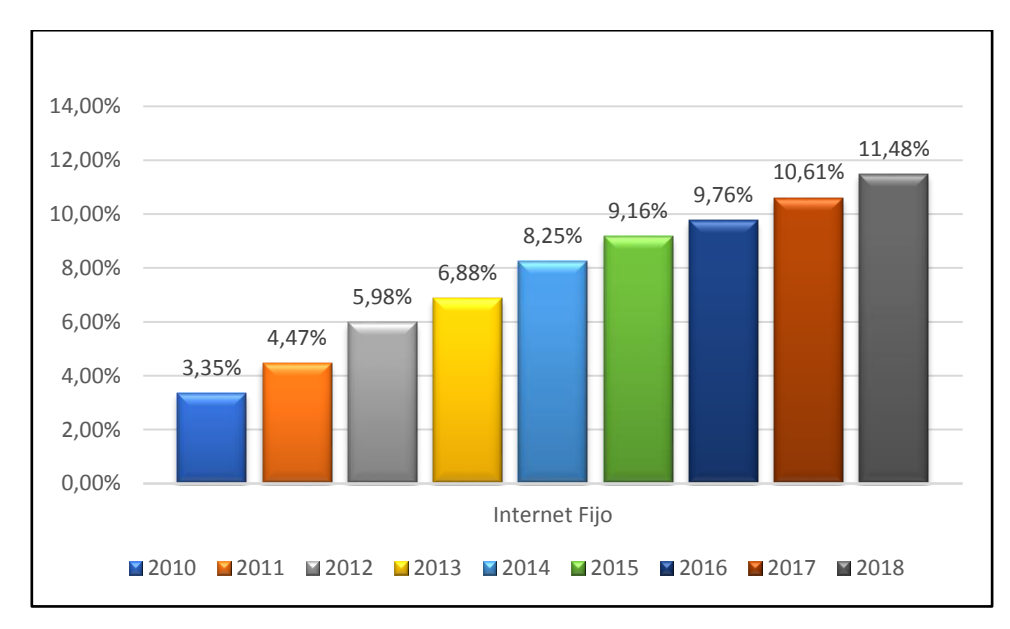

<span id="page-15-0"></span>*Figura 2.* Cuentas Internet Fijo por cada 100 habitantes. *Adaptado de (SAI ARCOTEL, 2018)*

Según la Agencia de Regulación y Control de las Telecomunicaciones (SAI ARCOTEL, 2018), afirmó que en la última década existe una tendencia de crecimiento en las cuentas de internet fijo por cada 100 habitantes, las cifras permiten observar que al cierre del 2018 el 11.48% de la población mantiene una suscripción a un servicio de internet fijo, correspondiendo a 1.954.337 de cuentas activas con los diferentes proveedores habilitados.

La industria es favorecida mediante la Ley Orgánica de Telecomunicaciones (LOT) aprobada por el Presidente de la República en mayo de 2015, que establece el proyecto de ley para el desarrollo de la tecnología y del talento humano, declarándose el acceso a internet como un servicio universal para todos los ecuatorianos (ARCOTEL, 2016) y debe estar sujeto a regulación como los servicios de agua potable y electricidad. Para tener una visión macro del

mercado potencial del servicio de internet fijo, se toma como referencia la LOT para comparar los servicios de internet fijo con el servicio de electricidad.

Según la Agencia de Regulación y Control de Electricidad (ARCONEL, 2017), al cierre del 2018 el total de clientes finales de las empresas eléctricas fue 5.071.690 y según la (SAI ARCOTEL, 2018), al cierre del 2018 se obtuvieron 1.954.337 de cuentas activas de internet fijo.

$$
\frac{\text{Cuentas de internet fijo con los diferentes proveedores}}{\text{Cantidad de medidores eléctricos}} = \frac{1.954.337}{5.071.690} = 0,3853
$$

De esta manera se estima que para finales del 2018 la penetración de internet fijo en el territorio nacional es del 38.53%.

A pesar de existir aproximadamente el 61% del mercado disponible y una demanda creciente de cuentas de servicio de internet fijo, la necesidad de los usuarios por un ancho de banda cada vez mayor se ve limitado en el servicio entregado por par de cobre (ADSL2+ - Asymmetric Digital Subscriber Line Transceivers 2 plus). Acorde con lo recomendado por la (ITU-T, 2011), el estándar ADSL2+ tiene una capacidad máxima de transmisión de 24 Mbit/s de bajada a distancias cercanas a la central del proveedor y es influenciada severamente por la distancia hasta el abonado. Para solucionar esta limitante aparecen las Redes Ópticas Pasivas con capacidades de Gigabit (GPON - Gigabit-Capable Passive Optical Network) que es una tecnología de accesos de telecomunicaciones que usa fibra óptica hasta el usuario final, brinda una mayor capacidad de transmisión de datos y en los últimos años están propagándose vertiginosamente en el territorio ecuatoriano, focalizando la atención de servicios y aplicativos que requieren mayor ancho de banda.

En este contexto, en Ecuador varias empresas de telecomunicaciones comenzaron a comercializar servicios de nueva generación de internet fijo de alta velocidad (HSI – High Speed Internet) y voz sobre IP (VOIP – Voice over IP) mediante la tecnología GPON que permite la convergencia de servicios (voz, datos y video) sobre la misma infraestructura de acceso desplegada con fibra óptica. En la Figura 3 se presenta el porcentaje de uso de las diferentes

tecnologías para internet fijo en los últimos 4 años, denotando una clara tendencia creciente de servicios de internet entregados mediante fibra óptica con un 6,86% en el año 2015 alcanzando el 27,62% al cierre del 2018. Desde otra perspectiva los datos revelan un decremento de los servicios de internet entregados por par de cobre, pasando del 72,84% en el año 2015 al 42,51% al cierre del 2018.

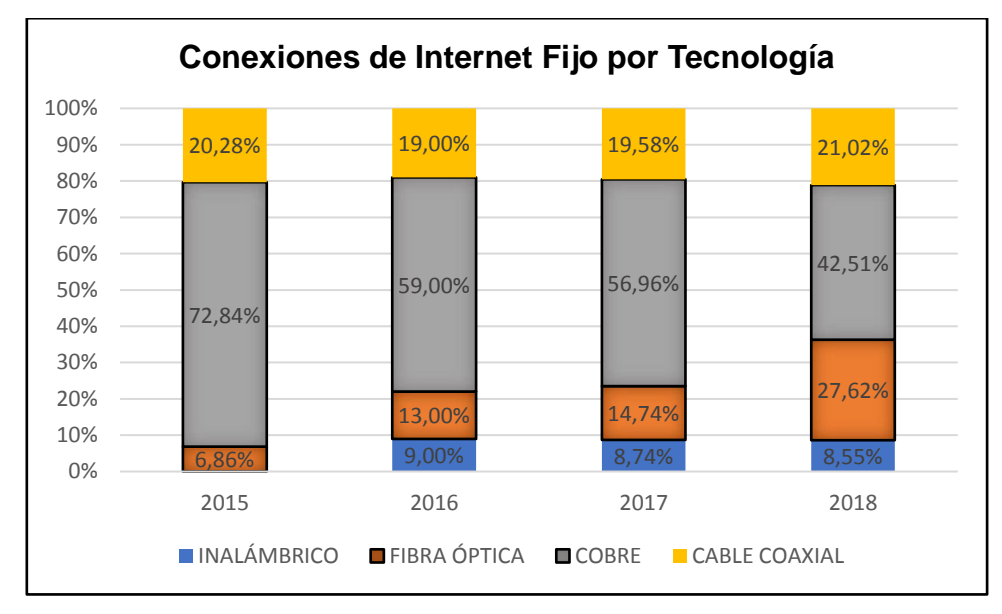

<span id="page-17-0"></span>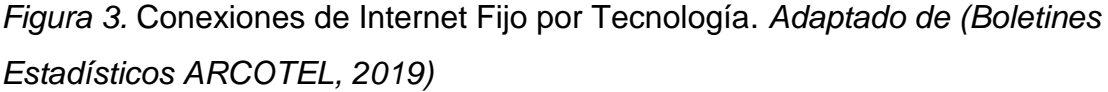

Tomando los datos estadísticos correspondientes al porcentaje de participación de internet por fibra óptica desde el año 2015 y con la aplicación de regresión lineal simple se estima que los servicios GPON crecen en un 6,4% al cierre de cada año respecto al anterior. Ver Figura 4.

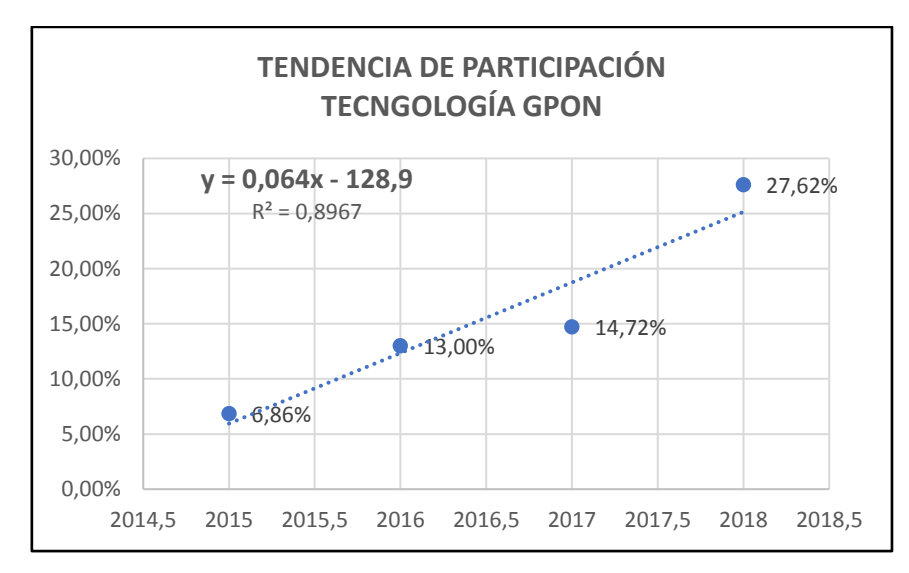

<span id="page-18-0"></span>*Figura 4.* Tendencia de participación de la Tecnología GPON.

Adicional, conforme al boletín estadístico (Estadísticas ARCOTEL, 2018), los datos de participación de mercado de las diferentes empresas de telecomunicaciones para el servicio de internet fijo, permite observar que la empresa CNT EP lidera el mercado con el 48,90%; seguido de NETLIFE con el 14,18%; le siguen los prestadores TV CABLE con el 11,62% y Claro con el 9,22%. Las empresas CNT EP, NETLIFE, GRUPO TV CABLE Y PUNTO NET cuentan con infraestructura de fibra óptica para proveer servicios GPON. Ver Figura 5.

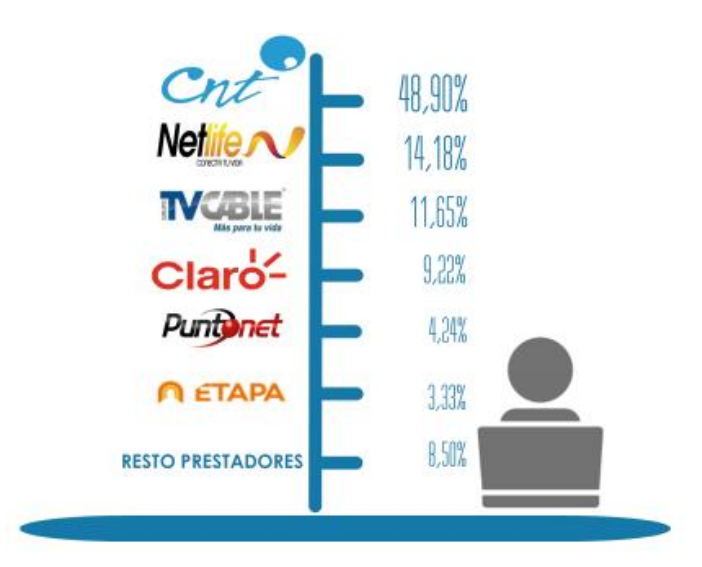

<span id="page-18-1"></span>*Figura 5.* Conexiones de Internet Fijo por Tecnología. Tomado de (Estadísticas ARCOTEL, 2018).

#### <span id="page-19-0"></span>**1.1.2. Factores internos de la empresa**

Tomando como referencia a la empresa pública CNT EP, líder en el mercado como proveedor del servicio de internet fijo, única con cobertura en las 24 provincias del país y posee un amplio despliegue de fibra óptica a nivel nacional. El presente estudio aborda los factores internos y externos claves de una organización grande que permitirán focalizarnos en la problemática planteada y determinar las posibles soluciones potenciales.

En la Figura 6 se determinan los factores internos y los factores externos de la organización, mediante la representación de matriz FODA (Fortalezas, Oportunidades, Debilidades y Amenazas).

- Empresa que cuenta con presupuesto autónomo.
- Cuenta con cobertura de servicios a nivel nacional.
- Recursos humanos especializados en la nueva tecnología GPON.
- Despliegue de red de fibra óptica más grande del país.
- Cuenta con tecnología acorde a las demandas actuales del mercado.
- Infraestructura tecnológica robusta.

## **FORTALEZAS OPORTUNIDADES**

- Creciente inserción en el mercado de dispositivos móviles y fijos que requieren una conexión a internet de banda ancha.
- Necesidades de conectividad a altas velocidades conforme a la aparición de nuevas tendencias como Bring your own device (BYOD) o conceptos como el Internet de las Cosas.
- Apoyo del Gobierno Central para la inversión social e inversión en nuevas tecnologías.

## **DEBILIDADES AMENAZAS**

- Los clientes insatisfechos con el servicio de internet fijo recibido.
- Falta de compromiso de sus colaboradores.
- Falta de creatividad para fidelizar su cartera de clientes y captar nuevos clientes.
- En una empresa con estructura organizacional jerárquica, la comunicación entre los miembros de los departamentos resulta poco fluida.

- Competencia agresiva con productos similares y menor costo.
- Bajo crecimiento del mercado.
- Decisiones políticas que involucren la concesión o venta de acciones de la compañía a la empresa privada.

<span id="page-20-0"></span>*Figura 6.* Matriz FODA de la organización.

En base al análisis de los factores internos y externos de la organización se plantean las siguientes estrategias para abordar las potenciales soluciones:

## **(FO) Áreas de Iniciativa Estratégica Ofensiva**

Desarrollar proyectos aprovechando las capacidades del recurso humano existente en las distintas áreas de la empresa para generar mayor valor agregado en los servicios y mejor experiencia al cliente desde la instalación hasta la disponibilidad de su servicio.

## **(FA) Áreas de Iniciativa Estratégica Defensiva**

Impulsar proyectos de migración de tecnología por cobre a fibra óptica para fidelizar clientes actuales, aprovechando el amplio despliegue de fibra óptica a nivel nacional y evitar el ingreso de la competencia en estos sectores.

## **(DO) Áreas de Iniciativa Estratégica de Adaptación Defensiva**

Implementar un grupo de trabajo de especialista involucrando a personal de las áreas participantes, a fin de determinar problemas de manera temprana y disminuir los tiempos de impacto hacia el cliente.

## **(DA) Áreas de Iniciativa Estratégica de Supervivencia Defensiva**

Realizar campañas de fidelización de clientes y establecer acuerdos internos de cada área involucrada con tiempos máximos de resolución de problemas.

## <span id="page-21-0"></span>**1.1.3. Planteamiento y formulación del problema**

En el año 2015, con la introducción de la tecnología de nueva generación GPON y al disponer de fuerza laboral nacional con baja o nula experiencia en el despliegue de redes FTTH (Fiber To The Home – Fibra hasta la casa), las empresas de telecomunicaciones adoptan como referencia el proceso de comercialización e instalación existente en el despliegue de la tecnología de transmisión de datos por par de cobre (ADSL - Asymmetric Digital Subscriber Line). De esta manera, el aprovisionamiento de los servicios de internet y telefonía fijos por fibra óptica obedece a reunir en una primera fase todos los datos técnicos y comerciales, luego los servicios son pre configurados sobre las plataformas del proveedor según los datos asignados y posteriormente el área técnica mediante sus grupos de técnicos instaladores agenda una cita con el cliente para instalar y entregar el servicio operativo.

Dentro del proceso de aprovisionamiento de servicios masivos GPON, luego que el técnico instalador realiza las conexiones necesarias hasta el modem que provee los servicios de telecomunicaciones ubicado en la casa del cliente, pueden surgir varios problemas como: el modem no sincroniza con el equipo del proveedor, las credenciales asignadas al cliente no autentican, datos técnicos mal asignados, la velocidad aprovisionada no corresponde al plan contratado por el cliente. Cuando esto sucede, el técnico instalador deberá revisa los errores vía llamada telefónica con las áreas involucradas en el proceso, pasando por varios niveles de soporte hasta identificar el problema y solicitar la corrección. La creciente demanda de servicios provocan que los técnicos llamen simultáneamente a los niveles de soporte, como resultado a esta forma de operar los canales de soporte llegan a saturarse. Con cada llamada se producen re procesos y el tiempo de instalación incrementa.

Todo esto no permite entregar los servicios a tiempo, afectando directamente al grupo de instaladores en el cumplimiento de las metas mensuales de instalación y generando una mala imagen corporativa de ineficiencia, desorganización y desconocimiento del trabajo realizado hacia los clientes.

El presente trabajo está orientado a aplicar las buenas prácticas del PMBoK® para la planificación del proyecto de diseño de una interfaz web que permita a los técnicos instaladores ingresar los datos de infraestructura reales y configurar los servicios de manera remota, sin la necesidad de interactuar físicamente con los equipos de accesos. Mediante este proyecto se espera reducir los tiempos de respuesta de entrega del servicio al cliente, optimizar los recursos dentro de las áreas involucradas, incrementar la cantidad de instalaciones por día e impulsar campañas comerciales de venta e instalación el mismo día.

## <span id="page-23-0"></span>**1.2. Objetivos**

## <span id="page-23-1"></span>**1.2.1. Objetivo general**

 Diseñar el proyecto de una interfaz web basada en las mejores prácticas del PMBoK® para reducir los tiempos de instalación de servicios por fibra óptica de una empresa de telecomunicaciones.

## <span id="page-23-2"></span>**1.2.2. Objetivos específicos**

- Desarrollar el Plan para la Dirección del Proyecto para determinar las restricciones macro en alcance, cronograma y costo.
- Seleccionar los procesos de la Guía del PMBOK® sexta edición que aplican en el contexto de la empresa durante la creación del plan de dirección del proyecto.
- Determinar los principales interesados del proyecto para establecer una adecuada estrategia de comunicación para cada grupo según sus expectativas.
- Evaluar la viabilidad de la propuesta de creación de una interfaz web, basados en indicadores financieros y simulación de Montecarlo, a fin de contar con un grado de certeza ante la inversión.

## <span id="page-23-3"></span>**1.3. Marco Teórico**

## <span id="page-23-4"></span>**1.3.1. Definición de Proyectos**

El dinamismo del mundo en la actualidad genera la necesidad de cambio en las personas o empresas, derivándose en ideas con el fin de pasar de un estado actual hacia un estado deseado, los caminos a tomar para la consecución del estado deseado se trasforman en proyectos. Los proyectos generados por empresas buscan generar beneficios financieros, mientras que los proyectos sociales buscan mejorar la calidad de vida de las personas.

Según (Gray & Larson, 2008, pág. 5) "un proyecto es un esfuerzo complejo, no rutinario, limitado por el tiempo, el presupuesto, los recursos y las especificaciones de desempeño y que se diseña para cumplir las necesidades del cliente. Por su parte el Project Management Institute ( (PMI, 2017, pág. 4) define un proyecto como "un esfuerzo temporal que se lleva a cabo para crear un producto, servicio o resultado único. Temporal implica que un proyecto tiene un principio y un final definidos. Producto, servicio o resultado único son los entregables producidos basados en el cumplimiento de los objetivos". En base a estas definiciones se puede concluir que un proyecto es una serie de actividades visualizados en el futuro para lograr un objetivo, e implica las siguientes características:

- Temporal, tiene inicio y fin determinado.
- Tiene un objetivo que establece el estado deseado.
- Entregables específicos que lo hacen único.
- Tiene asignación de recursos para su ciclo de vida.
- Tiene limitación de recursos.

La temporalidad establece una limitación de tiempo para el desarrollo de los proyectos, este tiempo variará dependiendo de la naturaleza y complejidad de cada proyecto, sin embargo, todos tienen una finalidad única. Según lo indicado por el (PMI, 2017, pág. 5) **"**El final del proyecto se alcanza cuando se cumplen una o más de las siguientes situaciones:

- Los objetivos del proyecto se han logrado.
- Los objetivos no se cumplirán o no pueden cumplirse.
- El financiamiento del proyecto se ha agotado o ya no está disponible.
- La necesidad del proyecto ya no existe.
- Los recursos humanos o físicos ya no están disponibles.
- El proyecto se da por terminado por conveniencia o causa legal".

Es así que los proyectos tienen objetivos que se pueden o no cumplir y principalmente están restringidos por el tiempo, alcance y costo, de aquí la importancia de la Gestión de Proyectos.

## <span id="page-25-0"></span>**1.3.2. Gestión de Proyectos**

Partiendo del concepto de gestión de proyecto expresado por el (PMI, 2017, pág. 10) "es la aplicación de conocimientos, habilidades, herramientas y técnicas a las actividades del proyecto para cumplir con los requisitos del mismo". El presente trabajo, la aplicación de la dirección de proyectos, centra su esfuerzo en las siguientes finalidades:

- Incrementar la probabilidad de éxito.
- Cumplir con los objetivos estratégicos de la organización.
- Resolver problemas y re procesos.
- Responder a los riegos de manera oportuna.
- Optimizar el uso de los recursos de la organización.
- Gestionar las restricciones del proyecto.
- Satisfacer las expectativas de los interesados.

Todo esto permitirá a la organización ejecutar el proyecto de manera eficaz y eficiente logrando un producto de calidad, cumpliendo en cronograma, presupuesto y grado de satisfacción del cliente.

Previo a la aplicación de las herramientas, es necesario la selección adecuada de los procesos de dirección de proyectos identificados para el presente proyecto (Ver literal 1.3.4.)

## <span id="page-25-1"></span>**1.3.3. Ciclo de Vida del Proyecto - PMBOK®**

Según el (PMI, 2017, pág. 547) "el ciclo de vida de un proyecto es la serie de fases que atraviesa un proyecto desde su inicio hasta su conclusión." Donde, el número de fases y sus nombres dependen del tamaño y la complejidad del proyecto, y en base a las fases asociadas al desarrollo del entregable final existe la siguiente clasificación de los ciclos de vida:

 **Predictivo**, define en las fases iniciales la triple restricción (alcance, tiempo, costo del proyecto).

- **Iterativo**, se define en las etapas tempranas el alcance del proyecto, y progresivamente, conforme al avance y comprensión del proyecto se actualizan las estimaciones de costo y tiempo. "Las iteraciones desarrollan el producto a través de una serie de ciclos repetidos, mientras que los incrementos van añadiendo sucesivamente funcionalidad al producto" (PMI, 2017, pág. 19)
- **Incremental**, el entregable final se va desarrollando en base a una serie de iteraciones, donde cada una de ellas añade funcionalidad al producto.
- **Adaptativo**, este ciclo de vida es ágil u orientado al cambio, puede ser iterativo o incremental.
- **Híbrido**, es un ciclo de vida que combina el tipo predictivo para los entregables conocidos y fijos, mientras el tipo adaptativo es usado para elementos del proyecto que están en desarrollo.

En base a estos conceptos, el presente proyecto se desarrollará con un ciclo de vida por fases con un enfoque predictivo, definiendo en las etapas tempranas el alcance, tiempo y costo del proyecto; esto permitirá medir, controlar y evaluar el avance del proyecto al final de cada una de las fases. El reto de este tipo de ciclo de vida es gestionar cuidadosamente los cambios, para responder adecuadamente a los cambios que se generen se establecerá un Comité de Control de Cambios.

## <span id="page-26-0"></span>**1.3.4. Procesos para la Gestión de Proyectos – PMBOK®**

Cada una de las etapas del ciclo de vida del proyecto es gestionada a través de actividades de dirección de proyectos, estas actividades son conocidas como procesos de dirección de proyectos. Acorde con la última actualización de la Guía del PMBOK® (PMI, 2017, pág. 25) existen 49 procesos para la dirección de proyectos, agrupados lógicamente en 5 Grupos de Procesos para alcanzar los objetivos específicos del proyecto. En la Figura 7 se muestra la interacción de los grupos de procesos en la temporalidad del proyecto frente al nivel de esfuerzo requerido.

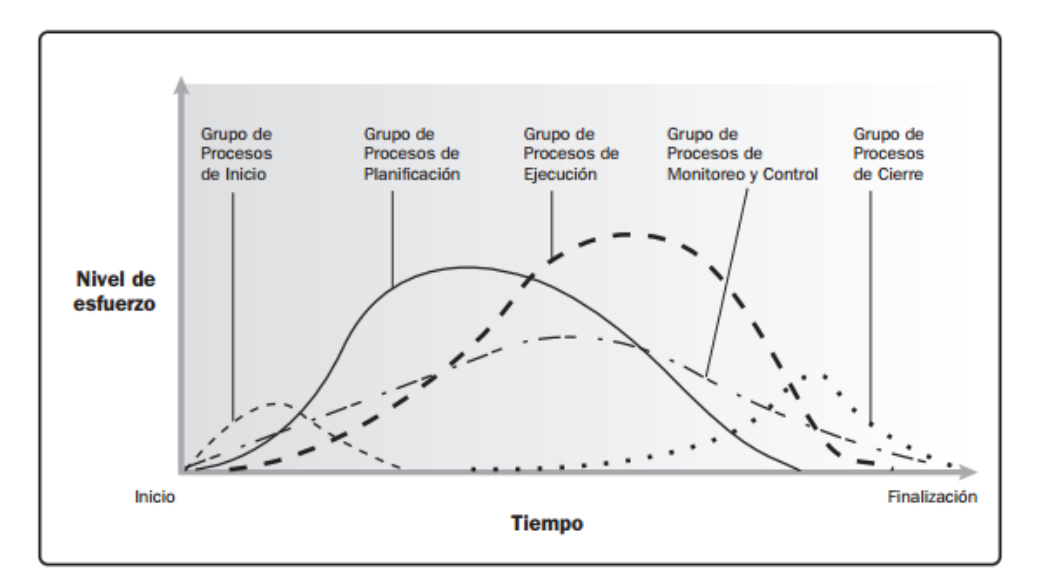

<span id="page-27-0"></span>*Figura 7.* Porcentaje de persona que utilizan internet. Tomado de (PMI, 2017, pág. 555)

Adicional, otra clasificación de los procesos para la dirección de proyectos son las 10 áreas de conocimiento, en las cuales se fundamentará el proyecto para su entero desarrollo. A continuación, se seleccionan las áreas del conocimiento para su aplicación:

- **Gestión de Integración del Proyecto.** El director del proyecto tiene la responsabilidad de unificar, combinar y coordinar los diferentes procesos para la dirección de procesos. Adicional tendrá la responsabilidad de formar un Comité de Control de Cambios para la toma decisiones.
- **Gestión del Alcance del Proyecto.** El alcance será definido mediante el análisis de la situación deseada basado en reuniones de trabajo con la participación los técnicos integrales, quienes son la fuente valiosa para la recolección de requisitos.
- **Gestión del Cronograma del Proyecto.** Para la consecución de los requisitos establecidos se desglosarán las actividades necesarias, de donde se estimará la duración de las diferentes actividades basados en el juicio de expertos en el desarrollo de aplicaciones tomados del área de sistemas, adicional se empleará una estimación análoga tomando como referencia proyectos anteriores. Finalmente, estas actividades serán diagramadas con su duración para establecer el cronograma.
- **Gestión de los Costos del Proyecto.** La estimación de costos se realizará de cada una de las actividades mediante la aplicación del juicio de expertos, la estimación basada en tres valores y la estimación paramétrica cuando la actividad lo amerite. Finalmente se añadirá el margen de contingencia para los riesgos previstos y un margen de gestión para los riesgos desconocidos.
- **Gestión de la Calidad del Proyecto.** Para garantizar la calidad del producto final, se emplearán reuniones periódicas con el proveedor del desarrollo de la aplicación web y finalmente pruebas e inspección de los diferentes módulos.
- **Gestión de los Recursos del Proyecto.** Los recursos requeridos serán identificados en base a proyectos previos en desarrollo de software realizados en la empresa.
- **Gestión de las Comunicaciones del Proyecto.** Con el objetivo de entregar la información de manera oportuna a los interesados del proyecto, se establecerán diferentes métodos de comunicación apoyados en la tecnología disponible en la empresa.
- **Gestión de los Riesgos del Proyecto.** Se identificarán los riegos mediante reuniones de trabajo y se establecerá estrategias de respuesta a los diferentes riesgos, enfocados en aprovechar las oportunidades y mitigar las amenazas.
- **Gestión de las Adquisiciones del Proyecto.** Mediante el proceso de Contratación Pública el desarrollo de la interfaz web será entregado a una empresa proveedora.
- **Gestión de los Interesados del Proyecto.** Periódicamente se realizarán reuniones con los principales interesados con el fin de informar el avance del proyecto.

# **CAPITULO 2**

# <span id="page-29-1"></span><span id="page-29-0"></span>**Procesos del proyecto alineado al estándar del PMI®**‐ **PMBOK®**

## <span id="page-29-2"></span>**2.1. Desarrollo del Acta de Constitución del Proyecto.**

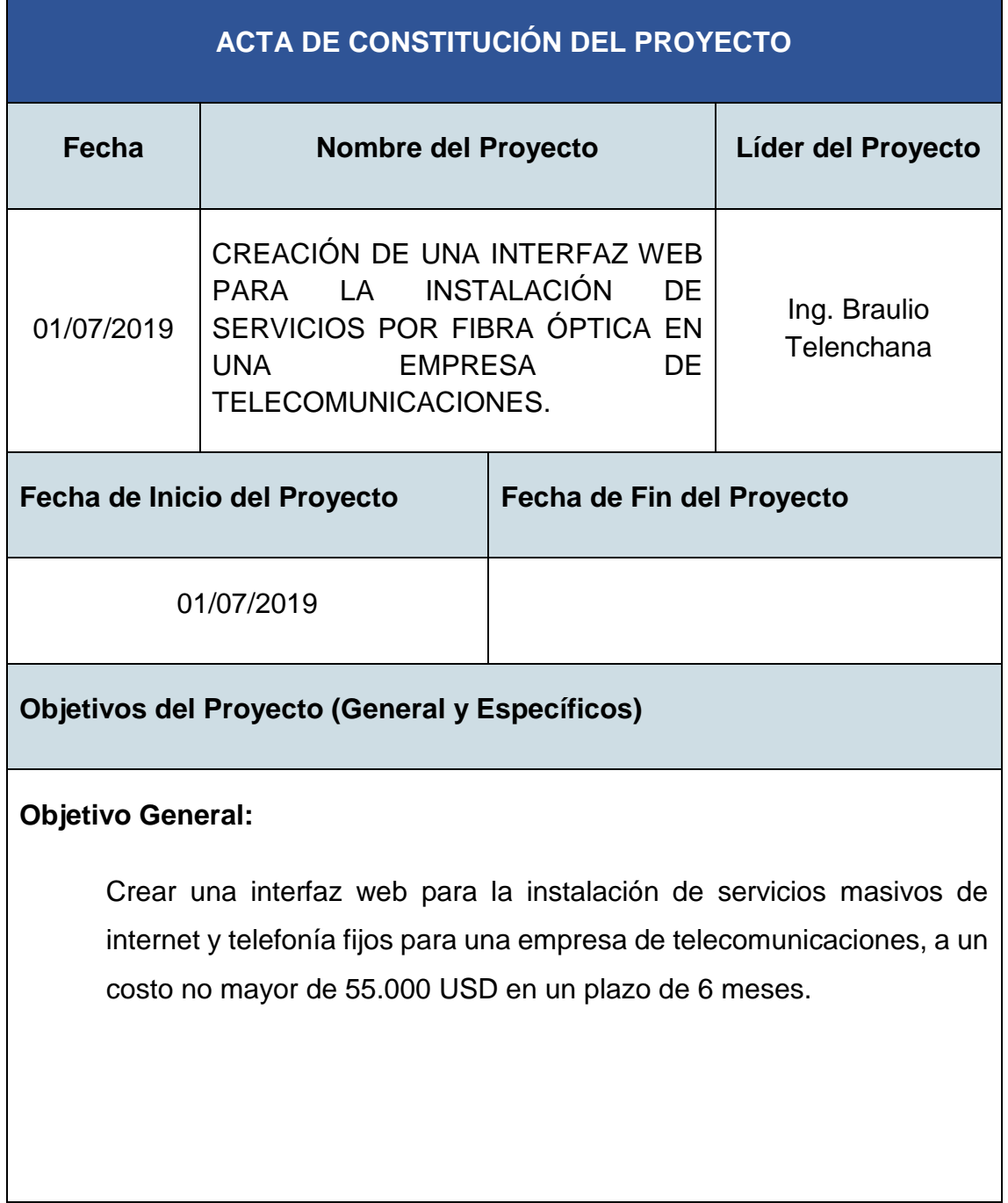

#### **Objetivos Específicos:**

- Elaborar los flujos para el proceso de instalación de servicios de telefonía, internet y telefonía + internet, en base al levantamiento y análisis de información.
- Elaborar un documento DEF (Design Exchange Format) para la creación de una interfaz web que permita la consulta y configuración remota de servicios en equipos de accesos.
- Diseñar y desarrollar una interfaz web utilizando software libre para el aprovisionamiento de servicios masivos en el equipo terminal ONT instalado en el domicilio del cliente.
- Capacitar sobre el uso de la interfaz a 24 personas del área comerciales y 50 técnicos integrales en 4 días.
- Implementar la interfaz web en un piloto en la provincia de Tungurahua durante un período de un mes.

## **Identificación de la Problemática**

La configuración del equipo terminal ONT en sitio del cliente no recibe el soporte adecuado por las áreas que intervienen en el proceso de instalación, lo que repercute en la atención al cliente y la imagen corporativa de las instituciones.

## **Justificación del Proyecto**

La flexibilidad de la tecnología GPON permite contar con un proceso de aprovisionamiento unidireccional, donde se van cumpliendo distintas actividades internas en la empresa y cuando todo está pre-configurado el técnico integral instala el servicio; pero este último es quien decide si los datos técnicos ingresados son correctos o necesitan ser actualizados. Si los datos son actualizados se requiere eliminar las pre-configuraciones realizadas y

crearlas nuevamente con los datos nuevos. Previamente se han implementado otras soluciones a la problemática planteada y no han logrado reducir los reprocesos internos.

Con este contexto, se plantea un proceso bidireccional de aprovisionamiento, donde los trabajos comiencen con el técnico integral, quien ingrese los datos correctos de instalación remotamente mediante una interfaz gráfica dentro de una aplicación móvil, posterior y luego de recibir la información se realicen en línea las configuraciones. Con la implementación de esta herramienta se espera reducir la cantidad de reprocesos y la acumulación de trabajo por instalaciones pendientes.

## **Necesidad del Proyecto**

Mejorar la atención al cliente (venta y postventa), optimizando la productividad institucional.

## **Entregables del Proyecto**

## **Desde el punto de vista de gestión del proyecto los entregables serán:**

- Plan para la Dirección del Proyecto
- Línea base del Alcance y Calidad
- Línea Base del Cronograma
- Línea base del Costo
- Documentos del Proyecto

## **Desde el punto de vista técnico los entregables serán:**

- Una interfaz web para el aprovisionamiento de servicios de internet y telefonía fijo del segmento masivo.
- Proveer al personal técnico de los equipos necesarios para acceder a la aplicación.
- Capacitación del manejo de la aplicación a todas las áreas involucradas.
- Manual técnico y de usuario.

## **Identificación de Grupos de Interés (Stakeholders)**

## **Involucrados Directos:**

Patrocinador (Gerencia Técnica), PM (Ing. Braulio Telenchana), Jefatura de Accesos, Jefatura de Desempeño, Áreas Operativas (Técnicos Instaladores), Departamento de Sistemas, Gerencia General.

## **Involucrados Indirectos:**

Clientes, Call Center, Gerencia Comercial, Competencia, Proveedores (Aplicación).

## **Riesgos Macros**

Debido a la implementación de nuevas líneas de producto en la empresa podría no aprobarse la asignación del presupuesto para el proyecto, lo que ocasionaría la no ejecución del mismo.

A causa de contratar un proveedor sin experiencia y poco confiable en el mercado podría retrasarse la entrega de la interfaz web desarrollada, lo que ocasionaría desvíos en el proyecto.

A causa de políticas de reducción de personal en el sector público podría disminuir la disponibilidad de los recursos para el proyecto provocando demora en la entrega del proyecto.

Debido al cambio de autoridades de la empresa podría disminuir la burocrática en los procesos de aprobación en la toma de decisiones motivando el dinamismo en la ejecución y cierre del proyecto.

## **Beneficios Colaterales**

Debido al menor tiempo de instalación de servicios se ahorrará en el costo de horas hombre por cada instalación.

Ahorro en llamadas telefónicas por concepto de soporte.

Reducción de personal de soporte, los mismos se encargarán de actividades de mejoramiento de cada una de sus áreas.

Disminución de reprocesos dentro del proceso de aprovisionamiento de servicios.

Incremento de instalaciones mensuales de servicios.

Mejor imagen corporativa hacia el cliente final.

Impulsar campañas de instalación inmediata de servicios.

## **Nivel de Autoridad del Líder del Proyecto**

El director del proyecto tiene la autoridad para solicitar información a las áreas involucradas en el proyecto y toma de decisiones en el análisis de información de los procesos.

El director del proyecto requiere autorización para cualquier cambio en los procesos de la empresa e implementaciones nuevas sobre los sistemas existentes en la empresa. Además, el director del proyecto tendrá el nivel de autoridad sobre los recursos según se indica en la Tabla 1.

<span id="page-34-0"></span>Tabla 1.

*Nivel de Autoridad del Director del Proyecto.*

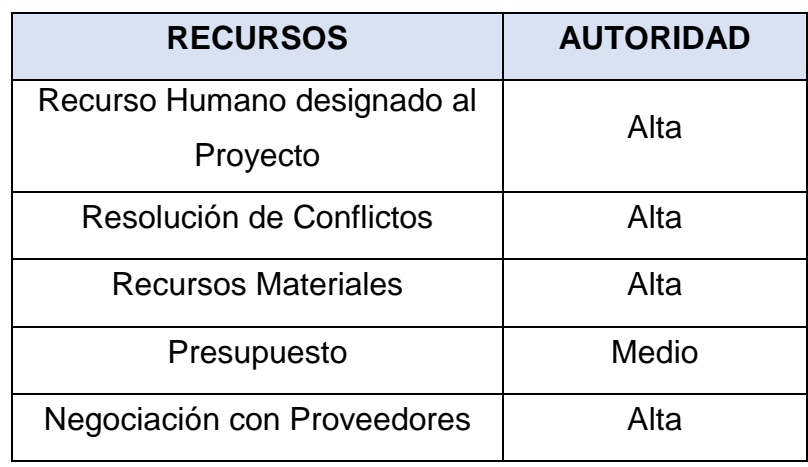

## **Supuestos**

En el Ecuador existen empresas desarrolladoras de software libre con especialistas en iOS y Android, permitiendo usar, estudiar, modificar y redistribuir libremente el código obtenido.

Poseer la capacidad de integración de todas las áreas involucradas.

Se cuenta con infraestructura tecnológica de soporte para la aplicación, sin la necesidad de actualizaciones de sus sistemas.

Se tiene estabilidad y seguridad en la infraestructura tecnología.

En el país se cuenta con profesionales especializados para el desarrollo de aplicaciones web.

La empresa cuanta cuenta con estabilidad económica, lo que implica que no habría inconvenientes con el presupuesto asignado al proyecto.

El proyecto se mantendrá dentro de las prioridades de la empresa a lo largo de su ciclo de vida.

## **Restricciones**

El presupuesto no podrá exceder el 10% del monto aprobado para el proyecto.

El proyecto debe estar cerrado en 6 meses a partir del kick-off del proyecto.

La aplicación web debe ser desarrollada de forma personalizada conforme a las necesidades propias de la empresa. La empresa no se adaptará a aplicaciones existentes en el mercado.

El proveedor debe estar calificado en el Servicio de Contratación Pública para trabajar con empresas públicas, a fin de garantizar la igualdad de participación, transparencia, calidad y eficacia en la compra de sus servicios y producto.

Durante la fase de pruebas no habrá interrupción del proceso de comercialización e instalación de los servicios.

No se hará inversión en despliegue de infraestructura tecnológica.

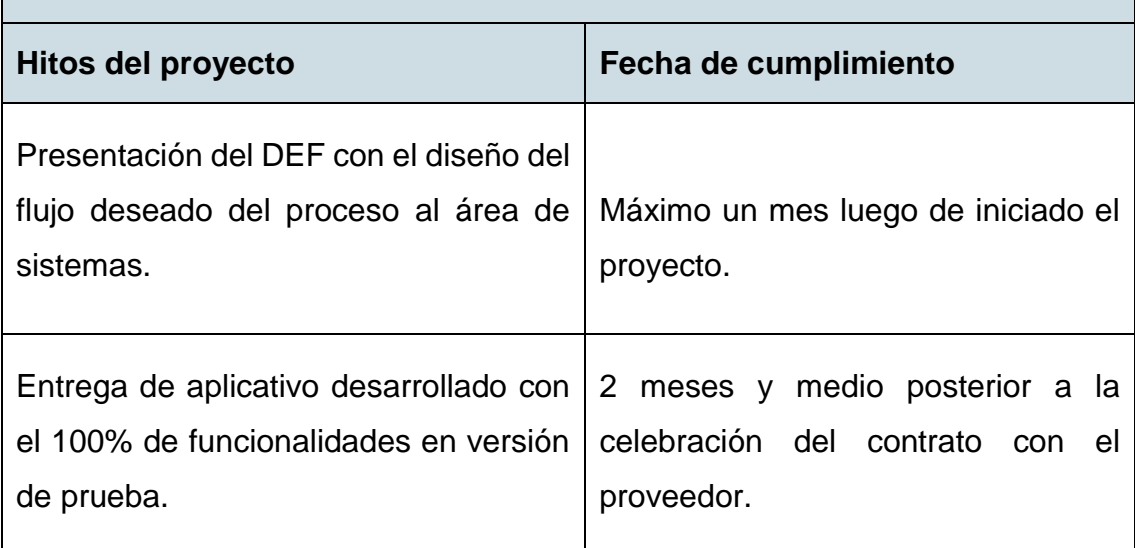

## **Listado de hitos**
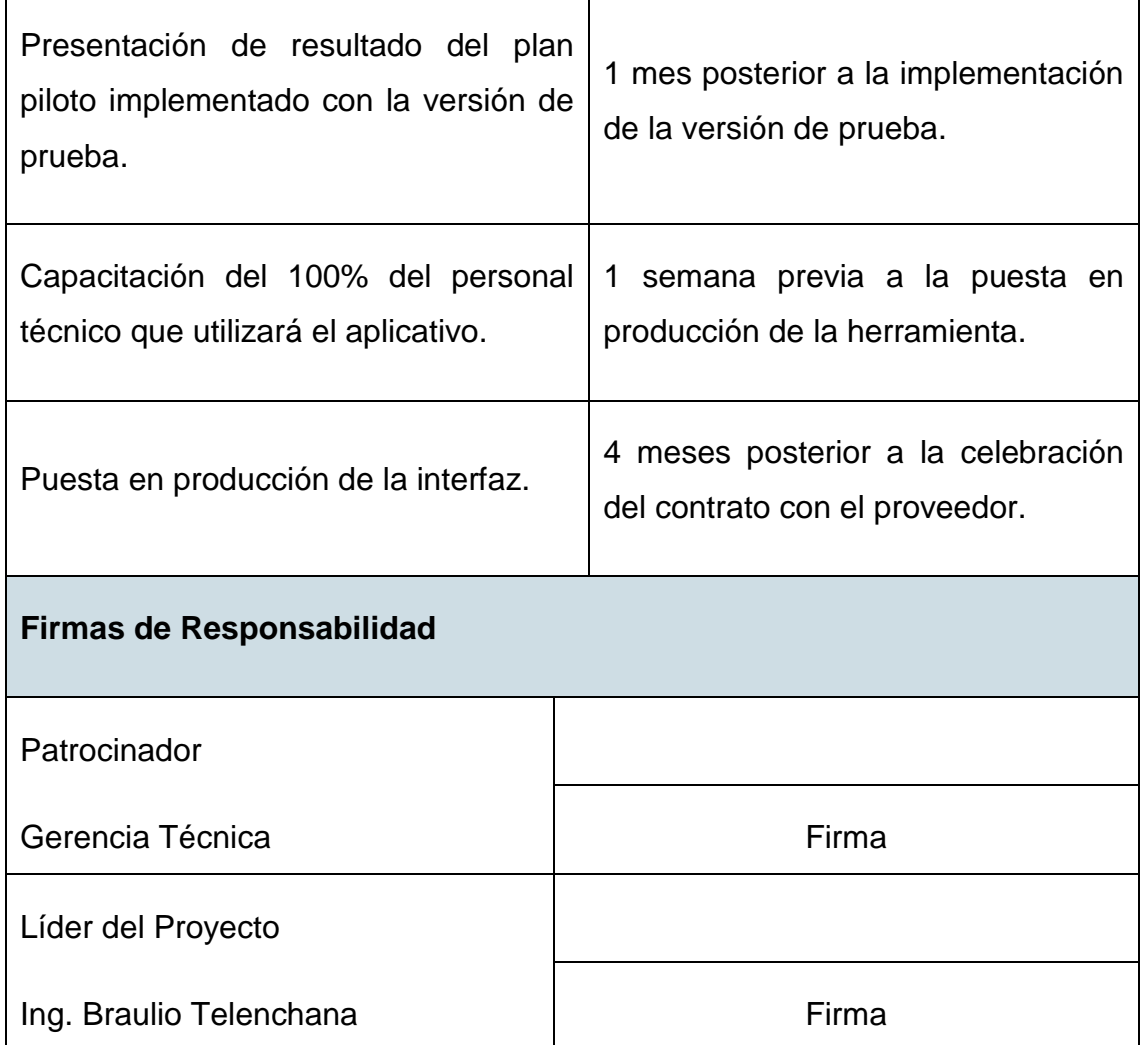

### **2.2. Análisis de Alternativas Generales del Proyecto**

Dentro del proceso de instalación de los servicios, el técnico integral desempeña un rol fundamental al tener contacto directo con el cliente final, por consiguiente, debe reflejar seguridad de su conocimiento y capacidades, contando con un soporte oportuno y eficiente al momento de la instalación. Con un enfoque de mejorar el desempeño de los técnicos integrales, a continuación, se analizan 3 alternativas de solución para la problemática planteada:

 **Alternativa 1.** Crear una interfaz web que permita a los técnicos instaladores de forma remota crear, modificar y borrar los servicios en el equipo de acceso OLT. Con esta herramienta, se busca ingresar los datos técnicos reales y validados en sitio, evitando la generación de reprocesos y tiempos altos en la entrega de los servicios.

- **Alternativa 2.** Generar un proceso de contratación laboral, para incorporar 50 personas al grupo de soporte permitiendo brindar una atención inmediata a los técnicos integrales el momento que lo requieran.
- **Alternativa 3.** Capacitar al personal de todas las áreas involucradas en la comercialización y aprovisionamiento de los servicios, centrándose en los principales errores identificados mediante el soporte. Esta propuesta incluye visitas técnicas en campo para conocer el despliegue FTTH y la forma de operar de la tecnología GPON.

Para seleccionar la alternativa que mejor se ajusta al estado deseado de la empresa se calificarán los criterios más relevantes desde el punto estratégico:

- El proyecto encaja en la visión del negocio, metas, y estrategia corporativa = 30%
- El proyecto entrega un valor agregado al negocio = 20%
- $\bullet$  La efectividad para eliminar los reprocesos = 20%
- $\bullet$  Los miembros del equipo poseen las habilidades necesarias = 15%
- $\bullet$  Generación de ahorro = 15%

Las alternativas de solución son priorizadas con una escala de 1 al 5, de modo que los aspectos más críticos para la ejecución del proyecto tendrán un puntaje de 5, los aspectos muy importantes se calificarán con 4, los aspectos importantes tendrán un valor de 3, los aspectos poco importantes tendrán una calificación de 2 y los no importantes serán puntuados con 1. La comparación de las alternativas se realiza en la Tabla 2 de puntuación.

### Tabla 2.

### *Medición Cualitativa de Alineación a la Organización.*

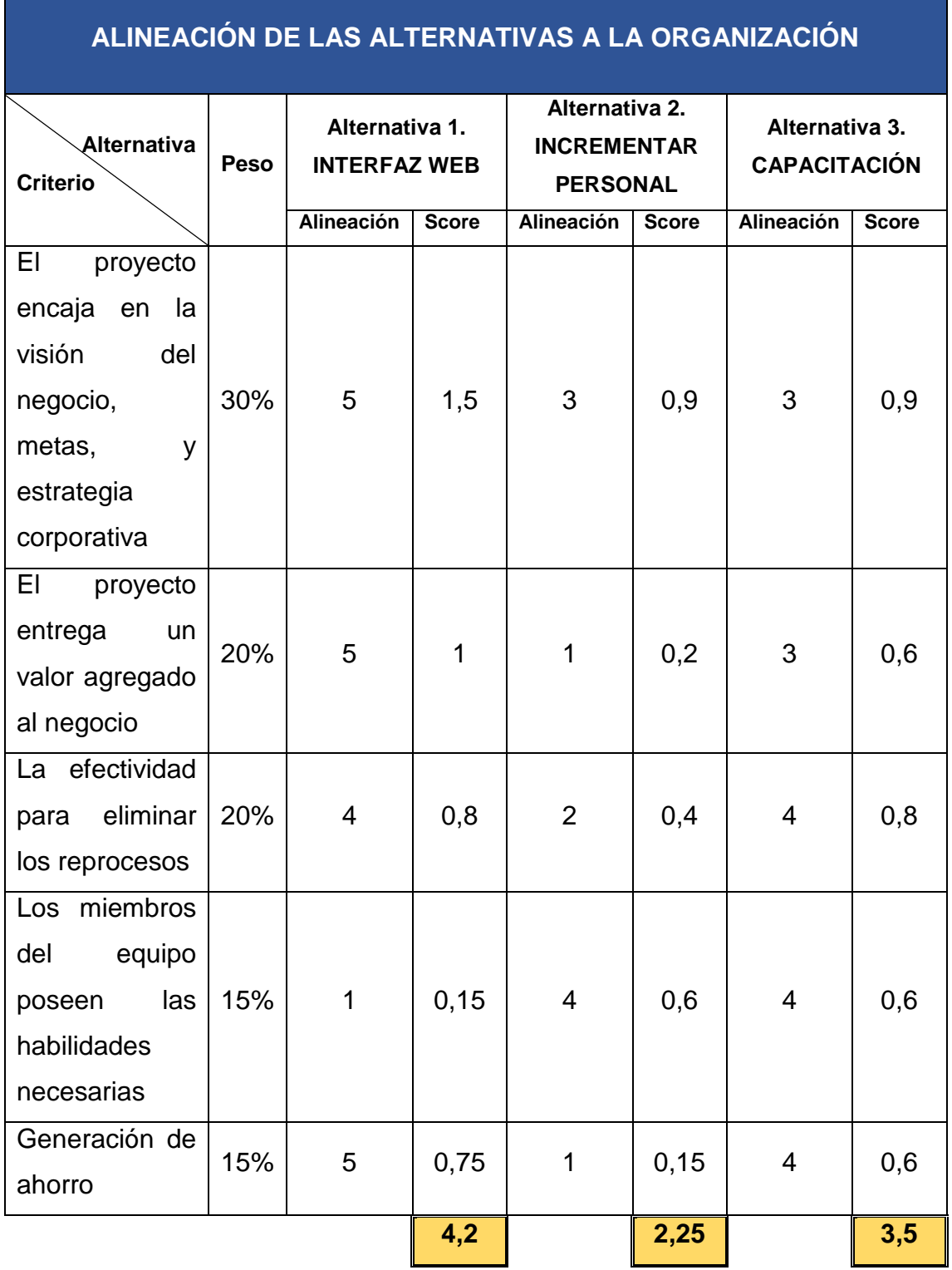

Como resultado del análisis cualitativo de las alternativas planteadas, la creación de una INTERFAZ WEB con una calificación de 4,2 es la solución que mayor

puntaje obtiene en la alineación con los objetivos estratégicos de la organización. Esta alternativa aplacará uno de los objetivos estratégicos de la empresa que es: Mejorar la atención al cliente optimizando la productividad institucional.

### **2.3. Gestión de Integración del Proyecto**

### **2.3.1. Dirigir y gestionar el trabajo del proyecto**

A lo largo del ciclo de vida del proyecto las reuniones de seguimiento serán utilizadas como una herramienta principal para dirigir el trabajo, tanto para el equipo de trabajo interno como con el proveedor.

- Dentro del equipo de trabajo interno, las reuniones las convocará el director del proyecto y presentará semanalmente el estado de los entregables y el trabajo pendiente.
- En la etapa de desarrollo de la interfaz, se asigna un ingeniero analista para acompañamiento al proveedor. Las reuniones de seguimiento se celebrarán semanalmente con el ingeniero analista responsable del cumplimiento de la actividad y el Director del Proyecto.

### **2.3.2. Gestionar el Conocimiento del Proyecto**

Durante las etapas tempranas del ciclo de vida del proyecto: análisis y diseño, se conformará un grupo de trabajo con un ingeniero experto de cada una de las áreas involucradas. Será responsabilidad del director del proyecto, empleando habilidades intrapersonales y de equipo, crear un ambiente de confianza dentro del grupo para que las personas se encuentren motivadas a compartir su conocimiento tácito y explícito. Además, el director del proyecto estará encargado de documentar la información empleada y lecciones aprendidas generadas a lo largo del proyecto en un file server con acceso compartido.

### **2.3.3. Monitorear y Controlar el Trabajo del Proyecto**

El director del proyecto celebrará reuniones de seguimiento al menos una vez al mes con los interesados de mayor interés y poder, de acuerdo a lo establecido en el registro de expectativas de cada uno. En las reuniones se presentará la información según los requisitos de información, identificados para cada interesado conforme al plan de gestión de comunicación, de manera general los indicadores de desempeño utilizados se derivarán de los análisis de valor ganado, análisis de tendencias y análisis de variación. En el Anexo 4 se presenta el formato de informe de desempeño, el mismo será elaborado por el Director del Proyecto y reportará indicadores que permitirán ubicar el estado actual del proyecto, compararlo con lo planificado, pronosticar el desempeño futuro y registrar la tomar decisiones ante desviaciones fuera del rango normal.

#### **2.3.4. Realizar el Control Integrado de Cambios**

El proceso Realizar el Control Integrado de Cambios obligatoriamente se realizará a lo largo del ciclo de vida del proyecto, cualquier interesado puede generar una solicitud de cambio en cualquier momento. El director del proyecto será el responsable elaborar las solicitudes de cambios y de evaluar los cambios con un nivel de autoridad para decidir si se implementan los cambios o necesita ingresar al Control Integrado de Cambios. A continuación, se presentan los tipos de cambios que eventualmente pueden presentarse en el proyecto:

- **Actualización al Plan de Gestión del Proyecto.** Cualquier actualización de este tipo afectaría a las líneas bases del proyecto. Es necesario aplicar el Proceso de Control Integrado de Cambios para aprobado este tipo de cambios.
- **Acción Correctiva.** Debido a acciones necesarias para alinear el desempeño futuro del trabajo del proyecto con el plan, este cambio necesita pasar por el proceso de Control Integrado de Cambios para ser aprobado.
- **Acción Preventiva.** Debido a acciones necesarias para reducir la probabilidad de ocurrencia a consecuencias negativas derivados de los riesgos del proyecto, este cambio necesita pasar por el proceso de Control Integrado de Cambios para ser aprobado.

 **Reparación de Defecto.** Este cambio no pasa por el Proceso de Control Integrado de Cambios, el director del proyecto conjuntamente con el departamento de sistema tienes la autoridad para aprobar y coordinar la ejecución de cambio.

Cualquier cambio generado a lo largo del proyecto debe ser gestionado a través del flujo indicado en la Figura 8.

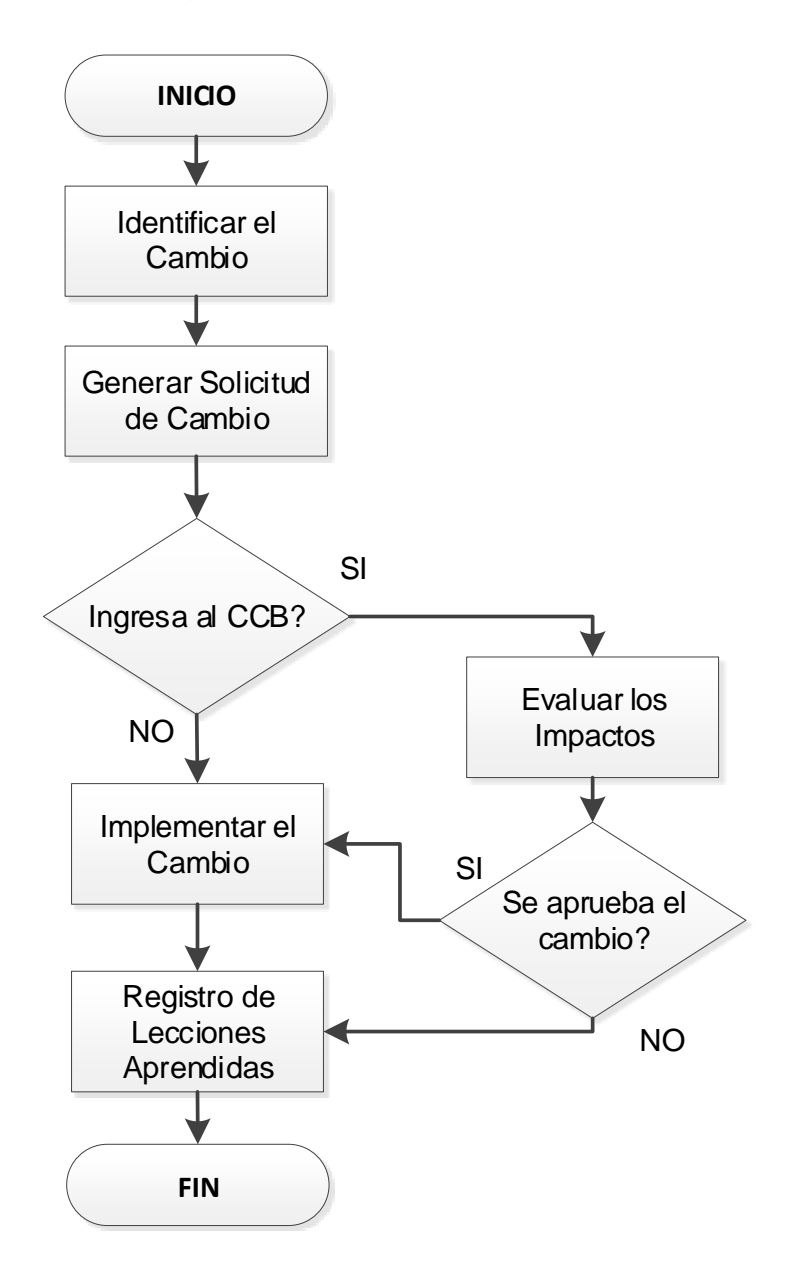

*Figura 8.* Flujo para la Gestión de Cambios

Con la finalidad de controlar la participación de los actores del proyecto en el Control Integrado de Cambio se asignan responsables a las actividades

definidas mediante una matriz RACI (Responsable, Aprobador, Consultado, Informado). El Comité de Control de Cambios estará conformado por el Director del Proyecto, El patrocinador o su representante y 3 representantes de la jefatura técnica. Ver Tabla 3.

### Tabla 3.

*Matriz RACI para el Sistema de Control de Cambios.* 

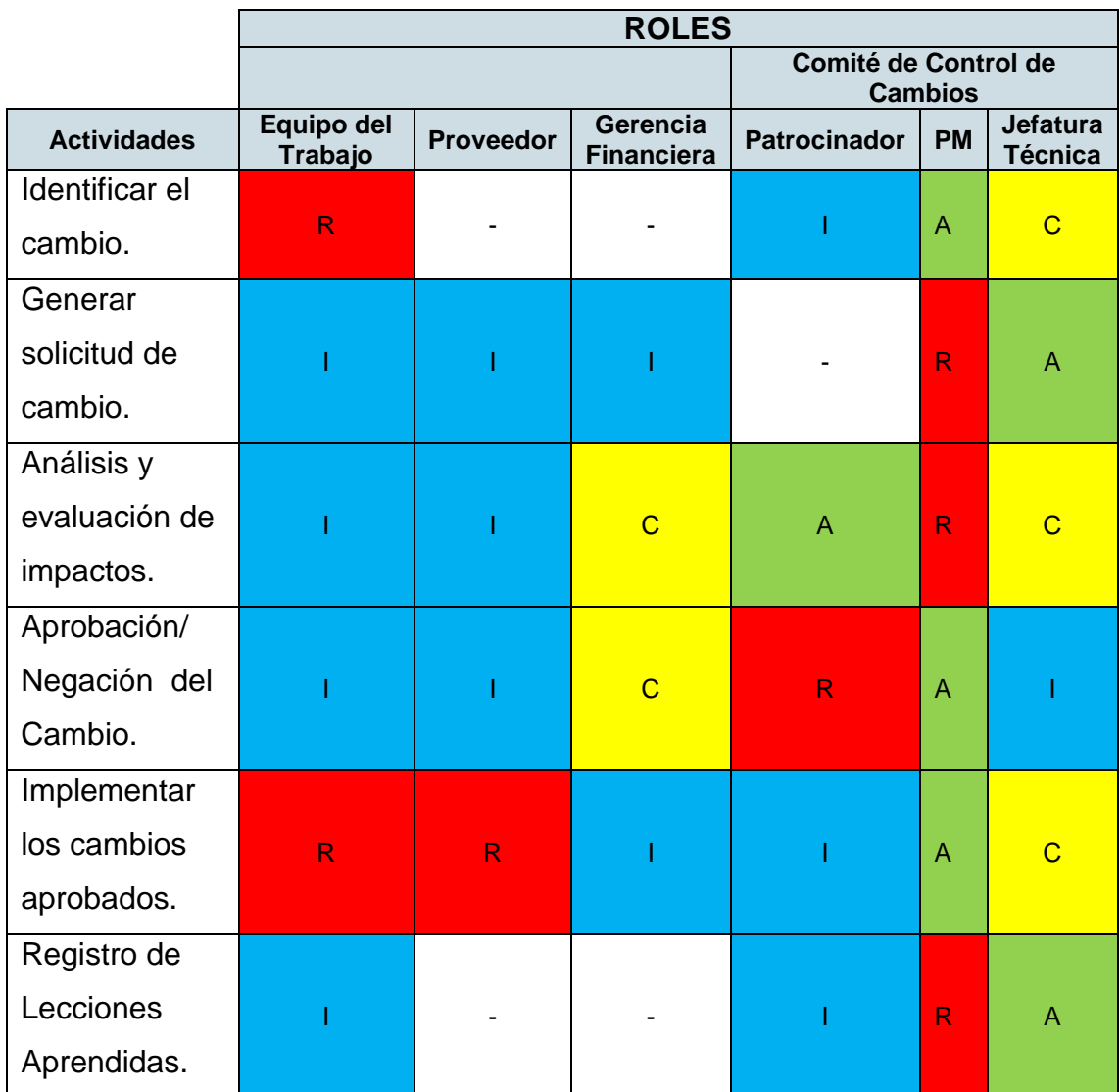

### **2.3.5. Cerrar el Proyecto o Fase**

Según a la Guía del PMBOK® (PMI, 2017, pág. 99) "Al cierre del proyecto, el director del proyecto revisará toda la información anterior procedente de los cierres de las fases previas para asegurarse de que todo el trabajo del proyecto

está completo y de que el proyecto ha alcanzado sus objetivos". Para lograr lo expuesto, el director del proyecto elaborará el acta de entrega/recepción definitiva del proyecto y una encuesta de satisfacción para emitirse a los técnicos integrales vía la intranet corporativa. Finalmente, "el director del proyecto será el responsable de recopilar las lecciones aprendidas, documentarlas y archivar la información del proyecto para su uso futuro por parte de la organización" (PMI, 2017, pág. 100).

## **CAPITULO 3**

# **Desarrollo de las áreas del conocimiento alineado al estándar del PMI®**‐**PMBOK**

# **3.1. Planificación de la gestión del alcance, cronograma y costos**

### **3.1.1. Plan de Gestión del Alcance**

"El plan de gestión del alcance es un componente del plan para la dirección del proyecto o programa que describe cómo será definido, desarrollado, monitoreado, controlado y validado el alcance" (PMI, 2017, pág. 137). A continuación, se desarrolla el plan para la gestión del alcance del proyecto:

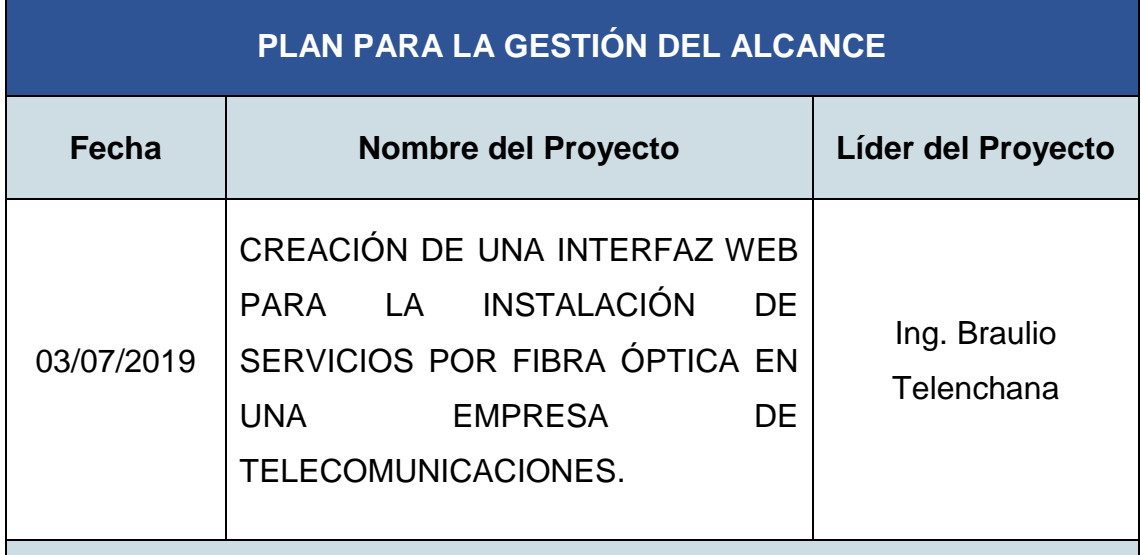

### **PROCESO PARA ELABORAR EL ENUNCIADO DEL ALCANCE**

El alcance del proyecto será definido de la siguiente manera:

 Se empleará la herramienta de juicio de expertos, proveniente del personal de distintas áreas de la organización que previamente han participado en temas de desarrollo de aplicaciones WEB y personal que participa activamente en la operación actual del aprovisionamiento de

servicios. Considerando los criterios derivados de la pericia de los expertos consultados, se definirá un alcance acorde a las necesidades y expectativas de los principales interesados.

- Se evaluarán los criterios emitidos por expertos en las siguientes áreas: programación de aplicaciones, infraestructura tecnológica requerida, Inter operatividad de los sistemas existentes en la empresa y seguridad tecnológica.
- Adicional, la aplicación de reuniones con los principales stakeholders será fundamental para definir la mejor forma de gestionar el alcance del proyecto. Como parte de las reuniones se realizará un análisis de las alternativas para evaluar los requisitos recopilados, elaboración del alcance y las características funcionales de la interfaz que se creará.

#### **PROCESO PARA CREAR LA EDT**

Para la creación de la EDT (Estructura de Desglose del Trabajo), se tomarán en cuenta los siguientes criterios:

- La EDT se elaborará bajo un enfoque descendente haciendo uso de la herramienta de descomposición para dividir los entregables del proyecto en componentes cuya naturaleza de agrupación en el segundo nivel de descomposición obedecerán a las fases del ciclo de vida del proyecto, permitiendo dirigir de manera efectiva el trabajo del proyecto.
- El proyecto tendrá un tercer nivel de descomposición, a partir de las fases del proyecto se procederá a descomponer en paquetes de trabajo, logrando definir la duración y costo de cada uno para el cumplimiento de los entregables.
- Todos los elementos de la EDT tendrán su código jerárquico de identificación que permita visualizar el trabajo a cumplir por los miembros del equipo y por los participantes externos bajo contrato.

### **PROCESO PARA CREAR EL DICCIONARIO DE LA EDT**

El diccionario de la EDT se creará con las siguientes consideraciones:

 Para cada uno de los elementos de la EDT se definirán los siguientes campos: nivel de descomposición, ID del código de cuenta, nombre del elemento, descripción del trabajo, responsables (ejecución, revisión, validación según corresponda), costo estimado, recursos necesarios y criterios de aceptación.

### **PROCESO PARA CONTROLAR EL ALCANCE**

Para el control del alcance, el Director del Proyecto tendrá la responsabilidad de realizar revisiones y controles del trabajo realizado tomando como referencia la línea base del alcance y cronograma, con el fin de determinar si el trabajo ha sido completado y cumple con los criterios de aceptación correspondientes. Caso contrario, deberá generar las respectivas solicitudes de cambio y seguir el proceso de Realizar el Control Integrado de Cambios.

Adicional, el Gerente de Proyecto se encargará de documentar la información de desempeño del equipo de trabajo, en función de los datos obtenidos de los análisis de tendencia. De existir inconformidad con el desempeño del trabajo el Gerente del Proyecto tendrá la autoridad para tomar las medidas correctivas necesarias para mejorar el desempeño del equipo de trabajo.

### **PROCESO PARA VERIFICAR EL ALCANCE**

Para validar del alcance se establece que posterior a la finalización de una fase, se realizará una reunión con los stakeholders involucrados para efectuar una revisión detallada del mismo y formalizar su aceptación en base a un acta de entrega/recepción. En caso de generarse alguna inconformidad se seguirá el proceso del Control Integrado de Cambios.

### **3.1.2. Plan de Gestión de Requisitos**

"El plan de gestión de los requisitos es un componente del plan para la dirección del proyecto que describe cómo se analizarán, documentarán y gestionarán los requisitos del proyecto y del producto" (PMI, 2017, pág. 137).

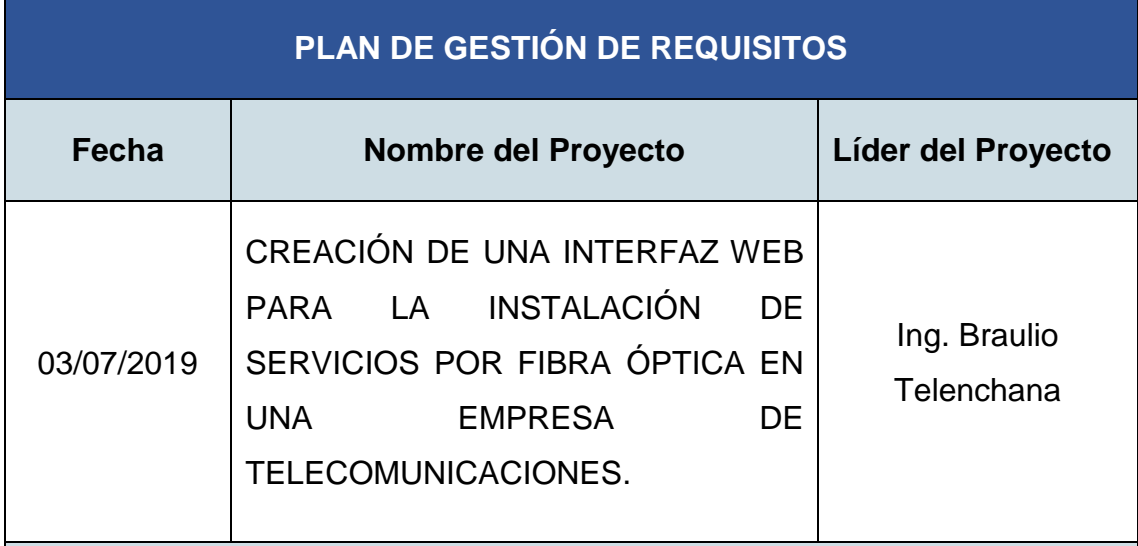

### **PROCESO PARA RECOLECTAR LOS REQUISITOS**

Los requisitos serán recopilados de la siguiente manera:

- Para interesados que se localicen físicamente en el mismo ámbito geográfico, se hará el uso de entrevistas formales para establecer contacto con cada uno de los interesados y grupo de interesados con el fin de definir el tipo de entregables requeridos y su nivel de detalle a partir de sus expectativas. Si los interesados se localizan en otra provincia la recolección de datos se realizará mediante entrevistas informales vía telefónica.
- Los requisitos recolectados serán almacenados mediante hojas de cálculo en un file server con un path asignado exclusivamente para el proyecto.

### **ACTIVIDADES DE LA GESTIÓN DE CONFIGURACIÓN**

- Los archivos que contengan los requisitos recolectados deberán tener un formato establecido por el Director del Proyecto para diferenciar plenamente de otros documentos del proyecto, y necesariamente contendrán los requisitos clasificados por interesado y prioridad.
- Cualquier cambio de requisitos que aparezcan a lo largo del proyecto se seguirá el proceso de Realizar el Control Integrado de Cambios.

### **PROCESO PARA PRIORIZAR LOS REQUISITOS**

Para establecer la prioridad de los requisitos recolectados se seguirá el siguiente proceso:

- a. Realizar una reunión de selección conformada por al menos un representante de cada una de las áreas operativas de la empresa involucrada en el proceso de aprovisionamiento GPON, y será liderada por el Director de Proyecto y un representante de los técnicos integrales.
- b. Con el fin de descartar los requisitos que no agreguen valor al objetivo del proyecto. En la reunión se priorizarán los requisitos recolectados tanto para el proyecto como para el producto, bajo los siguientes criterios:
	- $\bullet$  Impacto para el técnico instalador = 50%.
	- Contribución a reducir el tiempo del proceso de instalación = 30%.
	- $\bullet$  Dependencia con otros requisitos = 20%.

La valoración se realizará con una escala del 1 al 4, siendo 1=No Indispensable, 2= Deseable, 3=Importante y 4=Indispensable.

c. La comparación de las prioridades se realizará según la matriz de la Tabla 4.

#### Tabla 4.

*Matriz para priorizar los requisitos.*

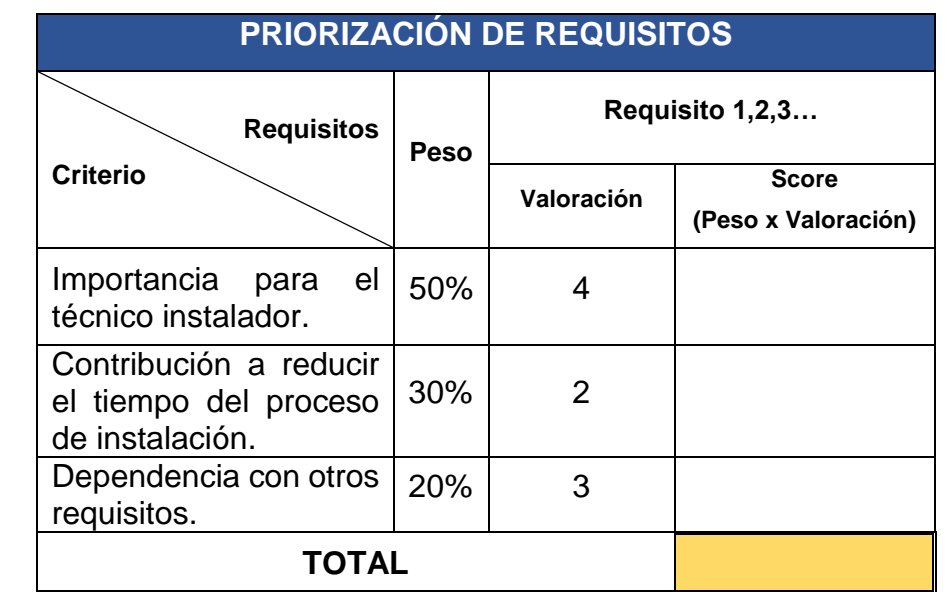

d. Finalmente, se deberán tomar los requisitos con una puntuación mayor o igual a 2, de esta manera se descartan los requisitos que no son considerados indispensables para su implementación.

### **ESTRUCTURA DE TRAZABILIDAD**

 Dentro de la estructura de la matriz de trazabilidad se registrarán los siguientes atributos: objetivos del proyecto, necesidades, oportunidades, metas y objetivos del negocio, ID único del requisito, descripción del requisito, entregables de la EDT, prioridad y tipo de requisitos.

#### **3.1.3. Matriz de Trazabilidad de Requisitos**

"La matriz de trazabilidad de requisitos es una cuadrícula que vincula los requisitos del producto desde su origen hasta los entregables que los satisfacen" (PMI, 2017, pág. 148). La matriz de trazabilidad elaborada para el presente proyecto se puede observar en el Anexo 1.

#### **3.1.4. Línea Base del Alcance**

"La línea base del alcance es la versión aprobada de un enunciado del alcance, EDT/WBS y su diccionario de la EDT/WBS asociado" (PMI, 2017, pág. 161).

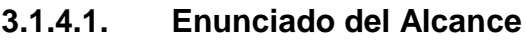

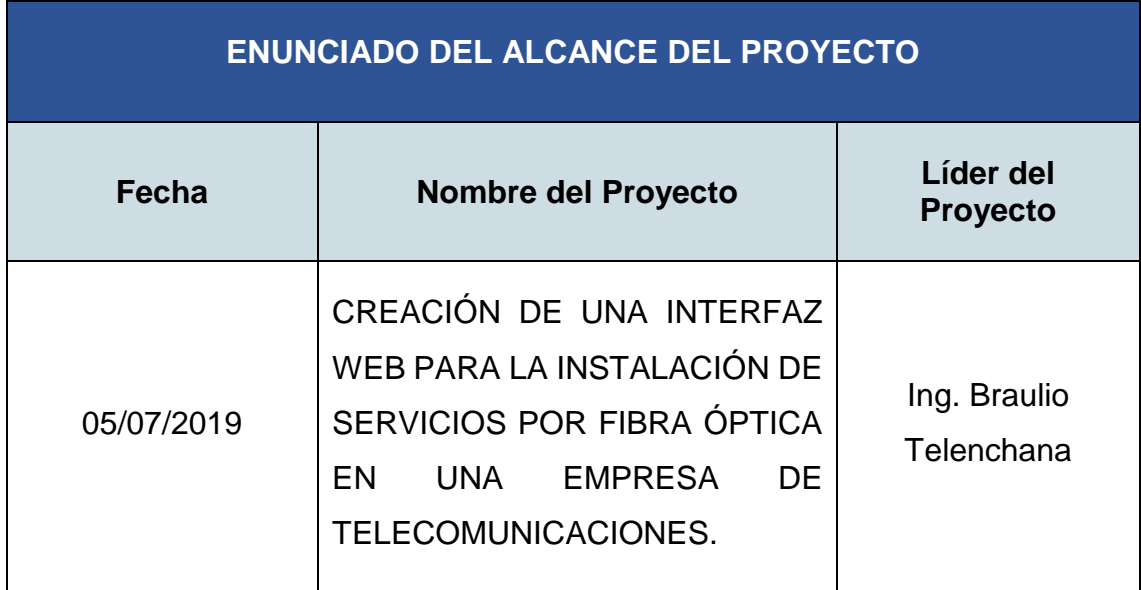

### **DESCRIPCIÓN DEL ALCANCE DEL PROYECTO**

El presente proyecto tiene como alcance, implementar los siguientes módulos (productos) que conformarán la interfaz web para el aprovisionamiento de servicios GPON:

- Perfiles de la aplicación.
- Administración de usuarios.
- Aprovisionamiento de servicios GPON masivos (Internet/Telefonía).
- Consulta de estados de los servicios aprovisionados.
- · Integración con sistemas internos: Servidor GPON y Sistema Transaccional.
- Reportes.
- Presentación y Navegación.
- Seguridades.

### **ENTREGABLES DEL PROYECTO**

A continuación, se detallan los productos del proyecto y las fechas de entrega:

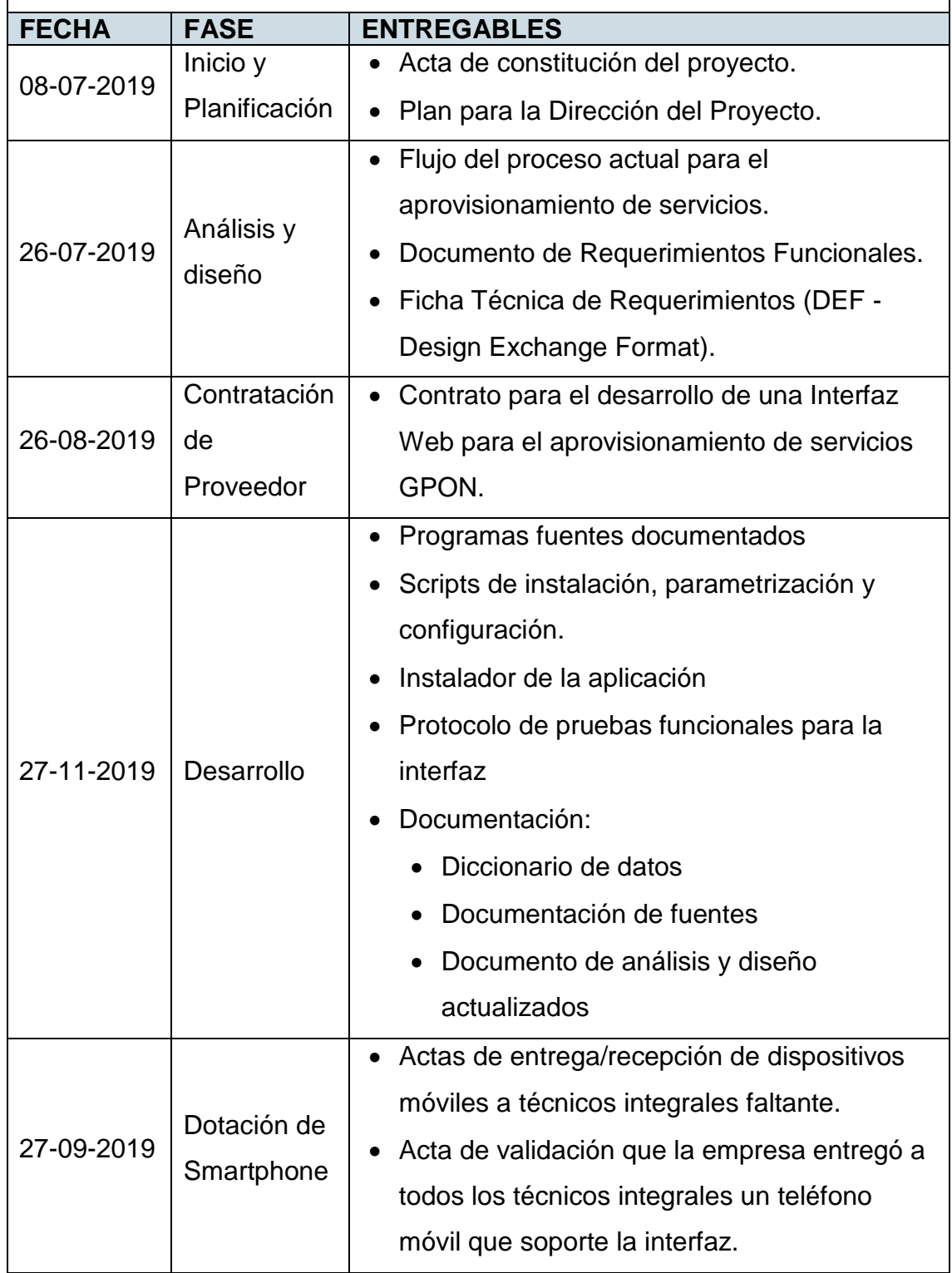

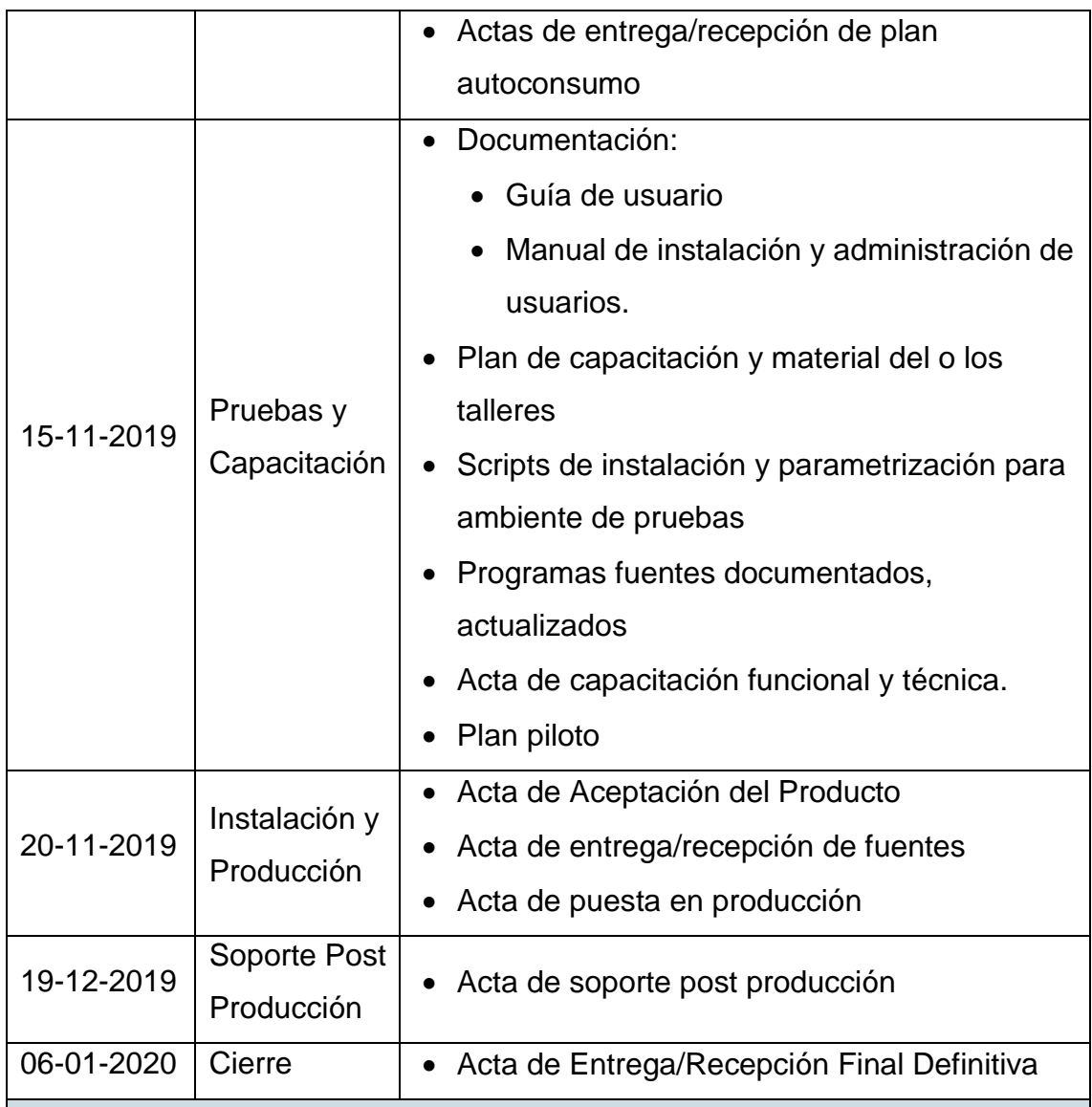

### **CRITERIOS DE ACEPTACIÓN DEL PROYECTO**

Se establecen los siguientes criterios para la aceptación del proyecto:

- 1. Finalizada una fase del proyecto, se realizará la revisión detallada de los entregables en reunión solicitada por el director del proyecto a los principales interesados.
- 2. Formalizar la aceptación de los entregables, a través de un Acta de Entrega de cada fase.

3. Si existen inconformidades de los requisitos, las solicitudes de cambio se realizarán mediante un Documento de Control de Cambios detallado.

### **EXCLUSIONES DEL PROYECTO**

Este proyecto no contempla lo siguiente:

- Entrega de teléfonos nuevos a todos los técnicos instaladores, se levantará la información para conocer únicamente las personas que no dispongan de un Smartphone.
- Capacitación masiva del manejo de la aplicación a todos los técnicos integrales. La capacitación será brindada únicamente a 2 representantes de cada provincia, los mismos pasarán a ser capacitadores según su alcance geográfico.
- Modificación en los sistemas actuales que maneja la empresa.
- Cambios de funcionalidades o ejecución de ningún punto que no se encuentre detallado en los requisitos.
- El mantenimiento de la aplicación.

### **RESTRICCIONES DEL PROYECTO**

A continuación, se presentan los factores relevantes que limitan la ejecución del proyecto:

- El presupuesto no podrá exceder el 10% del monto aprobado
- El proyecto debe estar cerrado en 6 meses a partir de la fecha de inicio.
- La aplicación web debe ser desarrollada de forma personalizada conforme a las necesidades propias de la empresa. El proceso de la empresa no debe adaptarse a aplicaciones existentes.
- El proveedor debe estar calificado en el Servicio de Contratación Pública para trabajar con empresas públicas.
- Durante la fase de pruebas no habrá interrupción del proceso de comercialización e instalación de los servicios.
- La fase de pruebas se ejecutará en una localidad pequeña, con la finalidad de tener el menor impacto ante alguna eventualidad.
- No se hará inversión en despliegue de infraestructura tecnológica.

### **SUPUESTOS DEL PROYECTO**

Para la ejecución de este proyecto se dan por sentados los siguientes supuestos:

- Se cuenta con proveedores que usan software libre.
- Poseer la capacidad de integración de todas las áreas involucradas.
- Se cuenta con infraestructura tecnológica de soporte para la aplicación, sin la necesidad de actualizaciones de sus sistemas.
- Se tiene estabilidad y seguridad en la infraestructura tecnología.
- En el país se cuenta con profesionales especializados para el desarrollo de aplicaciones web.
- La empresa cuenta con estabilidad económica.
- El proyecto se encontrará dentro de las prioridades de la empresa a lo largo de su ciclo de vida.
- El sistema transaccional y servidores GPON se encuentran operativos y disponibles.
- Las áreas involucradas proporcionarán todo el conocimiento de los procesos actuales sobre el cual se desarrollará la interfaz.

#### **3.1.4.2. Estructura de Desglose del Trabajo (EDT)**

"La EDT/WBS es la descomposición jerárquica del alcance total del trabajo a realizar por el equipo del proyecto para cumplir con los objetivos del proyecto y crear los entregables requeridos" (PMI, 2017, pág. 157). El nivel más bajo de descomposición se denomina paquete de trabajo y se refiere al producto

resultante de un conjunto de actividades ejecutadas, no se indican las actividades del proyecto.

Para crear la EDT del proyecto se consideran los criterios establecidos previamente en el Plan de Gestión del Alcance (literal 3.1.1.) y los estándares tomados de la publicación del PMI®: *Practice Standard for Work Breakdown Structures – Second Edition [10] (en inglés).* (ver Figura 9).

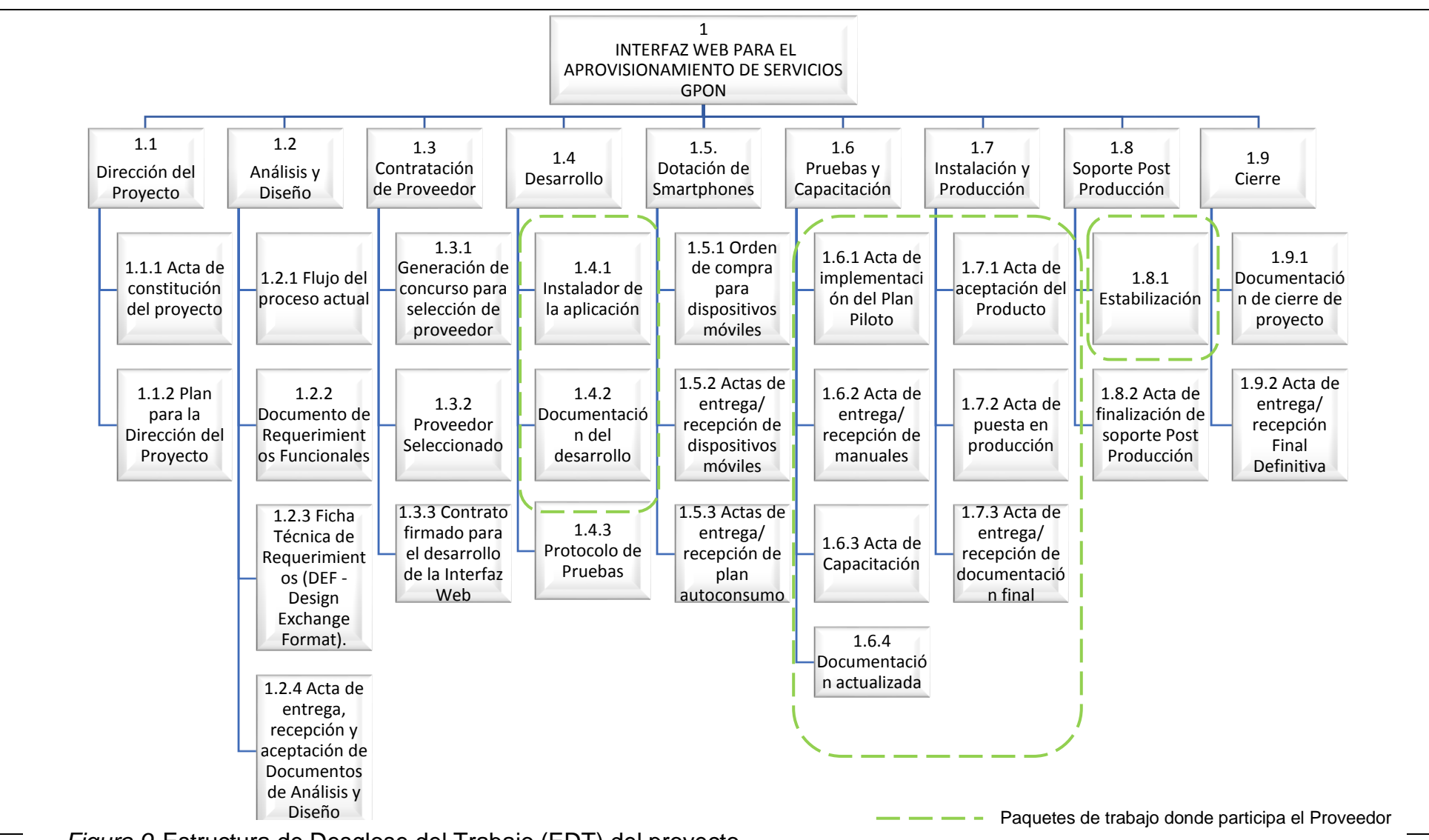

*Figura 9.* Estructura de Desglose del Trabajo (EDT) del proyecto

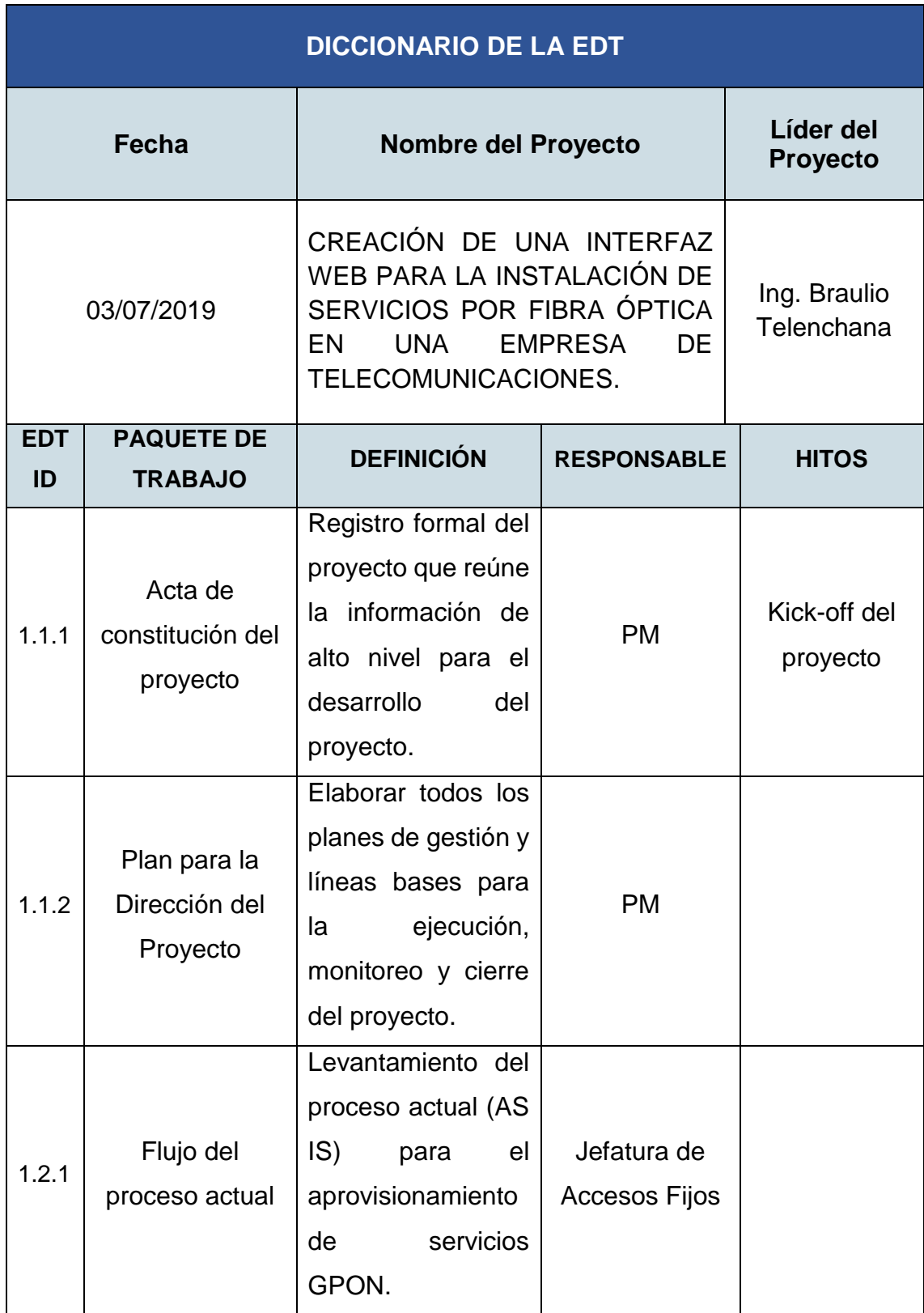

### **3.1.4.3. Diccionario de la EDT/WBS**

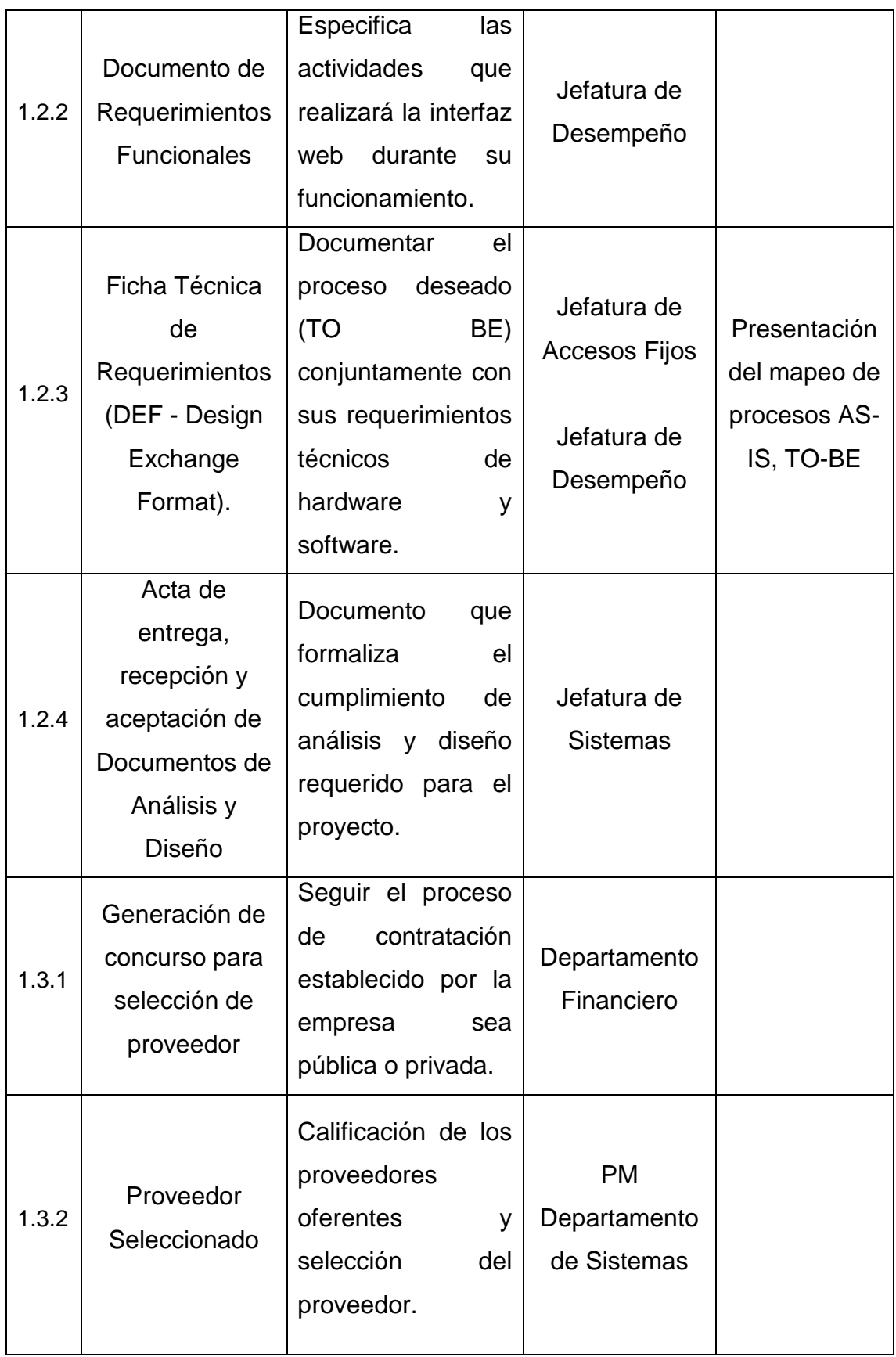

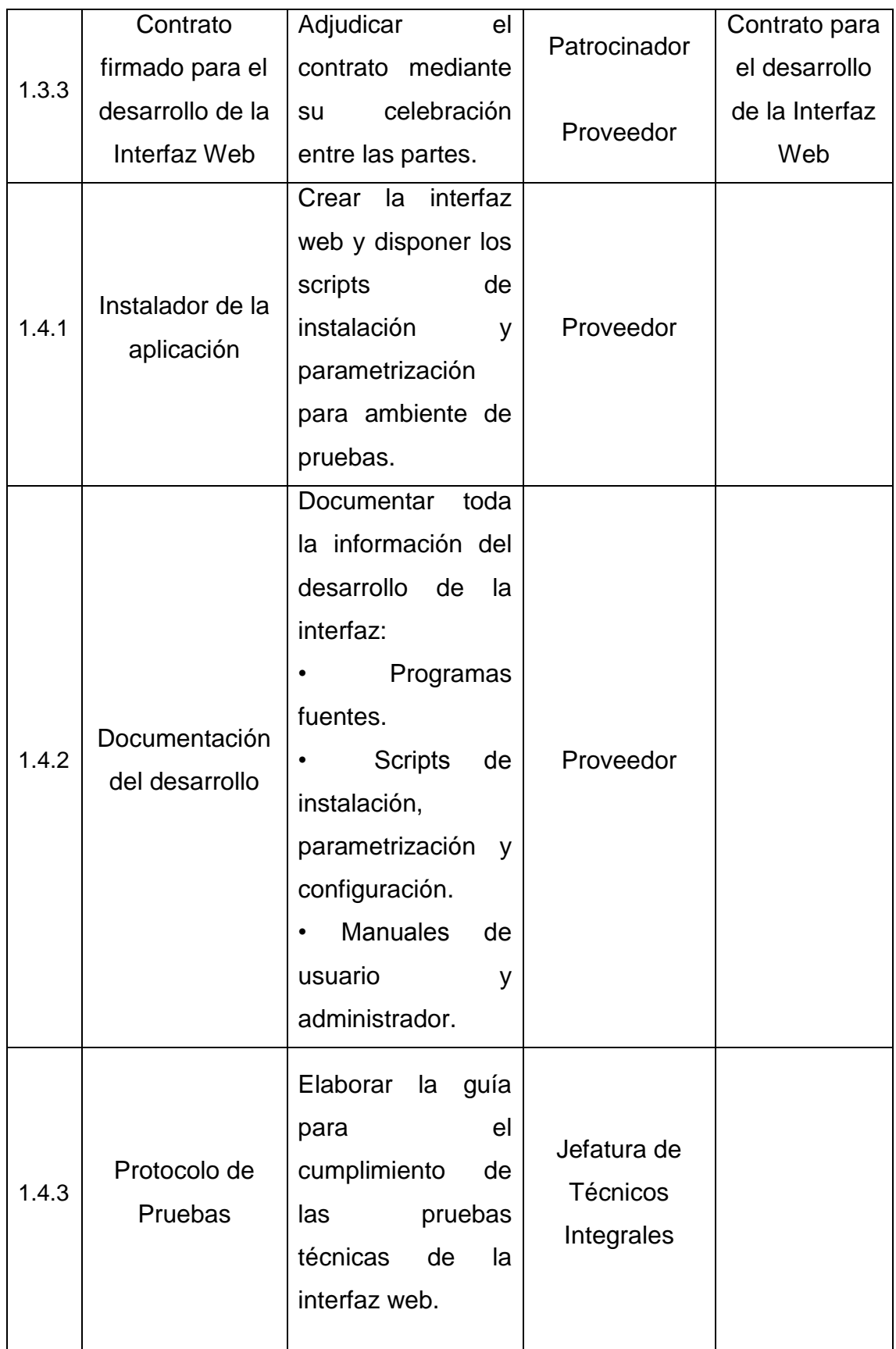

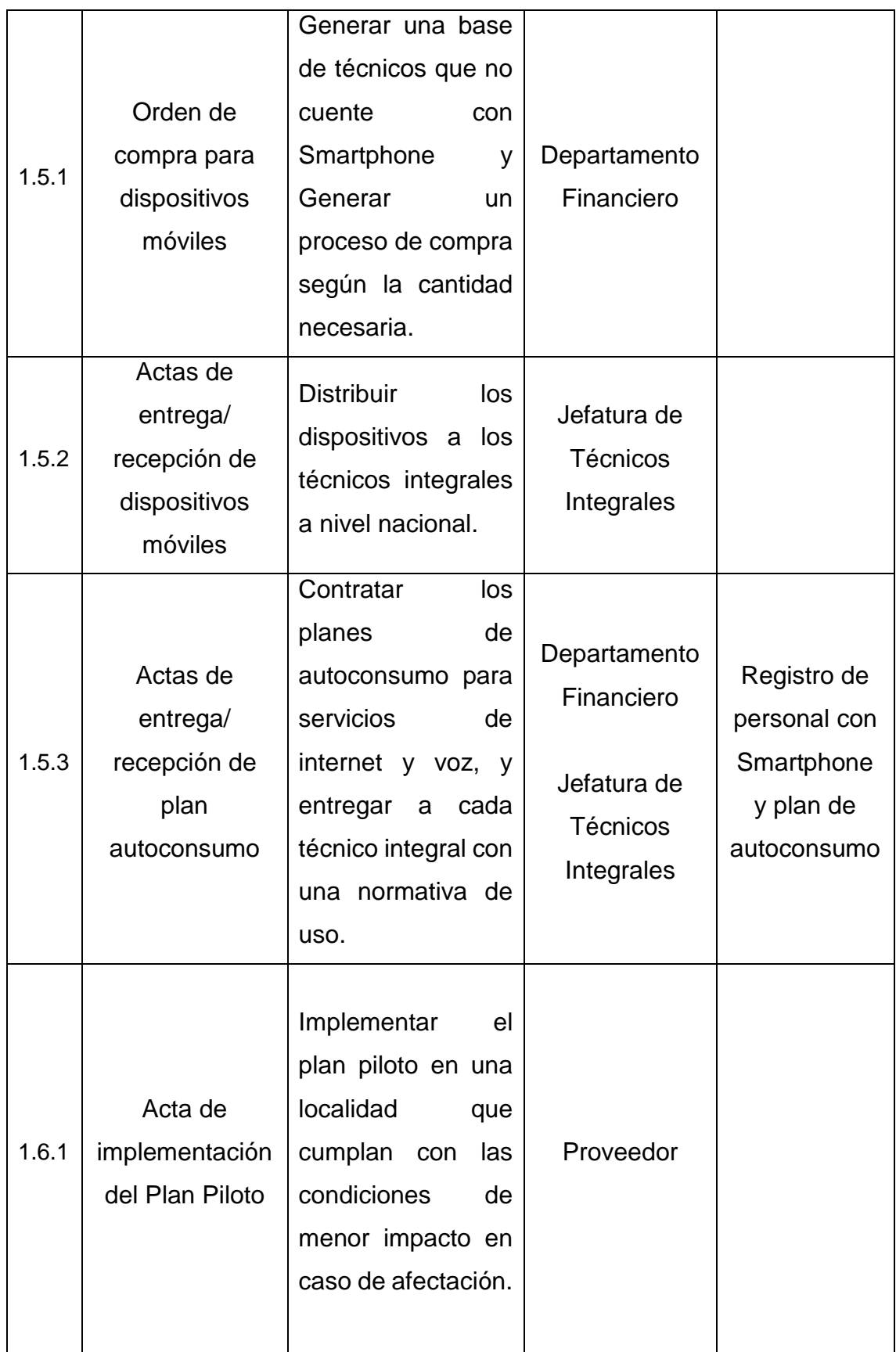

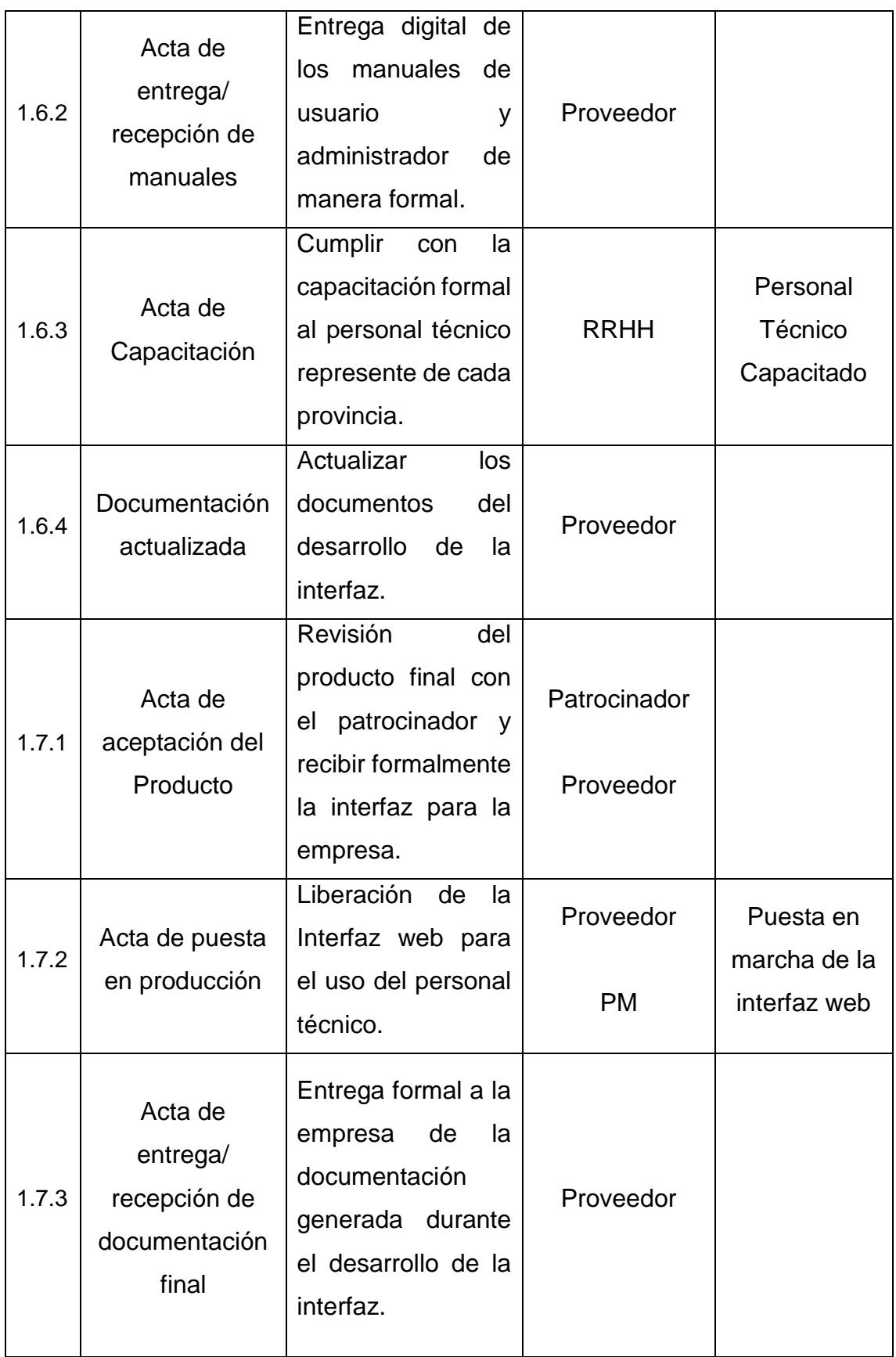

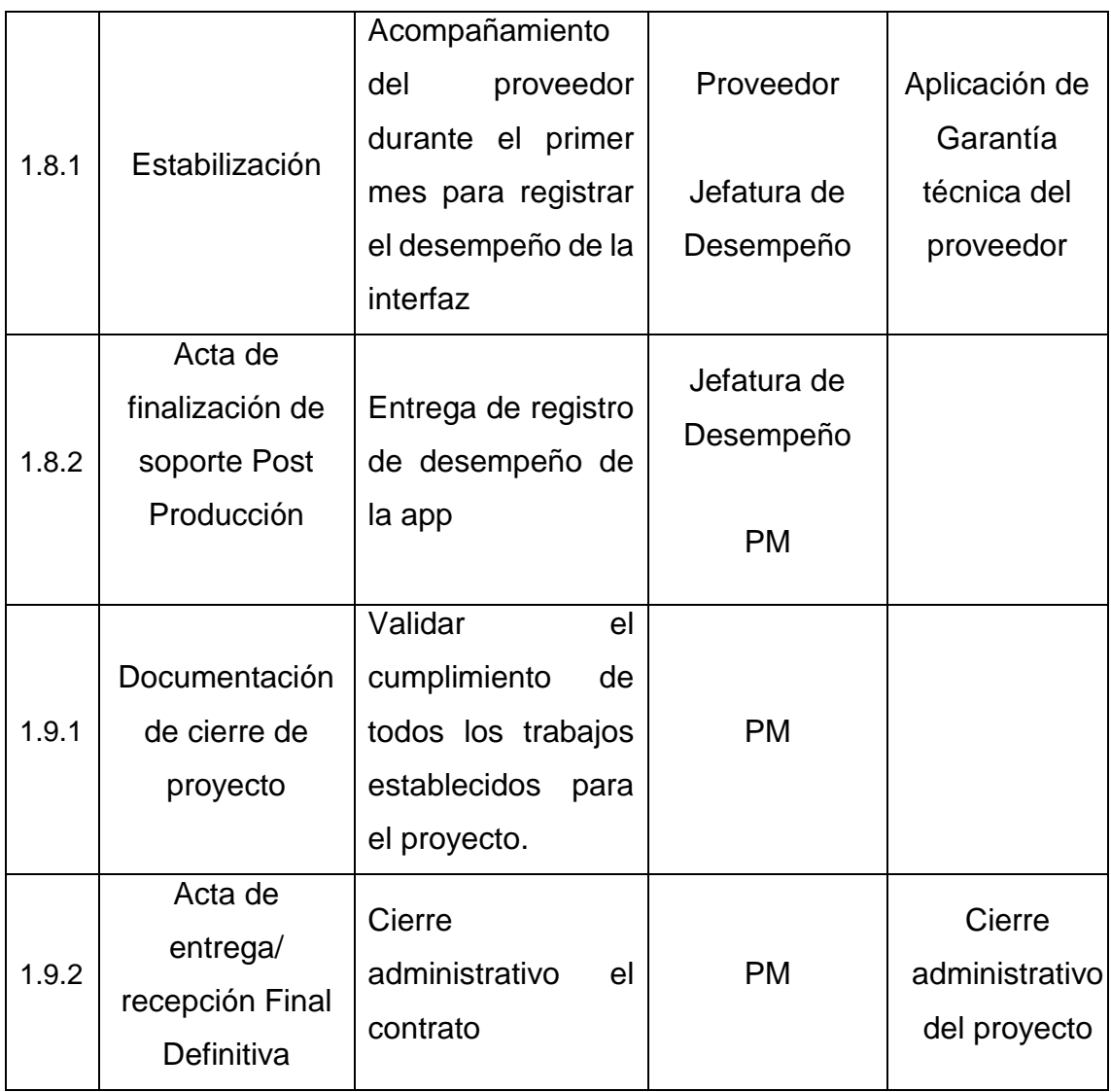

### **3.1.5. Plan de Gestión del Cronograma**

"El plan de gestión del cronograma es un componente del plan para la dirección del proyecto que establece los criterios y las actividades para desarrollar, monitorear y controlar el cronograma" (PMI, 2017, pág. 181). A continuación, se establece el plan para la gestión del cronograma de presente proyecto:

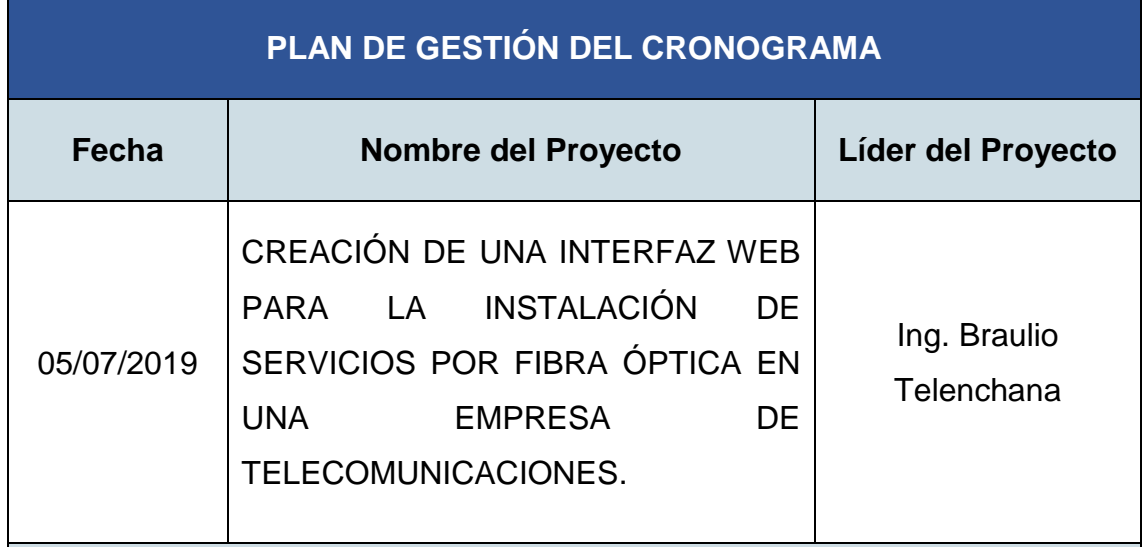

**MÉTODO DE PROGRAMACIÓN DEL PROYECTO**

El proyecto cuenta con 6 meses de duración y será definido de la siguiente manera:

- Mediante el uso de las herramientas de juicio de expertos y descomposición se determinarán las actividades necesarias para cumplir con cada uno de los paquetes de trabajo de la EDT.
- Las actividades serán analizadas y secuenciadas según su relación lógica dentro del proyecto. La técnica de adelanto y retrasos se empleará durante la planificación y control del cronograma en las actividades que el director del proyecto consideré oportuno y no afecte la relación lógica del proyecto.
- Durante la estimación de la duración de las actividades se emplearán las técnicas de juicio de expertos, estimación analógica y estimación PERT (Program Evaluation and Review Technique) para alcanzar un alto nivel de exactitud y cumplir el proyecto dentro del tiempo establecido.
- Para determinar la duración del proyecto se empleará el método de la ruta crítica, donde, a partir de los caminos lógico de las actividades se identifique el camino más largo y determinar el menor tiempo posible del proyecto.

 Para el desarrollo del cronograma se utilizará el software Microsoft Project de gestión de proyectos para representar el cronograma mediante el diagrama de Gantt.

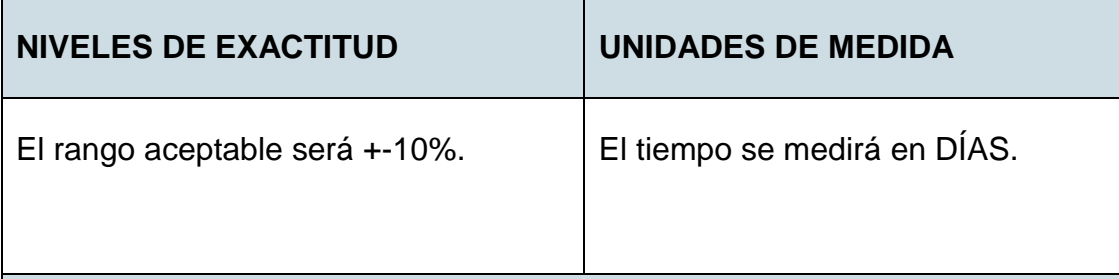

### **UMBRALES DE CONTROL**

En la etapa de ejecución, el director del proyecto realizará semanalmente reuniones de revisión de desempeño con el equipo de trabajo. Se establece una desviación de +- 3 días de la línea base del cronograma antes de aplicar un posible cambio.

### **ENLACES CON LA EDT**

La estimación de duración de la actividades definirán la duración de cada uno de los paquetes de trabajo, permitiendo la realización del diagrama de red.

### **MÉTODO PARA ACTUALIZAR EL ESTADO Y REGISTRAR AVANCE**

Con reuniones de trabajo e informes de avances de las actividades desarrolladas, se colocará una ponderación de cada actividad.

### **REGLAS DE MEDICIÓN DE DESEMPEÑO**

Para medir el desempeño de cronograma se empleará las siguientes reglas:

 El porcentaje completado de la actividad se logrará una vez entregado el informe de finalización del paquete de trabajo.

 Medir la variación con respecto a la línea bases, utilizando la herramienta del valor ganado mediante la variación del cronograma (SV) y el índice del desempeño del cronograma (SPI).

#### **3.1.6. Cronograma del Proyecto**

El cronograma en alto nivel es presentado en la Tabla 5. Para visualizar el cronograma detallado referirse al Anexo 2.

Tabla 5.

*Cronograma del Proyecto.*

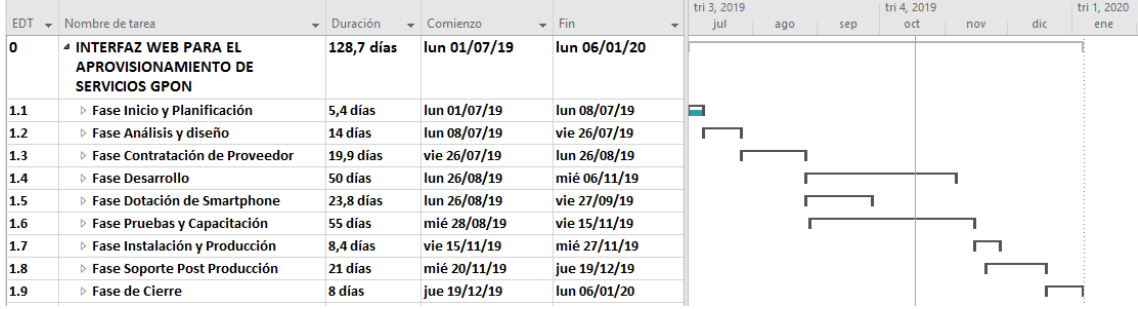

### **3.1.7. Cronograma de Hitos del Proyecto**

Tabla 6.

*Cronograma de hitos del Proyecto.*

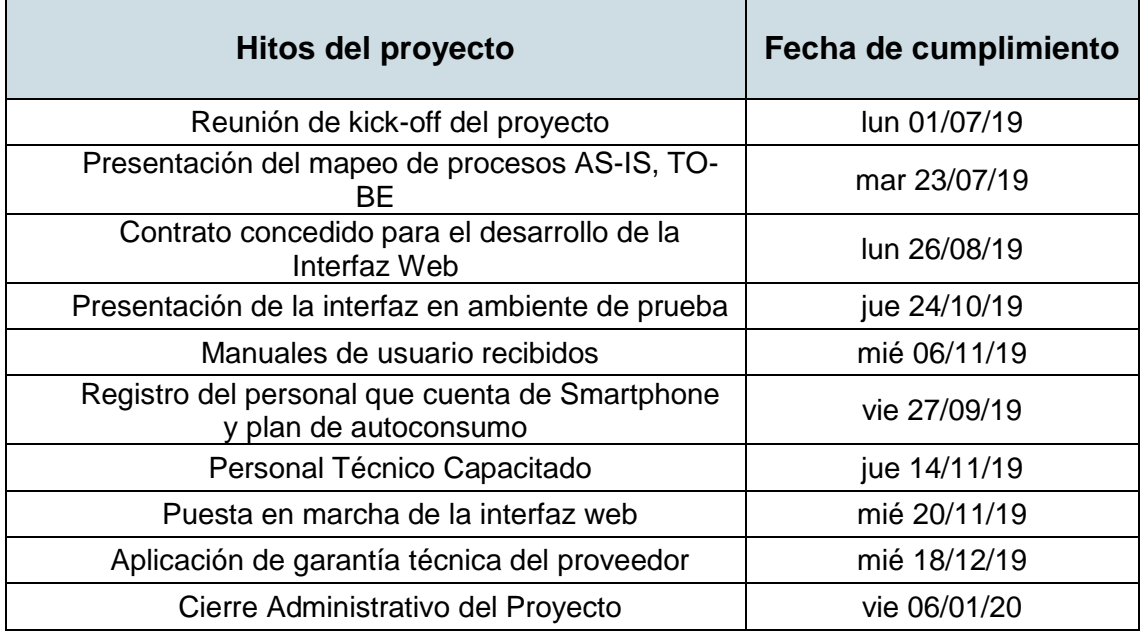

### **3.1.8. Plan de Gestión de los Costos.**

"El plan de gestión de los costos es un componente del plan para la dirección del proyecto y describe la forma en que se planificarán, estructurarán y controlarán los costos del proyecto" (PMI, 2017, pág. 238).

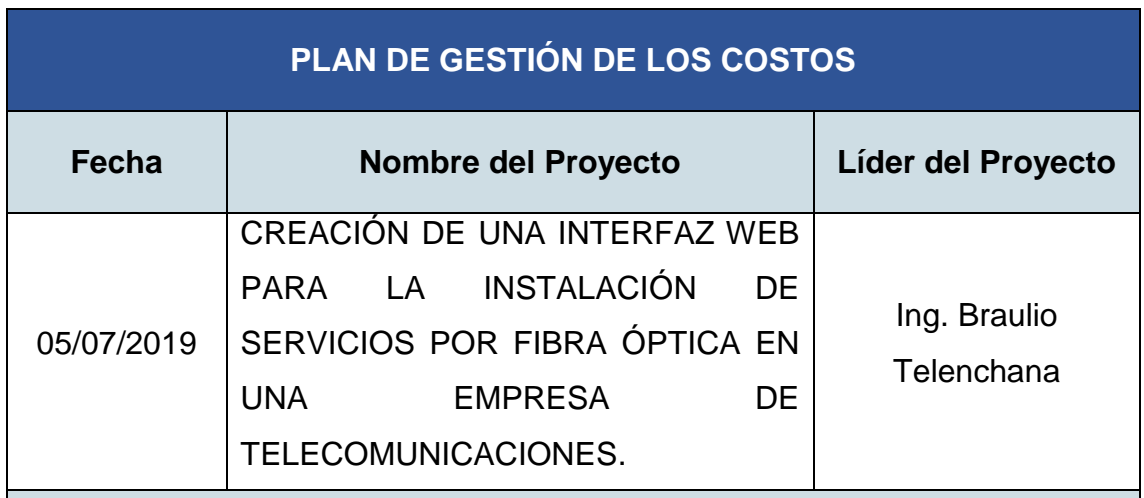

### **UNIDADES DE MEDIDA**

La unidad de medida para el personal del equipo del trabajo perteneciente a la empresa será el costo por horas (Hr-H).

Para el proveedor, las unidades de medida estarán definidas por entregas parciales, en total deben realizarse tres entregas parciales para el cumplimiento del contrato. Por contrato se deberá establecer el pago de las dos primeras entregas será con el 30% del total del costo de la aplicación y una tercera entrega con el 40% restante.

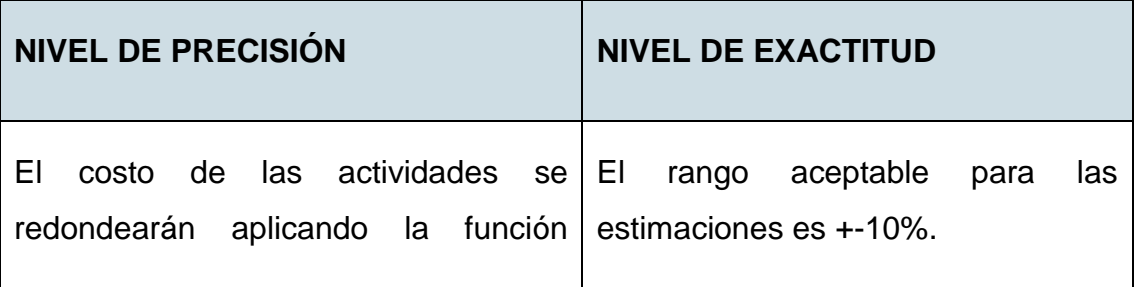

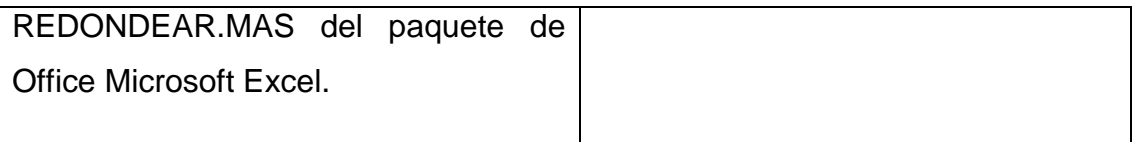

#### **ENLACES CON LA EDT**

De acuerdo con la EDT, para determinar el costo de cada paquete de trabajo se estimarán los costos de las actividades y luego serán sumados.

### **UMBRALES DE CONTROL**

El proyecto tendrá una variación permitida del costo de +-5% de la línea base antes de verificar los puntos en los cuales se esté generando la desviación, e implementar una acción correctiva mediante el Proceso de Control de Cambios.

### **REGLAS PARA LA MEDICIÓN DEL DESEMPEÑO**

El desempeño de costos se medirá utilizando los métodos de valor ganado (EVM) y curva S, semanalmente se presentará un reporte del performance del proyecto especificando la estimación del costo total a la finalización (EAC).

**Fórmula:** EAC = AC+(BAC-EV)/CPI

#### **PROCESOS DE GESTIÓN DE COSTOS**

Partiendo de las actividades del cronograma se estimarán los costos utilizando la herramienta de Estimación Analógica, tomando como referencia los atributos de otro proyecto anterior similar, especialmente en el costo de contratación del proveedor para el desarrollo. Esta actividad será responsabilidad del PM.

El presupuesto se determinará mediante la agregación de costos de los paquetes de trabajo y la posterior suma definirán el costo de las cuentas de control, y finalmente para todo el proyecto.

#### **SISTEMA DE CONTROL DE COSTOS**

Cada responsable de las actividades deberá emitir un reporte semanal de cumplimiento, especificando el porcentaje de los entregables realizados. El Project Manager tiene la responsabilidad de consolidar los reportes individuales a fin de obtener el estado general del proyecto y emitir un informe semanal de Performance del Proyecto. Cualquier variación del presupuesto dentro del umbral de control será considerada como normal. Para variaciones fuera del umbral de control se emitirá un informe verificando las causas e indicando una posible acción correctiva, cuya corrección será aprobada siguiendo el Control Integrado de Cambios finalizando con el registro de las lecciones aprendidas.

#### **3.1.9. Estimaciones de Costos**

En la Tabla 7 se presentan las estimaciones de costos para cada una de las actividades que conforman el proyecto de acuerdo a los entregables de la EDT.

### Tabla 7.

*Estimación de Costos de las Actividades.*

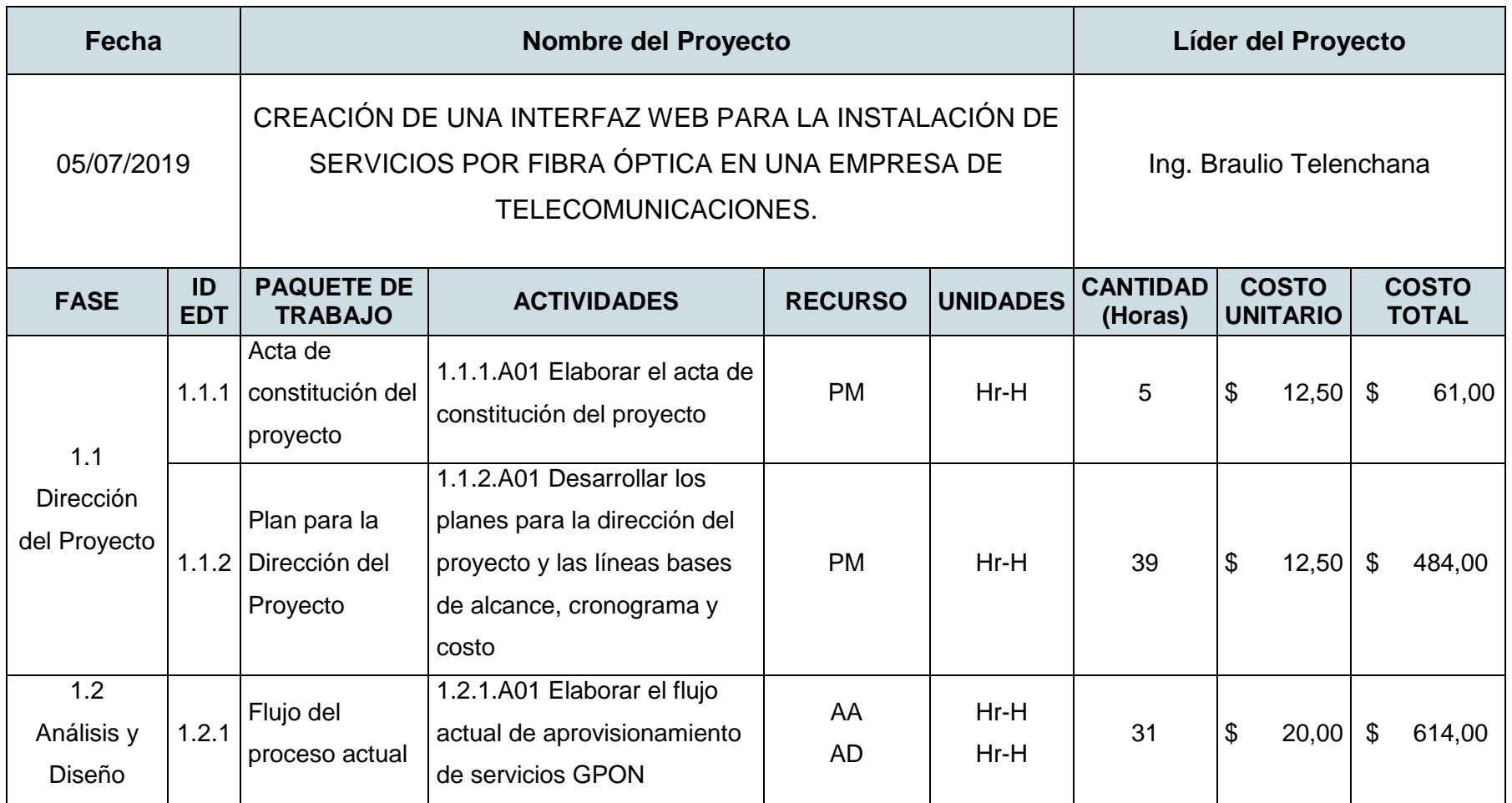

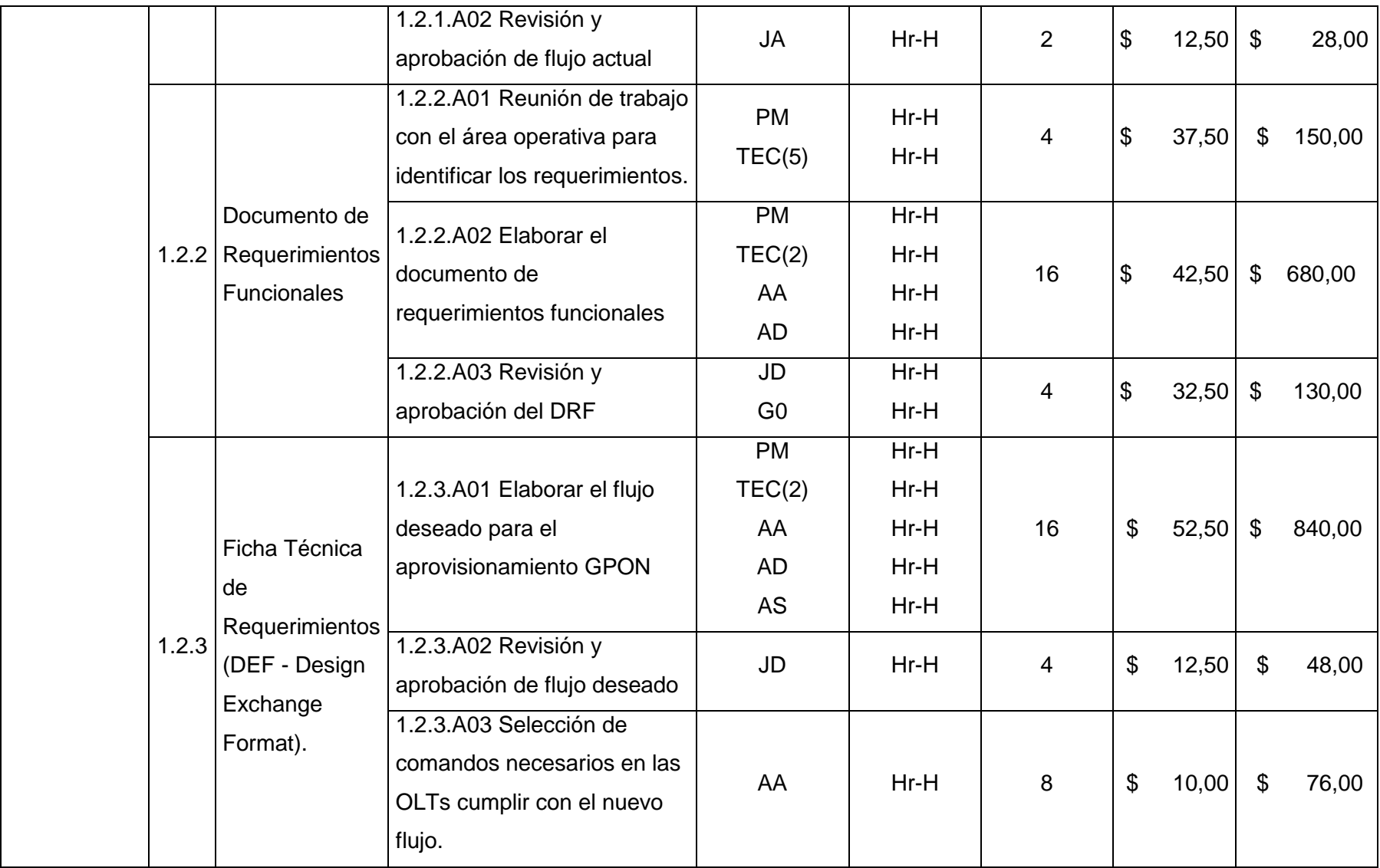

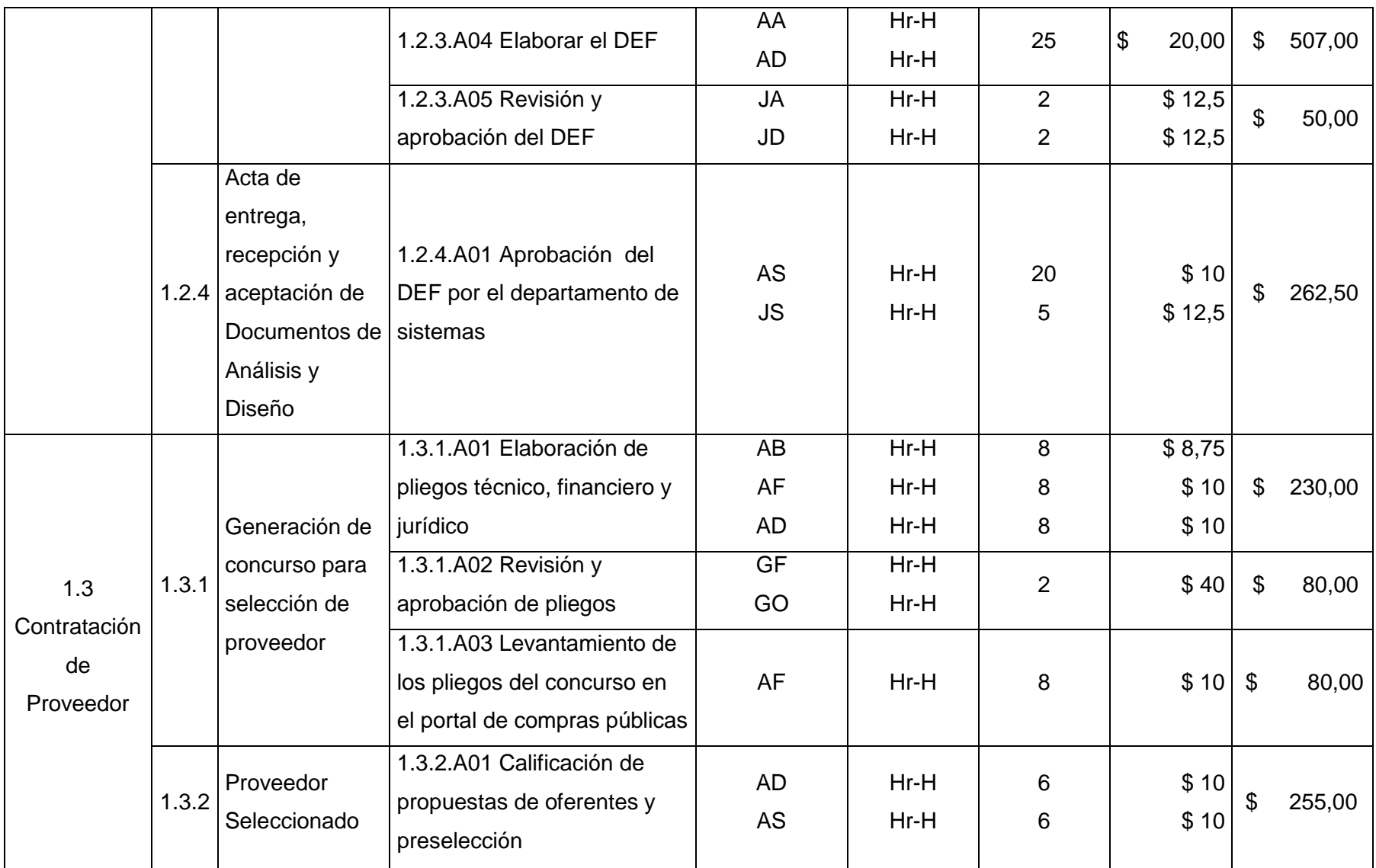
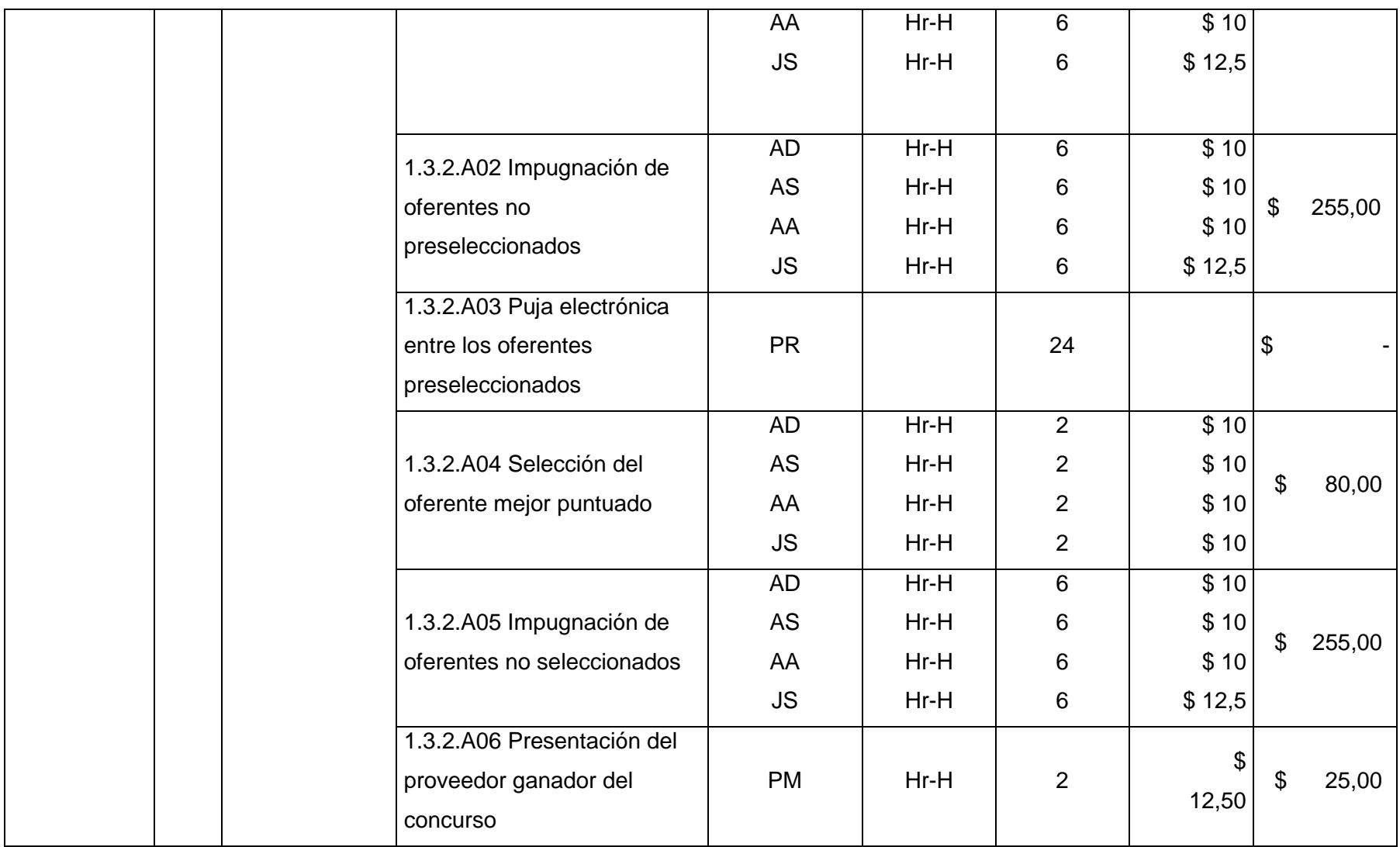

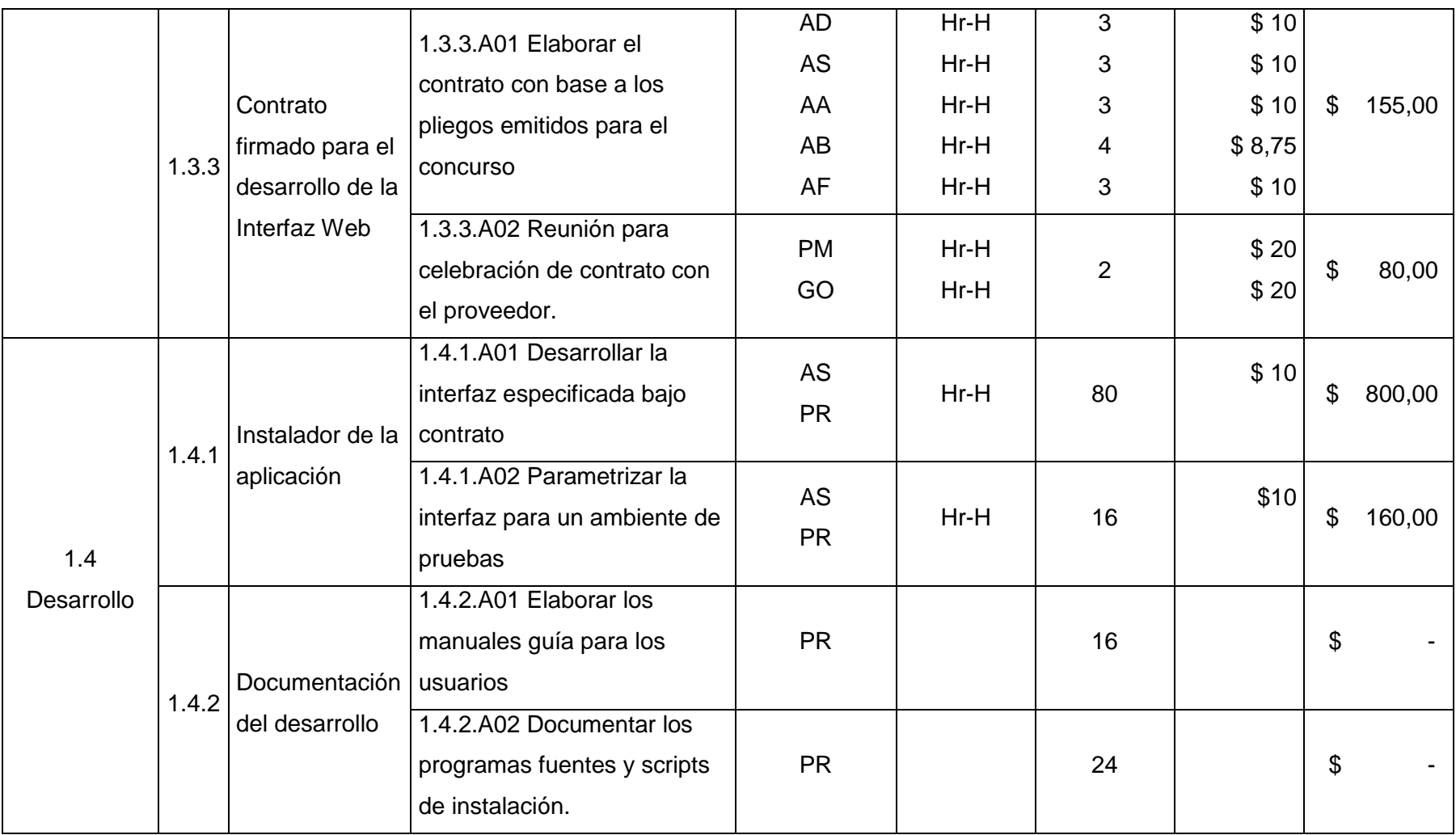

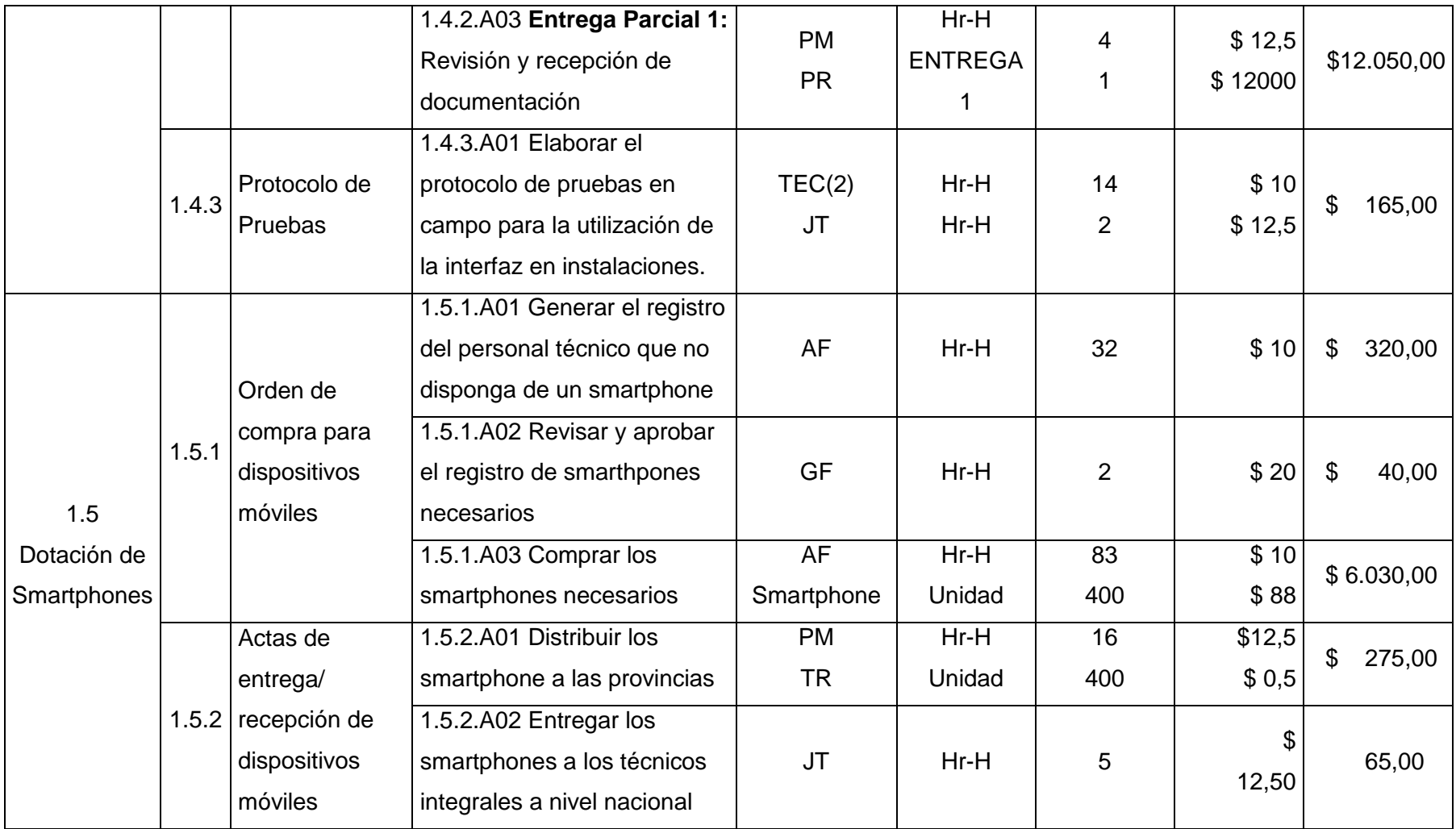

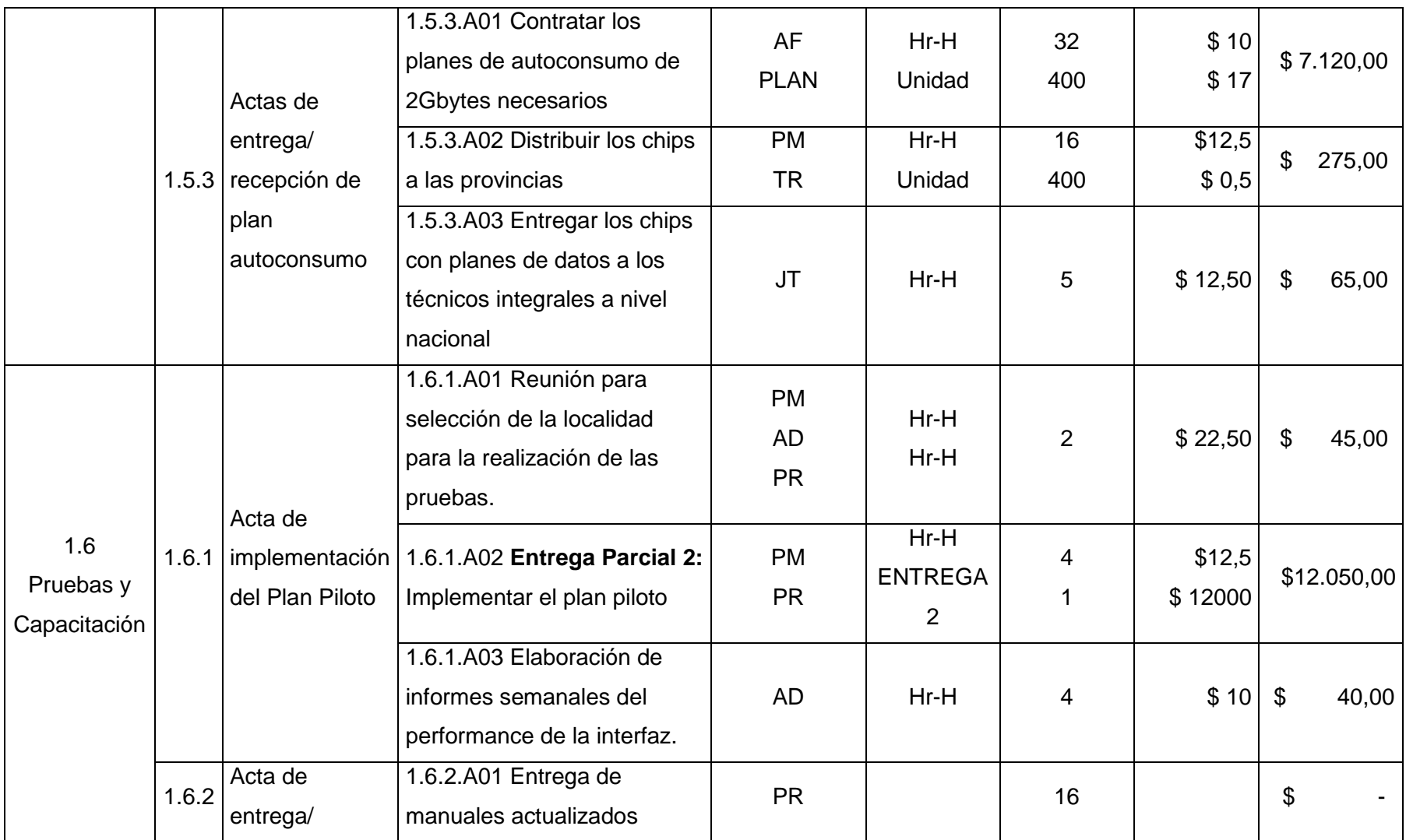

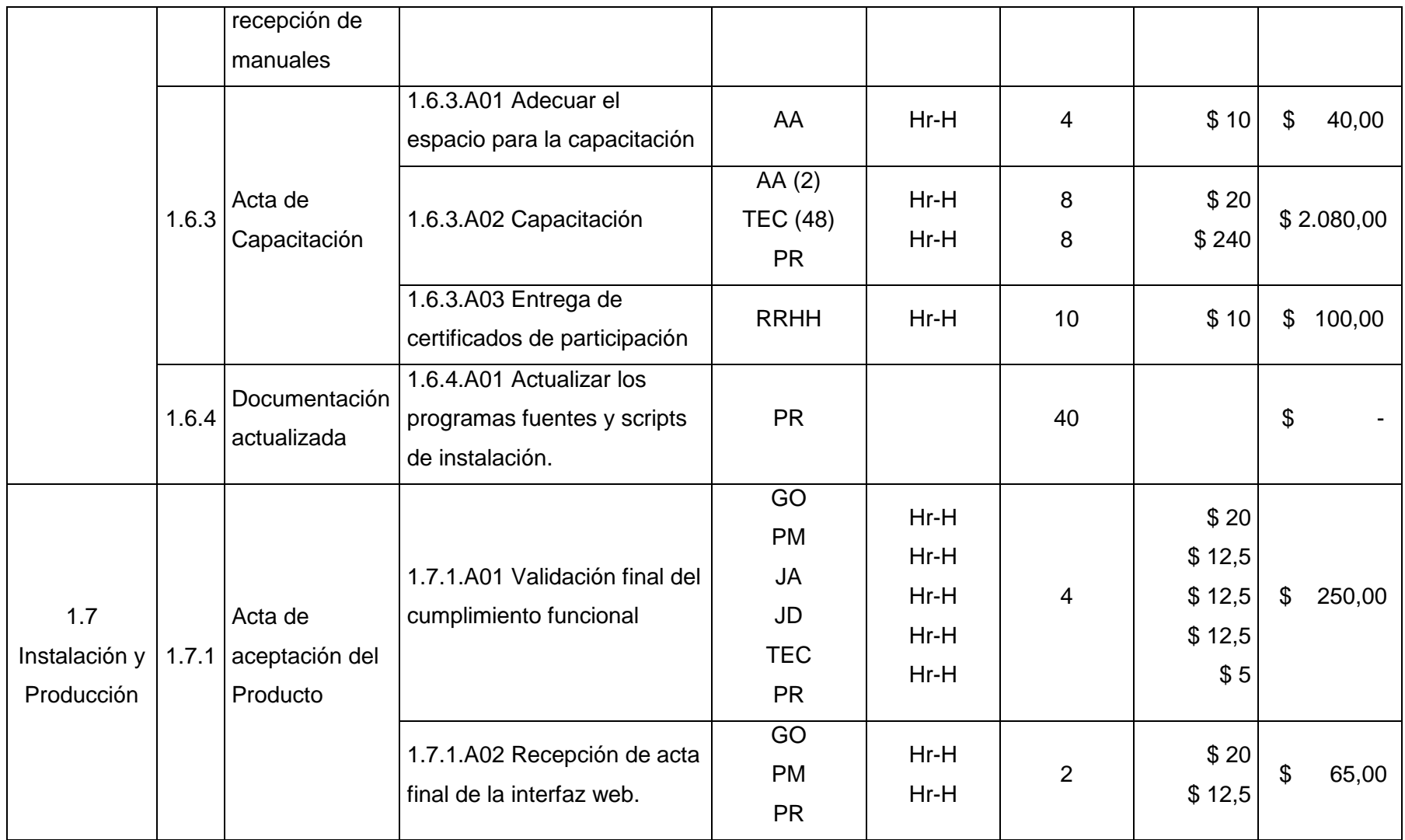

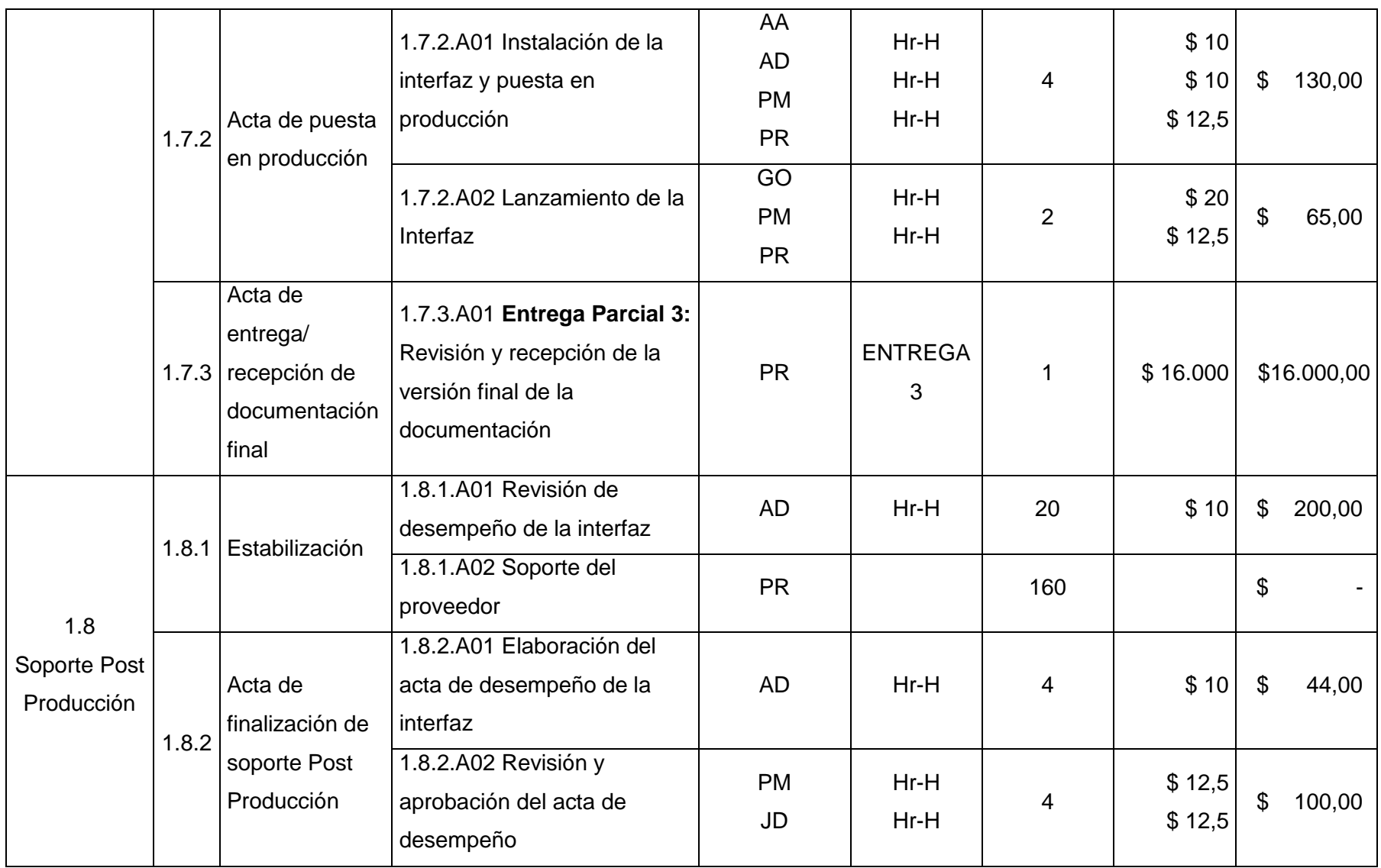

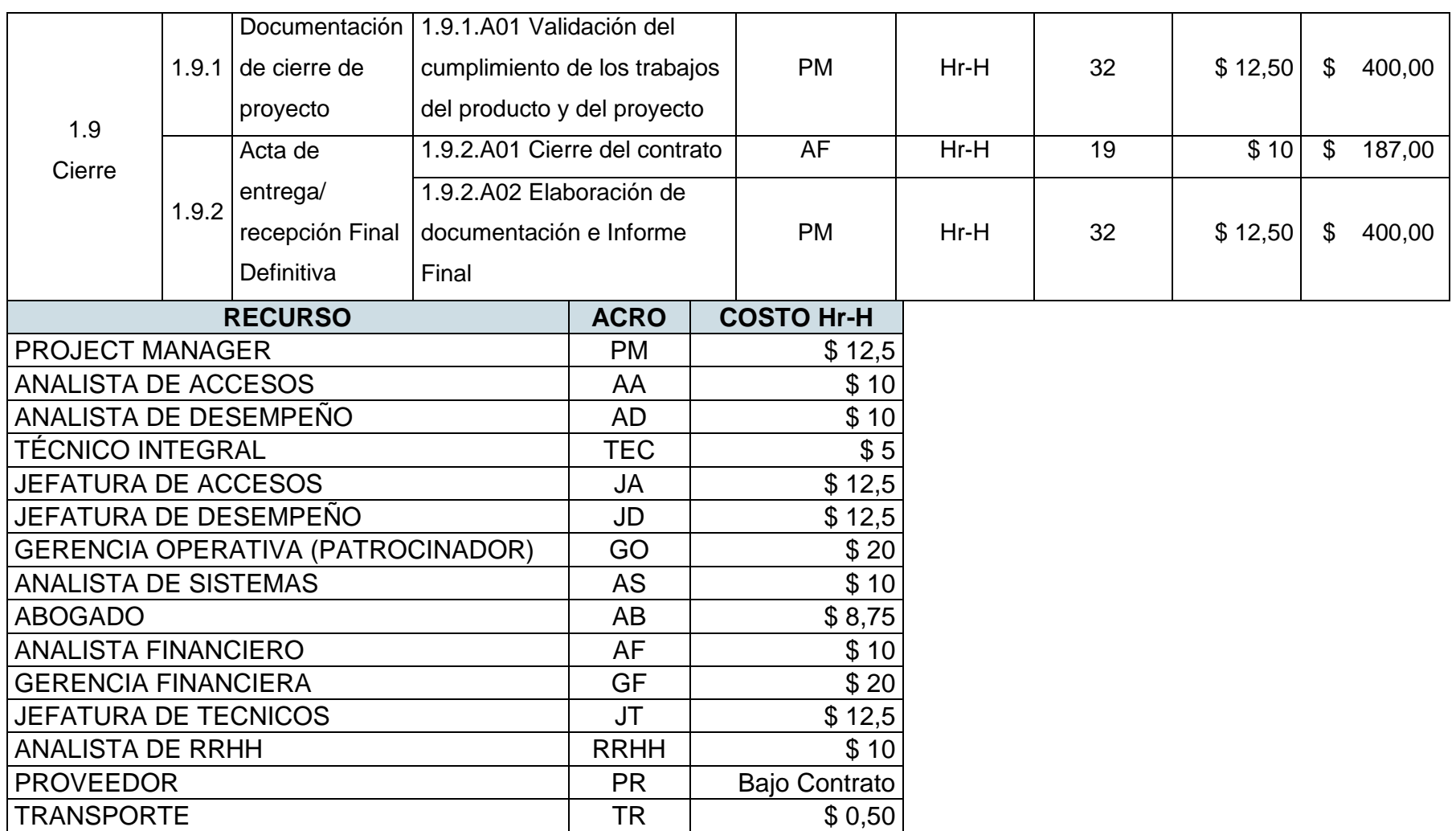

#### **3.1.10. Línea Base de Costos**

La línea base del costo ha sido definida sumando el costo total de las actividades del proyecto y considerando un margen de contingencia de 10% adicional. El presupuesto total del proyecto asciende a USD. 104.485,15; incluye el desarrollo de la interfaz web y la dotación de Smartphones requeridos para la utilización de la interfaz al 100%. Ver Tabla 8.

#### Tabla 8.

#### *Presupuesto del Proyecto.*

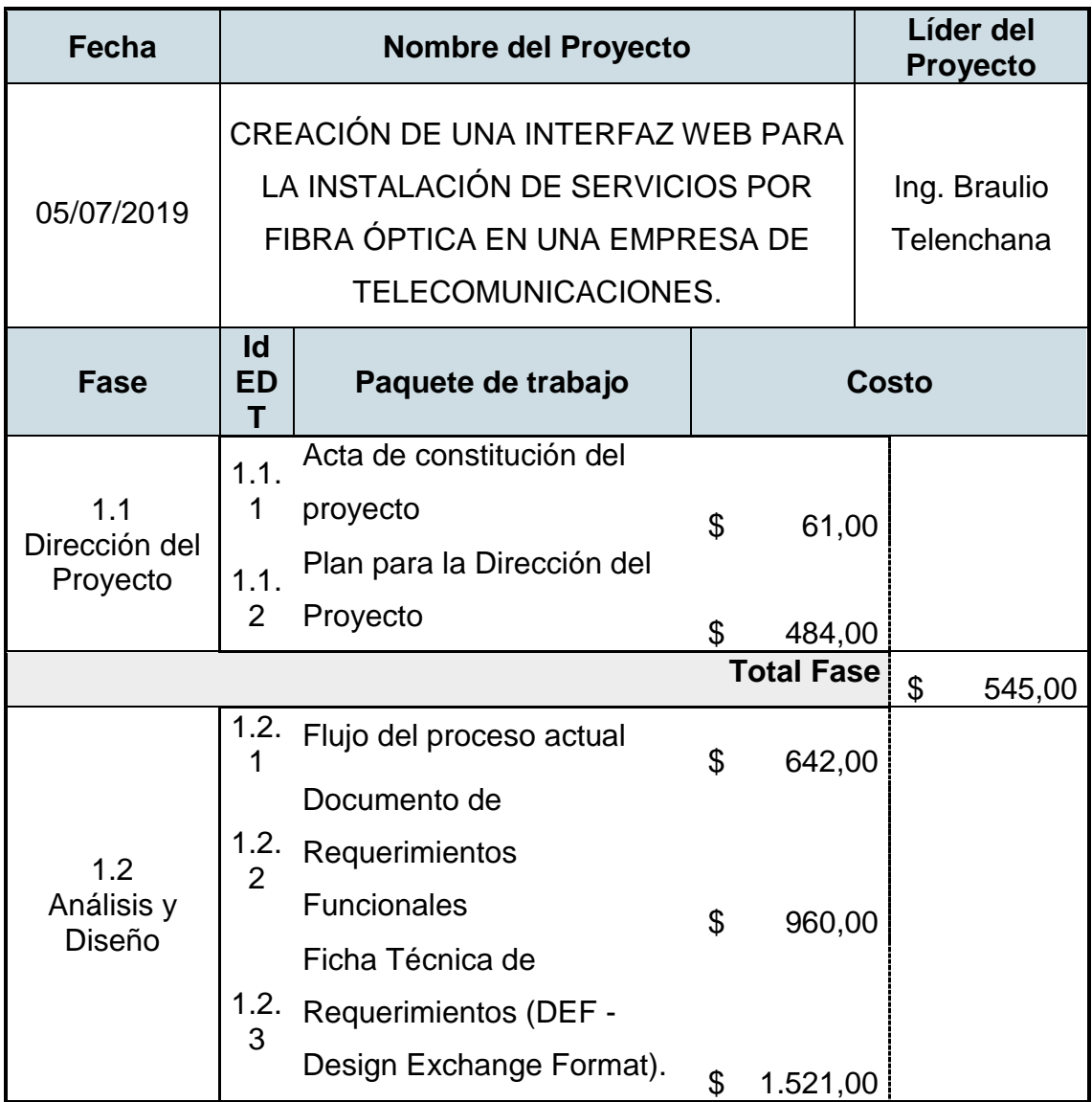

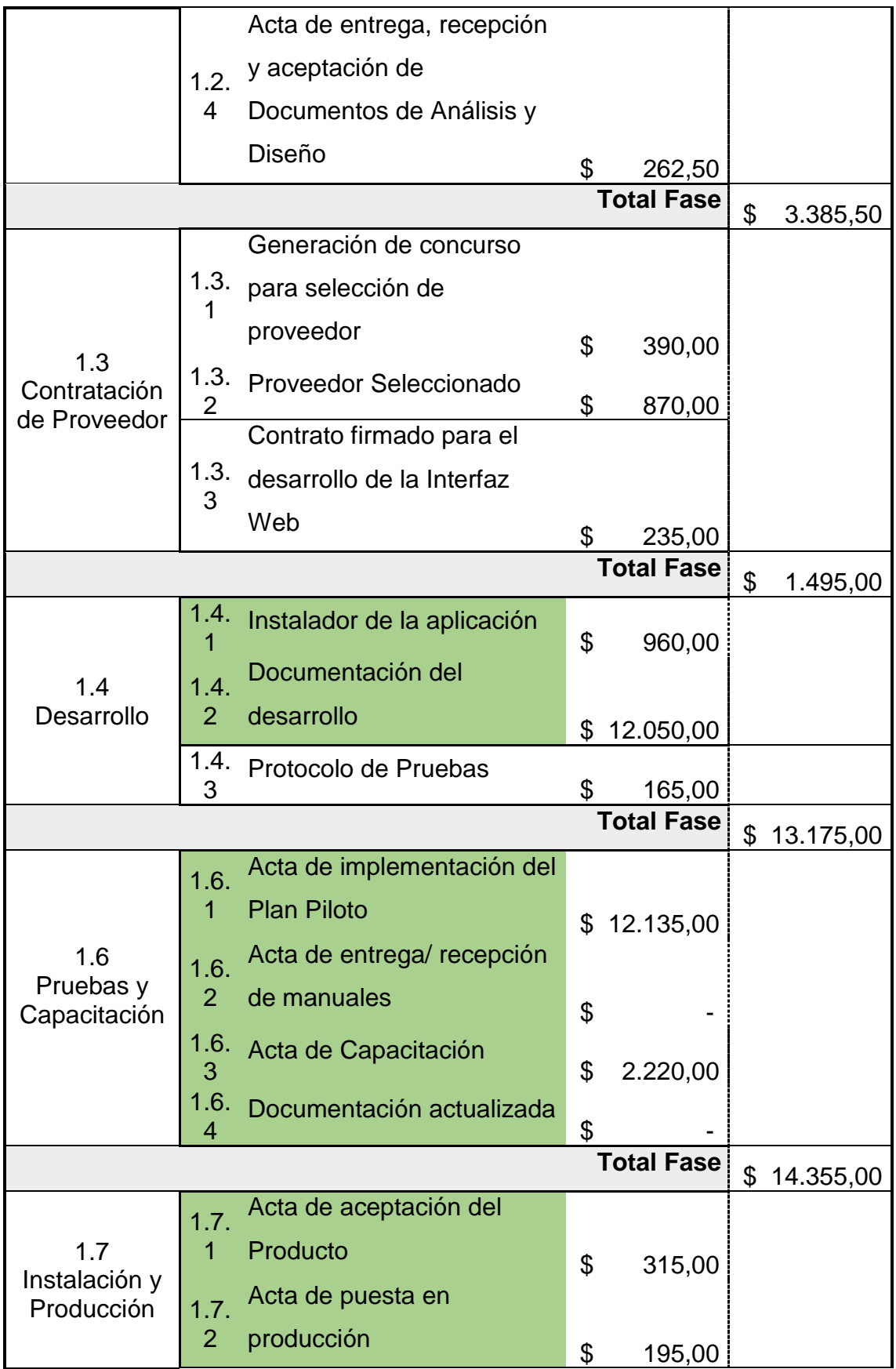

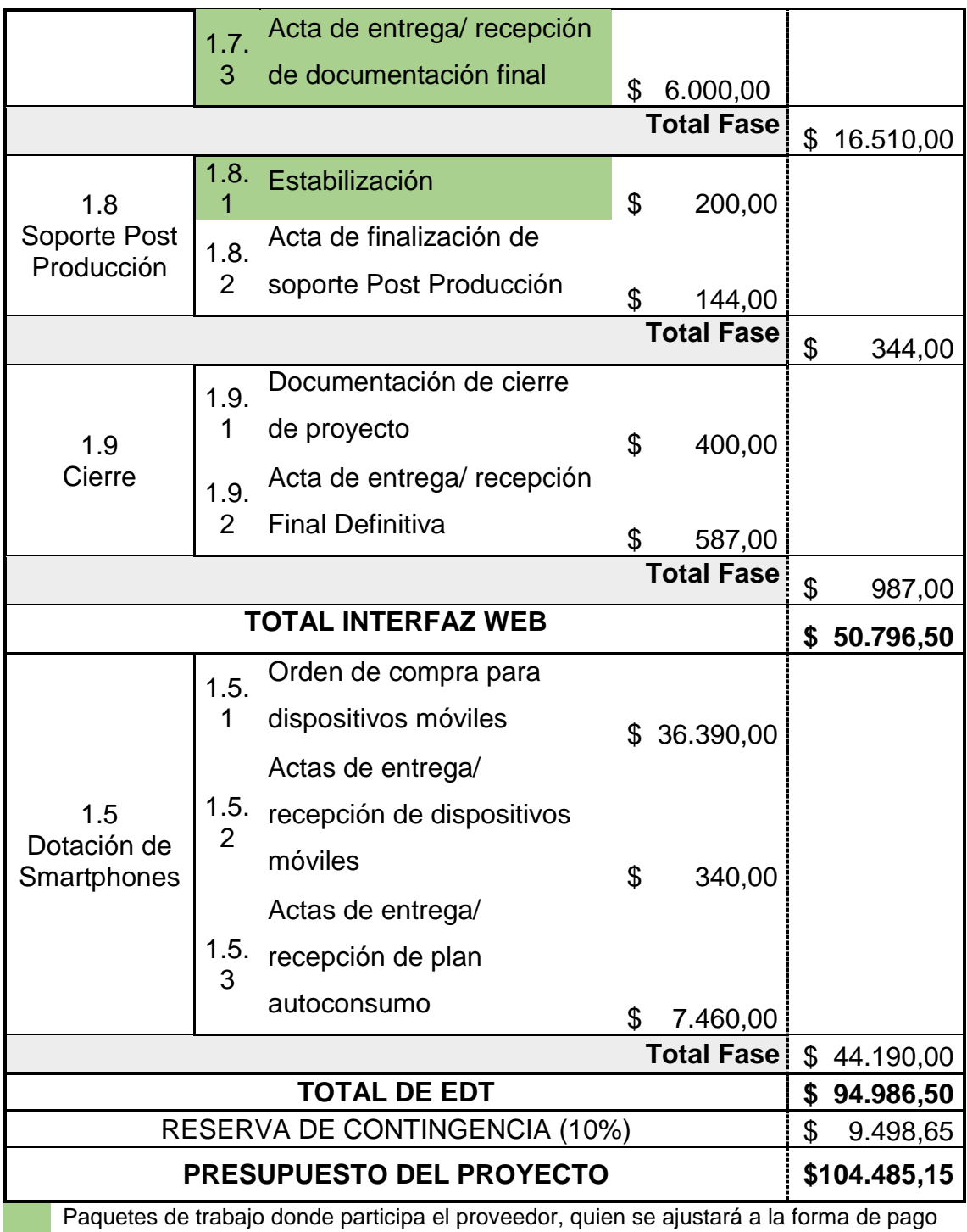

establecida en 3 entregas parciales. Ver las actividades en la Tabla 7.

# **3.2. Planificación de la gestión de la calidad, los recursos y las comunicaciones**

#### **3.2.1. Plan de Gestión de la Calidad**

"El plan de gestión de la calidad es un componente del plan para la dirección del proyecto que describe cómo se implementarán las políticas, procedimientos y pautas aplicables para alcanzar los objetivos de calidad" (PMI, 2017, pág. 286).

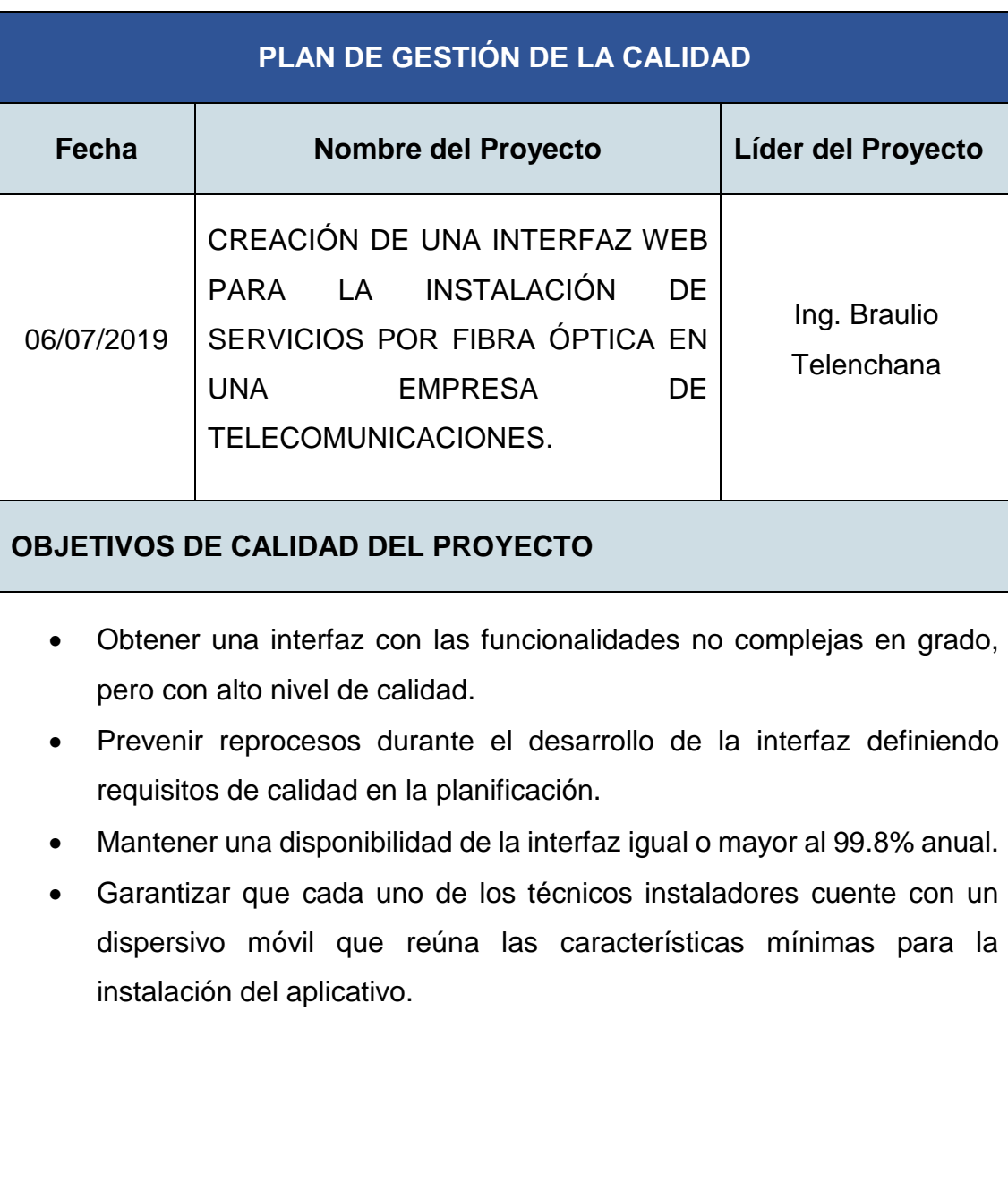

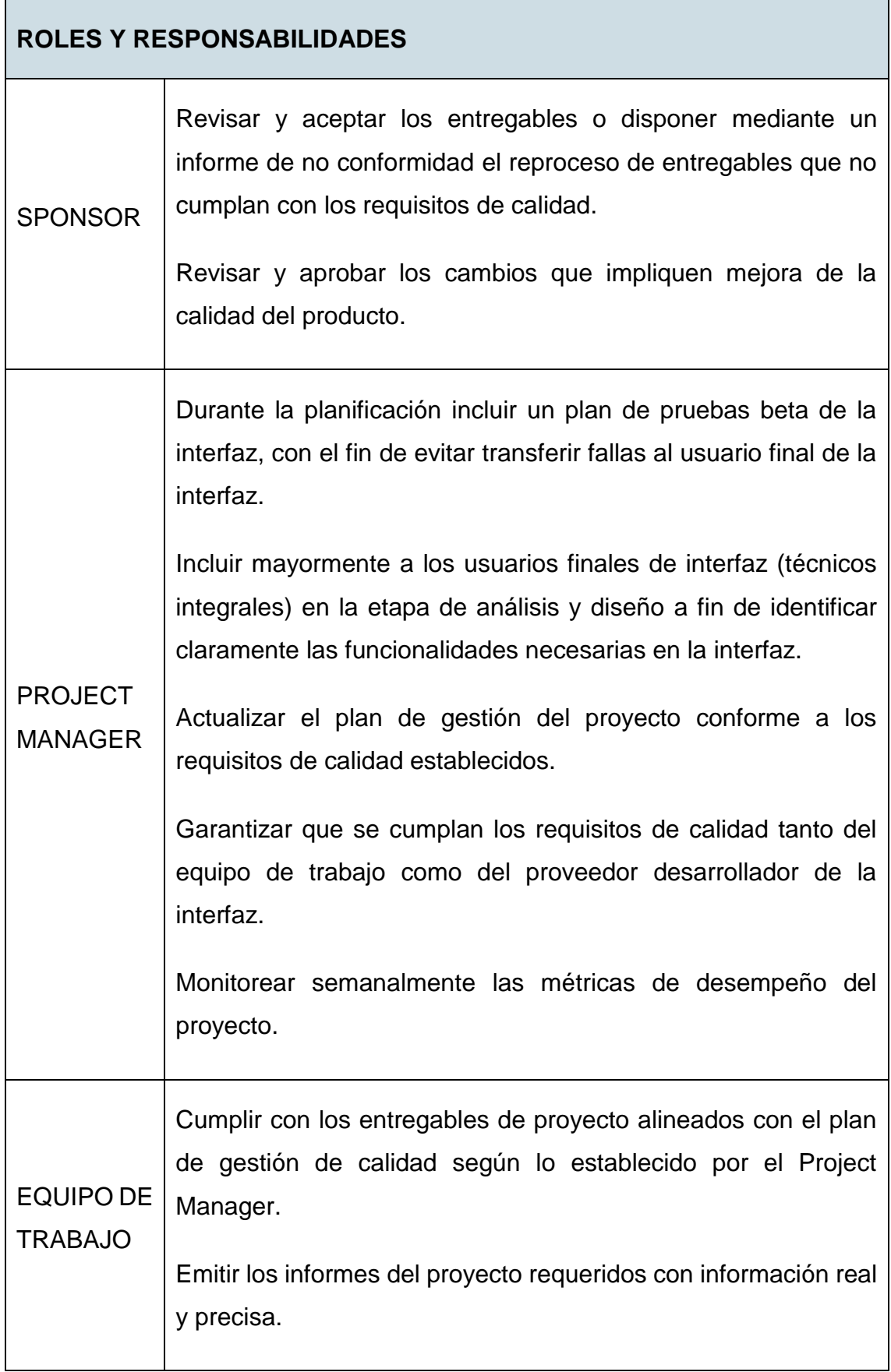

#### **REQUISITOS DE CALIDAD**

- Reunión con los principales interesado para la revisión y aceptación de los entregables al finalizar cada fase.
- Involucrar activamente al usuario final en la etapa de análisis y diseño de la interfaz web.
- La empresa proveedora del desarrollo del software deberá tener incorporado un sistema de gestión de calidad dentro de sus procesos.
- Las solicitudes de cambio a lo largo de la ejecución del proyecto se realizarán mediante el Sistema de Control de Cambios.

### **ACTIVIDADES DE CONTROL Y GESTIÓN DE CALIDAD**

- Realizar pruebas de la interfaz en un ambiente real incorporando un plan piloto previo al lanzamiento oficial.
- Incluir al menos un técnico integral en todas las reuniones de planificación análisis y diseño del proyecto.
- Monitoreo semanal de las métricas de calidad y desempeño del proyecto.
- Volver a revisar cada entregable reprocesado con un plazo máximo de 2 días después de finalizarlo, con el fin de validar su conformidad.

#### **MÉTRICAS DE CALIDAD**

Para obtener indicadores de desempeño confiables, los miembros del equipo de trabajo deberán remitir información de los avances reales, fechas de inicio/fin y costo reales.

Basados en esta información el Project Manager calculará el CPI y SPI, estos datos serán adjuntados al informe de desempeño del proyecto.

El CPI no será menor a 0.95

El SPI no será menor a 0.95

#### **PROCEDIMIENTO PARA ABORDAR NO CONFORMIDADES**

- En caso de generarse un informe de no conformidad el Project Manager convocará a reunión al equipo de trabajo pertinente con un plazo no mayor a 24horas, donde se definirán las acciones correctivas o ajustes necesarios.
- El miembro del equipo de trabajo responsable del entregable no conforme generará la solicitud de cambios.
- Seguir el Proceso de Control Integrados de Cambios.
- El Project manager será el responsable de aplicar las acciones correctivas o ajustes requeridos.
- Verificar con el Sponsor que las acciones correctivas o ajustes solucionan la no conformidad del entregable.
- En caso de no solucionarse la no conformidad se deberá escalar directamente al sponsor para verificar otras alternativas de solución afectando mayormente el costo y tiempo.

#### **3.2.2. Plan de Gestión de los Recursos**

"El plan de gestión de los recursos es el componente del plan para la dirección del proyecto que proporciona una guía sobre cómo se deberían categorizar, asignar, gestionar y liberar los recursos del proyecto" (PMI, 2017, pág. 318).

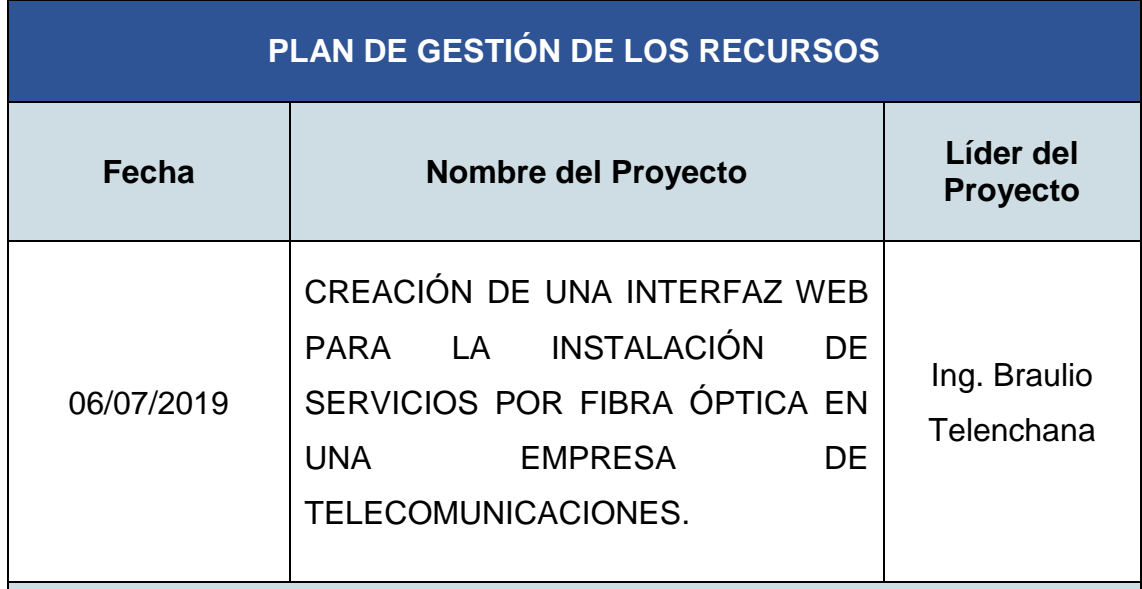

#### **IDENTIFICACIÓN DE RECURSOS**

Para identificar el tipo y la cantidad de recursos necesarios para el proyecto se utilizarán los siguientes métodos:

- La herramienta de juicio de expertos será empleada para estimar los recursos requeridos para el cumplimiento de las actividades, y luego mediante la estimación ascendente se realizarán las estimaciones a nivel de paquete de trabajo, cuentas de control y a nivel proyecto.
- Para la identificación de los recursos externos como proveedores, se empleará la estimación analógica, basado en recursos utilizados en proyectos anteriores similares.

### **ADQUISICIÓN DE RECURSOS**

Los recursos identificados serán obtenidos de la siguiente forma:

 El equipo del trabajo del proyecto será utilizado de las diferentes jefaturas y gerencias funcionales de la organización, seleccionando a los mejores recursos como personal con experiencia en proyectos similares y conocimiento completo de los procesos internos.

 Los recursos externos como proveedores y teléfonos móviles, serán adquiridos bajo los procesos de adquisición establecidos, sea por contrato u órdenes de compra. El director del proyecto debe contar con la capacidad de negociación para influir en proveedores externos que actualmente son clientes de la organización para adquisición de teléfonos móviles bajo sus marcas a muy buen precio.

### **ROLES Y RESPONSABILIDADES**

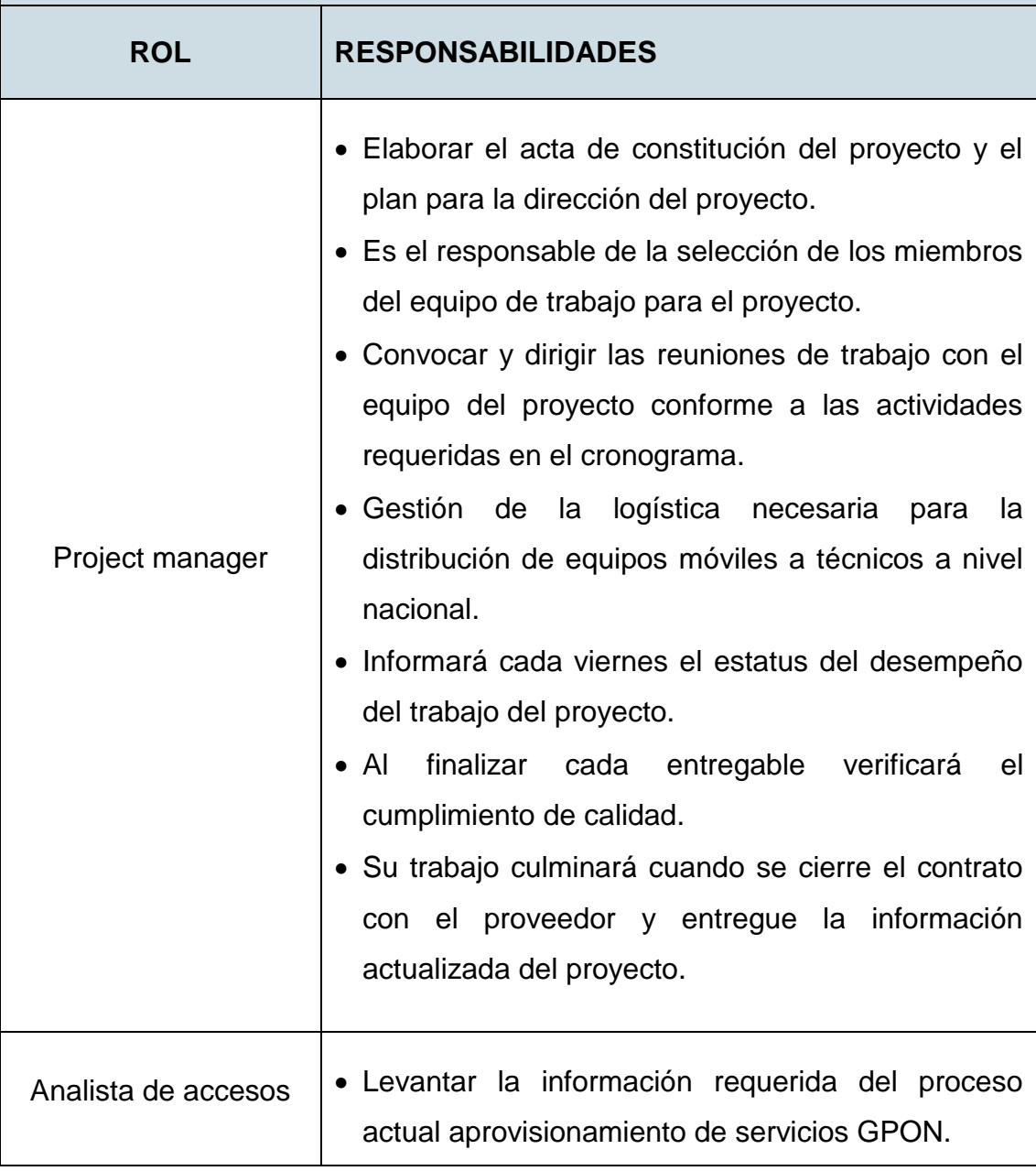

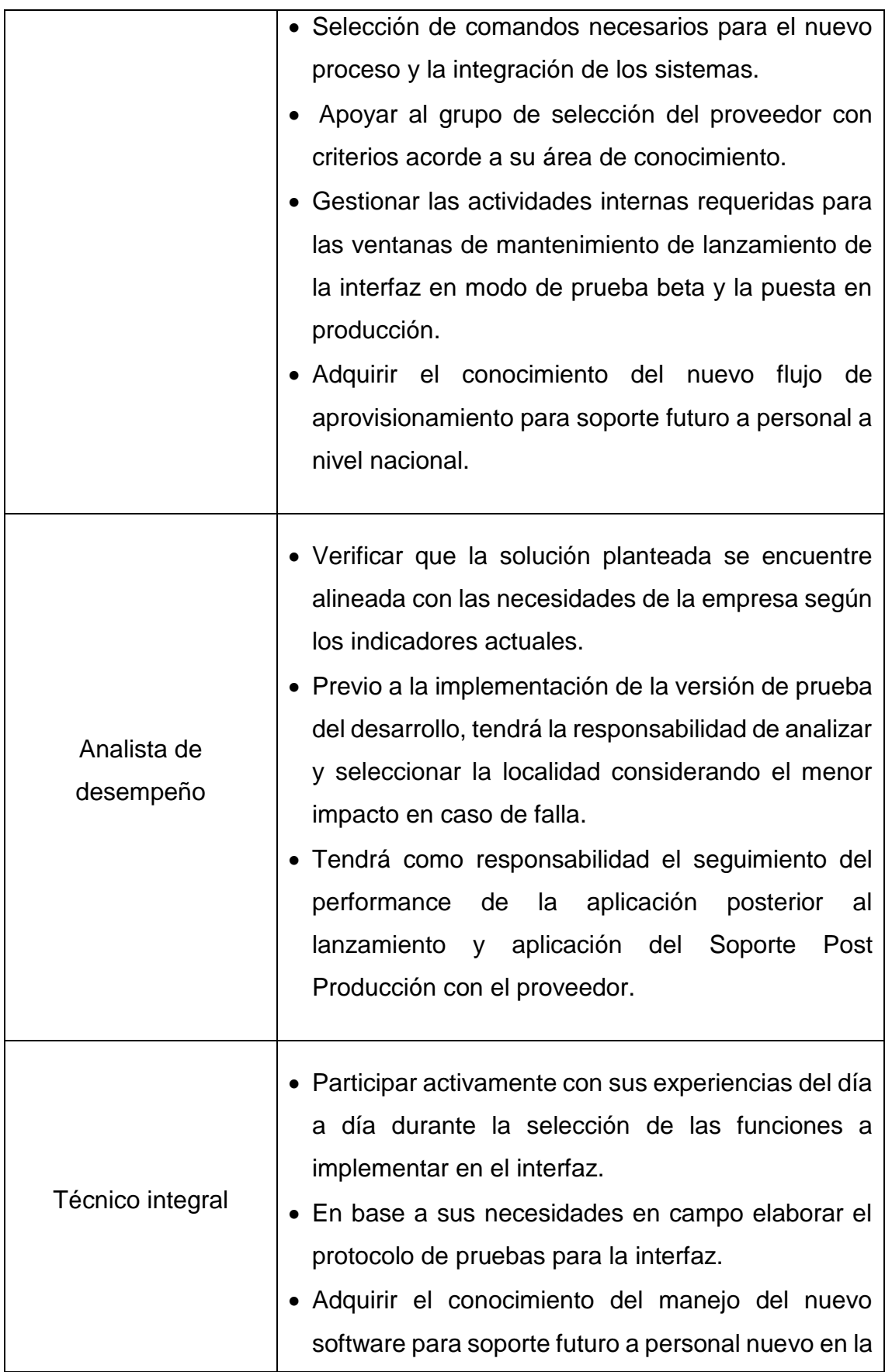

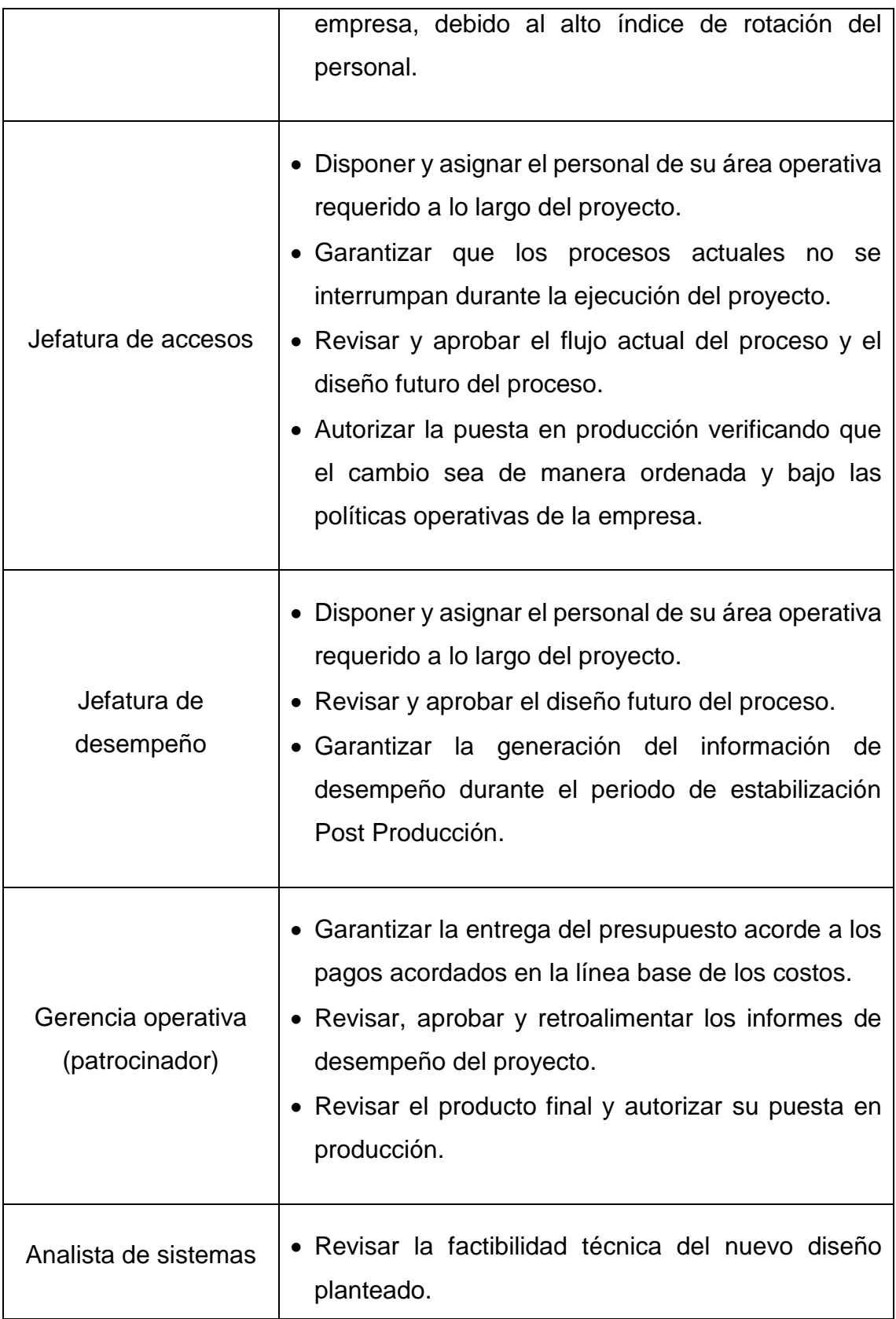

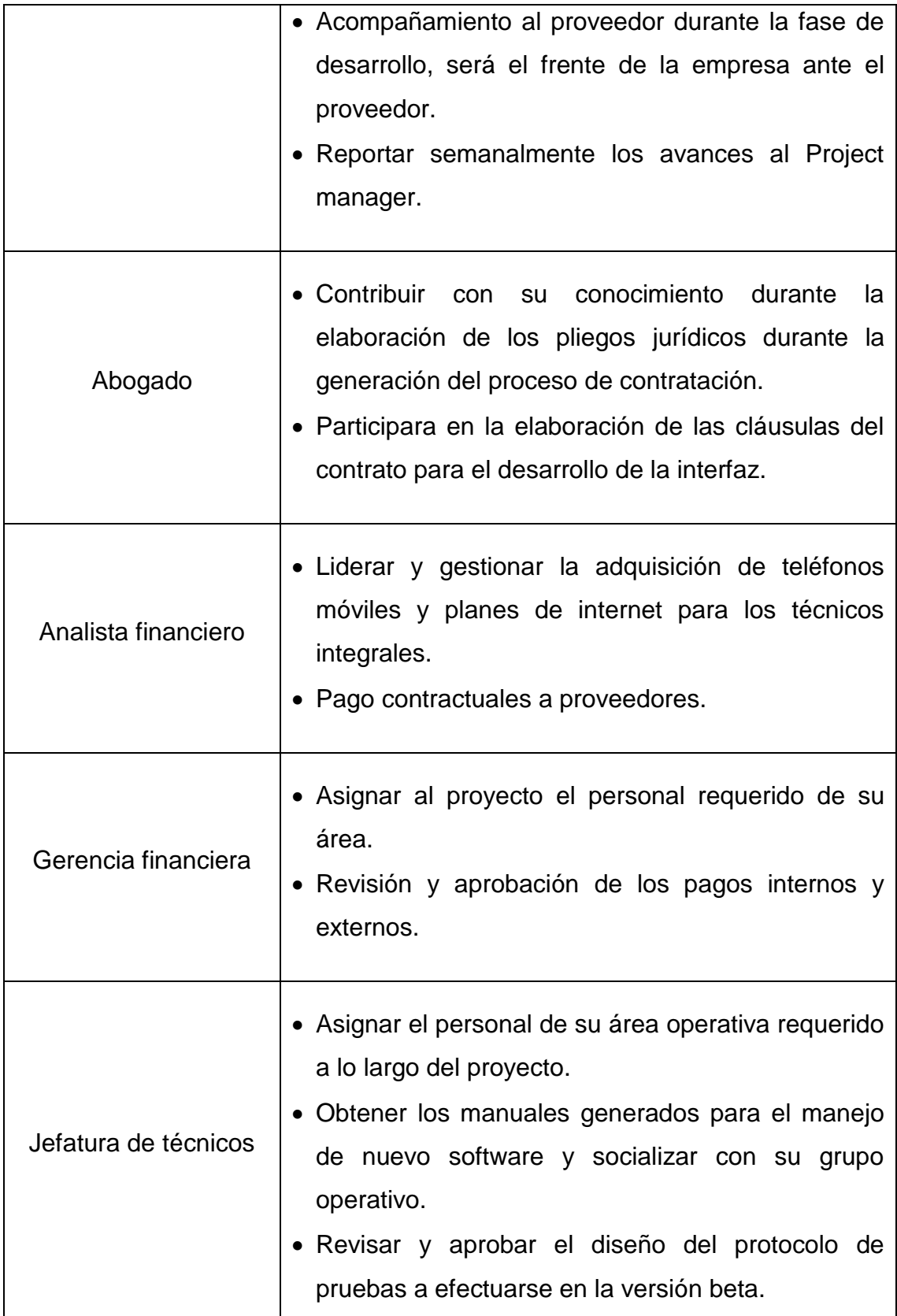

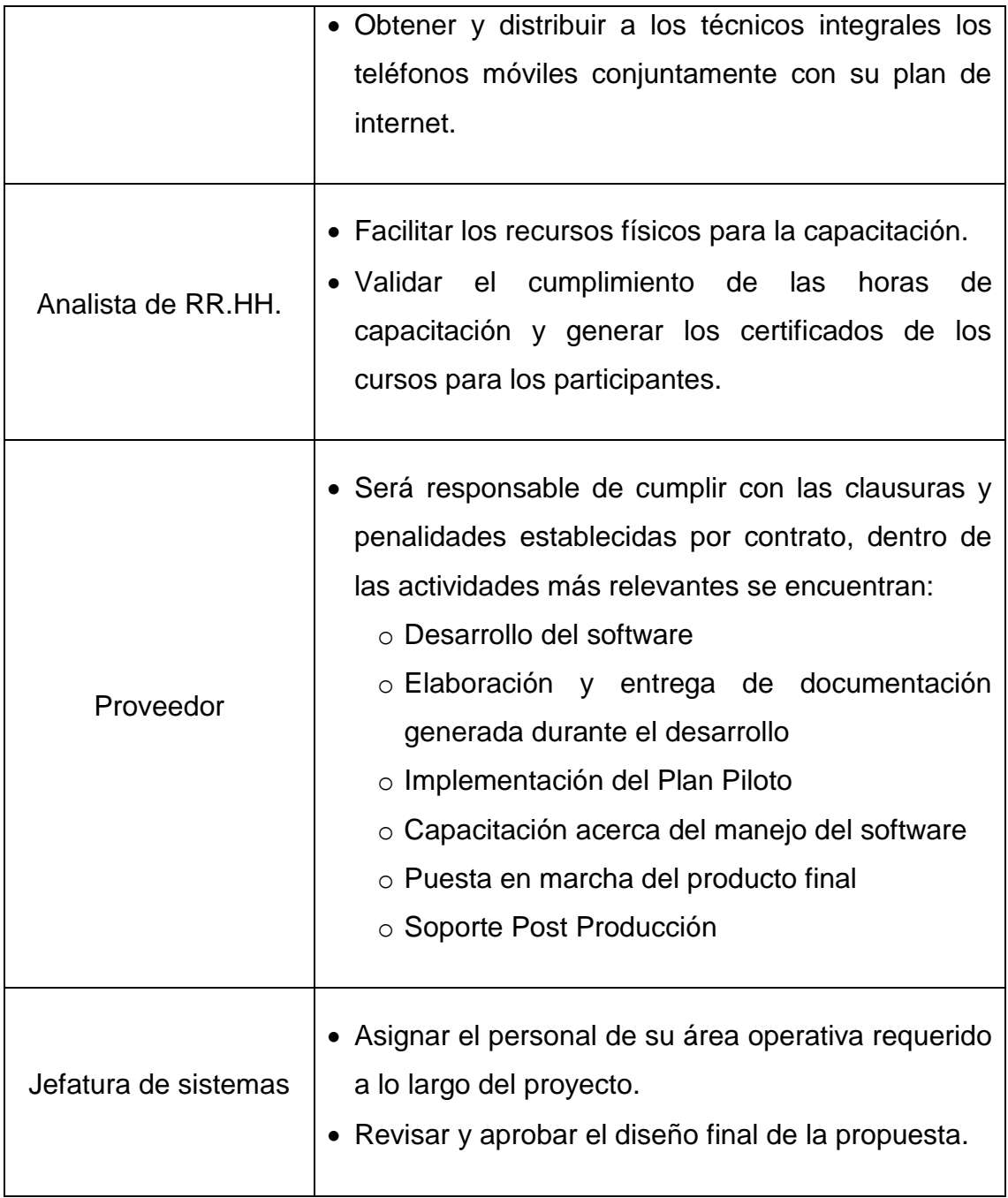

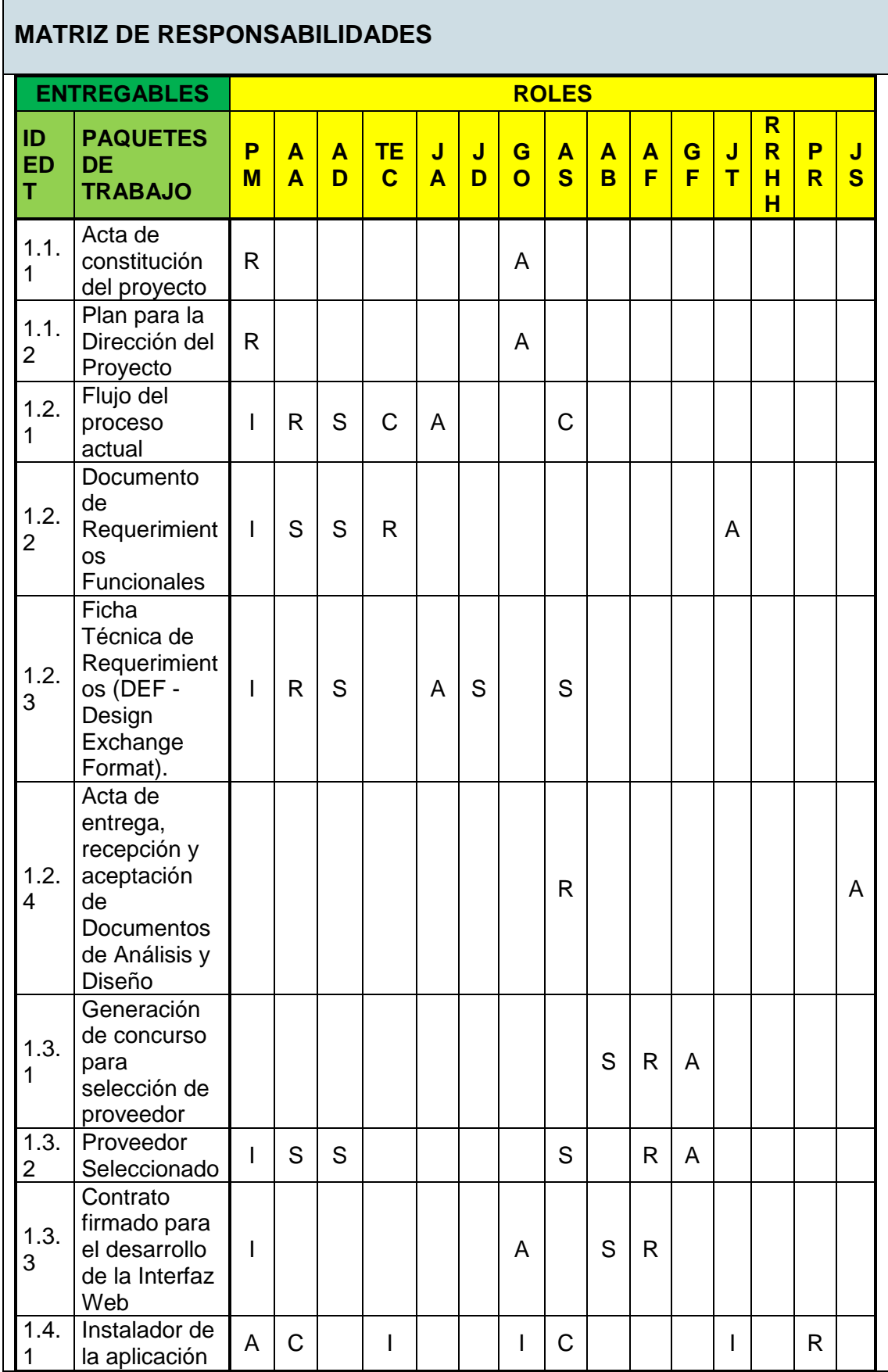

 $\overline{\phantom{a}}$ 

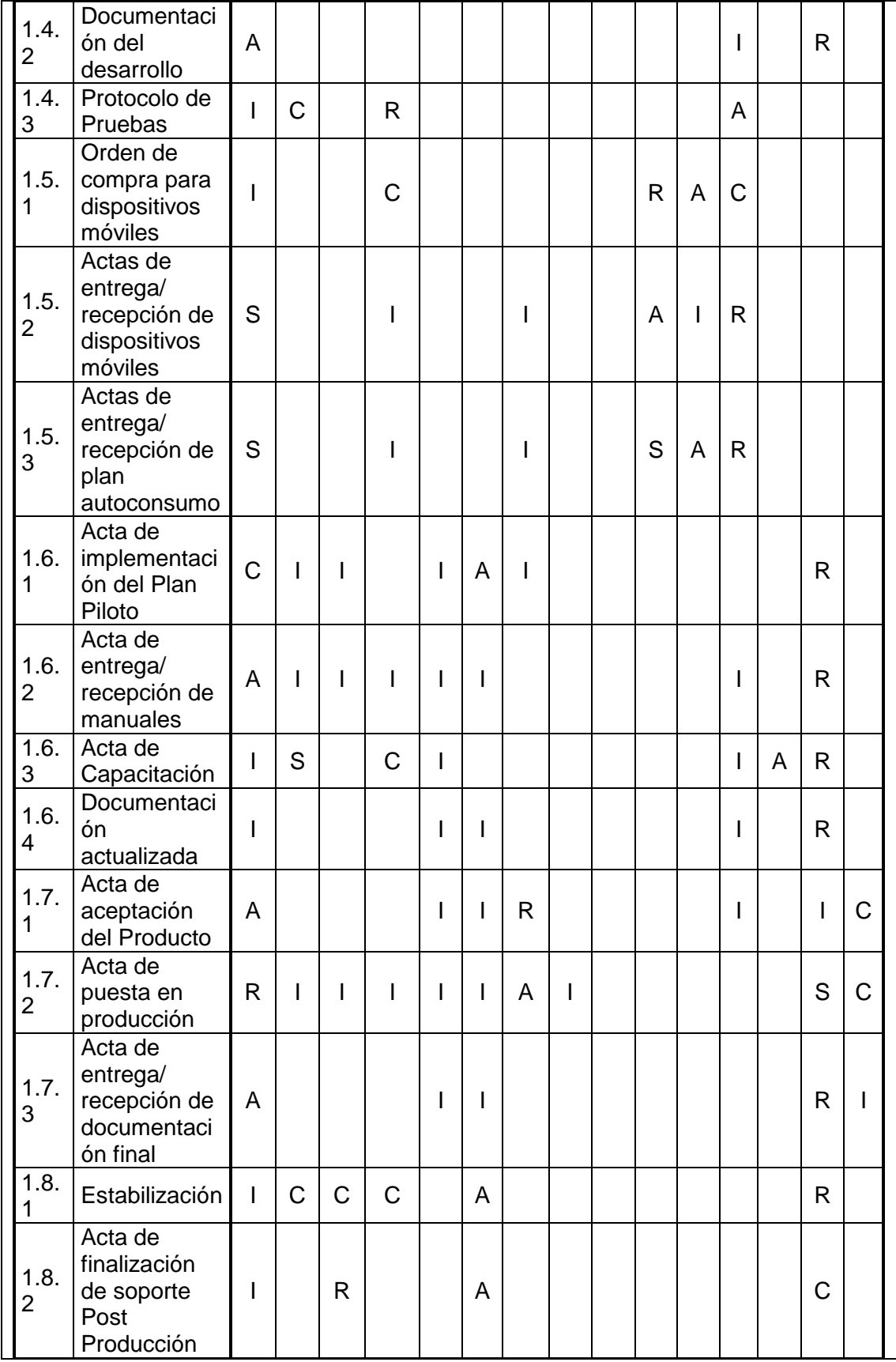

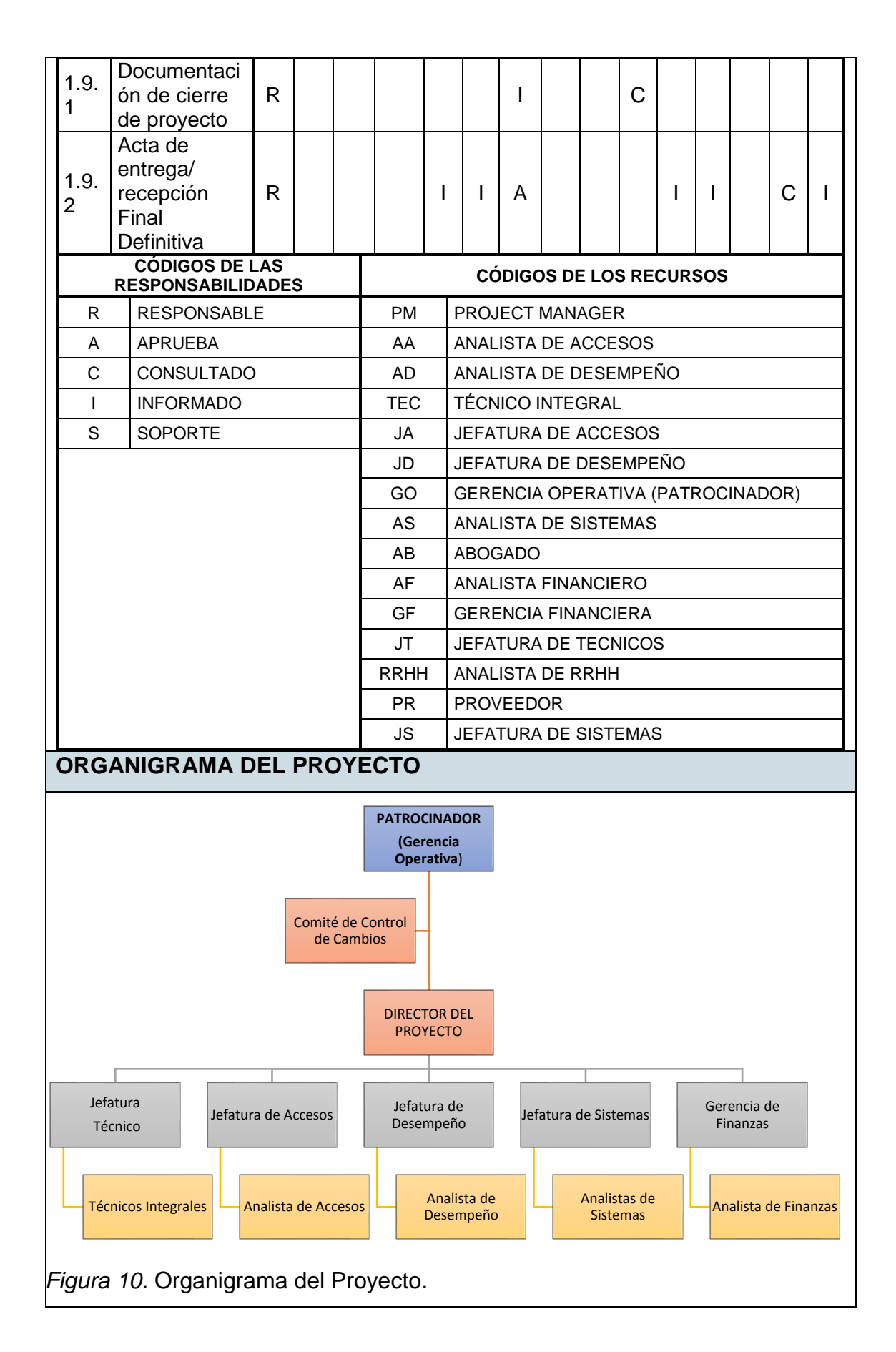

#### **LIBERACIÓN DE RECURSOS**

- El personal interno cumplirá con las actividades asignadas por el director del proyecto, previa autorización del jefe funcional inmediato. Una vez cumplida con la actividad el personal volverá a desempeñar sus funciones operativas regulares dentro de la empresa.
- La liberación de personal externo (proveedor) se dará lugar con el cierre administrativo del contrato.

#### **CAPACITACIÓN**

- Capacitación al personal técnicos y áreas involucradas en las operaciones del nuevo flujo de aprovisionamiento de servicios, debe impartirse previo al lanzamiento de la interfaz.
- El proveedor capacitará de manera formal a un determinado número de participantes, preferencialmente 2 personas de cada provincia, quienes se convertirán en capacitadores informales replicando sus conocimientos a sus compañeros en sitio. El plan de capacitación la elaborará cada jefatura técnica y no es incluido dentro del presente proyecto.

#### **DESARROLLO DEL EQUIPO**

- Durante la fase de ejecución del proyecto, se aplicará la técnica de coubicación entre personal interno y externo, de esta manera se asignará un espacio físico dentro de la empresa para el proveedor, quienes dispondrán de acceso a los recursos tecnológicos internos y el analista de sistemas pueda brindar el soporte oportuno ante cualquier inquietud del proveedor.
- Con el fin de brindar soporte de manera oportuna a cualquier miembro del equipo durante la implementación del proyecto, se formará un grupo de mensajería instantánea mediante la aplicación WhastApp. Para el

acceso al grupo, el personal debe cumplir estrictamente con las siguientes políticas e instrucciones de uso:

- El registro debe hacerse con el número celular empresarial, no personal.
- Cumplir a cabalidad con el código de confidencialidad de la información de la empresa.
- Uso exclusivo para abordar temas del presente proyecto, no se permitirá publicación, discusión de temas personales o de entretenimiento.
- La herramienta será un medio de comunicación informal. Todo tema que deba ser tratado formalmente se lo realizará vía correo electrónico.
- El Director del Proyecto administrará el grupo, supervisará el cumplimiento de las reglas, extraerá el respaldo de los archivos compartidos y eliminará el grupo una vez cumplido con el proyecto.

#### **PLAN DE RECONOCIMIENTO**

- Es responsabilidad del director del proyecto encontrar los medios adecuados para reconocer directamente un buen trabajo a sus miembros del equipo a lo largo del proyecto.
- Posterior al desembolso de la tercera entrega parcial del desarrollo con el proveedor, se verificarán los indicadores CPI y SPI, si estos indicadores son no menores a 1 se añadirá el 50% a la remuneración de normal de los miembros del proyecto, finalmente si los indicadores se encuentran en 0,95 y 1 se añadirá un extra del 20% a la remuneración de normal.

#### **3.2.3. Plan de Gestión de las Comunicaciones**

"El plan de gestión de las comunicaciones es un componente del plan para la dirección del proyecto que describe la forma en que se planificarán, estructurarán, implementarán y monitorearán las comunicaciones del proyecto para lograr la eficacia" (PMI, 2017, pág. 377). El plan de gestión de las comunicaciones se desarrolla a partir del registro de interesados y su plan de involucramiento, descartando por prioridad a los interesados que tienen bajo poder y bajo interés, obteniendo los interesados que son claves para el proyecto.

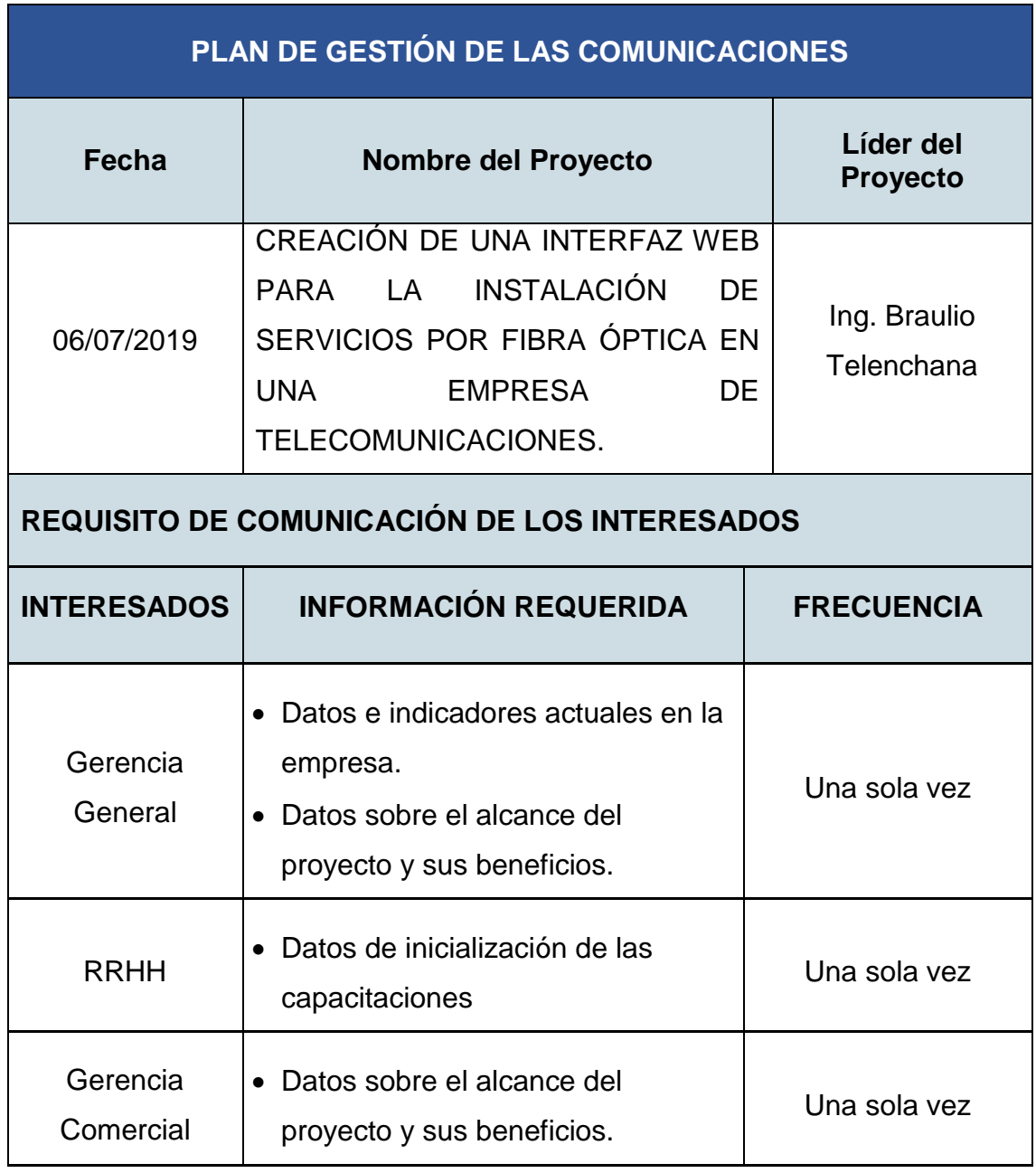

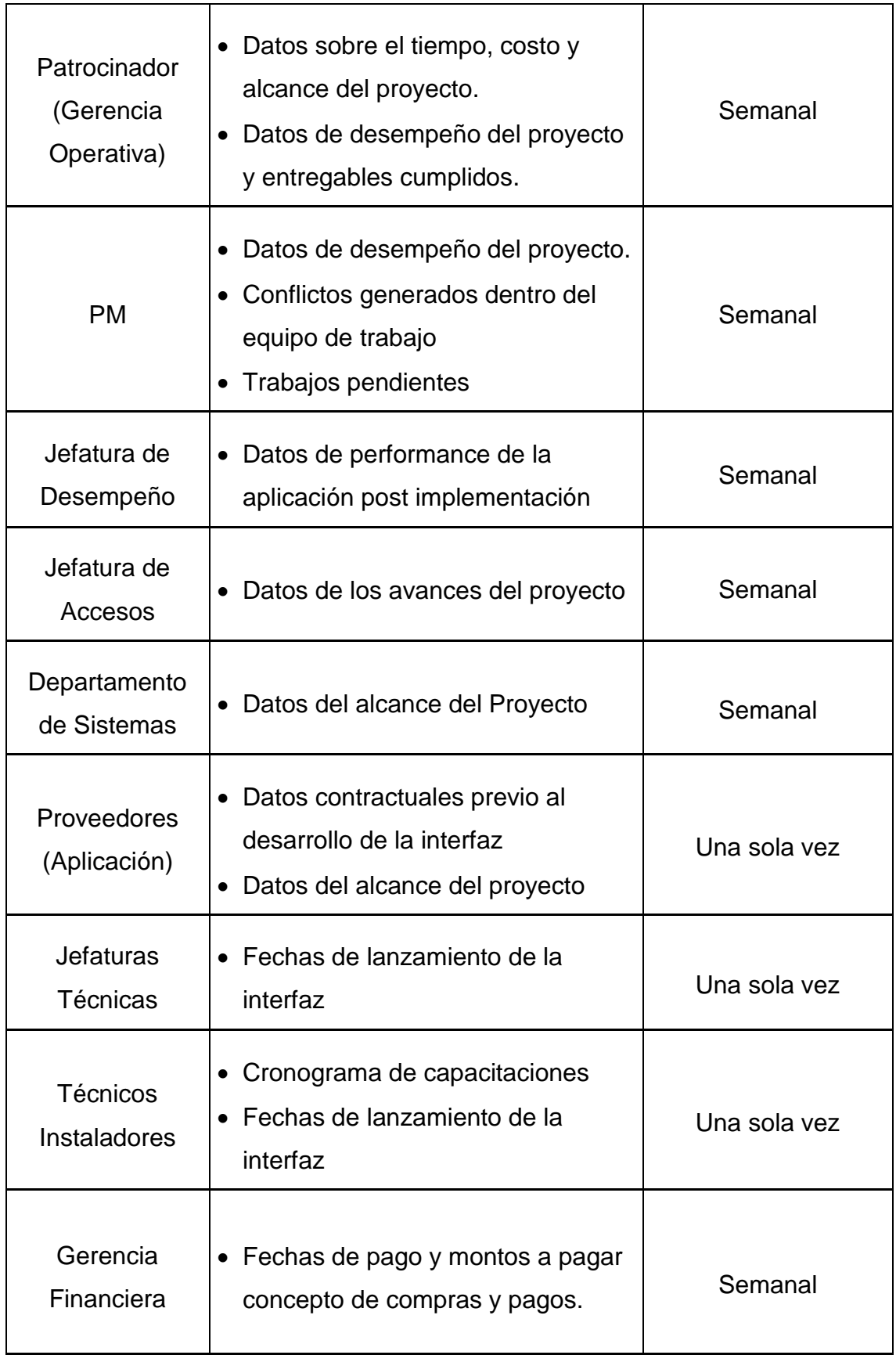

### **PROCEDIMIENTO PARA RESOLUCIÓN DE POLÉMICAS**

Los conflicto y polémicas que surjan a lo largo del proyecto deben ser resueltas y tomar las acciones correctivas necesarias con el fin de prevenir impactos negativos en el proyecto. En el caso de producirse conflictos entre los miembros del equipo de trabajo se utilizará el siguiente método de escalamiento que facilité la solución de problemas:

- En primer lugar, es responsabilidad de Project manager abordar al miembro del equipo mediante habilidades interpersonales y de equipo para la resolución del problema.
- En segundo lugar, se tratará el conflicto en reunión entre el Project manager, el miembro del equipo del trabajo y el jefe inmediato, para tomar las acciones correctivas.
- En última instancia y cuando no haya sido resuelto el conflicto será escalado al Sponsor mediante el Comité de Control de Cambios.

### **MATRIZ DE LAS COMUNICACIONES**

Se reúne a manera de matriz todas las definiciones para la gestión de las comunicaciones, incluyendo la información a comunicar, cómo y cuándo hacerlo, los diferentes actores y roles dentro de la comunicación, y las formas de evaluar cada estrategia de comunicación en el presente proyecto. Referirse al Anexo 3.

Las reuniones serán ampliamente utilizadas a lo largo del proyecto, por lo tanto, en la Tabla 9 se establecen los lineamientos para el manejo de esta herramienta.

#### Tabla 9.

*Matriz de lineamientos para realizar reuniones.*

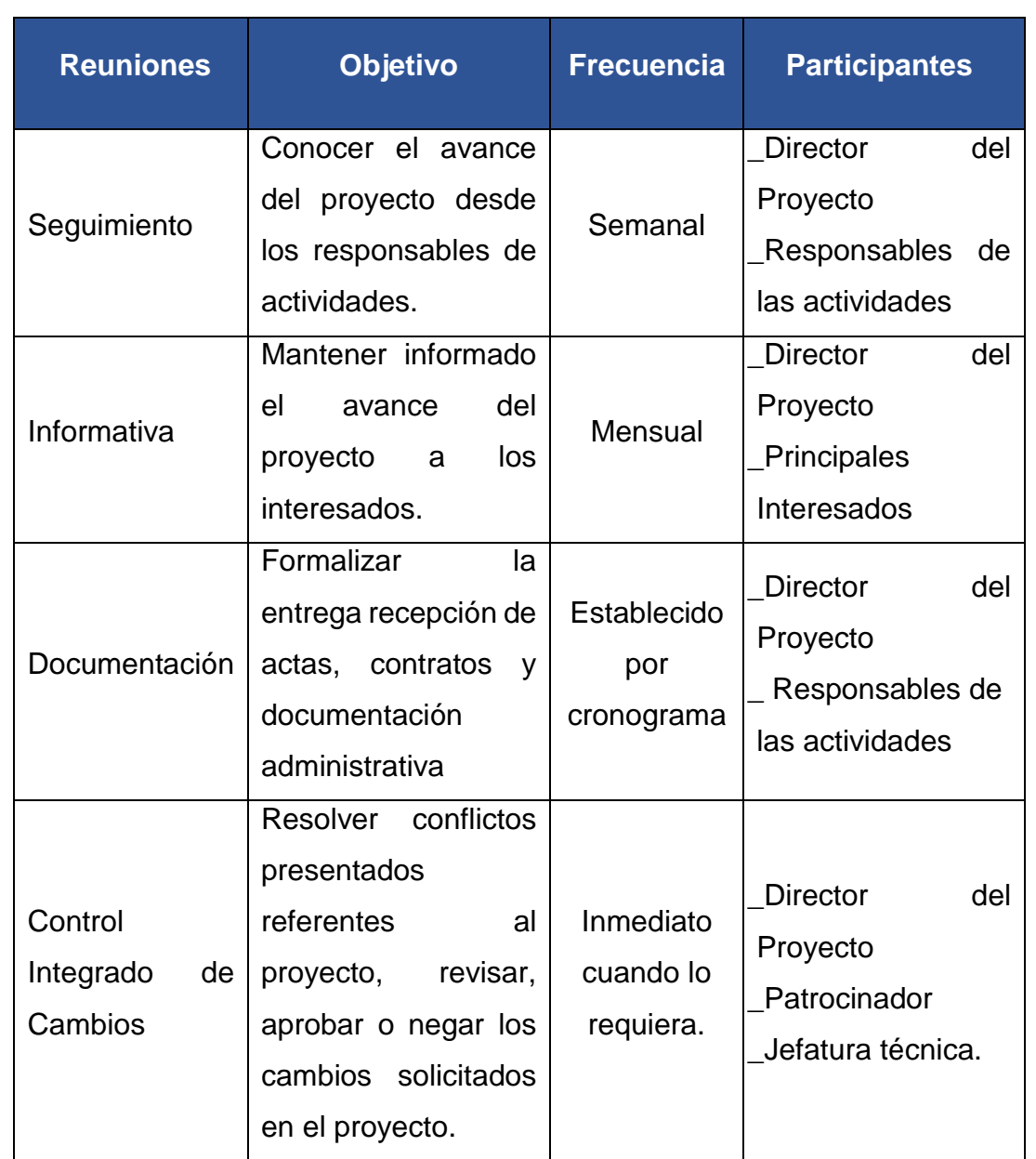

Toda reunión deberá ser convocada por el Director de Proyecto, quien dispondrá de la agenda de temas a tratar y culminará con el registro de temas tratados, acuerdos y responsables, según el formato establecido en el Anexo 5.

### **3.3. Desarrollar la planificación de la gestión de riesgos**

#### **3.3.1. Plan de gestión de los riesgos**

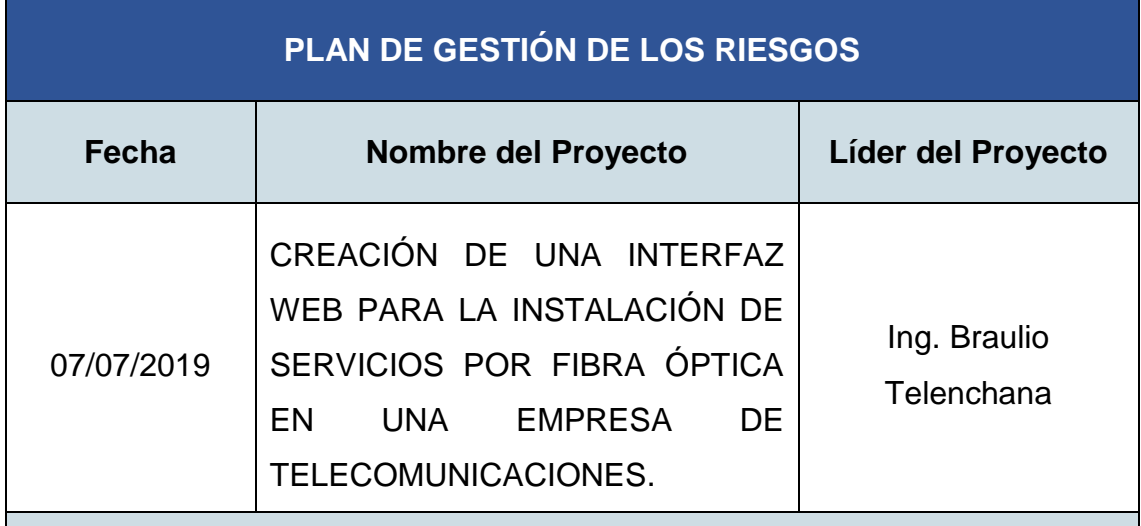

#### **ESTRATEGIA DE RIESGOS**

Los riesgos del presente proyectos serán identificados, analizados y se detallará un plan de respuesta empleando estrategias para amenazas como mitigar, evitar y transferir y la estrategia principal para las oportunidades será explotar potenciándolas para que suceda.

### **METODOLOGÍA**

Para una adecuada gestión de riesgos se empleará la herramienta de juicio de expertos para la identificación de los riesgos. Además, se empleará la herramienta de análisis cualitativo, donde, basados en el juicio de expertos se evaluará la probabilidad de ocurrencia y el nivel de impacto de los riesgos. A partir de la matriz de calor se definirán las estrategias dentro de un plan de respuesta a los riesgos.

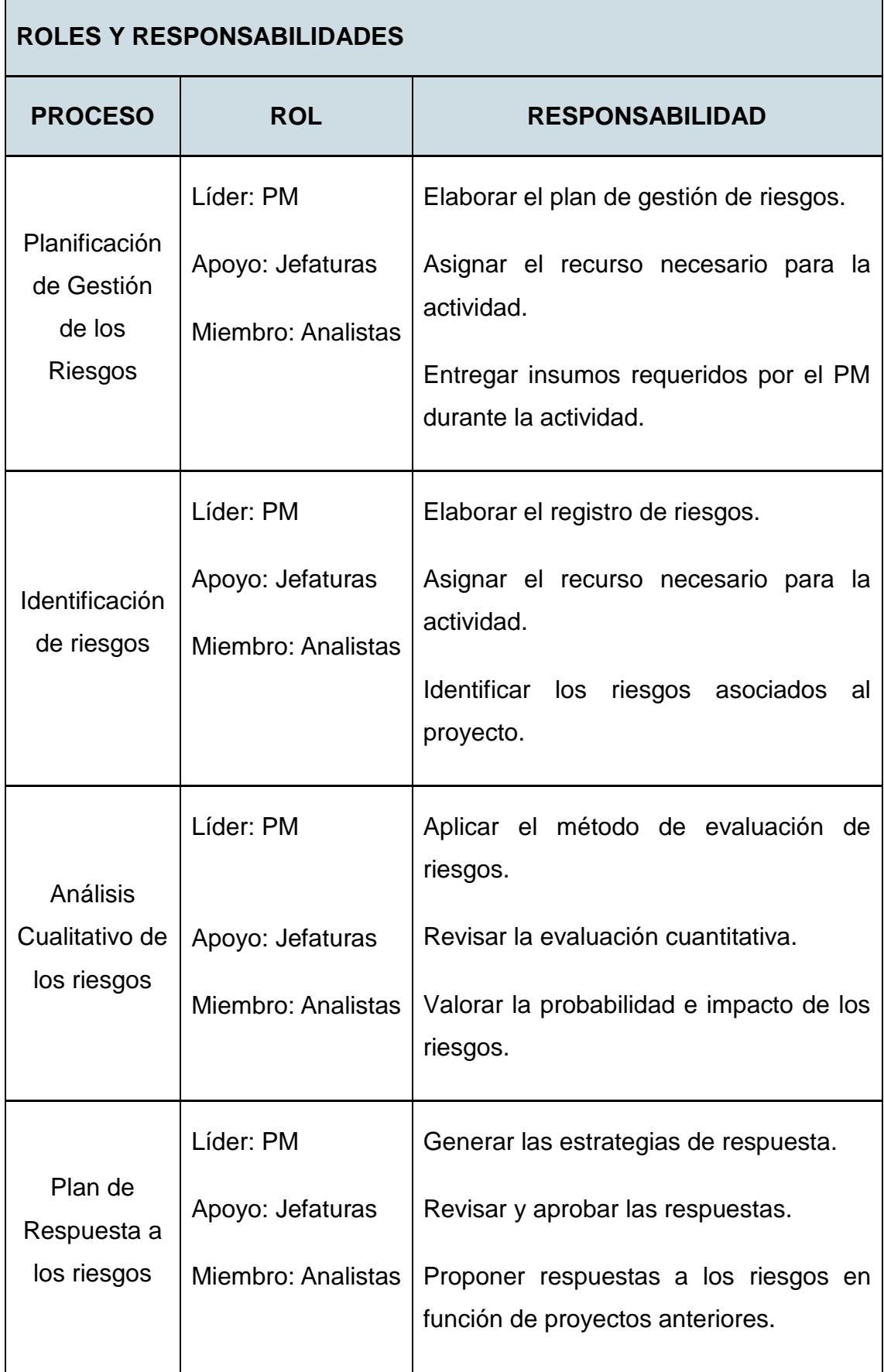

#### **FINANCIAMIENTO**

El financiamiento para los riesgos se establece el 10% del total del proyecto correspondientes a la reserva de contingencia. El valor a utilizar es \$9.498,65 y es responsabilidad del PM asignar estos recursos cuando los riesgos negativos se han materializado.

### **CATEGORÍAS DE RIESGO**

La categorización de los riesgos se realiza mediante el desarrollo de una estructura de desglose de los riesgos (RDS), agrupando al tipo de riesgos según la naturaleza de su fuente. En la Tabla 10 se muestran las diferentes categorías de riesgos.

Tabla 10.

*Estructura de Desglose de Riesgos (RDS).*

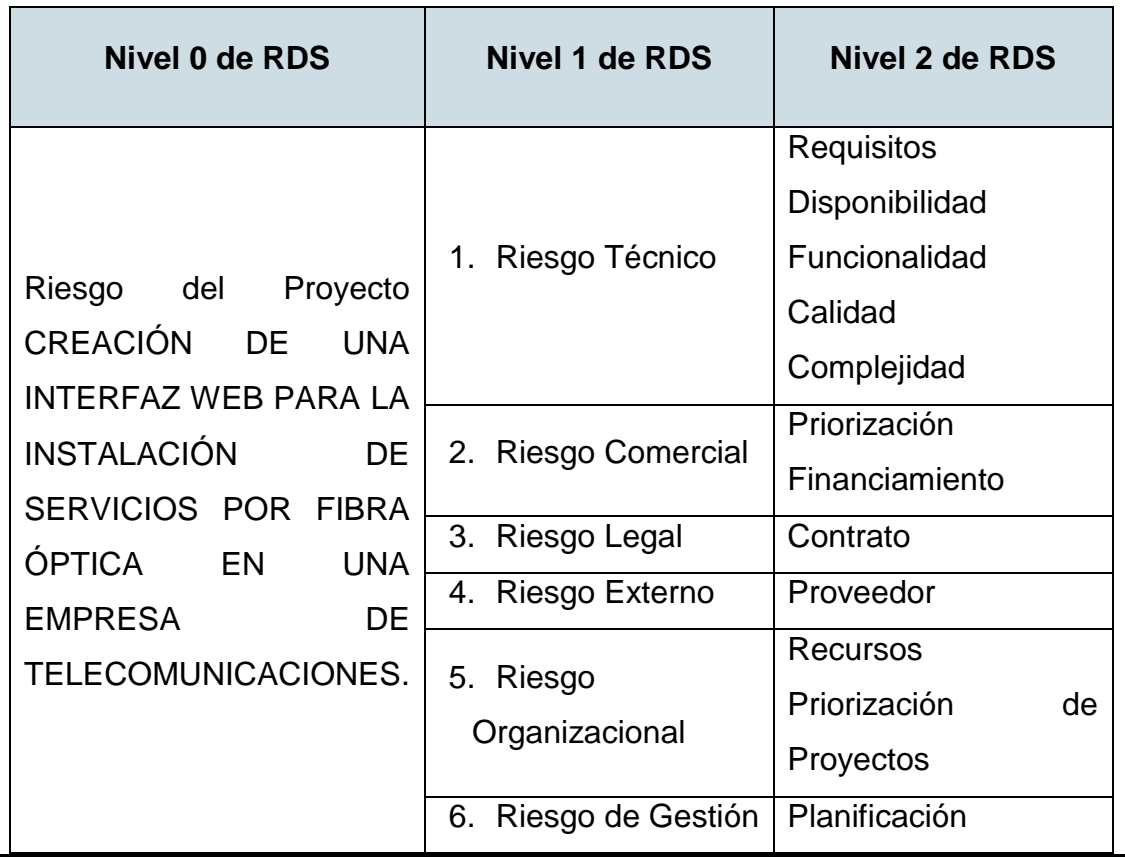

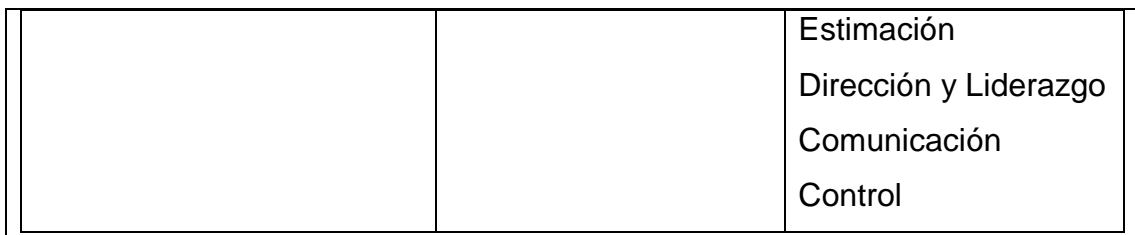

#### **DEFINICIONES DE PROBABILIDAD E IMPACTO DE LOS RIESGOS**

En la Tabla 11 se establecen los niveles de probabilidad e impacto para evaluar los riesgos. El impacto se evaluará en función de los principales objetivos del proyecto que son el tiempo, costo y calidad de las funcionalidades.

Tabla 11.

*Niveles de Probabilidad e Impacto de los riesgos.*

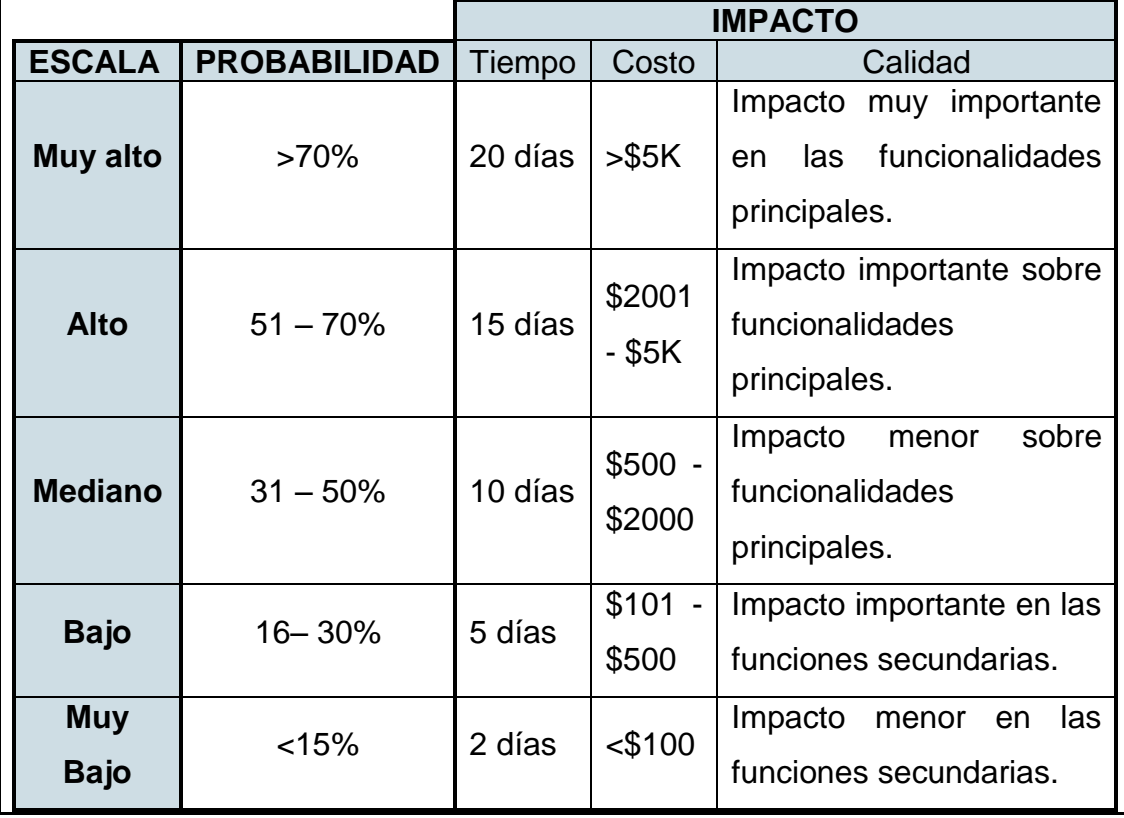

## **3.3.2. Registro de riesgos**

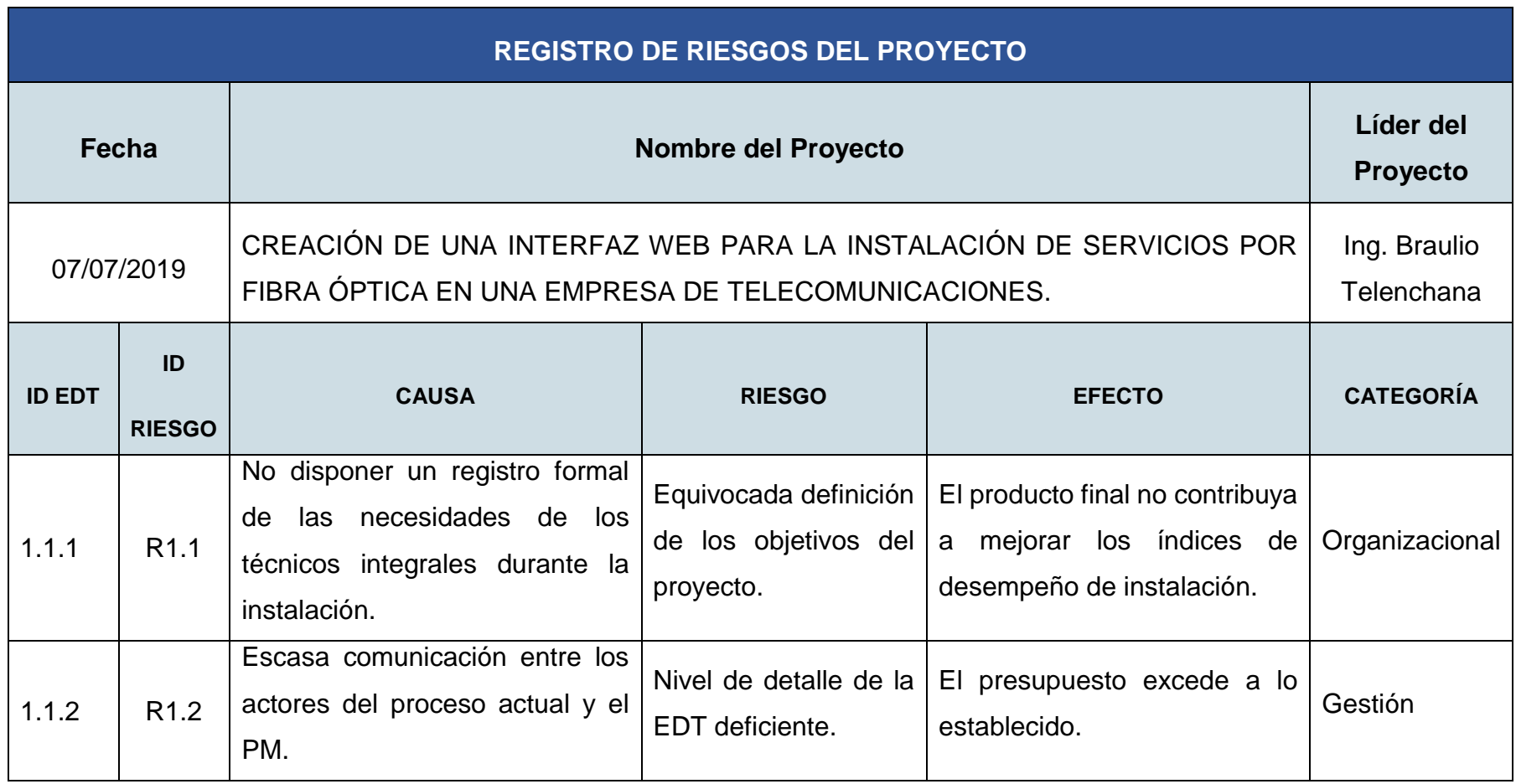

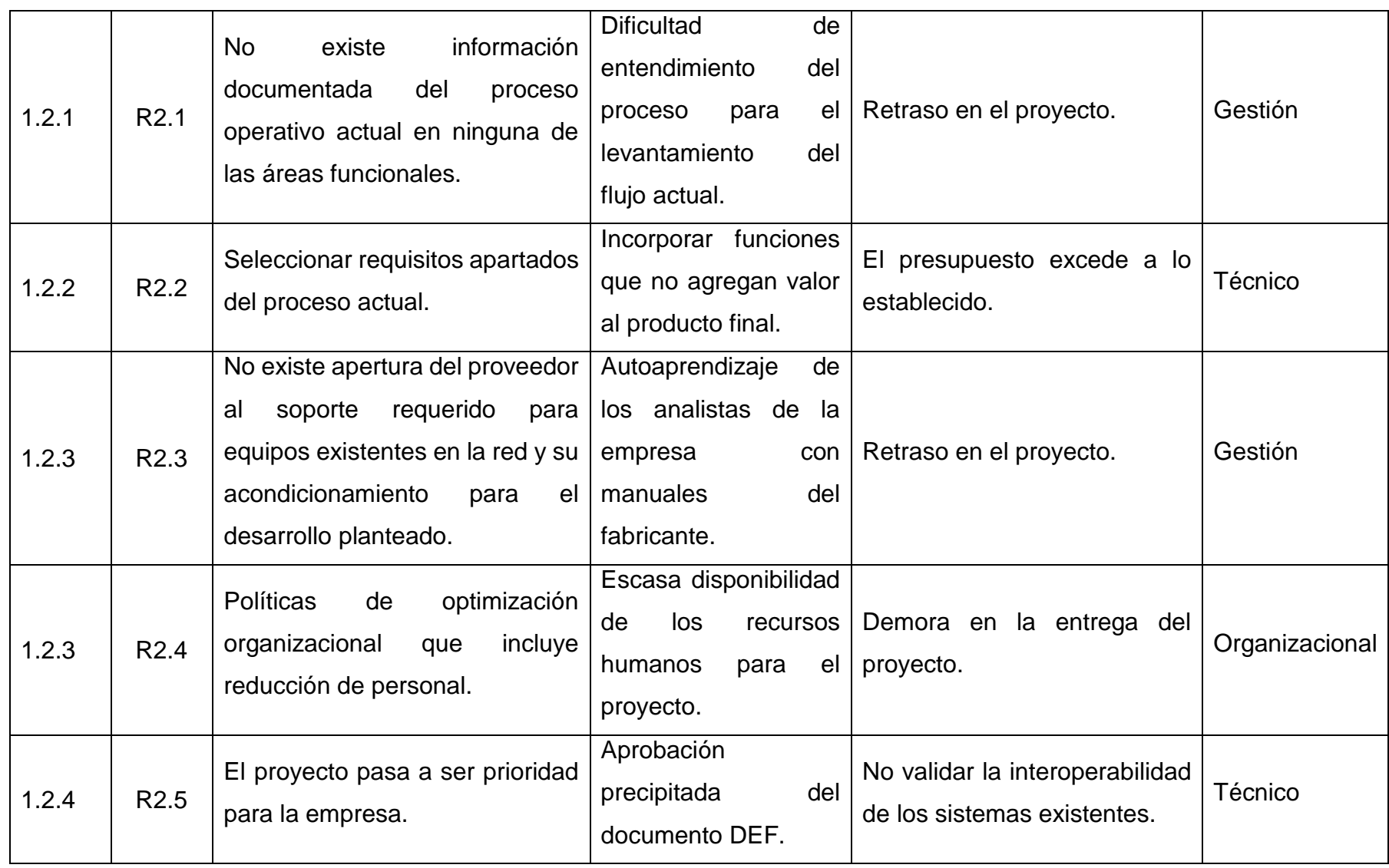

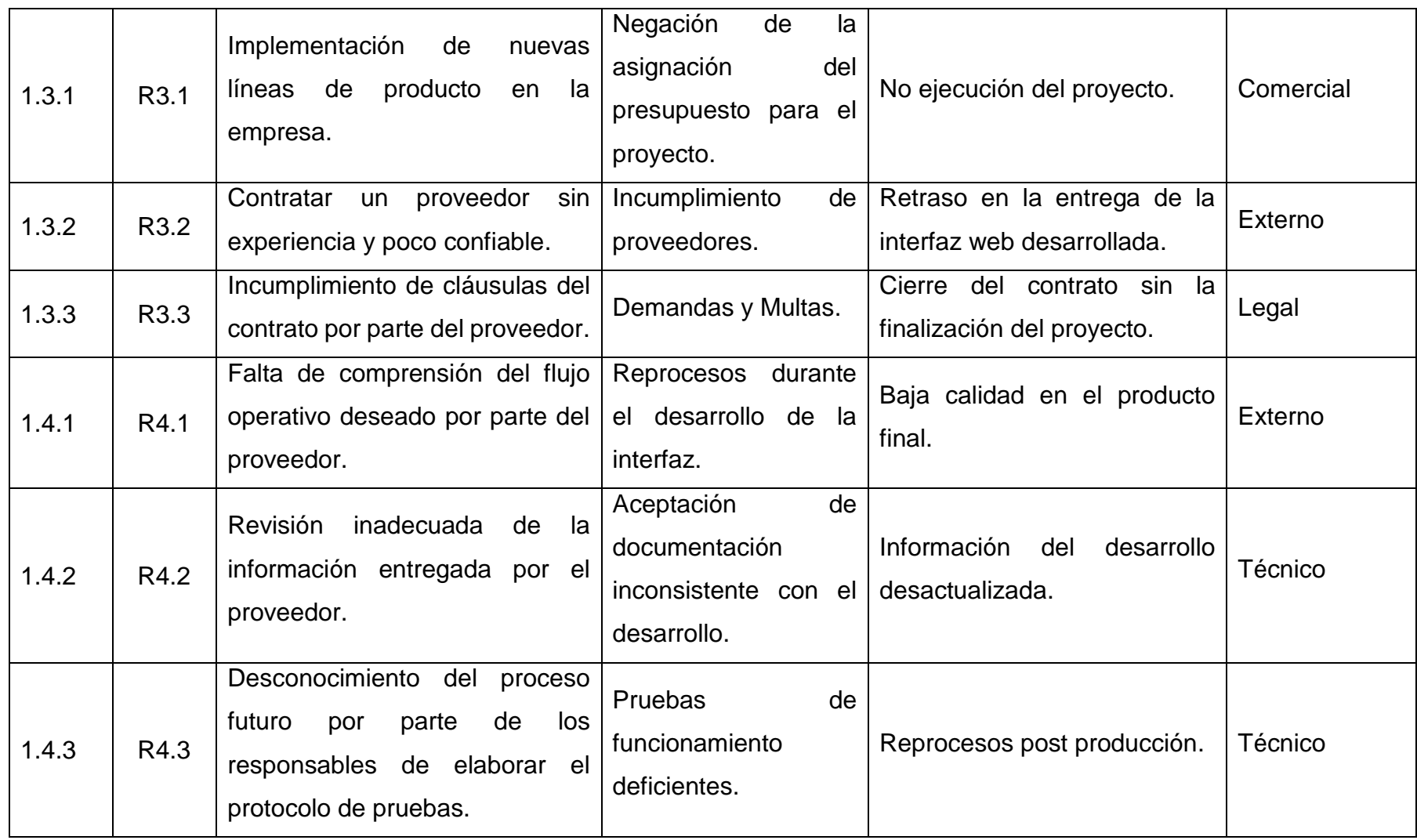
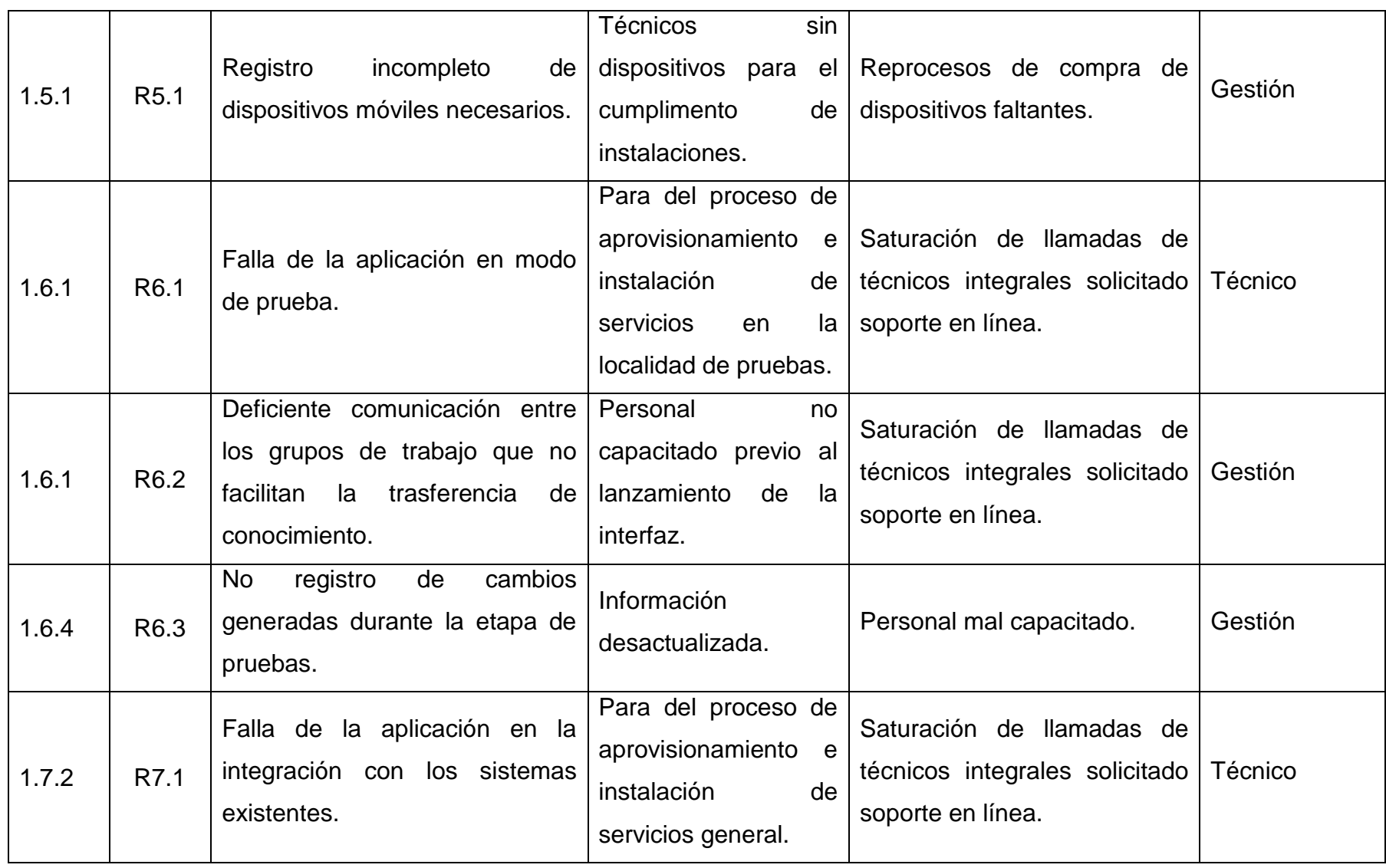

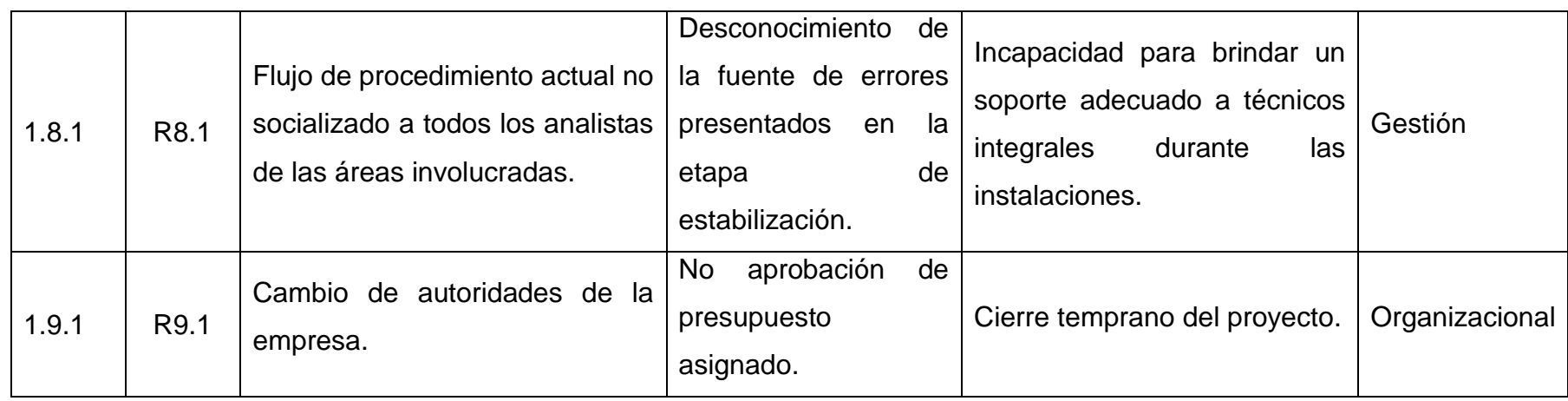

Los resultados de la categorización de los riesgos por su fuente se presentan en la Tabla 12.

#### Tabla 12.

*Porcentaje de los tipos de riesgos según su categoría.*

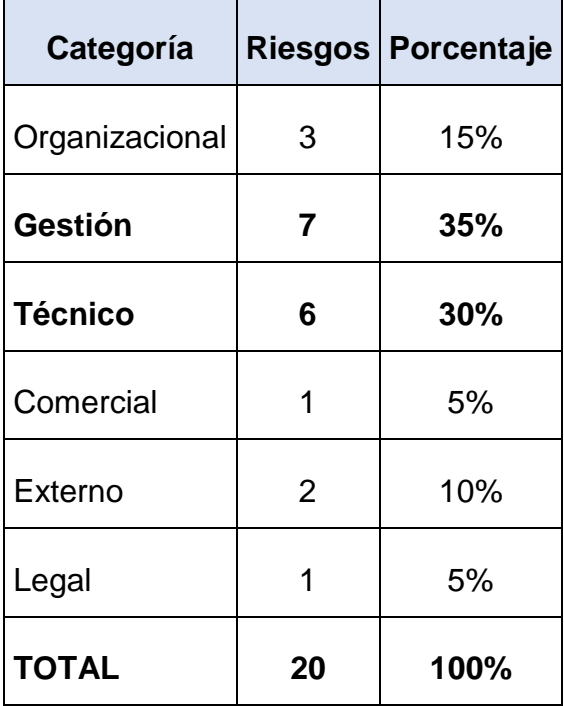

De los resultados obtenidos se observa que el 75% de los riesgos provienen de la gestión que se realiza en el proyecto y la parte técnica del producto final. Con estos antecedentes, para el desarrollo del proyecto se debe contar con personal suficientemente capacitado en gestión de proyecto y levantamiento de procesos.

#### **3.3.3. Análisis Cualitativo de los riesgos**

#### **3.3.3.1. Matriz de Probabilidad e Impacto**

Para priorizar de los riesgos se emplean las escalas de probabilidad de ocurrencia y nivel de impacto para cada uno de los riesgos según la Tabla 13.

Tabla 13.

*Escalas de Probabilidad e Impacto.*

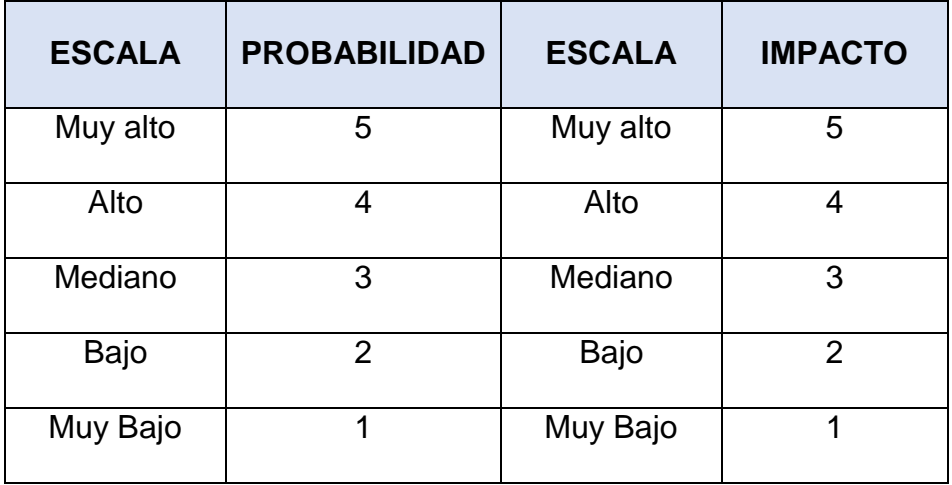

En la Tabla 14 se presenta la evaluación de los riesgos de forma cualitativa.

Tabla 14.

*Matriz de Probabilidad e Impacto.*

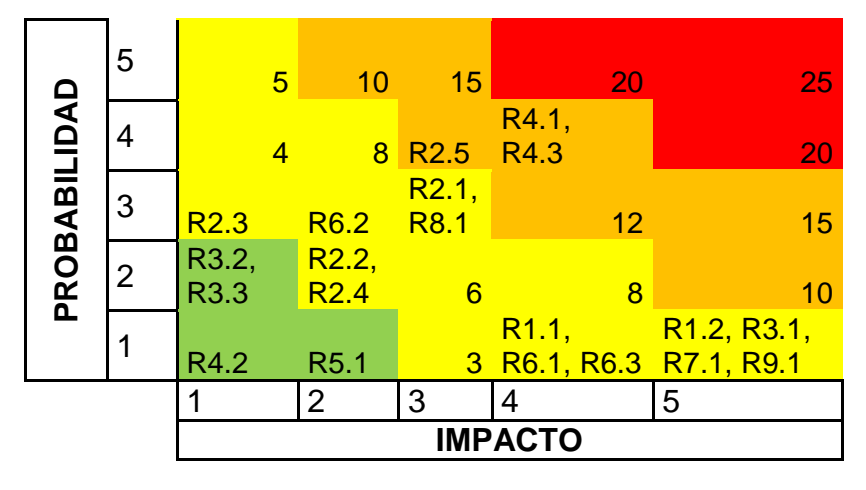

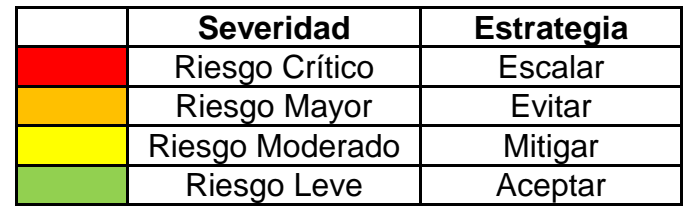

# **3.3.3.2. Matriz de Evaluación de Riesgos**

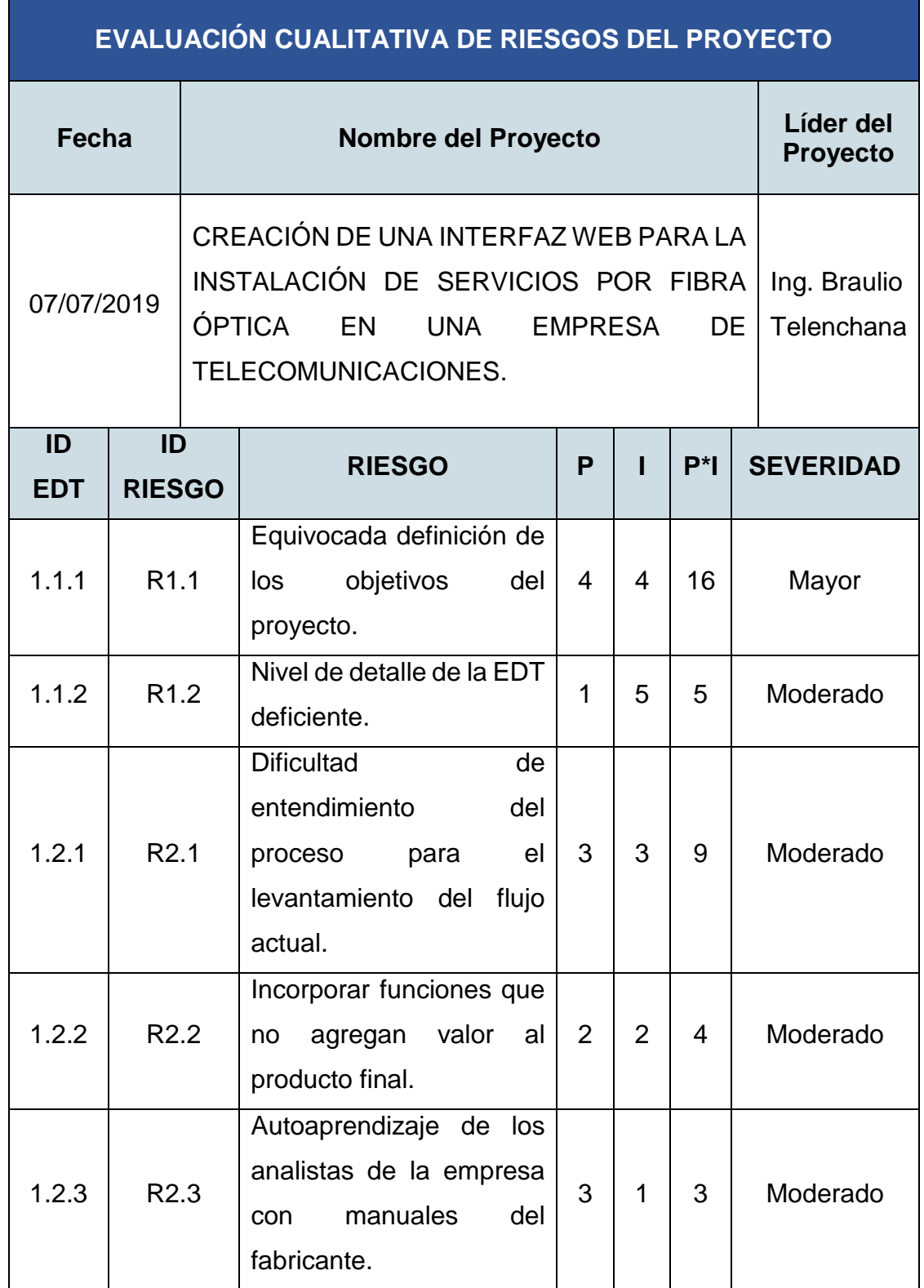

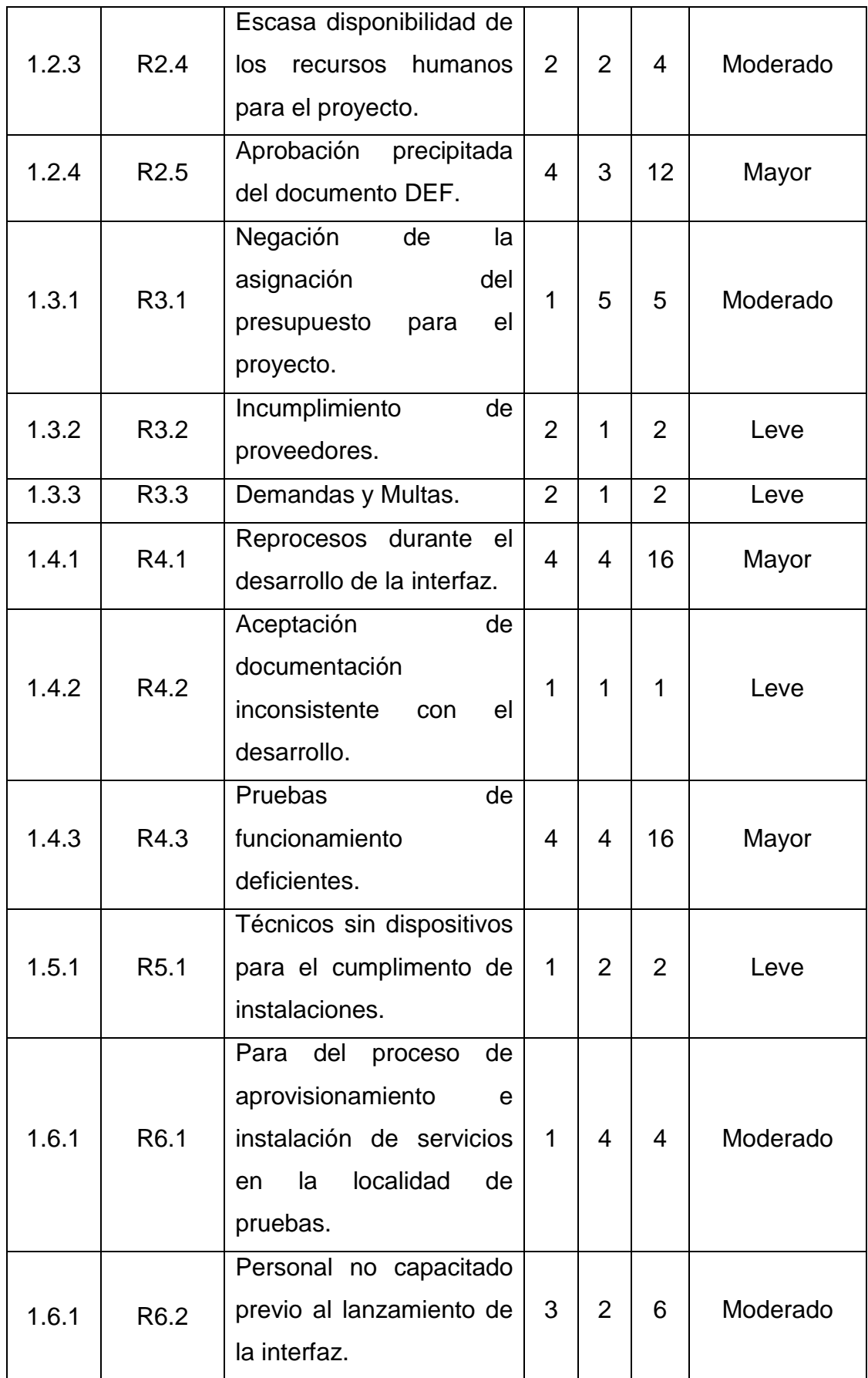

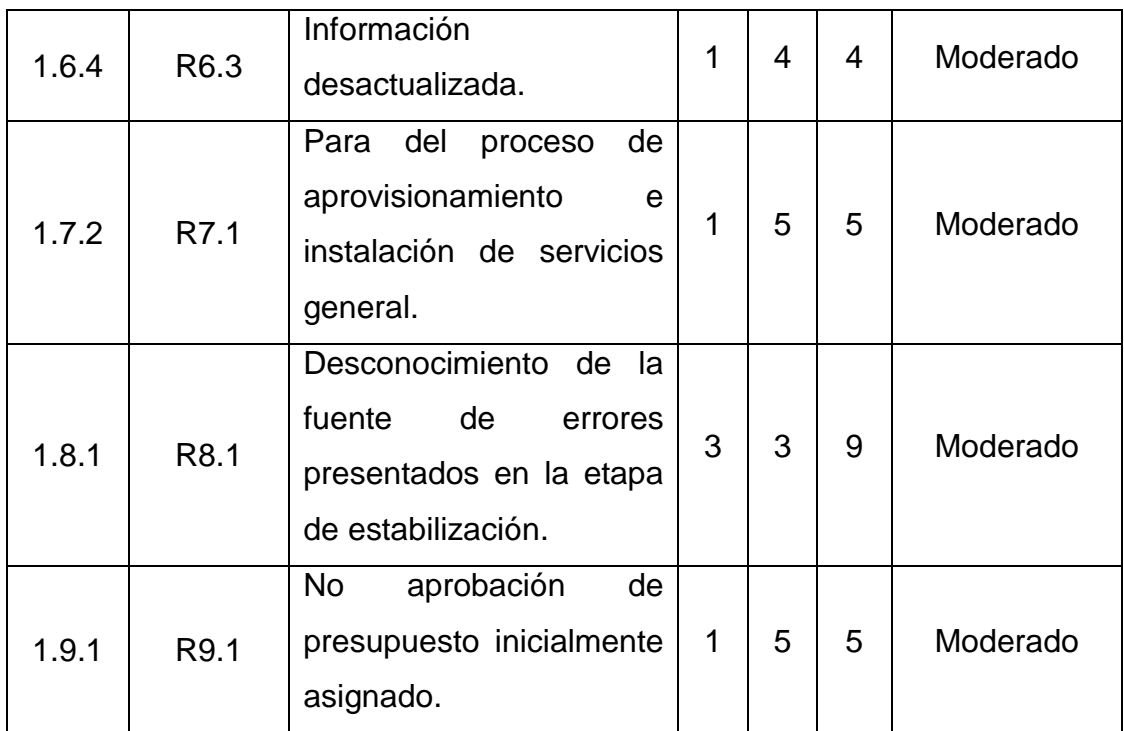

De la evaluación cualitativa de los riesgos identificados se presentan los siguientes resultados mediante la Tabla 15.

Tabla 15.

*Resultados de evaluación cualitativa de riesgos.*

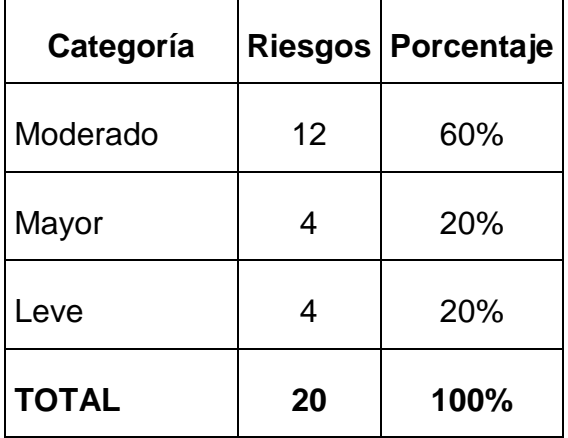

Los riesgos moderados corresponden al 60% del total de los riesgos identificados, dando prioridad en el plan de respuesta a los riesgos con este nivel de severidad.

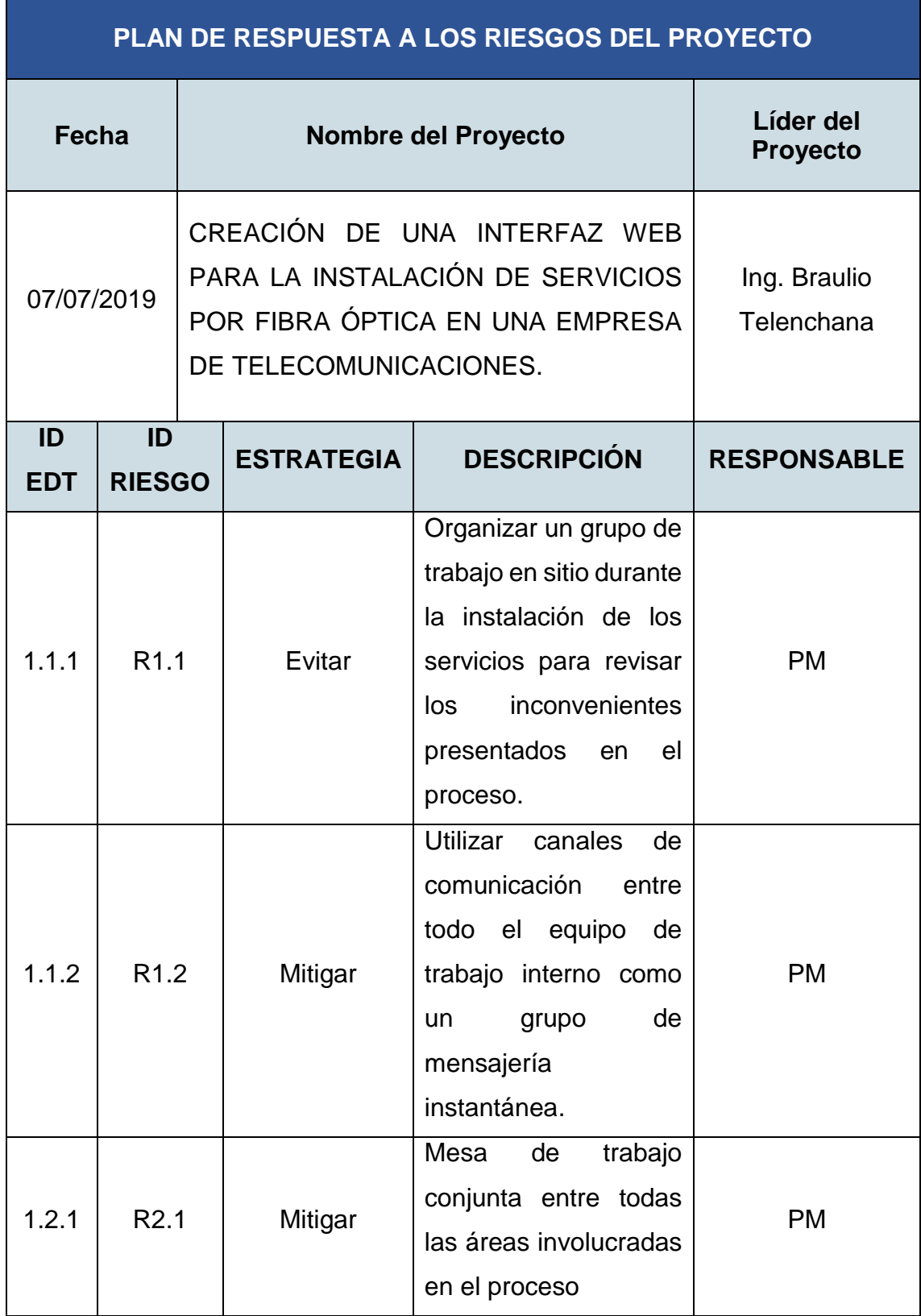

# **3.3.4. Plan de Respuesta a los riesgos.**

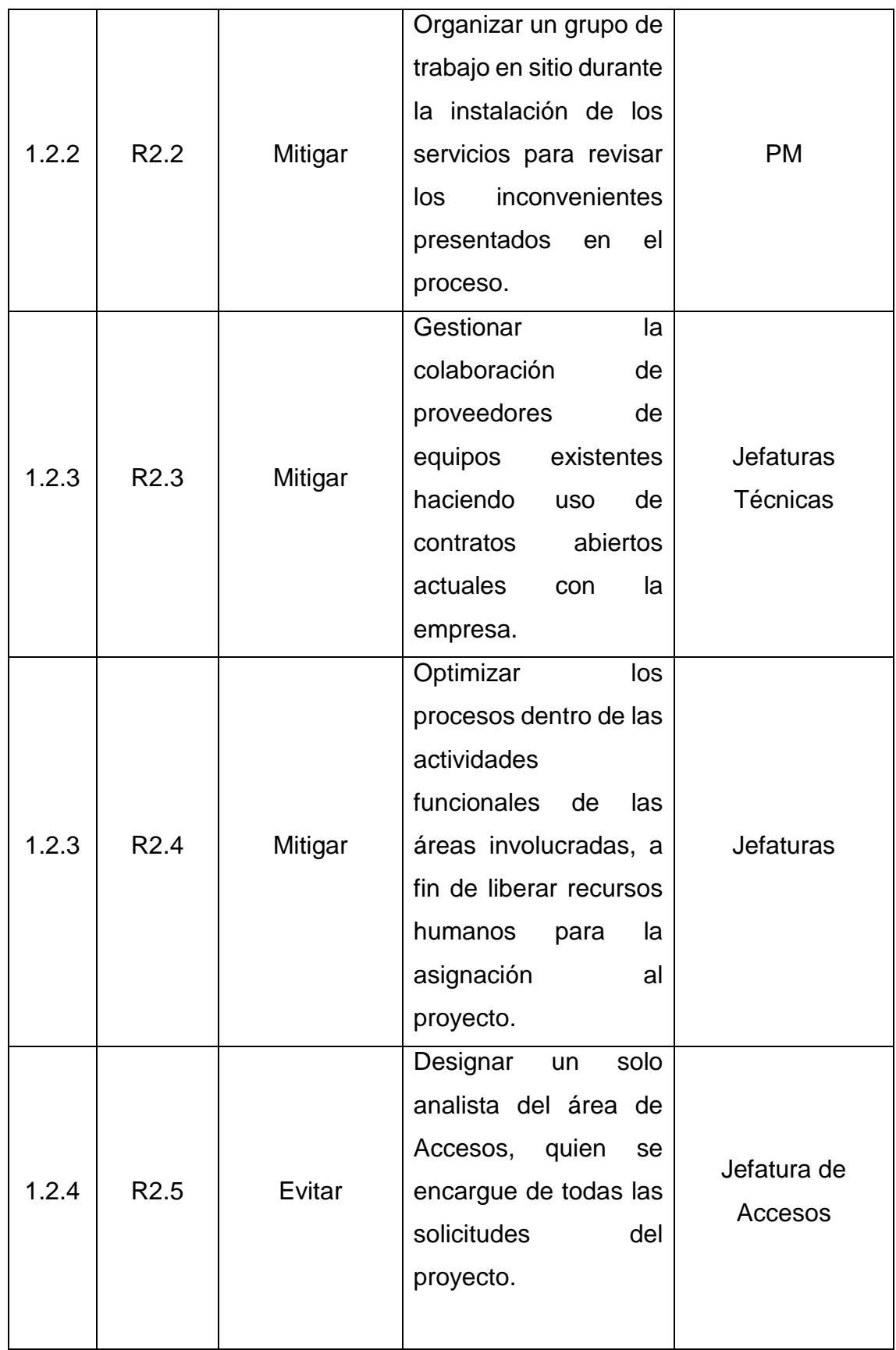

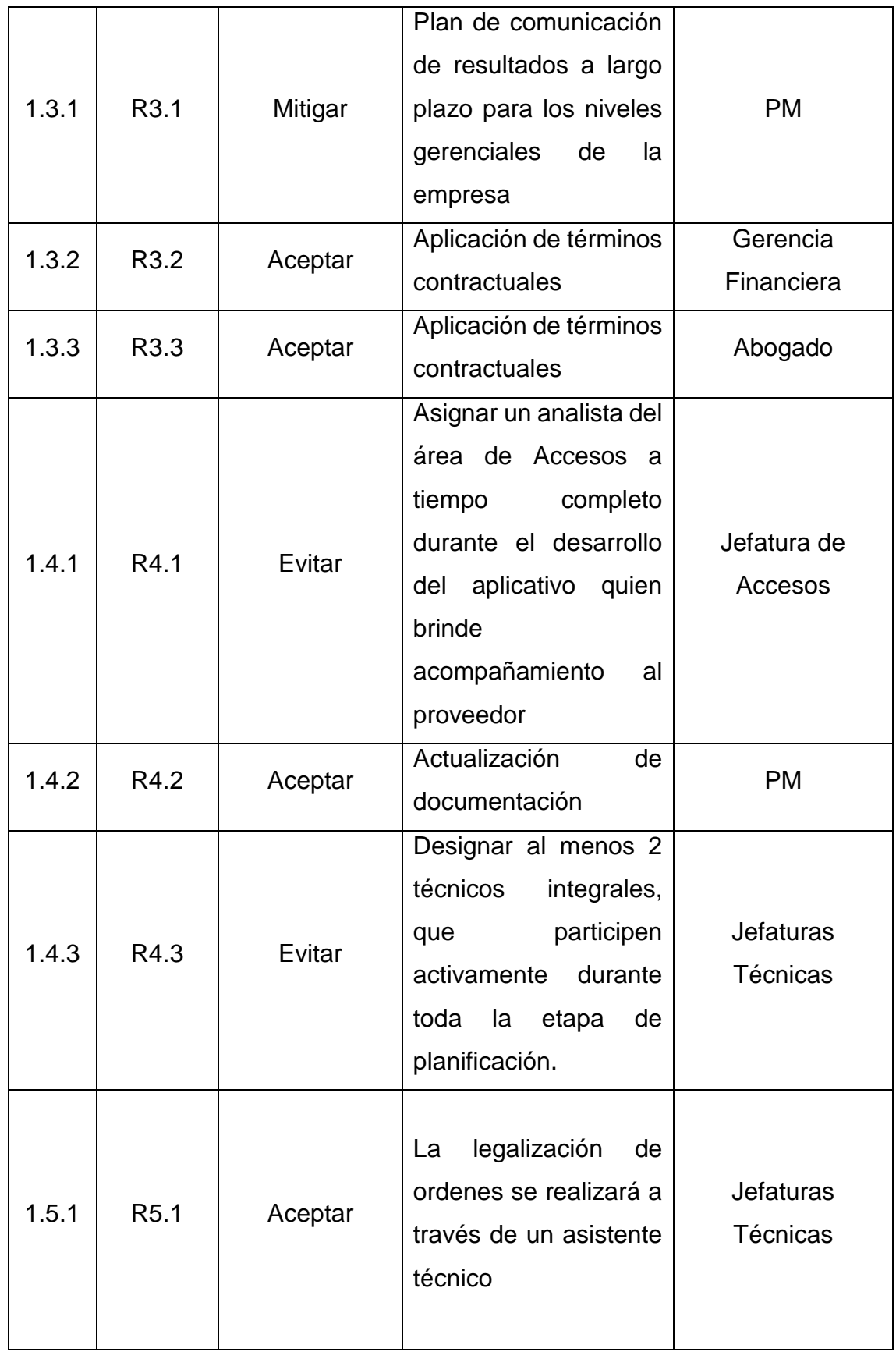

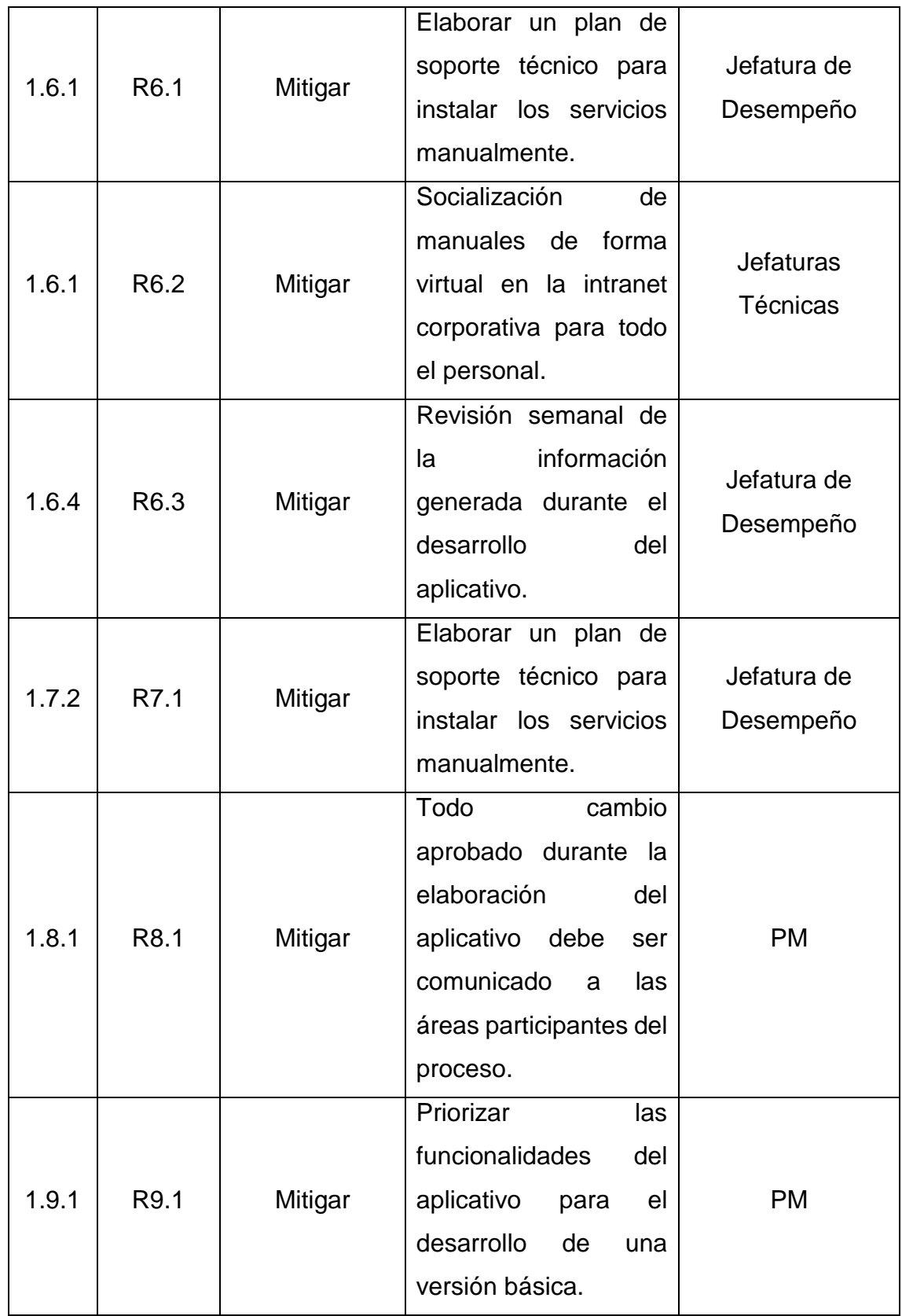

**3.4. Desarrollar la planificación de la gestión de las adquisiciones y el involucramiento de los interesados.**

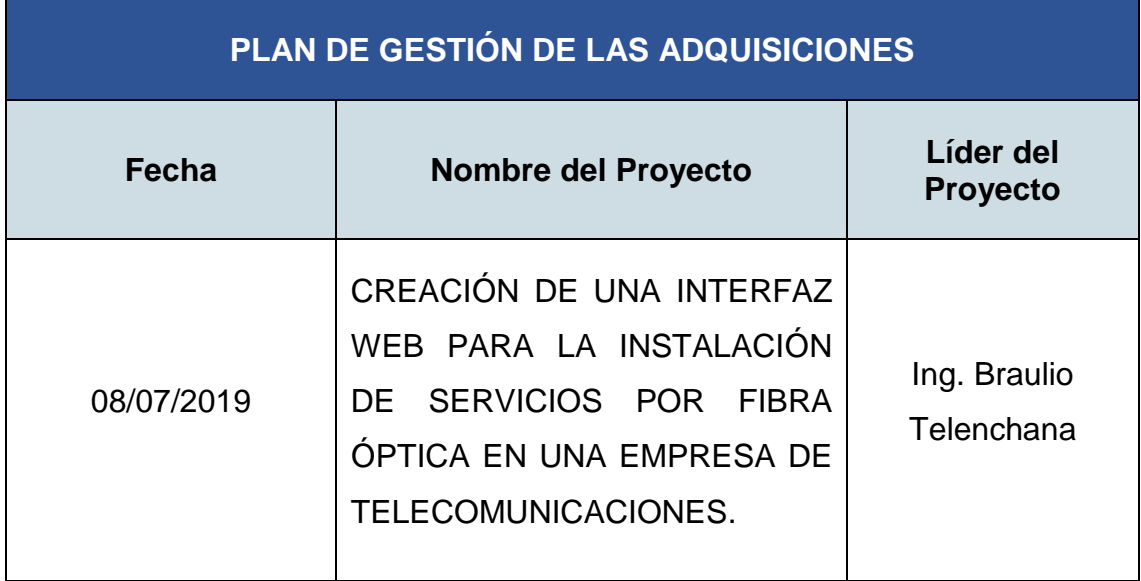

### **3.4.1. Plan de Gestión de las Adquisiciones**

### **RECURSOS PARA LAS ADQUISICIONES**

La adquisición del aplicativo web se realizará mediante contrato, el mismo se desarrollará conforme al proceso establecido en la organización. Las jefaturas de cada área operativa afines al proceso designarán los recursos necesarios para formar la comisión técnica encargada del desarrollo de los pliegos contractuales y calificación de los oferentes.

### **PROCESO PARA LA ADQUISICIÓN**

Una vez levantado los pliegos de contratación, la búsqueda de ofertante se realizará mediante el sistema de contratación pública vigente. Los ofertantes deberán entregar sus propuestas en sobre cerrado para la posterior calificación de la comisión técnica.

Existirá una pre-selección de 3 ofertas donde se empleará en primer lugar el método de la puntuación por propuesta técnica superior. Para las ofertas

finalistas los proveedores entrarán en un proceso de subasta inversa electrónica resultando ganador el oferente con el menor costo.

### **PRODUCTOS Y SERVICIOS A CONTRATAR**

Interfaz web para la instalación de servicios por fibra óptica en una empresa de telecomunicaciones.

### **CRITERIOS DE EVALUACIÓN**

Para la calificación de la propuesta de los proveedores se emplearán los criterios como el costo, el tiempo de entrega, seguridad, disponibilidad, garantía y soporte post producción. Mediante un cuadro comparativo se analizarán todas las propuestas presentadas.

### **3.4.2. Registro de los interesados**

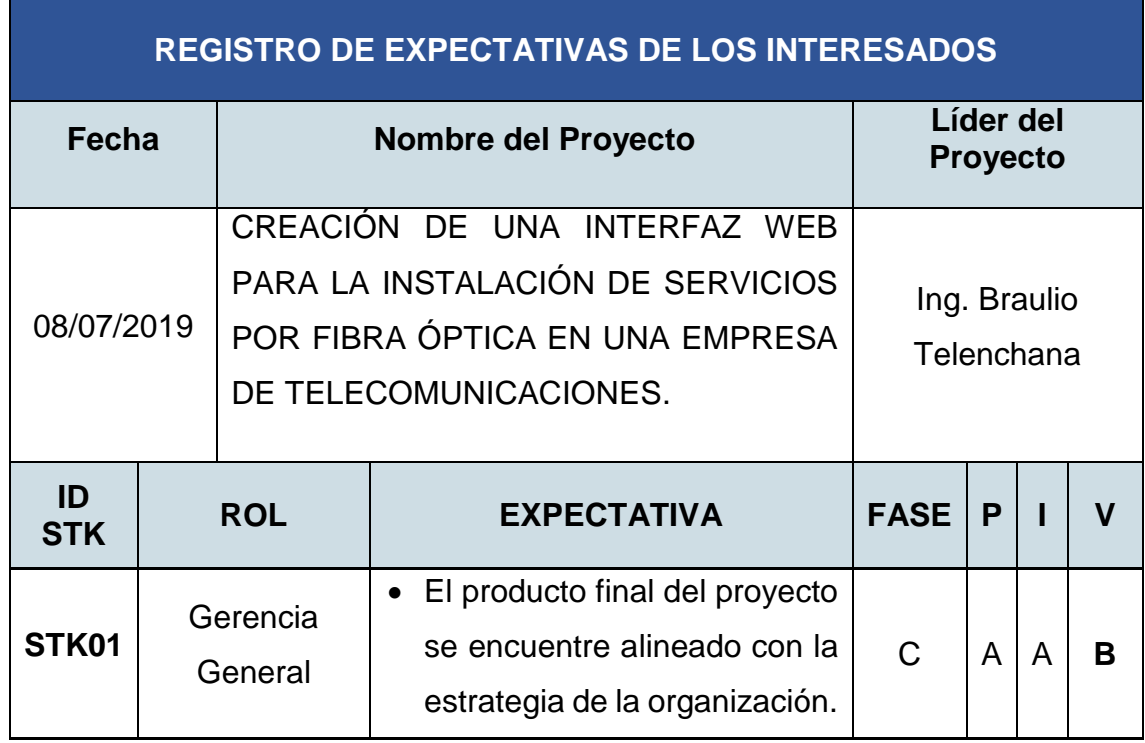

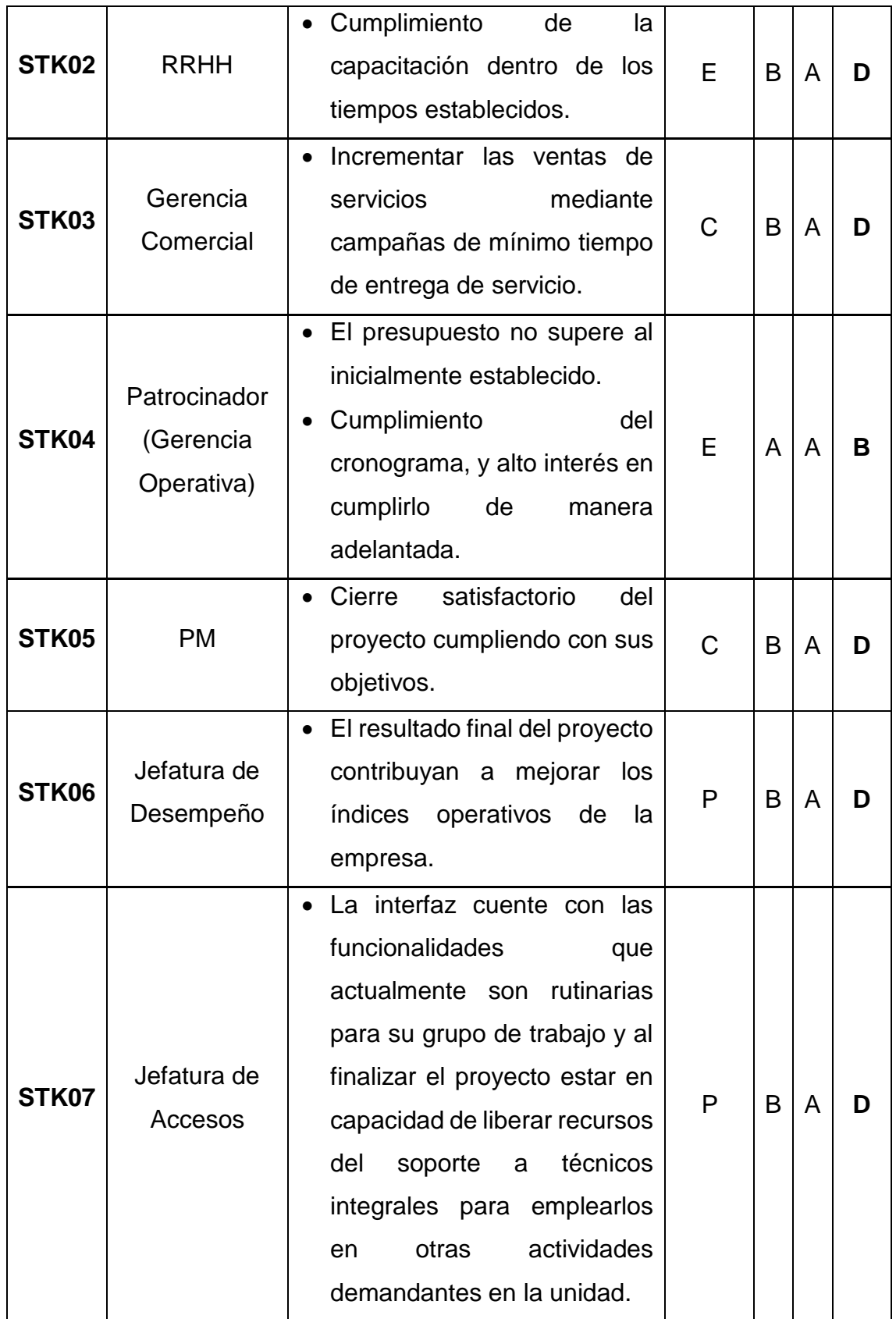

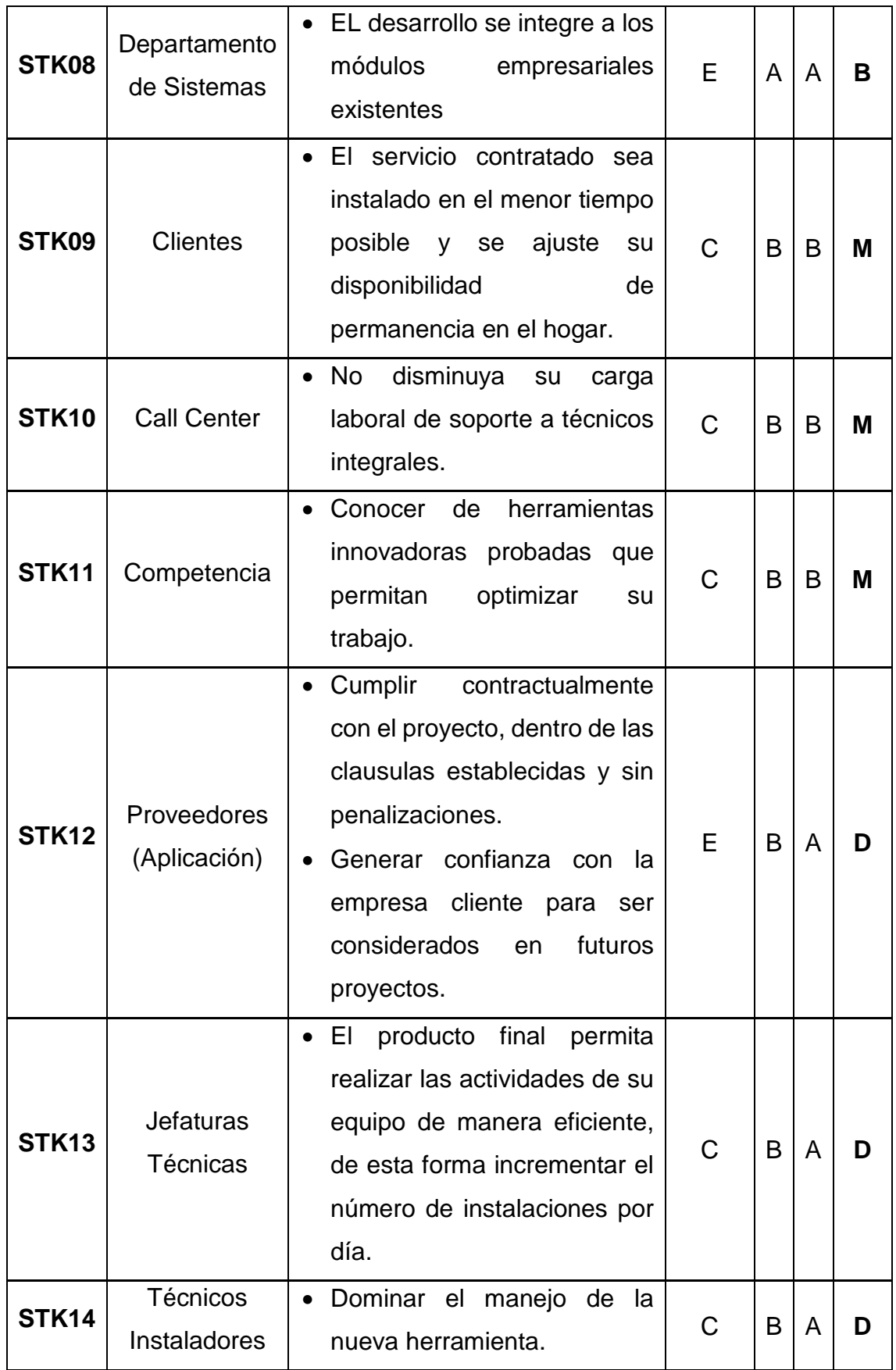

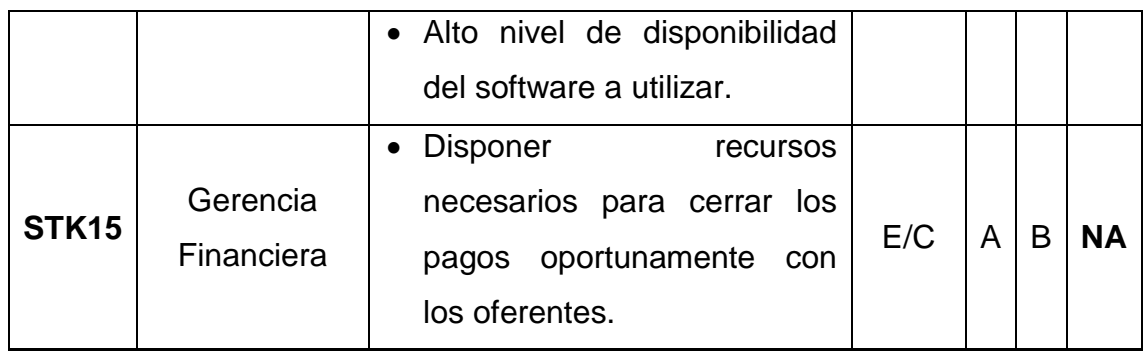

#### **Nomenclatura:**

P=Poder (A alto, B bajo). I=Interés (A alto, B bajo). V=Valoración (NA no aliado, B bloqueador, M monitoreo, D desacelerador). FASE=Fase de mayo interés de los Interesados (I inicio, P planificación, E ejecución, C cierre).

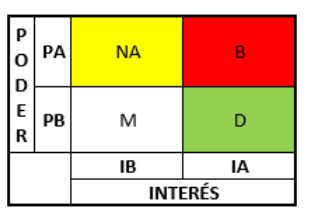

### **3.4.3. Plan de Involucramiento de los interesados**

En este plan se evalúa el compromiso de los interesados y se incorporan las estrategias a utilizar para su involucramiento de acuerdo a sus expectativas.

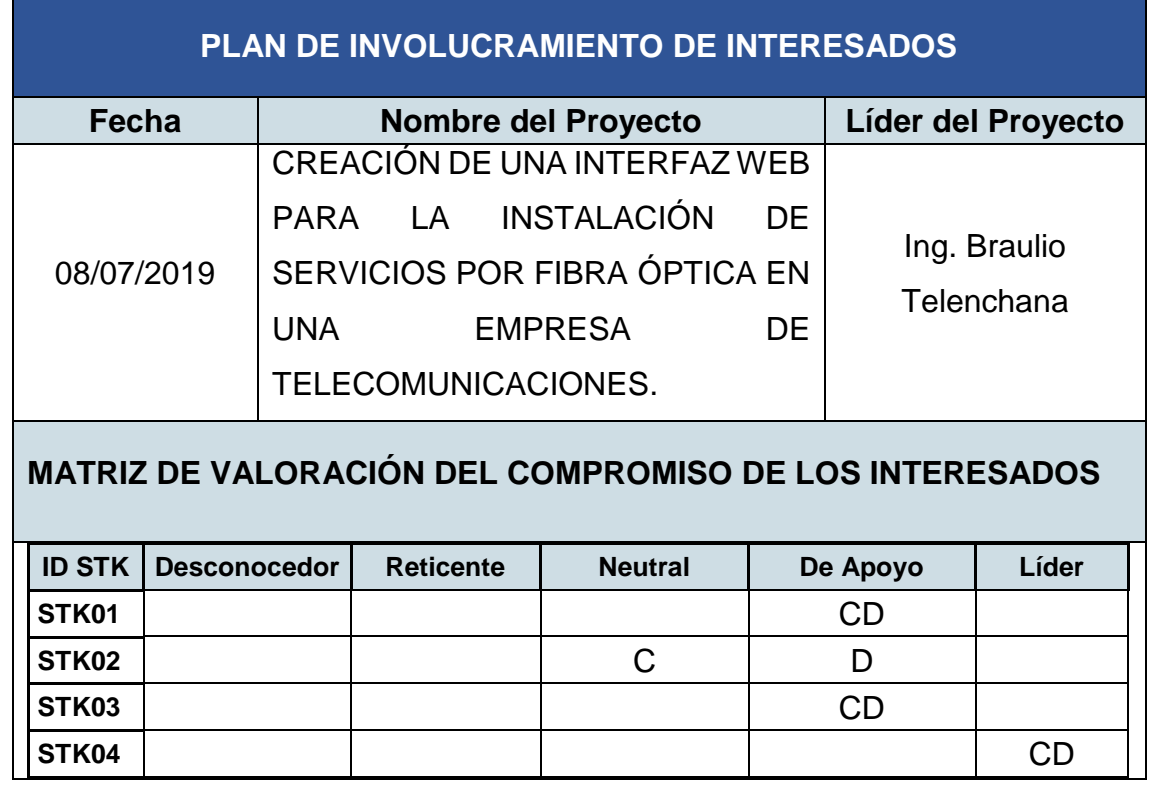

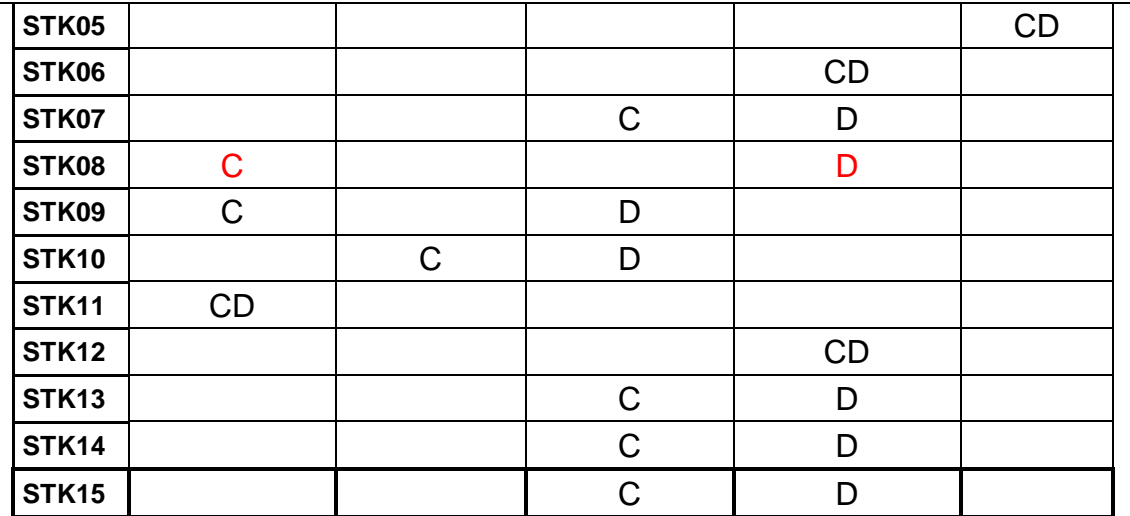

### **Nomenclatura:**

C=Nivel de compromiso actual

D= Nivel de compromiso deseado

# **ENFOQUE DE PARTICIPACIÓN**

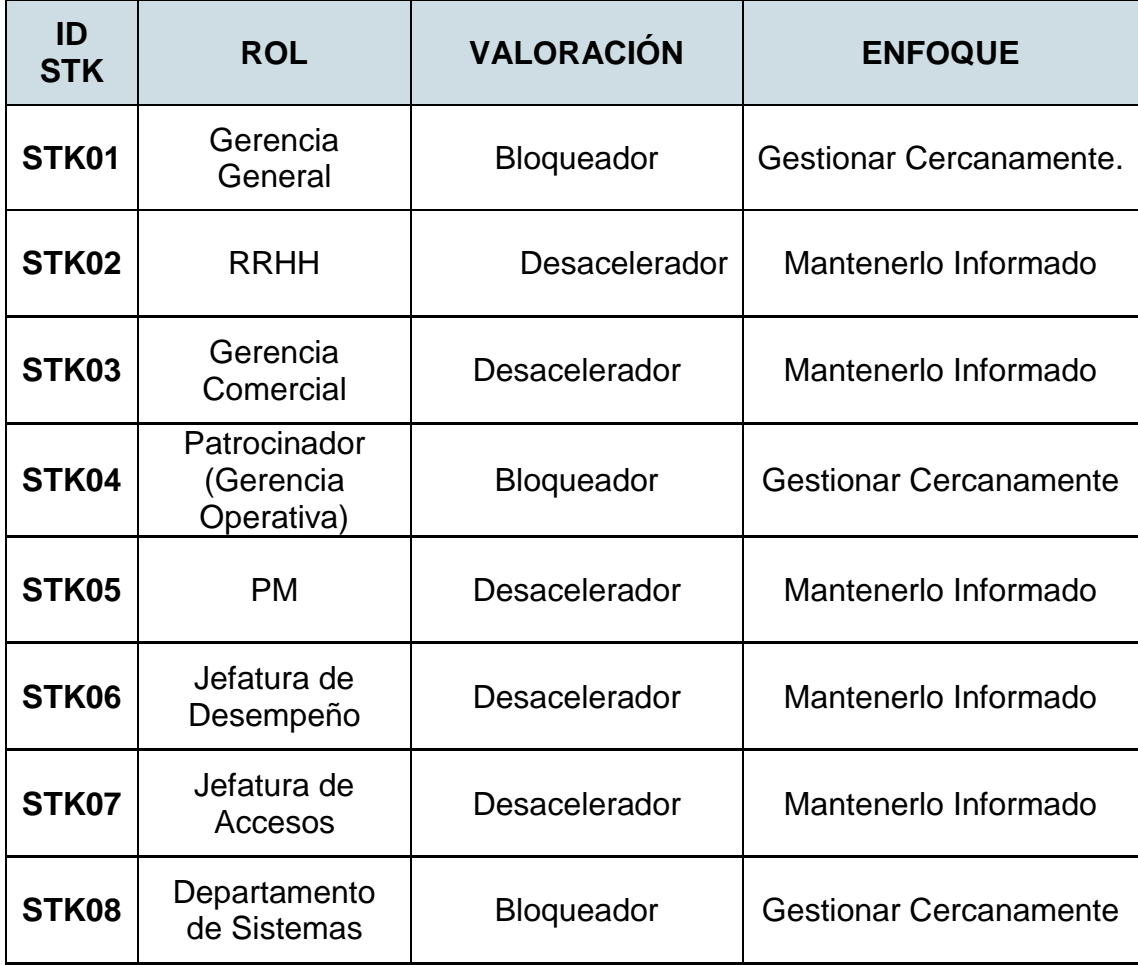

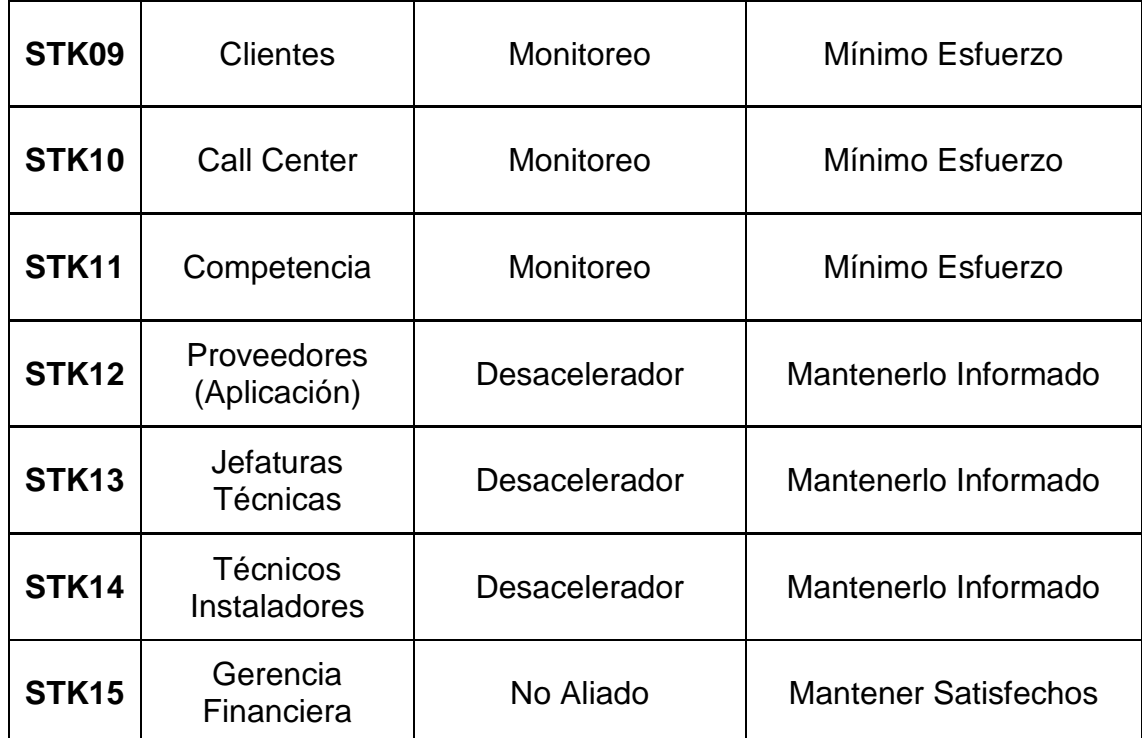

# **CAPITULO 4**

# **Análisis económico y financiero, y su viabilidad**

La propuesta de solución a los reprocesos presentados en la instalación de servicios GPON, consiste en la creación de una interfaz web para aprovisionamiento remoto de servicios durante su instalación. En el presente capítulo se analizan indicadores financieros como el valor actual neto (VAN), tasa interna de retorno (TIR) y el período de retorno de la inversión (PRI) a fin de determinar las ganancias generadas por el proyecto en la organización que la implemente.

Otro análisis relevante es el económico, utilizado para determinar los beneficios sociales generados por la implementación del proyecto.

Los análisis financiero y económico son instrumentos fundamentales para determinar la viabilidad del proyecto, comprobando si la inversión a realizar es justificada por las ganancias generadas para la empresa.

### **4.1. Análisis Financiero**

El presente proyecto está diseñado para generar ahorro en el proceso de instalación de servicios GPON, disminuyendo la cantidad de reprocesos generados. Para el análisis financiero del proyecto se toma como referencia los datos estadísticos de cuentas GPON para la empresa con mayor participación en el mercado conforme a la información publicada por el ente regulador ARCOTEL. Ver Tabla 16.

Tabla 16.

*Tendencia de cuentas GPON en la empresa pública, Adaptado de (SAI ARCOTEL, 2018).*

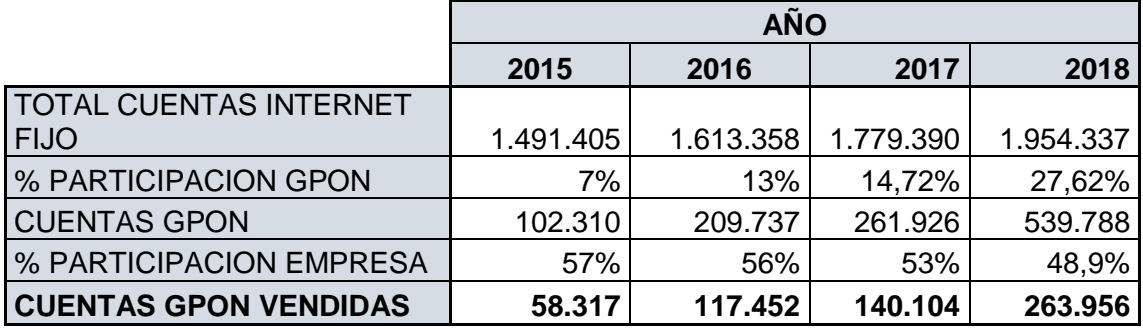

Según los datos de la Tabla 16, y la aplicación de conceptos de regresión lineal simple se estima el crecimiento de las cuentas GPON anual es de aproximadamente 64000 cuentas nuevas instaladas. Ver Figura 11.

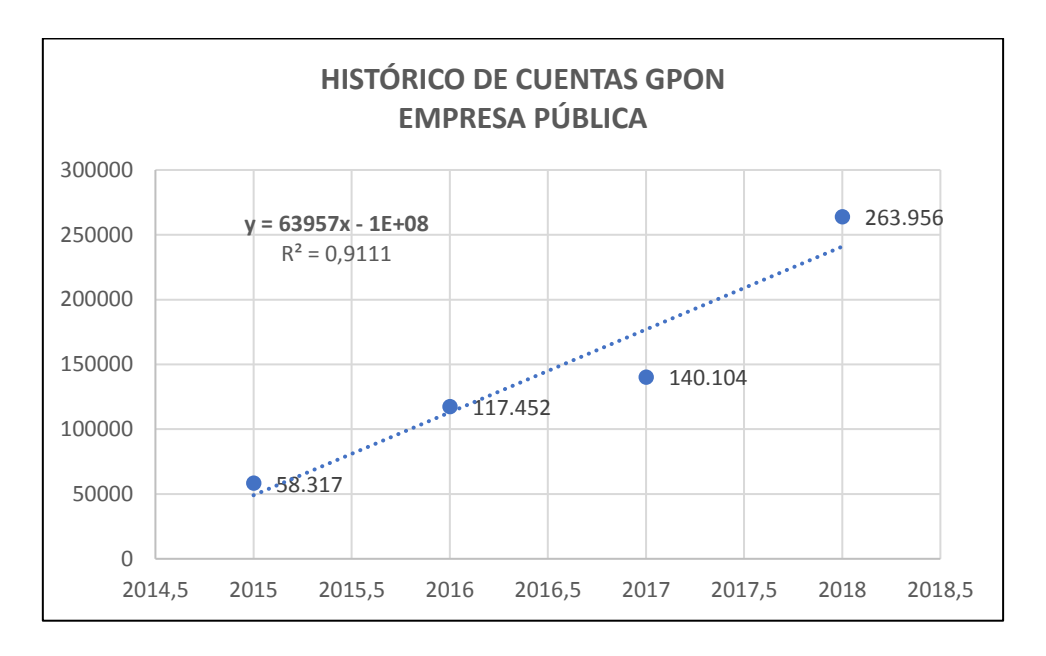

*Figura 11.* Histórico de Cuentas GPON.

Para este análisis se estima un porcentaje de reprocesos del 10% del total de servicios instalados y para la atención de estos se requieren de los recursos presentados en la Tabla 17.

#### Tabla 17.

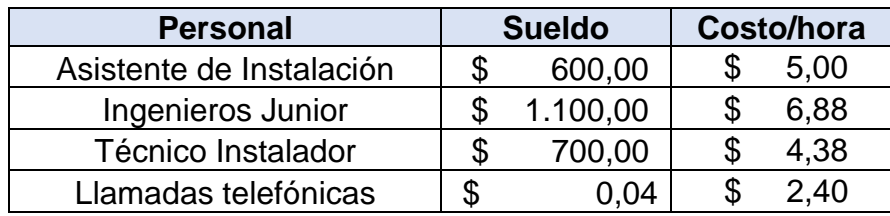

*Recursos requeridos para soporte en reprocesos.*

La identificación de errores, coordinación con las áreas respectivas y corrección de configuración toma en total un tiempo aproximado de 30 minutos por reproceso y 15 minutos de tiempo aire en llamadas telefónicas. En la Tabla 18 se determina el costo por cada reproceso dentro de la empresa.

Tabla 18.

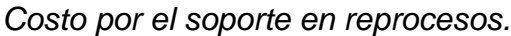

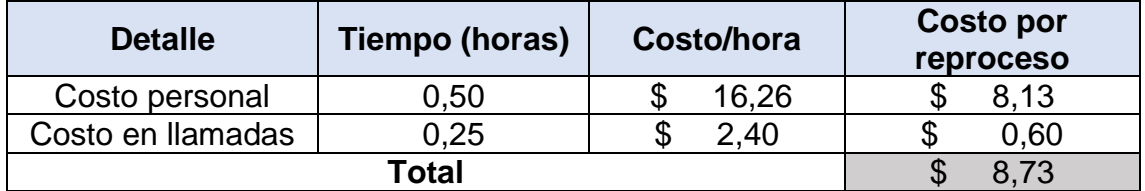

Para el análisis financiero se presenta el flujo considerando la inversión en la aplicación web para la instalación del servicio, un período de 5 años, tiempo en el que un software pude ser amortizado y la instalación de 64000 servicios anuales. Con los datos anteriores se proyecta según la Tabla 19.

Luego de estimar los ingresos generados por los ahorros para la empresa por reprocesos y generar el flujo de caja se calcula el Valor Actual Neto (VAN) y la Tasa Interna de Retorno (TIR) tomando una tasa de descuento del 15%, la cual podría generar otro proyecto. El VAN "es el valor monetario que resulta de restar la suma de los flujos descontados a la inversión inicial" (Baca, 2013, pág. 208), mientras que la TIR "es la tasa de descuento con la cual el VAN es igual a cero. Es la tasa que iguala la suma de los flujos descontados a la inversión inicial" (Baca, 2013, pág. 209).

# Tabla 19.

*Flujos del Proyecto.*

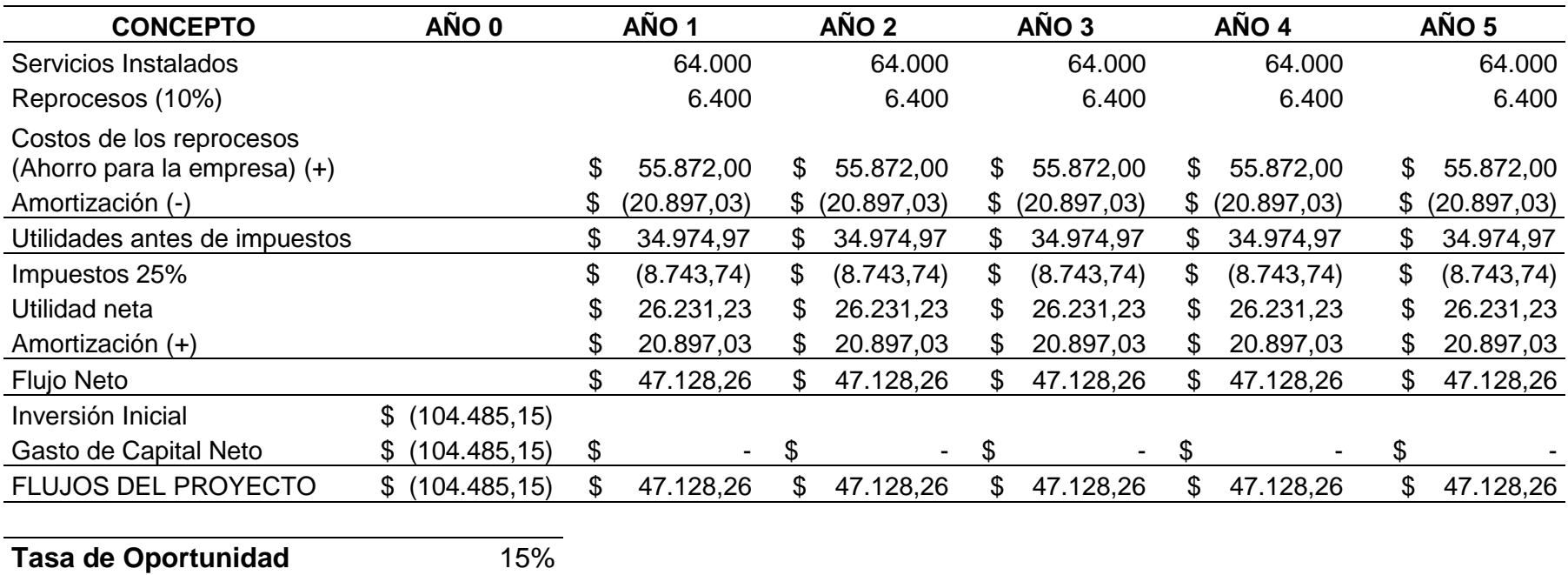

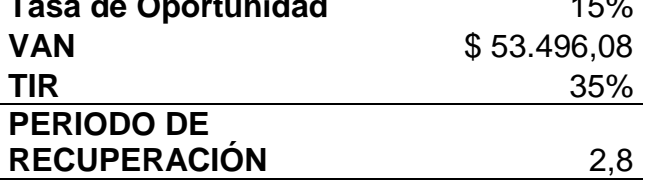

### **4.1.1. Estudio de Sensibilidad**

Para realizar el estudio de sensibilidad se emplean las variables según la Tabla 20.

Tabla 20.

*Variables para el estudio de sensibilidad.*

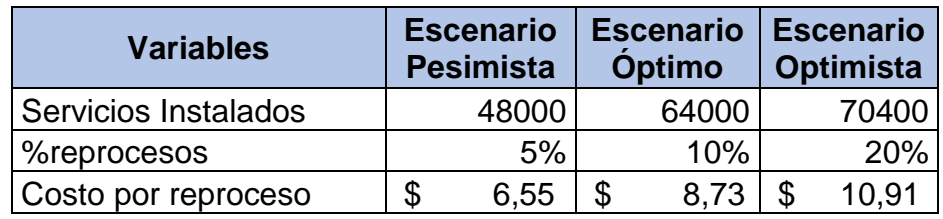

Una vez realizado el análisis de Montecarlo con 5000 iteraciones en el complemento @Risk 7.6 de Excel, se obtienen los resultados presentados en la Tabla 21.

Tabla 21.

*Análisis de Montecarlo.*

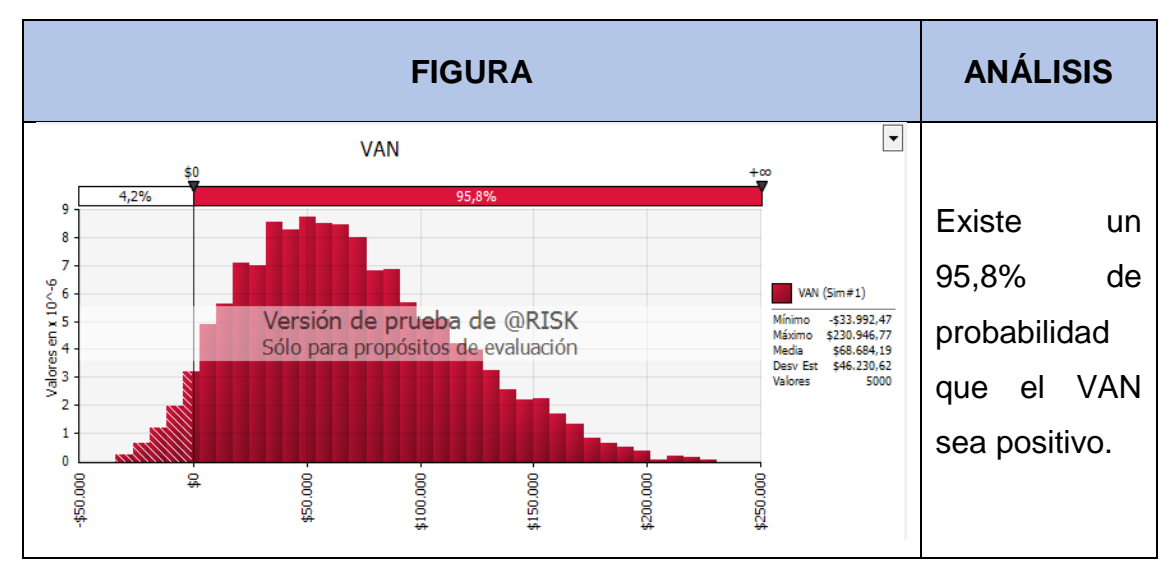

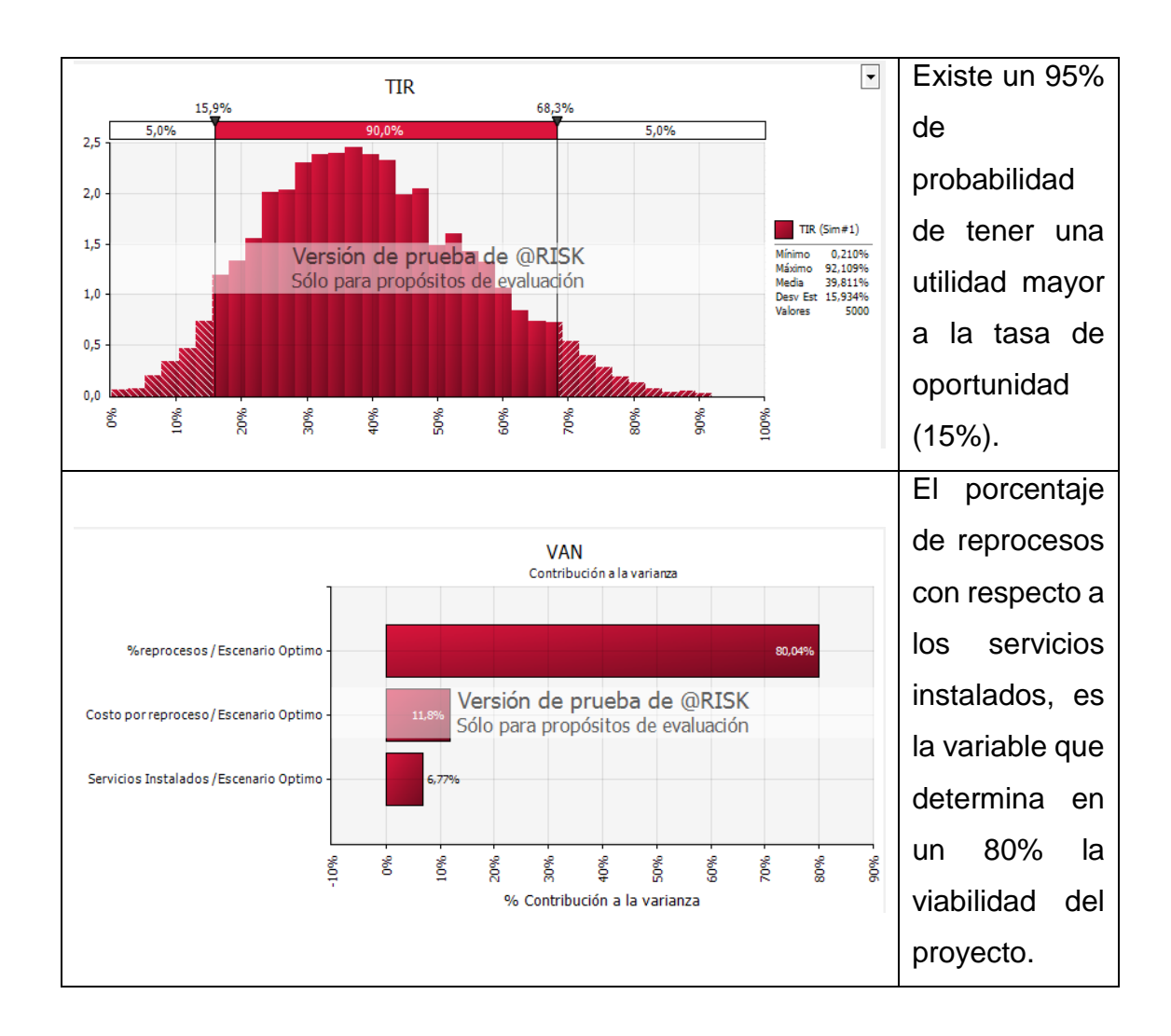

### **4.2. Análisis Económico**

En este análisis se comienza identificando el escenario sin la implementación de la interfaz web. Para atender los reprocesos, es necesario emplear a 6 ingenieros dedicados exclusivamente para atención de soporte telefónico a nivel nacional. La implementación del proyecto contribuye a liberar al menos 5 ingenieros junior del soporte técnico de las diferentes áreas. El personal liberado podrá ser empleado en generar proyectos de optimización dentro de cada área, es decir en términos económicos, la empresa aportará con aproximadamente \$73.470 anuales para revisión, optimización y mejora de procesos en sus áreas operativas. Ver Tabla 22.

Tabla 22.

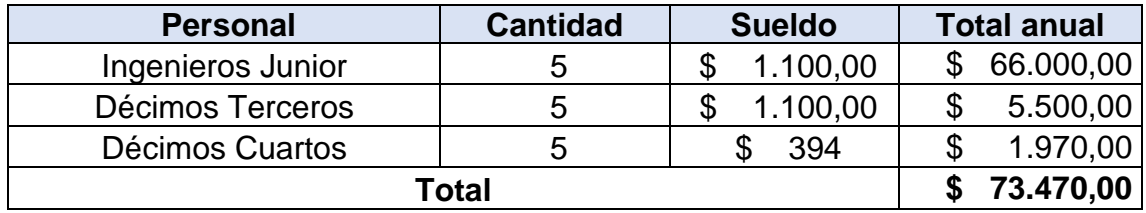

*Personal liberado con la implementación del proyecto.*

La redistribución del personal para ejercer actividades de mejora, contribuirá positivamente a uno de los objetivos estratégicos de la empresa que es optimizar la productividad institucional.

Finalmente, la implementación del proyecto, permitirá emplear la fuerza profesional local generando la circulación de capital en el interior del país contribuyendo al dinamismo de su economía.

# **4.3. Viabilidad**

Del análisis financiero se obtiene que el VAN es positivo, indicando que la suma de los flujos a 5 años descontados al presente supera la inversión inicial, generando ganancias. Es decir, el proyecto de implementar la aplicación web es atractivo para invertir.

Adicional, la TIR es mayor que la tasa de descuento, esto implica que el rendimiento del proyecto supera la tasa de rentabilidad mínima aceptada por la empresa. Por tanto, se sugiere que se acepte el proyecto, tomando en consideración que el porcentaje de re procesos sin el proyecto debe ser al menos un 5%, lo cual es altamente probable dado que se han implementado varias alternativas anteriormente sin dar solución a la problemática.

Finalmente, se estima que el tiempo de recuperación de la inversión será a los 2,8 años.

# **CAPITULO 5**

# **Conclusiones y recomendaciones**

### **5.1.Conclusiones**

- En la última década, la demanda del servicio de internet de banda ancha en el Ecuador ha mantenido un crecimiento del 4,4% en promedio cada año, representado por el porcentaje de personas mayores a 5 años que han accedido al internet, según lo manifiesta el INEC en sus boletines estadísticos anuales. Sin embargo, acorde con los datos presentados por el ARCOTEL, desde el año 2015 existe una clara tendencia de disminución de las cuentas de internet fijo entregadas mediante la tecnología ADSL, pasando del 72,84% de participación en el mercado hasta el 42,51% en el año 2018, esto debido principalmente a las limitaciones de ancho de banda propias en el par de cobre, y la aparición en el 2015 de la tecnología GPON que emplea hilos de fibra óptica.
- Para finales de 2018, en el territorio nacional existe una penetración del 38% de cuentas de internet fijo, restando el 62% del mercado disponible. A este porcentaje de disponibilidad se suman los clientes insatisfechos con el ancho de banda alcanzado por el par de cobre contratado actualmente y se acogerían a la opción de migración de tecnología. En este sentido, y en base a los datos estadísticos anuales del ARCOTEL, la tecnología GPON muestra un crecimiento en promedio del 6,4% al cierre de cada año respecto al anterior.
- Se planificó un proyecto para mejorar el proceso de aprovisionamiento de servicios en la tecnología GPON, aprovechando sus prestaciones y abandonando los procesos heredados de la tecnología ADSL en las empresas de telecomunicaciones. Esta planificación selecciona a manera de herramientas las buenas prácticas del estándar PMI.
- Del desarrollo de Plan para la Dirección del Proyecto se determina que el proyecto "creación de una interfaz web para la instalación de servicios por fibra óptica en una empresa de telecomunicaciones" tendrá una duración de

6 meses a partir del lanzamiento del mismo con un costo de \$104.485,15. Las estimaciones del costo y tiempo se realizan a partir de las actividades de cada paquete de trabajo de la EDT.

- En la fase inicial el presente proyecto considera la creación de una aplicación móvil, posteriormente según se avanzó con el análisis fundamentado en el PMBOK® y específicamente de la gestión del alcance e interesados apareció un nuevo requerimiento de dotación de teléfonos inteligentes para el personal que no lo disponía. En este sentido, la gestión de proyectos aplicada bajo un estándar, permite el ordenamiento lógico de las áreas de conocimiento a lo largo del proyecto y reduce la probabilidad de descartar elementos que pueden poner en riesgo el cumplimiento de los objetivos del proyecto.
- Los interesados identificados con mayor poder e impacto sobre el proyecto son el sponsor, el gerente general de la empresa y la jefatura del departamento de sistemas, quienes presentan mayor influencia durante la fase de ejecución y cierre del proyecto e incluso pueden cancelar el proyecto si sus expectativas no son gestionadas adecuadamente conforme al plan de involucramiento de los interesados.
- La inversión en el presente proyecto es rentable, ya que los resultados del análisis financiero muestran un VAN positivo, la TIR es mayor que la tasa de descuento y tiempo de recuperación de la inversión será a los 2,8 años, esto implica que las ganancias generadas por el proyecto supera la rentabilidad mínima aceptada por la empresa.
- La viabilidad del proyecto depende en un 80% del porcentaje de reprocesos que incurrirían sin la aplicación móvil, según los indicadores financieros, el VAN es de \$53.496,08 con una probabilidad del 95% de ser positivo y las ganancias sean superior a la tasa de oportunidad (15%), con un TIR de 35%.
- El valor económico generado por la implementación del proyecto se ve reflejado por la liberación de recursos humanos dentro de los procesos generando un ahorro de \$73.470, este hecho apalanca los objetivos estratégicos de la organización al optimizar la productividad institucional.

 En la implementación de un proyecto a escala nacional la gestión de la comunicación es especialmente importante, a fin de recolectar los requisitos, los mismos pueden variar dependiendo del alcance geográfico donde labora el personal técnico, además de la socialización del proyecto a lo largo de todo su ciclo y capacitación del uso de las funcionalidades que operaran en la herramienta. Estos factores son claves para la aceptación del proyecto por parte de técnicos, evitando el entorpecimiento de las actividades normales y controlando el riego de una recesión en el proceso de aprovisionando de servicios.

### **5.2. Recomendaciones**

- Para incrementar la probabilidad de éxito de un proyecto se recomienda utilizar las buenas prácticas de gestión de proyectos del PMI®, a fin de garantizar que todo el trabajo y únicamente el requerido sea considerado dentro de los proyectos, omitiendo elementos que no agreguen valor. Adicional, el uso de las buenas prácticas, orienta al director de proyectos en una comprensión macro del proyecto para monitorear y controlar el avance, encontrando soluciones ante los problemas que se puedan presentar en cualquier fase del proyecto.
- El Director del proyecto, a más de su dominio técnico del PMBoK®, requiere habilidades como liderazgo, negociación, comunicación, creatividad. Así también, es recomendable que, durante la selección de PM se debe establecer como requisito contar con el conocimiento técnico de telecomunicaciones, a fin de agilizar el entendimiento del proyecto, levantamiento de procesos, formulación adecuada de los objetivos y garantizar la consecución de los mismos.
- Para la fase de implementación del presente proyecto, es importante contar con el compromiso de los principales interesados, especialmente a nivel de gerencia y jefaturas en las áreas operativas, que aseguren la dotación de recursos económicos y humanos para el proyecto. Se recomienda realizar presentaciones gerenciales periódicas del desempeño del proyecto y

cumplimiento de hitos, ya que ayudarían a los interesados con mayor influencia a comprometerse con el proyecto.

- La inversión en el presente proyecto es rentable, pues de los resultados del análisis financiero se toma que el VAN es positivo, indicando que la suma de los flujos a 5 años descontados al presente supera la inversión inicial, generando ganancias y la TIR es mayor que la tasa de descuento, esto implica que el rendimiento del proyecto supera la tasa de rentabilidad mínima aceptada por la empresa. Por tanto, se sugiere que se acepte el proyecto.
- Se recomienda generar un plan de trabajo dentro de cada una de las áreas funcionales involucradas en la empresa, donde se incluya el recurso humano liberado por la implementación de la aplicación móvil.

### **REFERENCIAS**

- ARCONEL. (2017). Agencia de Regulación y Control de Electricidad. Obtenido de https://www.regulacionelectrica.gob.ec/wp-content/uploads/downloads /2018/10/estadistica%20reducida.pdf
- ARCOTEL. (18 de Enero de 2016). Agencia de Regulación y Control de las Telecomuncaciones. Obtenido de http://www.arcotel.gob.ec/wpcontent/uploads/downloads/2016/01/ley-organica-de-telecomunicaciones .pdf
- Arevalo, L. (11 de 12 de 2018). MiBSC. Obtenido de MiBSC: http://www.mibsc.com
- Baca, G. (2013). Evaluación de Proyectos (7ma ed.). Mexico, D. F.: Mc Graw Hill.
- Boletines Estadísticos ARCOTEL. (Marzo de 2019). Agencia de Regulación y Control de las Telecomunicaciones. Obtenido de http://www.arcotel.gob.ec/boletines-estadisticos/
- Estadísticas ARCOTEL. (Diciembre de 2018). Agencia de Regulación y Control de las Telecomunicaciones. Obtenido de http://www.arcotel.gob.ec/wpcontent/uploads/2015/01/BOLETIN-ESTADISTICO-FEBRERO-2019-Cie rre-2018.pdf
- Gray, C. F., & Larson, E. W. (2008). Administración de Proyectos. Mc Graw Hill.
- INEC. (2012). Instituto Nacional de Estadísticas y Censos. Obtenido de ecuadorcifras: http://www.ecuadorencifras.gob.ec/documentos/web-inec/ Sitios/sitio\_tics2012/presentacion.pdf
- INEC. (11 de Noviembre de 2018). Instituto Nacional de Estadísticas y Censos. Obtenido de Instituto Nacional de Estadísticas y Censos: http://www.ecuadorencifras.gob.ec/proyecciones-poblacionales/
- INEC. (3 de Agosto de 2018). Instituto Nacional de Estadísticas y Censos. Obtenido de ecuadorcifras:

http://www.ecuadorencifras.gob.ec/documentos/web-inec/Estadisticas\_ Sociales/TIC/2017/Tics%202017\_270718.pdf

- Institute, P. M. (2006). Practice Standard for Work Breakdown Structures (WBS). Newtown Square, Pennsylvania.
- ITU-T. (14 de Marzo de 2011). International Telecomunication Union. Obtenido de G.992.5: Asymmetric digital subscriber line 2 transceivers (ADSL2)- Extended bandwidth ADSL2 (ADSL2plus): https://www.itu.int/rec/T-REC-G.992.5-200901-I/en
- PMI. (2017). Guía de los FUNDAMENTOS PARA LA DIRECCION DE PROYECTOS (Guía del PMBOK). Newtown Square, Pennsylvania 19073-3299 EE.UU.: Independent Publishers Group.
- SAI ARCOTEL. (Diciembre de 2018). Agencia de Regulación y Control de las Telecomuncaciones. Obtenido de http://www.arcotel.gob.ec/servicio-deacceso-a-internet-sai2/
- Schroeder, R. G., Meyer Goldstein, S., & Rungtunsanatham, M. (2011). Administración de operaciones (5ta ed.). México: Mc. Graw Hill.

# **ANEXOS**

# **ANEXO 1: Matriz de Trazabilidad de Requisitos**

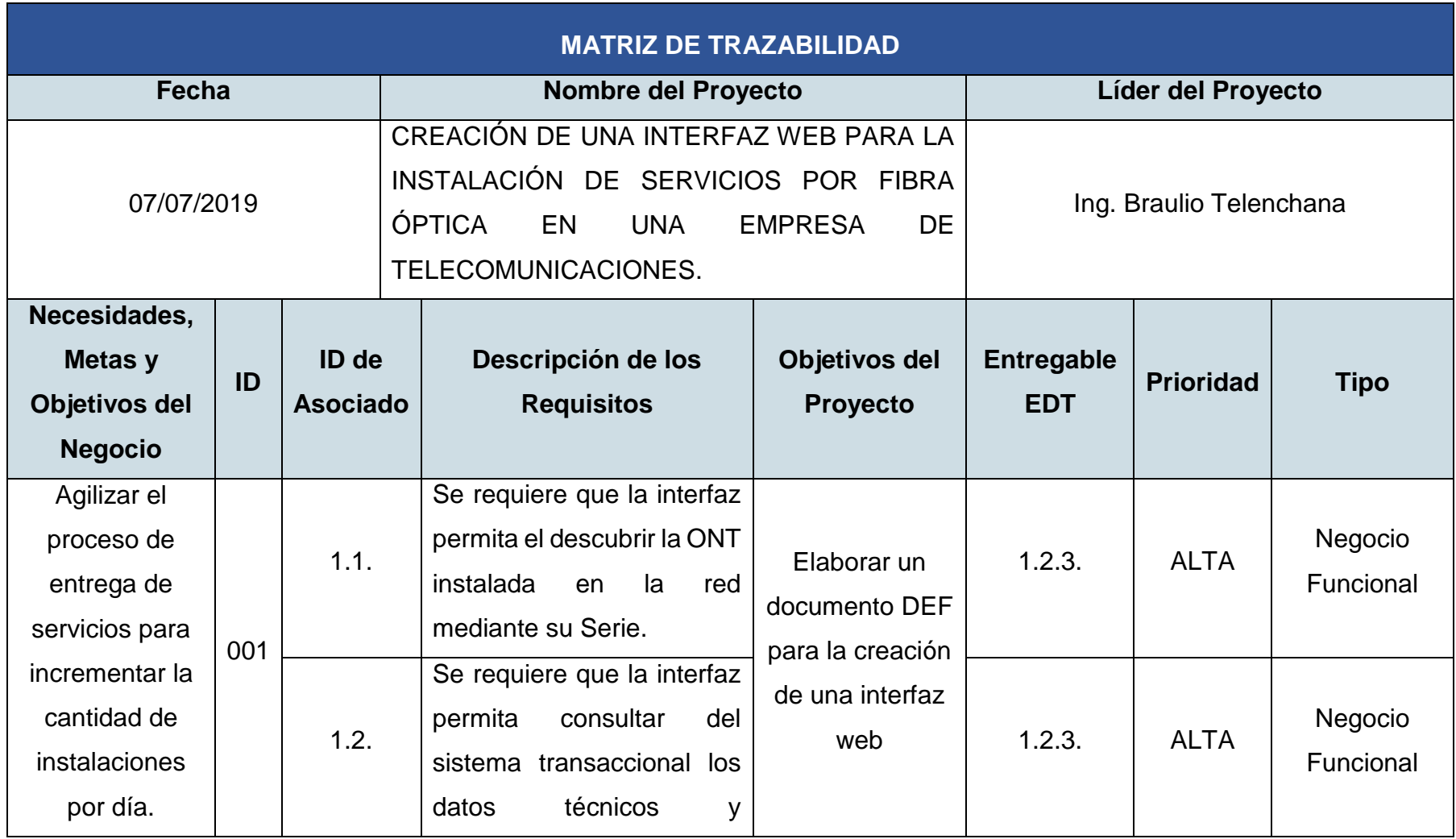

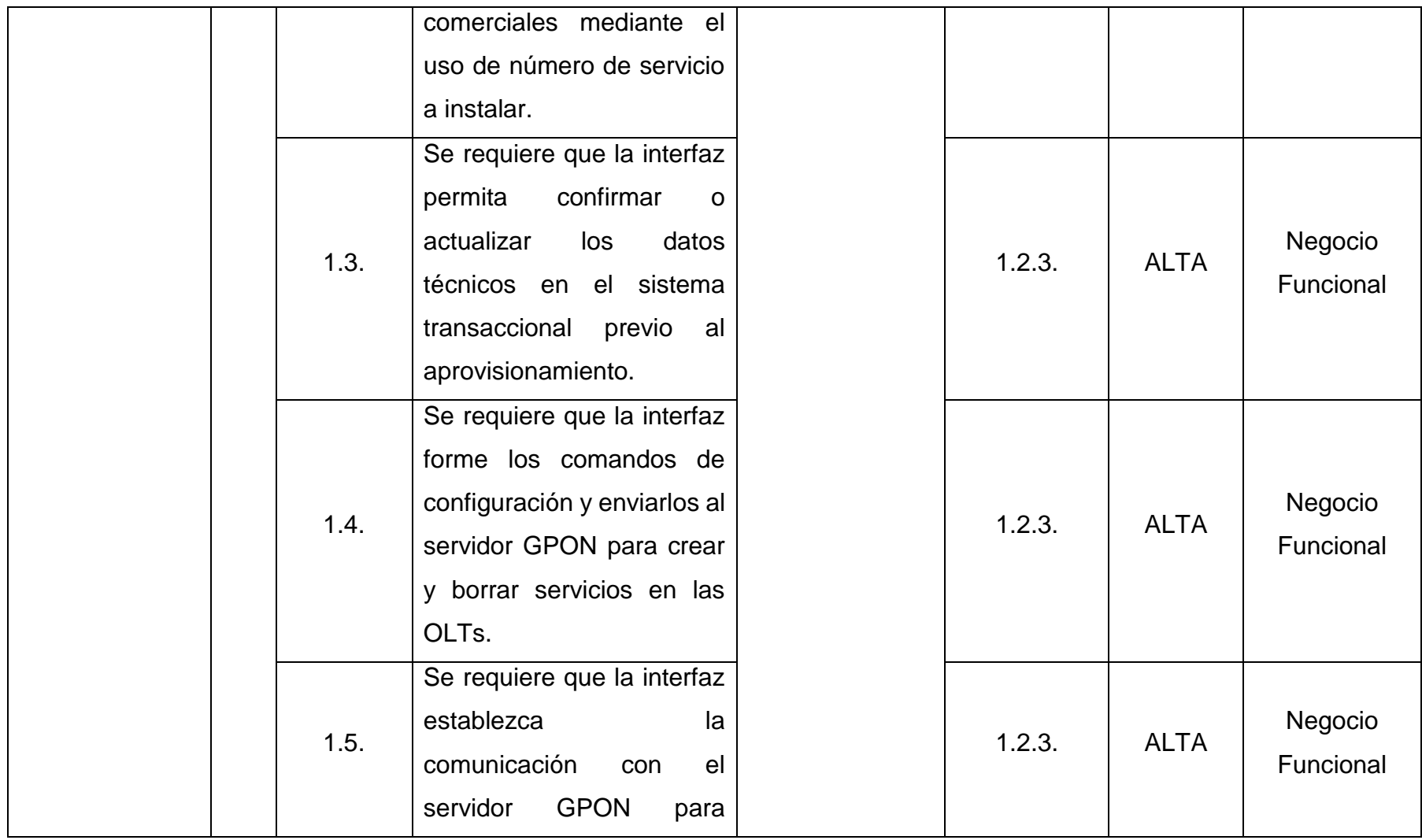

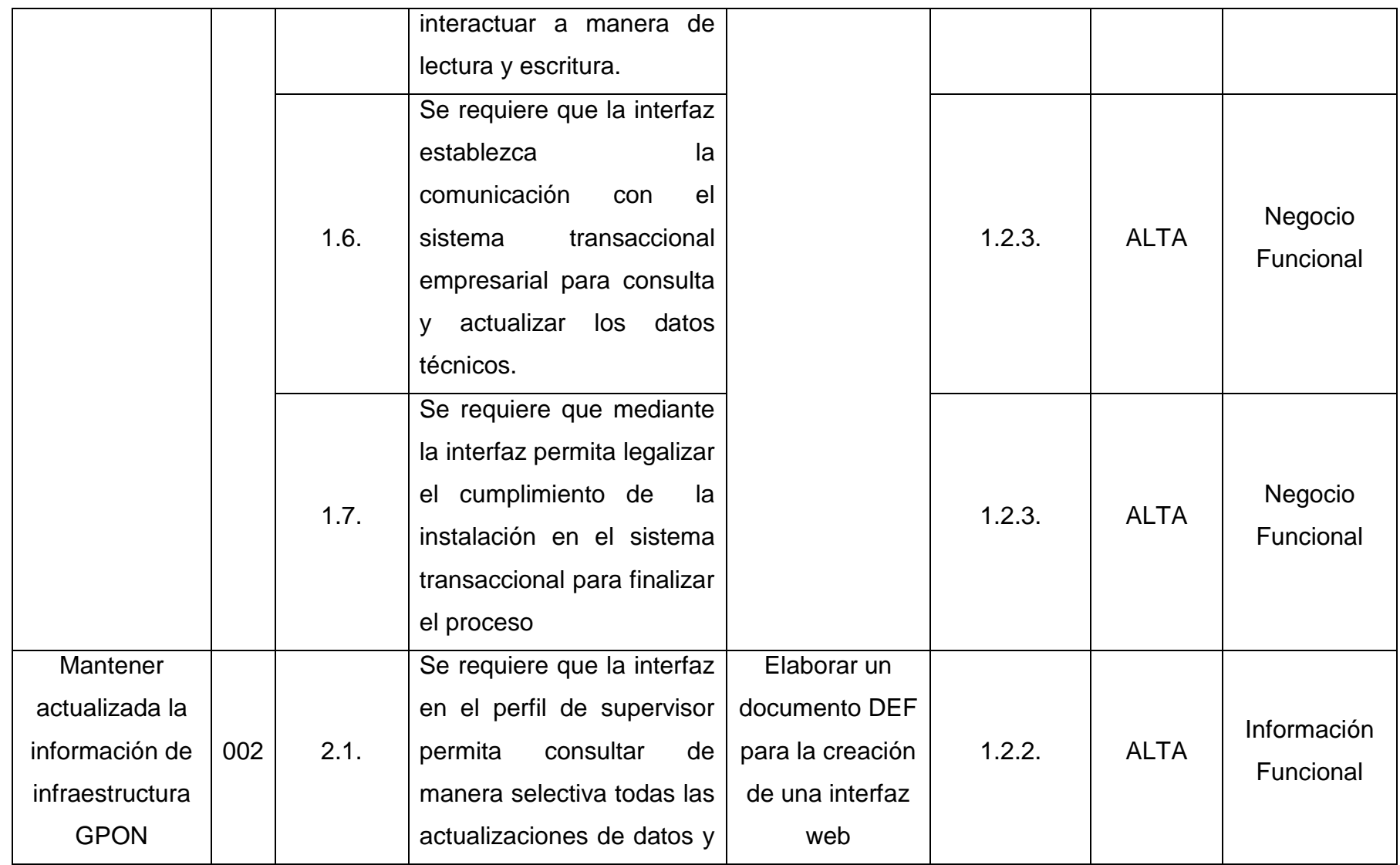

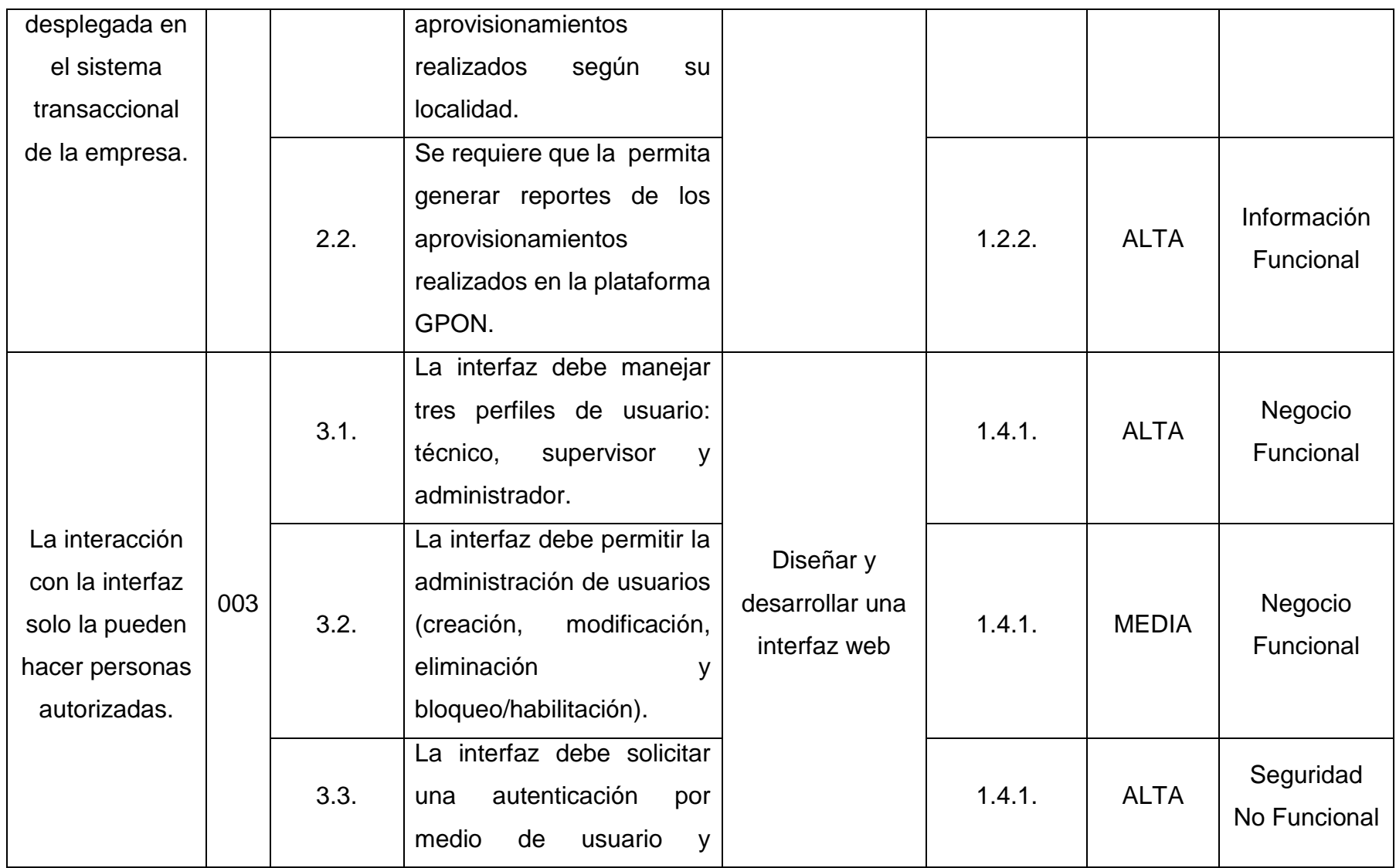
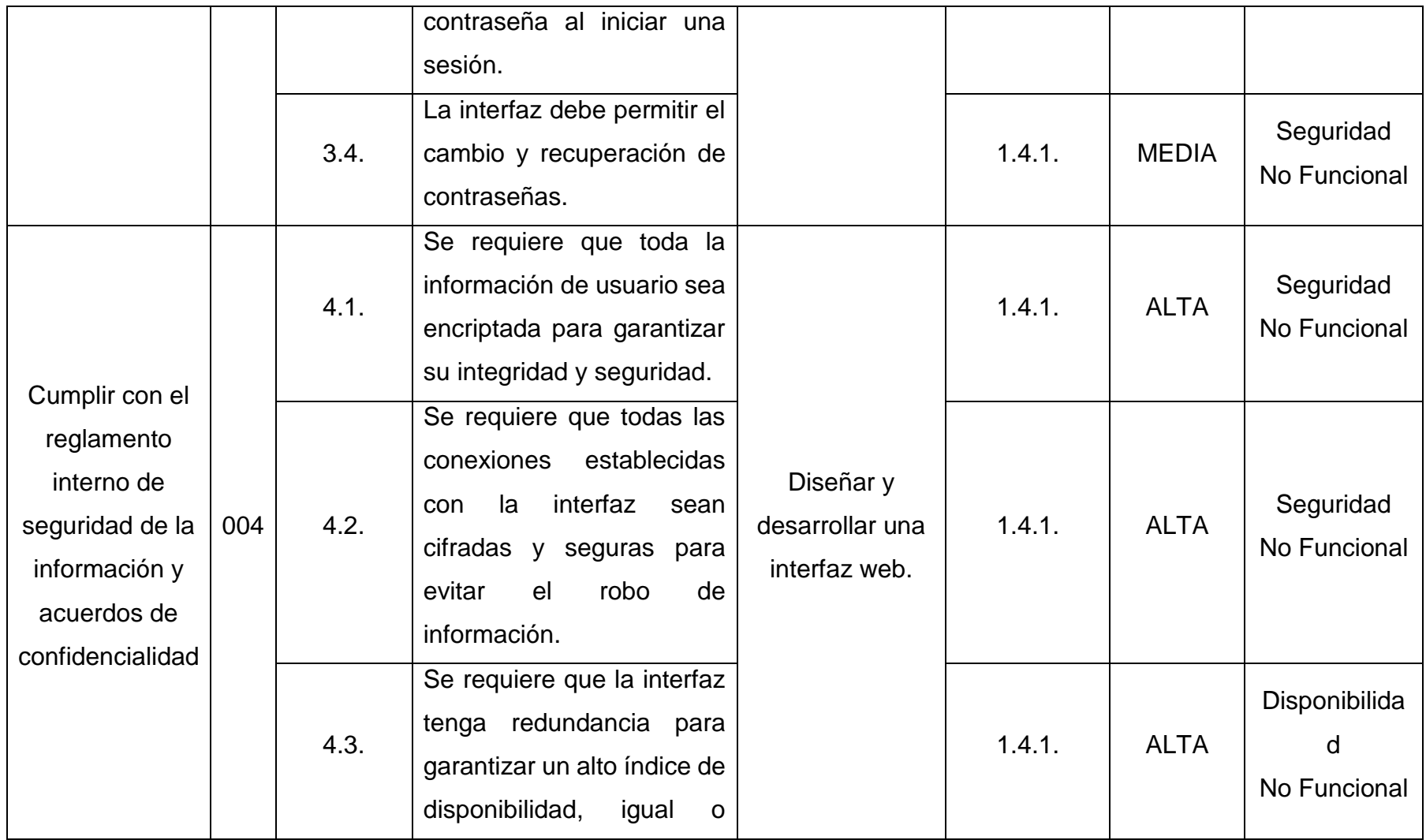

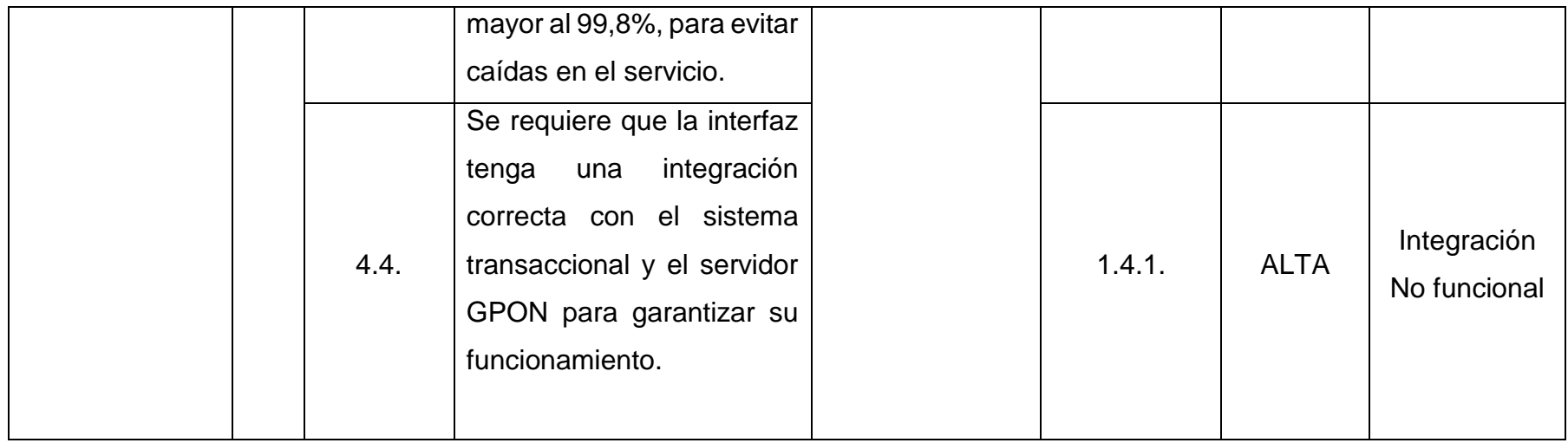

## **ANEXO 2: Cronograma y Diagrama de Gantt**

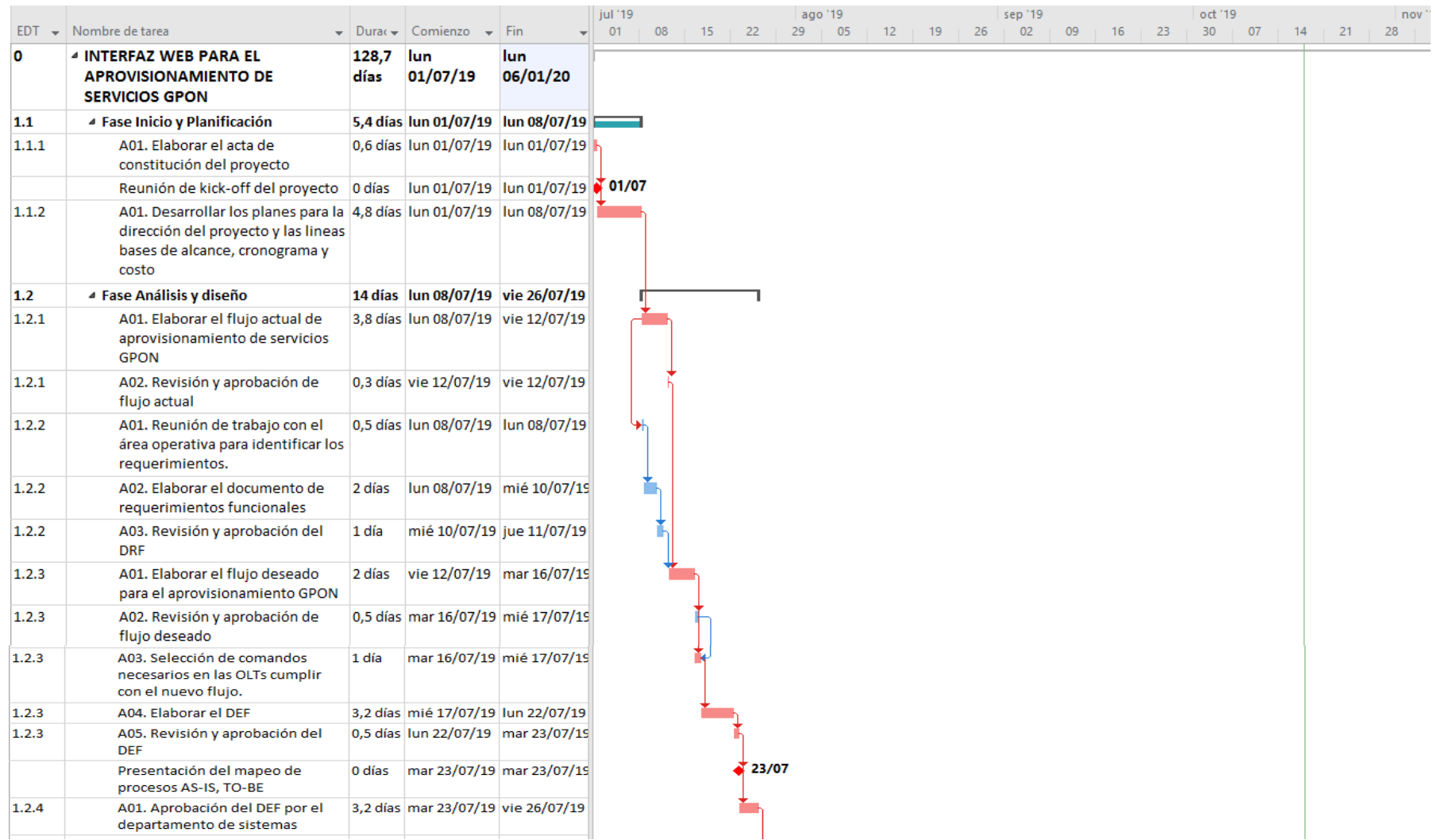

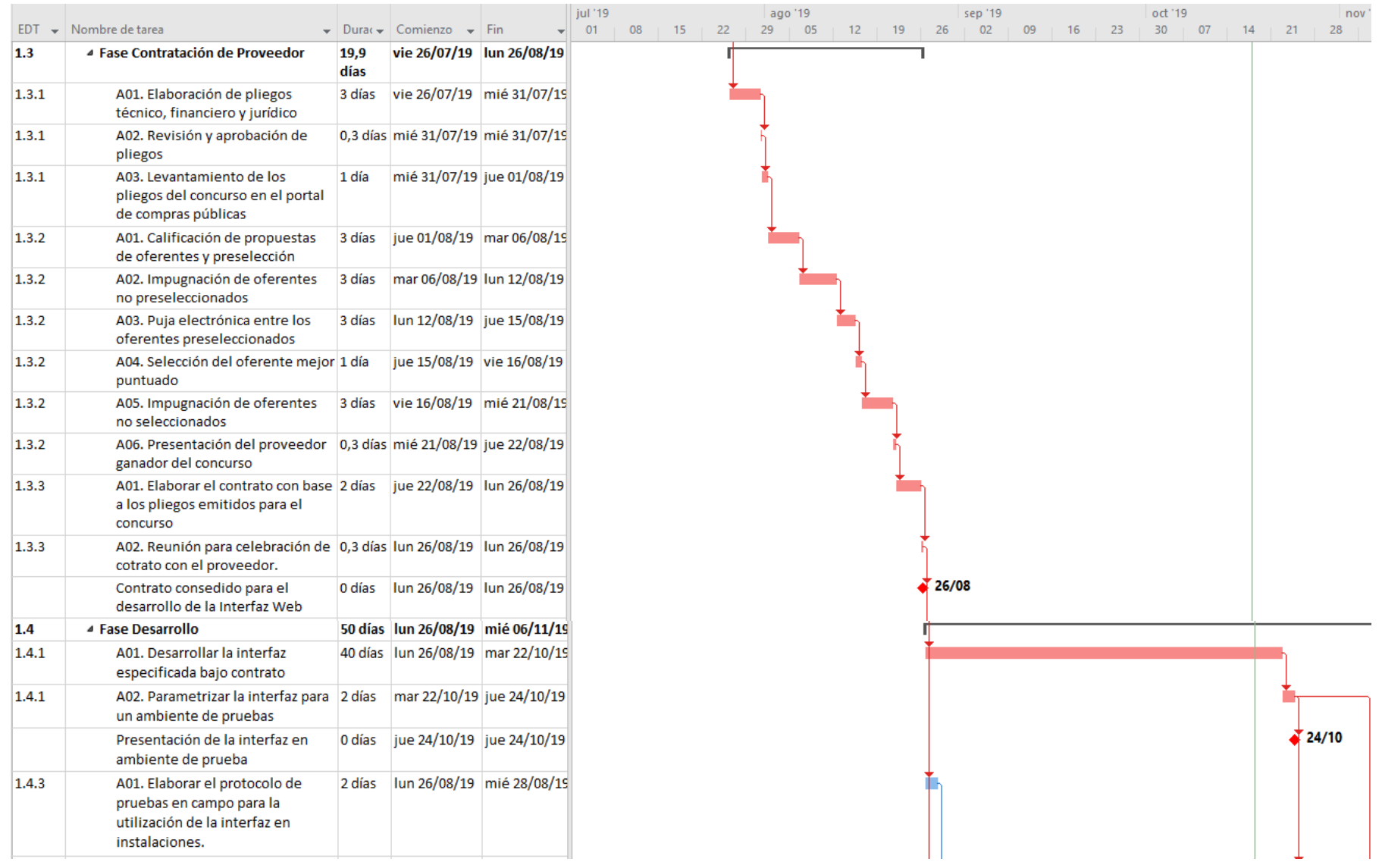

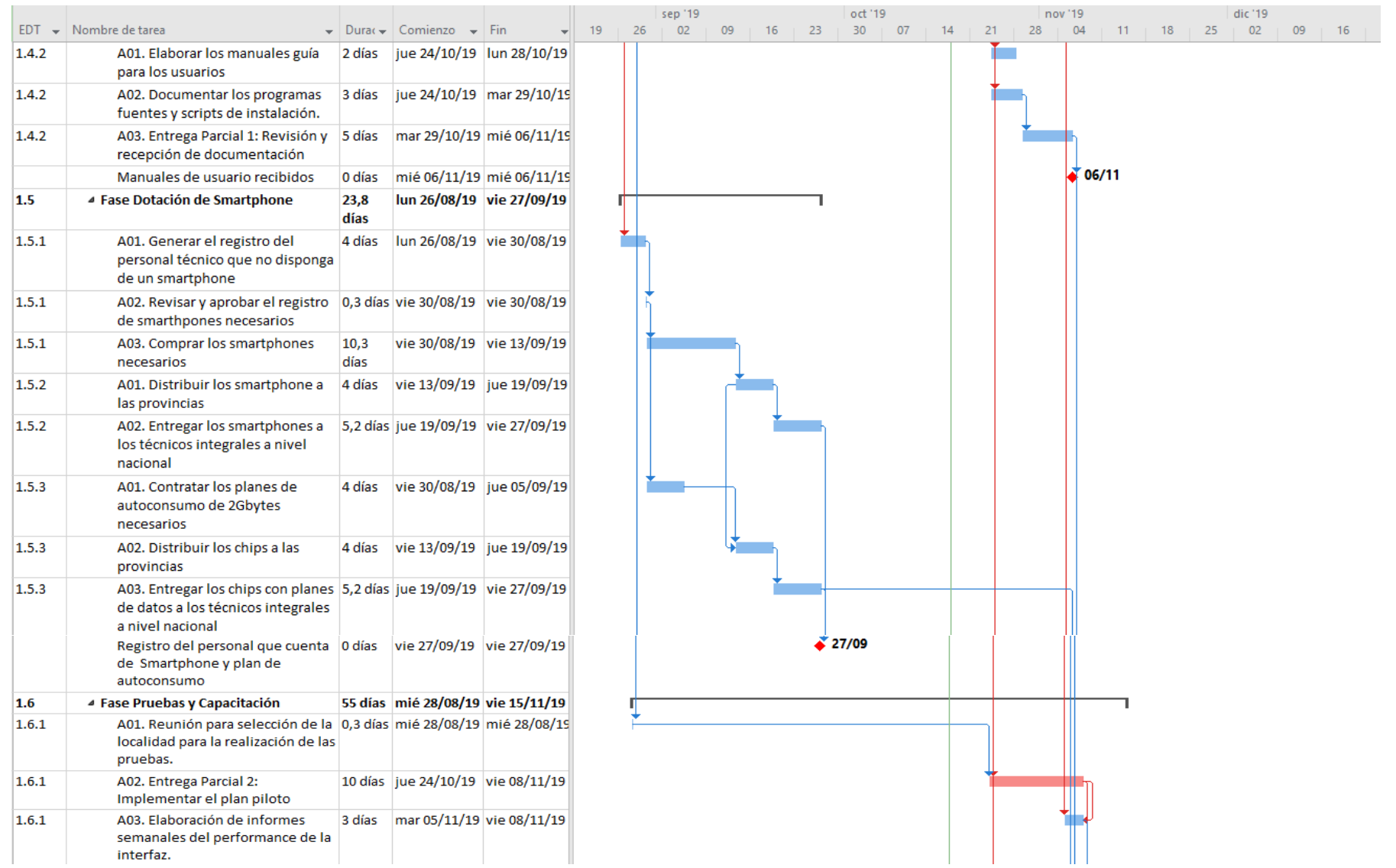

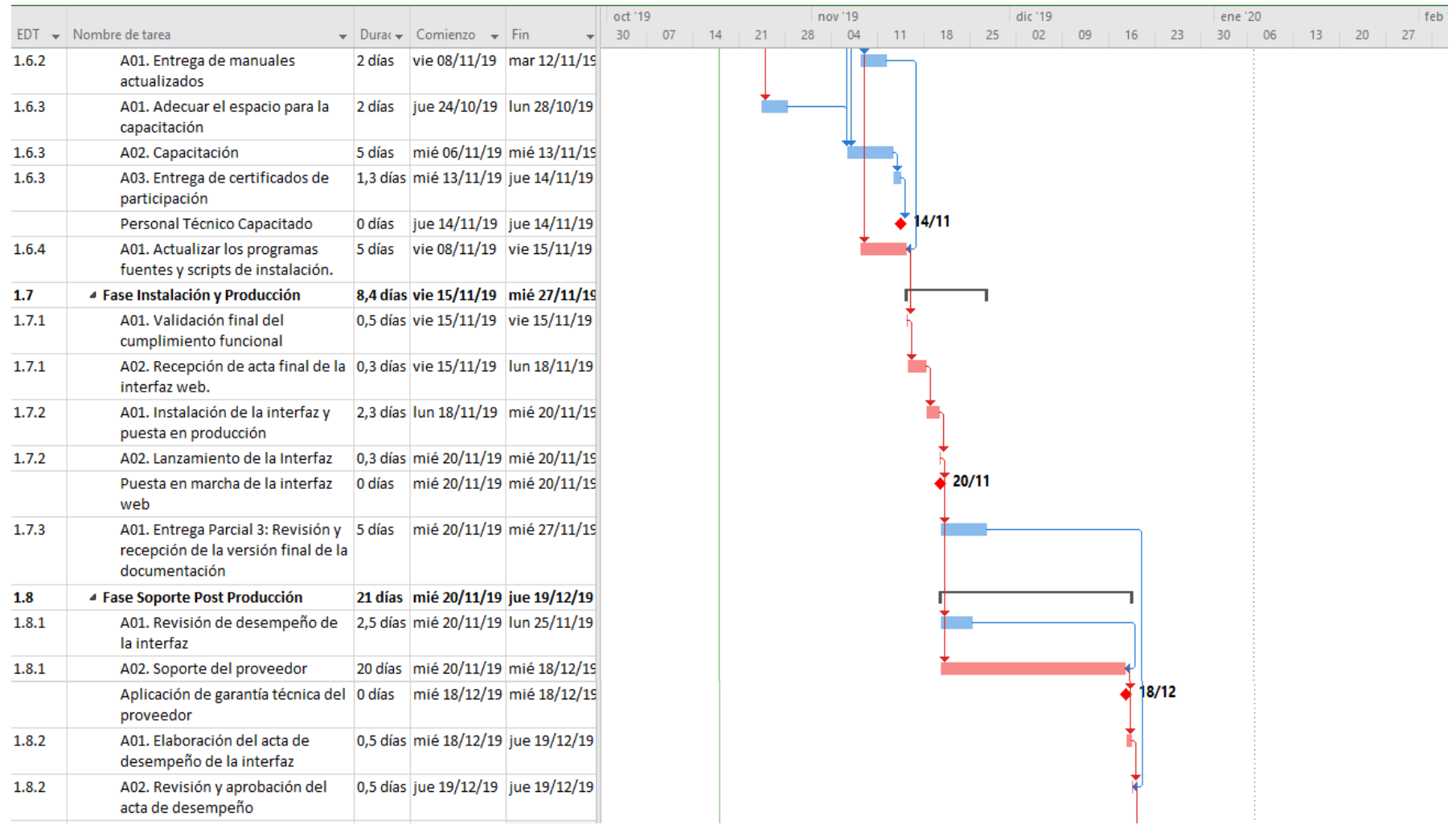

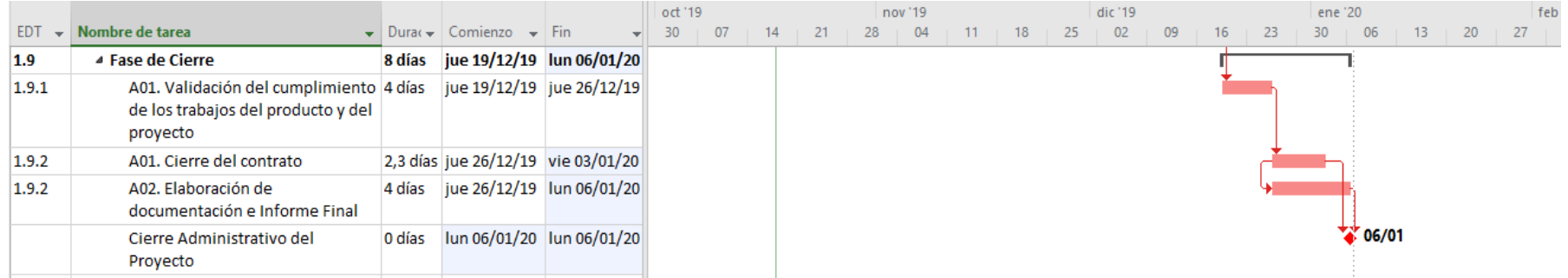

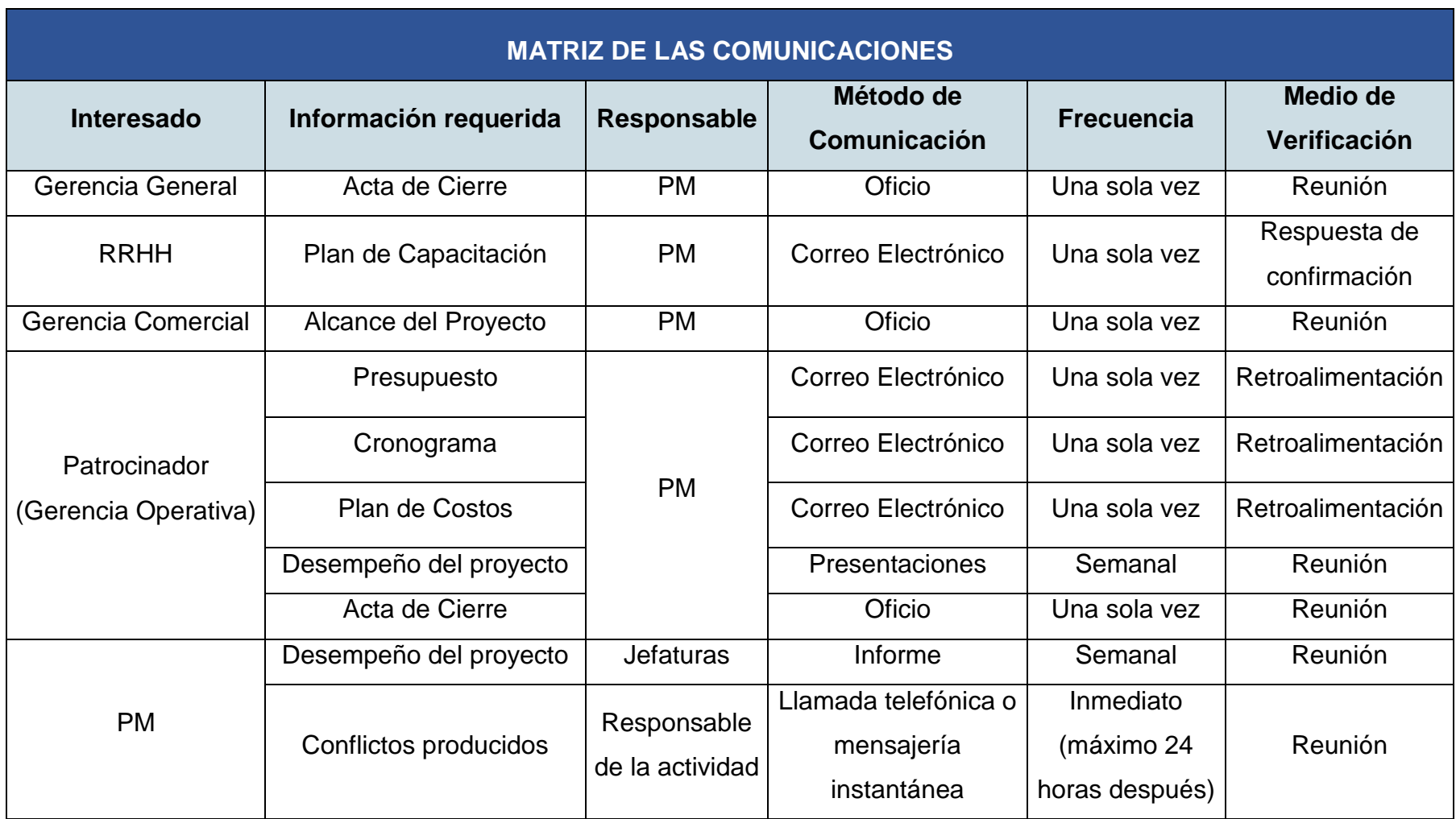

## **ANEXO 3: Matriz del Plan de Gestión de las Comunicaciones**

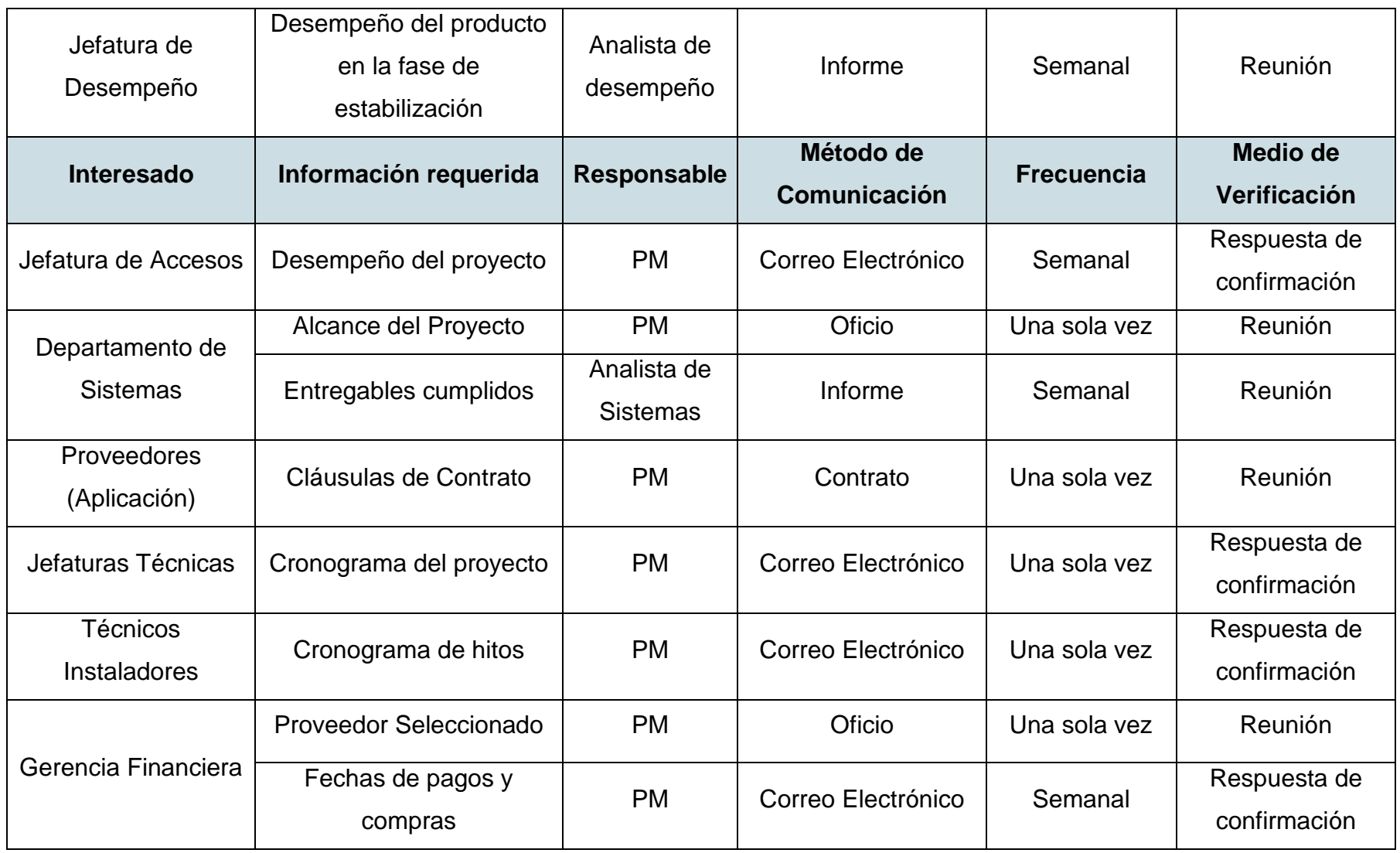

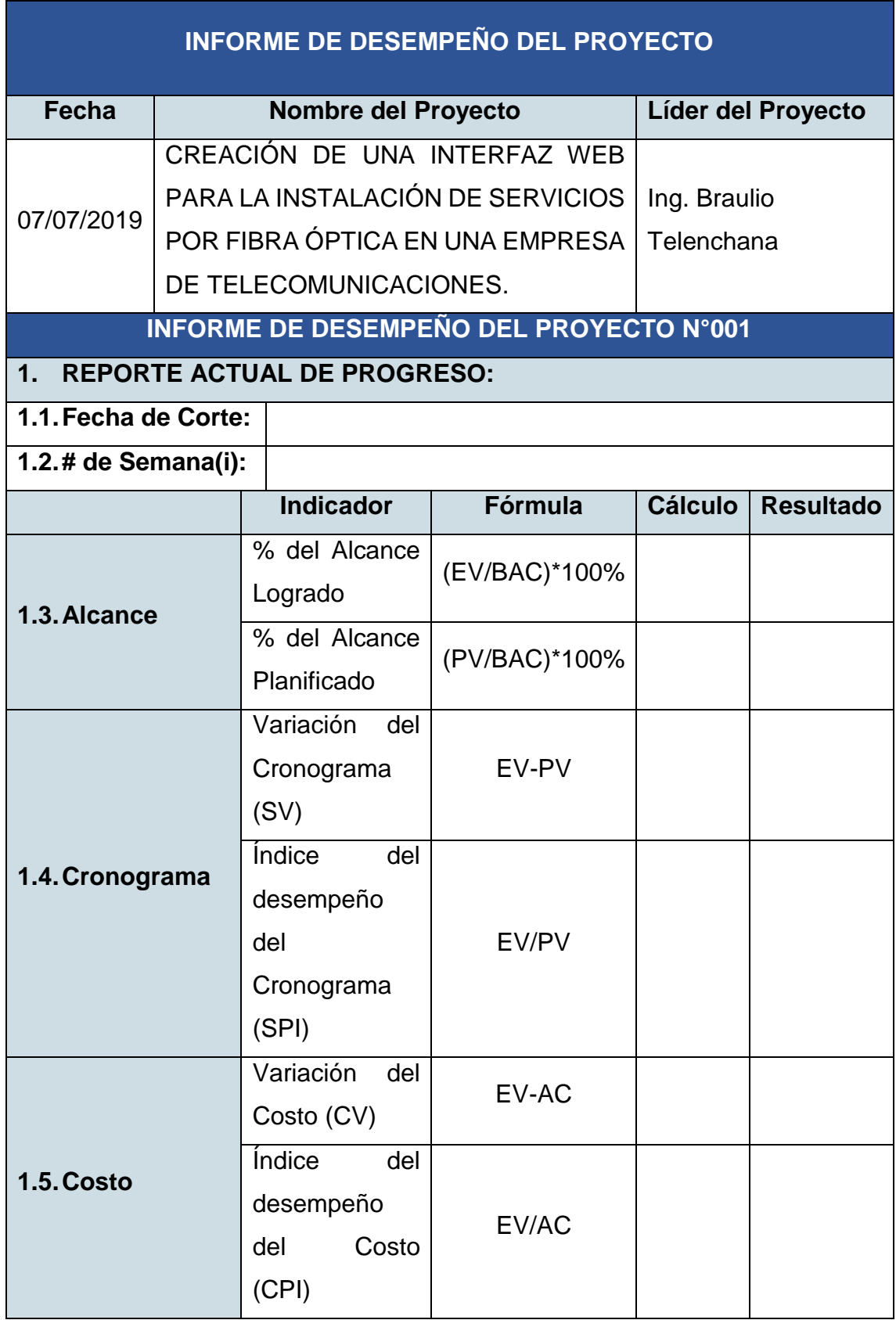

## **ANEXO 4: Formato para el Informe de Desempeño del Proyecto**

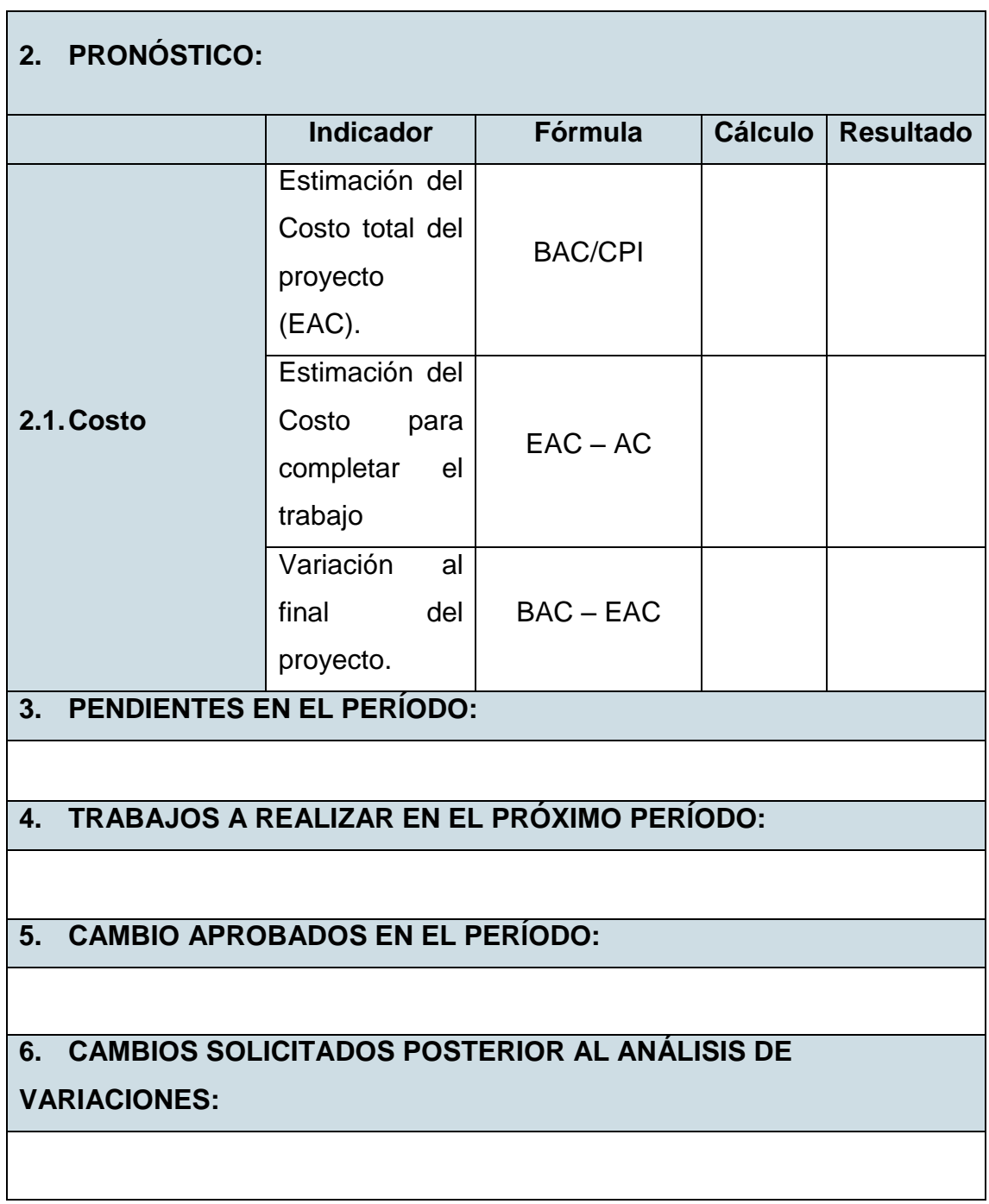

## **ANEXO 5: Formato de Acta de Reuniones**

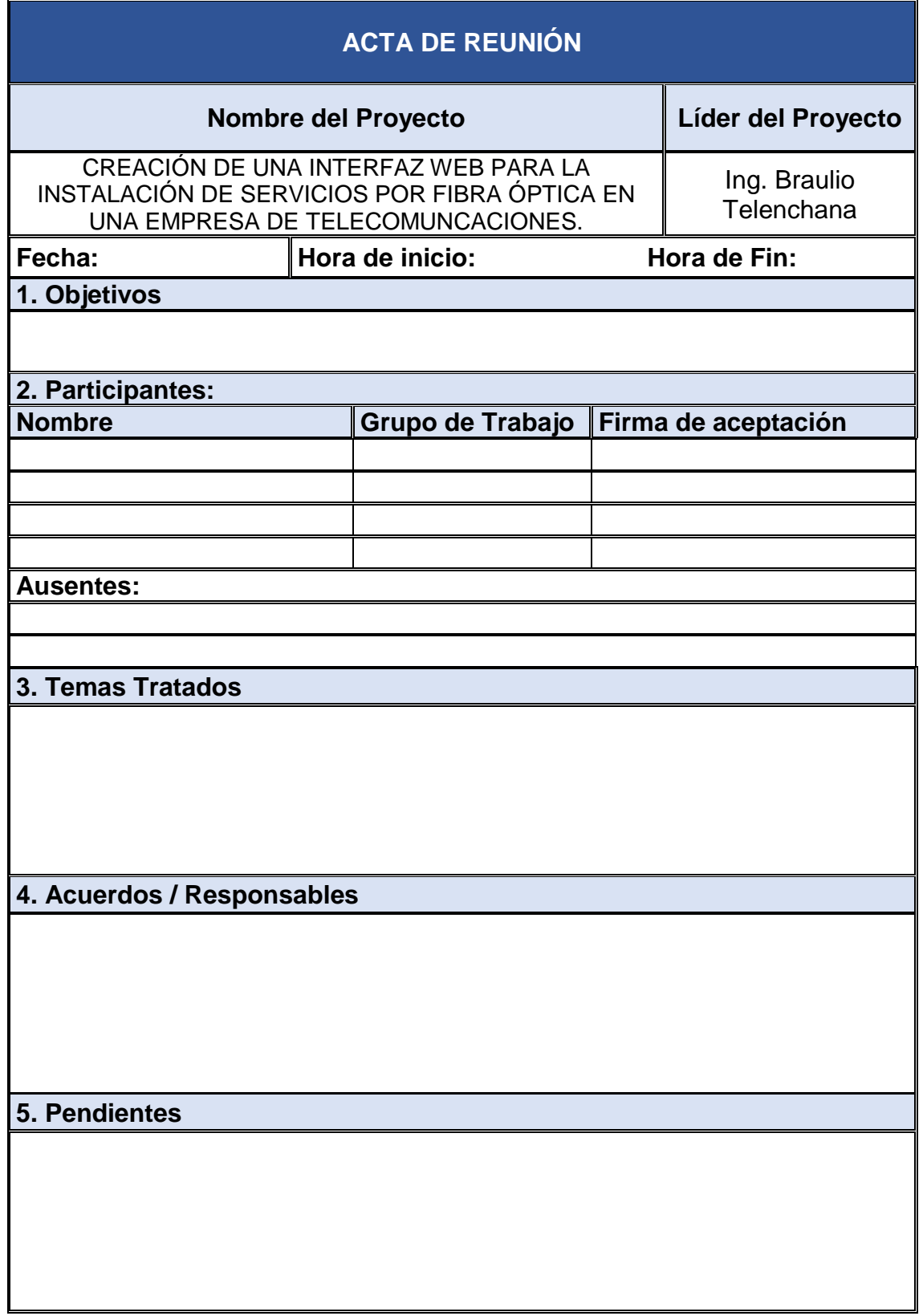

 $\blacksquare$